#### **Avaliação do Potencial de Métodos de Volumes Finitos do Tipo Godunov para Problemas de Ondas Sísmicas**

Juan Camilo Barrios Camargo

Dissertação apresentada  $\Delta$   $\Omega$ INSTITUTO DE MATEMÁTICA E ESTATÍSTICA  $\overline{D}A$ Universidade de São Paulo para obtenção do título **DE** Mestre em Matemática Aplicada

Programa: Matemática Aplicada Orientador: Prof. Dr. Pedro S. Peixoto Coorientador: Dr. Felipe A. G. Silva

Essa pesquisa foi desenvolvida em associação com o projeto de R&D registrado como ANP 20714-2, "STMI - Software Technologies for Modelling and Inversion, with applications in seismic imaging"(USP/ Shell Brasil / ANP) – ANP: Desenvolvimento de técnicas numéricas e software para problemas de inversão com aplicações em processamento sísmico, financiado pela Shell Brasil com a premissa da ANP R&D de "Compromisso de Investimentos com Pesquisa e Desenvolvimento".

#### **Avaliação do Potencial de Métodos de Volumes Finitos do Tipo Godunov para Problemas Sísmicos**

Esta versão da dissertação contém as correções e alterações sugeridas pela Comissão Julgadora durante a defesa da versão original do trabalho, realizada em 29/04/2022. Uma cópia da versão original está disponível no Instituto de Matemática e Estatística da Universidade de São Paulo.

Comissão Julgadora:

- Prof. Dr. Pedro da Silva (orientadora) IME-USP
- Prof. Dr. Juan Carlos Rodriguez Miranda PUC-RJ;
- Prof. Dr. Miguel Antonio Caro Candezano Universidad del Atlántico Colombia.

## **Resumo**

Barrios Camargo, J. C. **Avaliação do Potencial de Métodos de Volumes Finitos de Tipo Godunov para Problemas Sísmicos**. 2021. Dissertação - Instituto de Matemática e Estatística, Universidade de São Paulo, São Paulo, 2021.

O cálculo de um sismograma para qualquer problema 3D vagamente realista é computacionalmente caro, e é por isso que métodos numéricos melhores estão constantemente sendo procurados para resolver o problema da propagação de ondas elásticas. Neste trabalho foram implementados dois métodos de volumes finitos em problemas sísmicos para analisar o desempenho deles neste tipo de problema tão desafiador e importante na sismologia computacional.

O primeiro método é do tipo upwind, chamado de algoritmo de propagação de onda e desenvolvido por Randall J. LeVeque [\[LeV02b\]](#page-119-0), neste método são usados solucionadores de Riemann exatos ou aproximados, que podem ser difíceis de resolver e computacionalmente caros de implementar para a leis de conservação em geral, mas são simples para o problema de onda elástica.

O segundo método é do tipo Central-Upwind, método desenvolvido por Alexander Kurganov e Chi-Tien Lin [\[KL07\]](#page-119-1). Neste método o uso de solucionadores de Riemann é evitado, tornando-se uma alternativa mais simples, com a desvantagem de ter uma dissipação numérica relativamente maior.

De acordo com os resultados obtidos podemos concluir que embora os métodos de volumes finitos apresentam uma maior dissipação numérica, o erro introduzido pela dispersão numérica é muito baixo, fazendo destes uma ferramenta apropriada para problemas sísmicos quando temos fortes descontinuidades no meio, onde os métodos de diferenças finitas mostram mais dispersão numérica.

**Palavras-chave:** Algoritmo REA, Leis de Conservação Hiperbólicas, Esquemas Central- Upwind, Algoritmo de Propagação de Onda, Equações de Elasticidade.

## **Abstract**

Barrios Camargo, J. C. **Evaluation of the Potential of Godunov-Type Finite Volume Methods for Seismic Problems**. 2021. Dissertation - Instituto de Matemática e Estatística, University of São Paulo, São Paulo, 2021.

The calculation of seismograms for any vaguely realistic 3D problem is computationally expensive, which is why better numerical methods are constantly being sought to solve the problem of elastic wave propagation. In this work, two finite volume methods were implemented in seismic problems to analyze their performance in this type of problem that is so challenging and important in computational seismology.

The first method is an upwind method, called wave propagation algorithm and developed by Randall J. LeVeque [\[LeV02b\]](#page-119-0), this method uses exact or approximate Riemann solvers, which can be difficult to solve and computationally expensive to implement for general conservation laws, but are simple for elastic waves.

The second method is of the Central-Upwind type, a method developed by Alexander Kurganov and Chi-Tien Lin [\[KL07\]](#page-119-1). In this method the use of Riemann solvers is avoided, making it a much simpler alternative, with the disadvantage of having a relatively higher numerical dissipation.

According to the results obtained, we can conclude that although finite volume methods present greater numerical dissipation, the error introduced by numerical dispersion is very small, making them an appropriate tool for seismic problems when we have strong discontinuities in the medium, where finite difference methods show more numerical dispersion.

**Keywords:** REA Algorithm, Hyperbolic Conservation Laws, Central-Upwind Schemes, Wave Propagation Algorithm, Elasticity Equations.

# **Sumário**

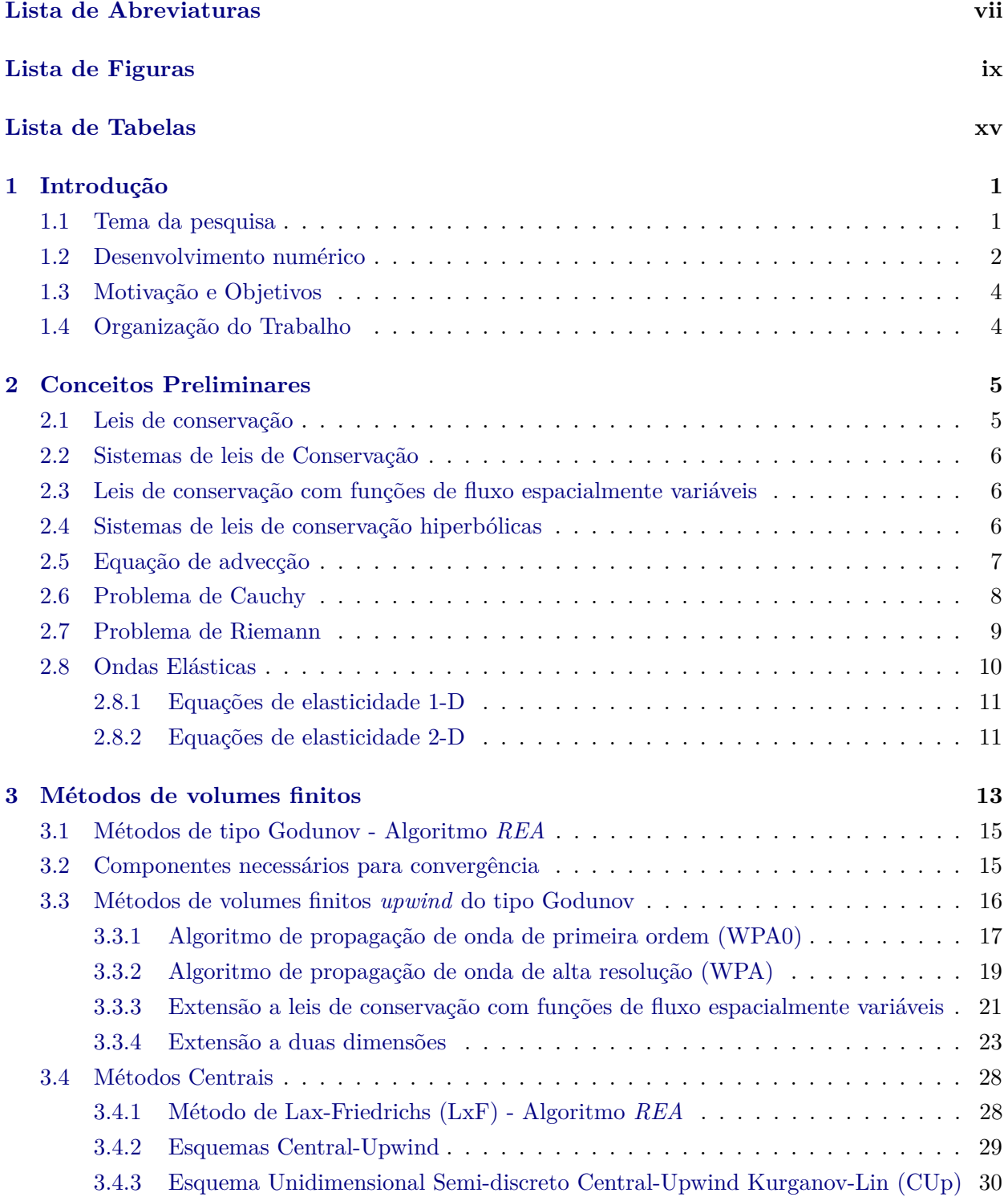

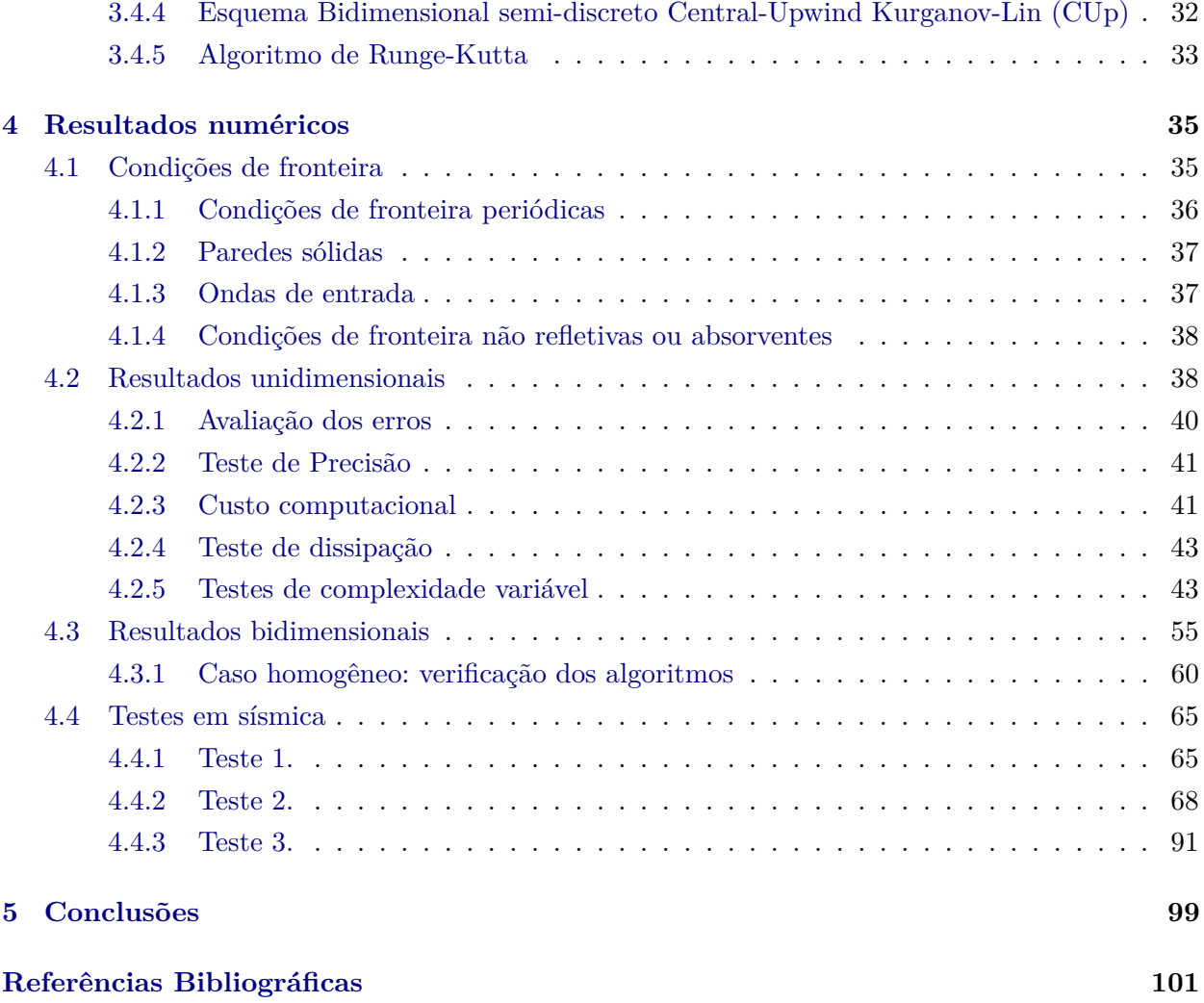

# <span id="page-8-0"></span>**Lista de Abreviaturas**

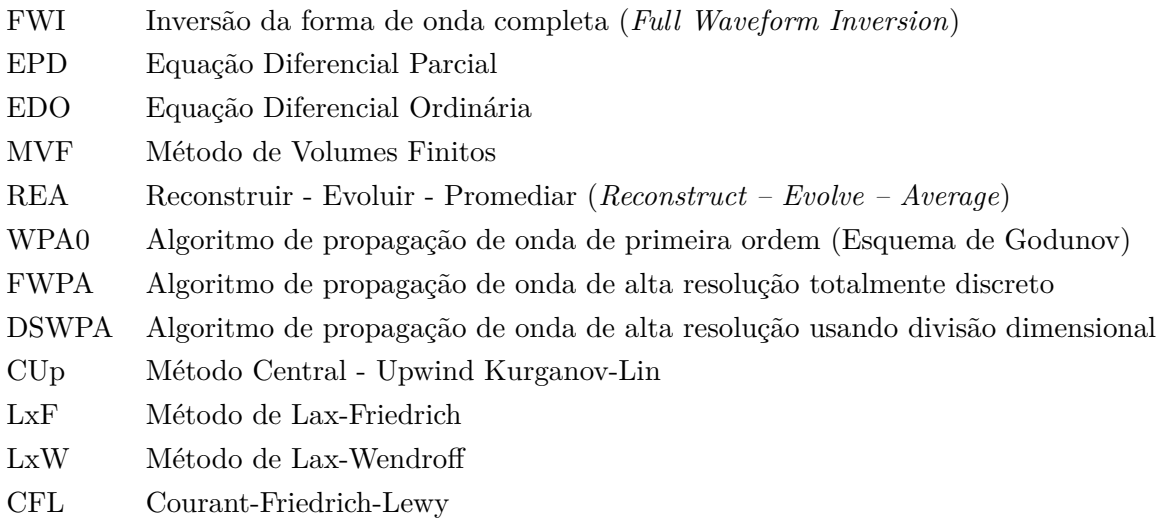

# <span id="page-10-0"></span>**Lista de Figuras**

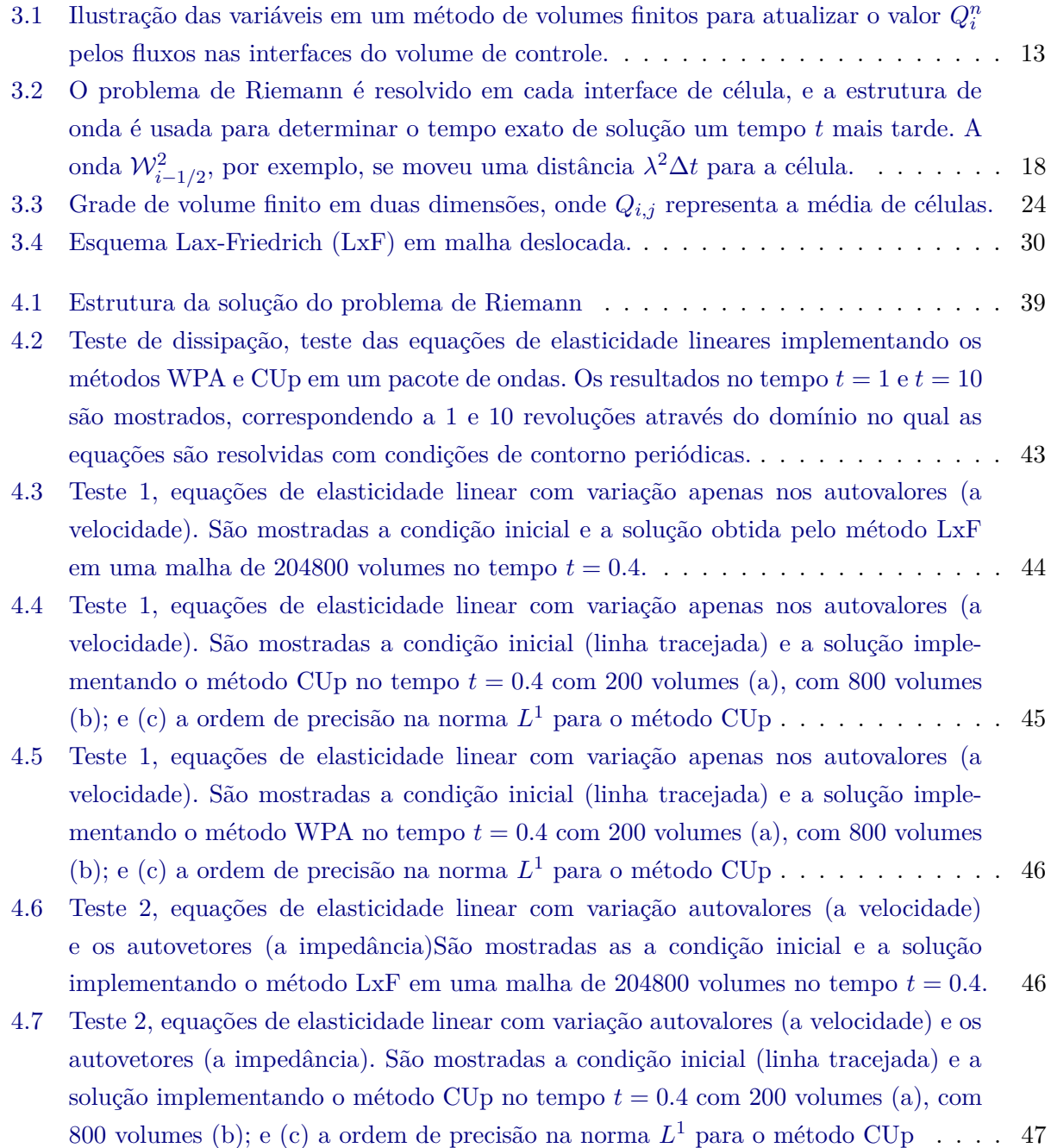

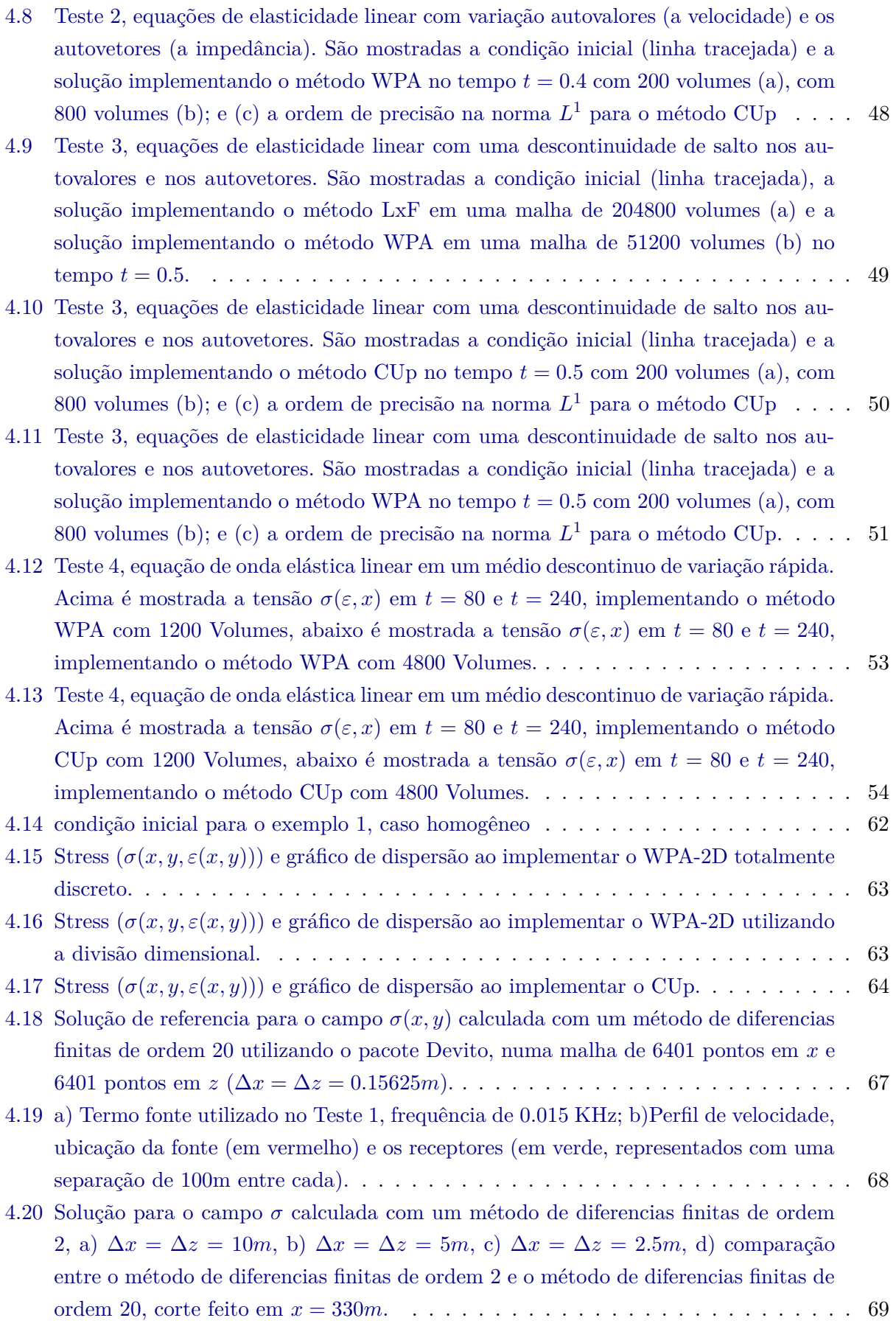

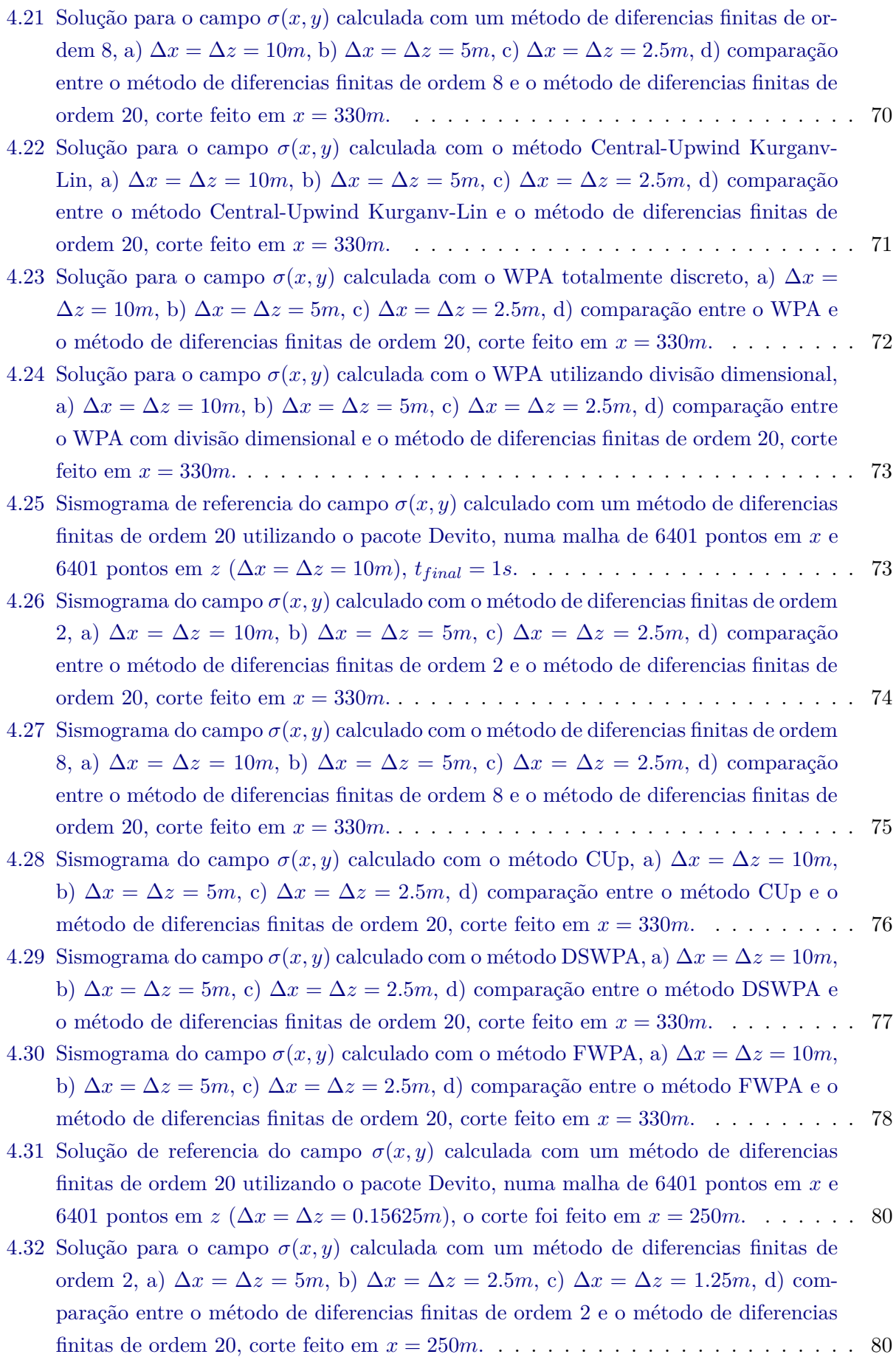

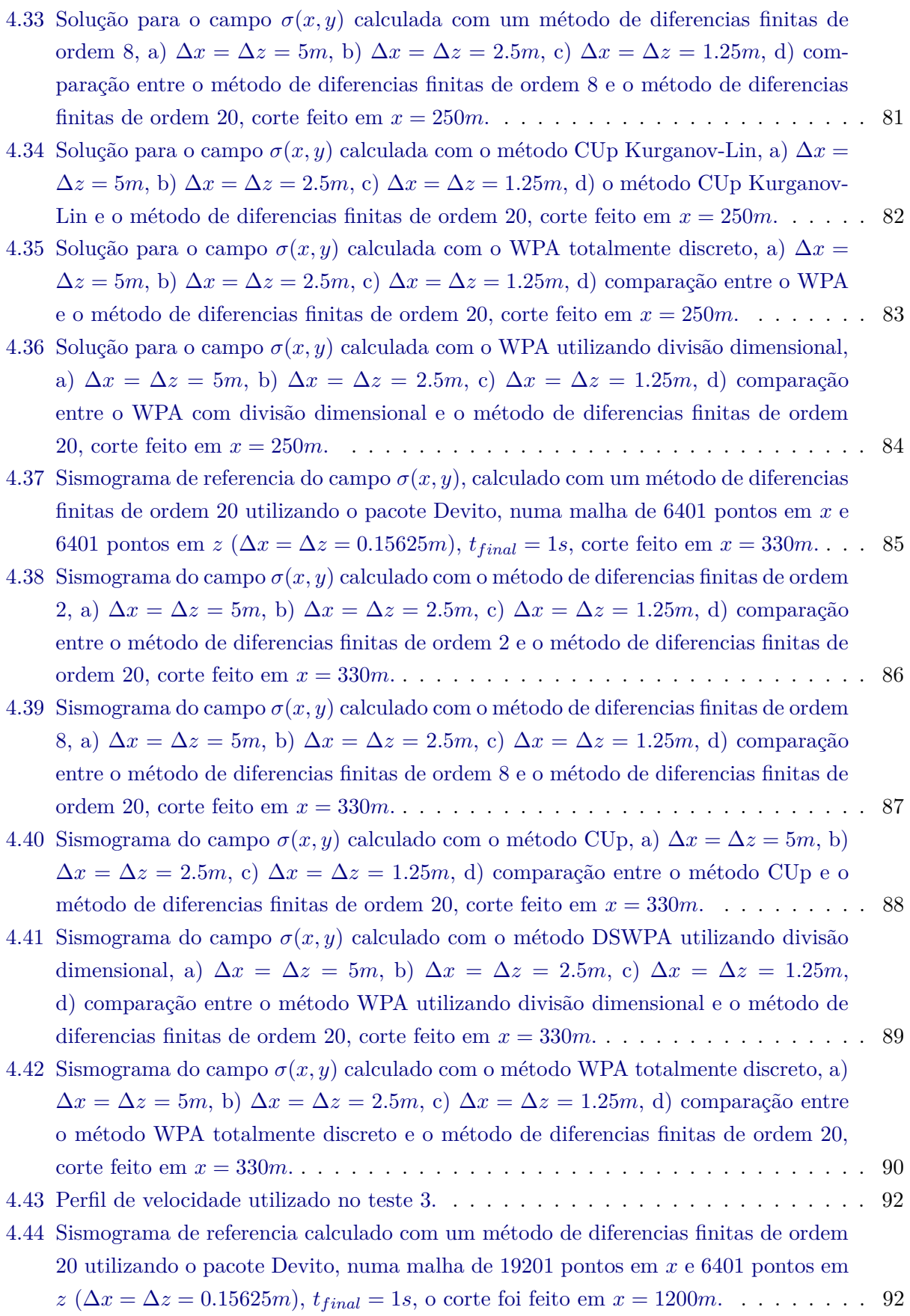

- 4.45 Sismograma do campo *σ*(*x, y*) [calculado com o método de diferencias finitas de ordem](#page-110-0) 2, a) ∆*x* = ∆*z* = 10*m*, b) ∆*x* = ∆*z* = 5*m*, c) ∆*x* = ∆*z* = 2*.*5*m*[, d\) comparação](#page-110-0) [entre o método DF2 e o método de diferencias finitas de ordem 20, corte feito em](#page-110-0) *x* [= 1200](#page-110-0)*m*. . . . . . . . . . . . . . . . . . . . . . . . . . . . . . . . . . . . . . . . . . 93
- 4.46 Sismograma do campo *σ*(*x, y*) [calculado com o método de diferencias finitas de ordem](#page-111-0) 8, a) ∆*x* = ∆*z* = 10*m*, b) ∆*x* = ∆*z* = 5*m*, c) ∆*x* = ∆*z* = 2*.*5*m*[, d\) comparação](#page-111-0) [entre o DF8 e o método de diferencias finitas de ordem 20, corte feito em](#page-111-0) *x* = 1200*m*. 94
- 4.47 Sismograma do campo  $\sigma(x, y)$  [calculado com o método CUp, a\)](#page-112-0)  $\Delta x = \Delta z = 10m$ , b) ∆*x* = ∆*z* = 5*m*, c) ∆*x* = ∆*z* = 2*.*5*m*[, d\) comparação entre o método CUp e o](#page-112-0) [método de diferencias finitas de ordem 20, corte feito em](#page-112-0) *x* = 1200*m*. . . . . . . . . . 95
- 4.48 Sismograma do campo  $\sigma(x, y)$  [calculado com o método DSWPA, a\)](#page-113-0)  $\Delta x = \Delta z = 10m$ , b) ∆*x* = ∆*z* = 5*m*, c) ∆*x* = ∆*z* = 2*.*5*m*[, d\) comparação entre o método DSWPA e](#page-113-0)
- [o método de diferencias finitas de ordem 20, corte feito em](#page-113-0) *x* = 1200*m*. . . . . . . . . 96
- 4.49 Sismograma do campo  $\sigma(x, y)$  [calculado com o método FWPA, a\)](#page-114-0)  $\Delta x = \Delta z = 10m$ , b) ∆*x* = ∆*z* = 5*m*, c) ∆*x* = ∆*z* = 2*.*5*m*[, d\) comparação entre o método FWPA e o](#page-114-0) [método de diferencias finitas de ordem 20, corte feito em](#page-114-0) *x* = 1200*m*. . . . . . . . . . 97

# <span id="page-16-0"></span>**Lista de Tabelas**

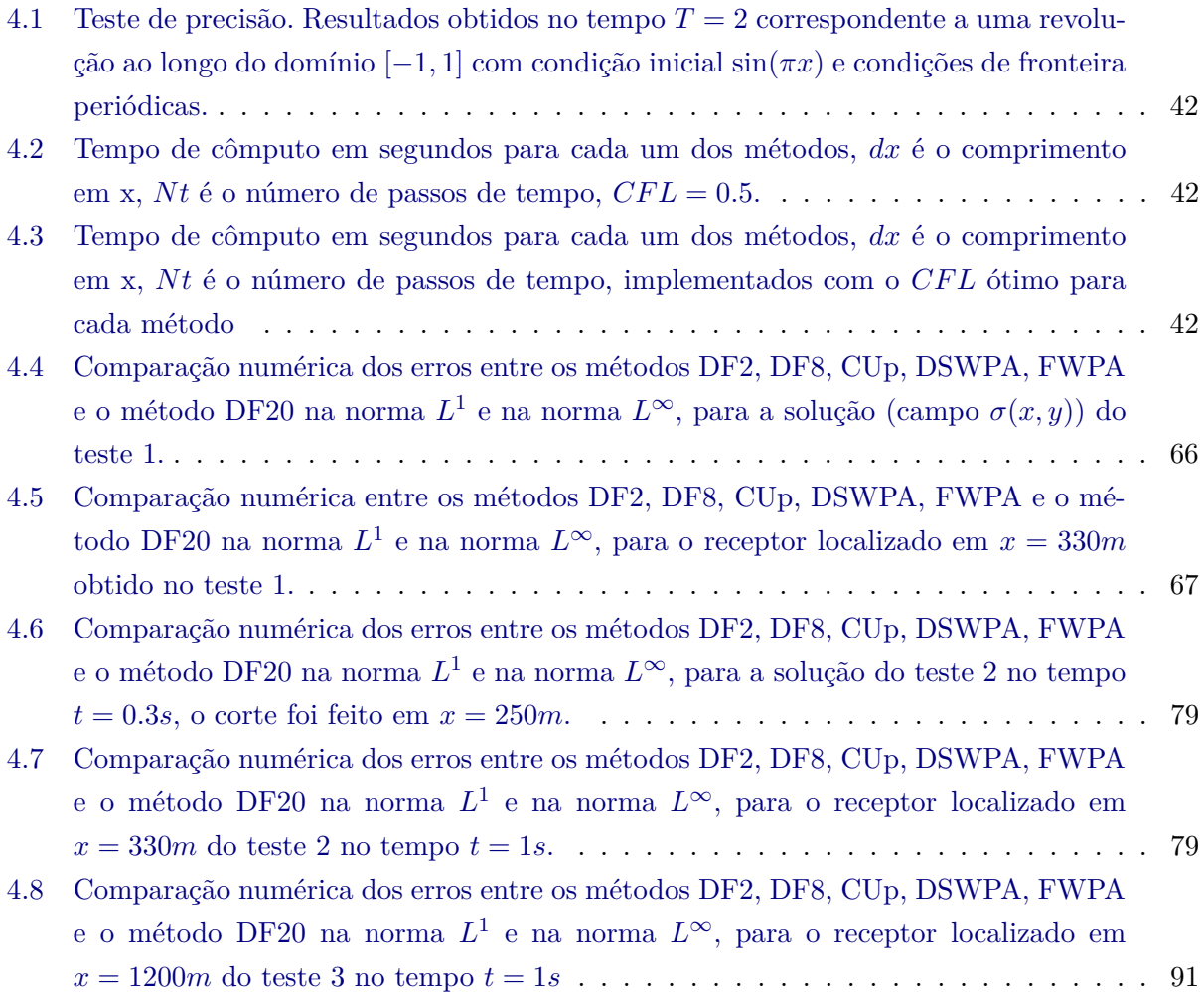

### <span id="page-18-0"></span>**Capítulo 1**

## **Introdução**

#### <span id="page-18-1"></span>**1.1 Tema da pesquisa**

A propagação de ondas sísmicas é modelada numericamente resolvendo o problema de propagação de ondas elásticas, também chamado de problema direito em imageamento sísmico, e estará no cerne de muitas aplicações da sismologia computacional tais como a exploração geofísica, propagação de ondas regionais, sismologia global ou planetária, movimento do solo e ruptura dinâmica, topografia sísmica (inversão de forma de onda completa), vulcanologia, simulação de ruído ambiente e onda elástica em meios aleatórios [\[Ige17\]](#page-119-2).

Uma das principais aplicações é a exploração geofísica, campo em que a análise de ondas sísmicas é necessária para explorar o subsolo em busca de recursos e monitorar sua extração ao longo do tempo. Naturalmente, quanto mais realista for o modelo direto de propagação de ondas, melhores serão as imagens no problema inverso. Além disso, nenhum outro campo da aplicação da sismologia computacional há tanto controle sobre as geometrias fonte-receptor, e os atuais experimentos 3D marítimos, ou terrestres, produzem conjuntos de dados impressionantes. Entre as características mais importantes dos modelos de exploração é que eles são simulados em domínios limitados e, portanto, é importante impor adequadamente condições de fronteira absorventes. Os modelos de exploração devem garantir que os limites fluido-sólido (fundo marinho) sejam refletidos e transmitidos corretamente e, em alguns casos, a geometria de descontinuidades fortes deve ser respeitada.

A formação de imagens da estrutura interior da Terra utilizando dados sísmicos é um dos campos mais ativos da sismologia computacional, e que atualmente está em expansão. Durante décadas a estrutura interior da Terra foi mapeada utilizando predominantemente informações de tempo de viagem e conceitos teóricos de raios para o problema direto. Nas últimas décadas isso mudou drasticamente com o aumento do poder computacional, o objetivo agora é calcular formas de onda completas para modelos 3D, usando métodos numéricos, e relacioná-las com as observações da melhor forma possível. Sismogramas sintéticos para algumas estruturas terrestres 3D iniciais não concordam perfeitamente com as observações. Seguindo esquemas iterativos, que alteram progressivamente o modelo terrestre, o descompasso entre a teoria e as observações pode ser minimizado: este procedimento é chamado de inversão de forma de onda completa (Full Waveform Inversion - FWI).

Um dos aspectos mais importantes das simulações de formas de onda no contexto da inversão de formas de onda é que os algoritmos formais requerem muitos problemas diretos para serem

resolvidos, tornando as simulações 3D computacionalmente caras.

A inversão completa da forma de onda é um campo extremamente ativo. É provável que em poucos anos se torne a tecnologia padrão para inverter a estrutura em todas as escalas mas inverter dados reais é sempre difícil. Em termos de técnicas numéricas, métodos de diferenças finitas e de elementos espectrais com malhas hexaédricas regulares ou gerais têm sido amplamente utilizados  $[Ige17]$ ,  $[TCAC<sup>+</sup>12]$  $[TCAC<sup>+</sup>12]$ . Os métodos computacionalmente mais caros baseados em malhas tetraédricas oferecem pouca vantagem; ver por exemplo [\[DK06\]](#page-118-1), [\[KDDLPI07\]](#page-119-3), [\[dlPKDI07\]](#page-118-2).

#### <span id="page-19-0"></span>**1.2 Desenvolvimento numérico**

Diferentes modelos matemáticos foram desenvolvidos simulando a propagação das ondas na complexa estrutura geológica da terra, usando diferentes técnicas, como diferenças finitas, elementos finitos, volumes finitos, métodos espectrais ou elementos de fronteira, método de Galerkin descontinuo, além de métodos híbridos, que foram constantemente melhorados para obter uma solução precisa e confiável da equação de onda para vários meios [\[Ige17\]](#page-119-2). Ainda assim, o método de diferenças finitas, devido à sua velocidade, simplicidade e baixo custo para modelar com precisão a propagação de ondas em praticamente todos os meios, continua sendo o método mais utilizado. No entanto, embora atualmente o método de diferenças finitas seja encontrando em grandes aplicações na análise da propagação de ondas sísmicas, em estruturas complexas da terra, incluindo aquelas com grandes contrastes de velocidade, forte heterogeneidade, alívio ou atenuação topográfica, a metodologia pode falhar. [\[KC](#page-119-4)+14]. Isso se deve principalmente à hipótese frequentemente usada na formulação de métodos de diferenças finitas de que tanto o meio de propagação das ondas, como a função solução do problema, são funções suaves. Para casos de problemas com descontinuidades, a precisão dos métodos de diferenças finitas fica deteriorada e pode falhar na representação da propagação por regiões de transições abruptas.

O método de volumes finitos oferece uma grande vantagem ao geralmente não exigir suavidade do meio de propagação ou da solução do problema, sendo, portanto, uma escolha natural para a modelagem em meios heterogêneos. Neste tipo de método, cada célula de malha pode receber propriedades de material diferentes, a propagação de informação entre as células é feita analisando a física imposta nas fronteiras das células, sendo principalmente adequado e popular para sistemas de leis de conservação hiperbólicas e leis de equilíbrio; ver, por exemplo [\[GR96\]](#page-118-3), [\[Krö97\]](#page-119-5), [\[Hes17\]](#page-118-4),[\[Kur16\]](#page-119-6),[\[Kur18\]](#page-119-7),[\[Tor13\]](#page-120-1), [\[LeV02b\]](#page-119-0).

Em geral, dois tipos de volumes finitos dominam a literatura: aqueles do tipo Godunov, também chamados de esquemas *Upwind*; e os esquemas *Centrais*. A ideia principal na construção dos esquemas centrais e Upwind é similar, baseada no *algoritmo REA*(do inglês *Reconstruct – Evolve – Average*, [\[LeV02b\]](#page-119-0)). Por exemplo, para esquemas de primeira ordem, a ideia é usar uma aproximação global constante por partes da solução em um determinado instante de tempo e evoluí-la exatamente para o próximo instante de tempo, usando a forma integral do sistema de equações de interesse. A diferença entre os esquemas Upwind e Centrais se dá na forma de selecionar o volume de controle no espaço-tempo para a evolução no tempo. Na metodologia upwind, o primeiro esquema de volumes finitos é o esquema Godunov proposto em [\[God59\]](#page-118-5). A importância deste trabalho é reconhecida no fato de que os métodos de volume finitos são frequentemente chamados de esquemas de tipo Godunov. No esquema Godunov clássico, a solução exata dos problemas de Riemann que

surgem em cada interface de célula é necessária no início de cada passo de tempo. O problema de Riemann consiste na equação diferencial parcial junto com dados iniciais constantes por partes, cuja solução consiste em um conjunto de ondas movendo-se a velocidades constantes, sob restrições adequadas, ver, por exemplo [\[Bec78\]](#page-118-6), [\[Tor09\]](#page-120-2), [\[Tor13\]](#page-120-1). No entanto, os problemas de Riemann são difíceis de resolver e muitas vezes são computacionalmente caros, razão pela qual diferentes resolvedores aproximados de Riemann foram desenvolvidos [\[Tor09\]](#page-120-2), [\[GR96\]](#page-118-3), [\[Krö97\]](#page-119-5), [\[LeV02b\]](#page-119-0). O esquema central de Lax-Friedrich pode ser visto como uma alternativa simples ao esquema Godunov clássico. A ideia chave na construção de esquemas centrais é escolher os volumes de controle de tal forma que não é necessário resolver problemas de Riemann no Passo de Evolução, fazendo dos esquemas centrais uma ferramenta numérica particularmente simples e universal para sistemas hiperbólicos gerais. A desvantagem desses métodos é que a sua dissipação numérica é relativamente grande quando comparados com os esquemas Upwind, o que os torna inadequados para grandes integrações de tempo. Devido a esta desvantagem, surgem os esquemas central-upwind, originalmente desenvolvidos em [\[KNP01\]](#page-119-8), [\[KT02\]](#page-119-9). Estes esquemas pertencem à família de esquemas centrais livres de problemas de Riemann do tipo Godunov, mas incorporam algumas informações Upwind sobre as velocidades locais de propagação, o que ajuda a reduzir uma quantidade excessiva de difusão numérica tipicamente presente nos esquemas centrais (escalonados) não-oscilatórios clássicos.

Em particular, neste trabalho foram implementados dois métodos de volumes finitos do tipo Godunov, baseados no algoritmo *REA*, para avaliar o potencial deste tipo de método na modelagem de ondas sísmicas, analisando diferentes testes em meios heterogêneos.

O primeiro método é do tipo *Upwind*, é o algoritmo de propagação de ondas (WPA do inglês *Wave Propagation Algorithm*), desenvolvido originalmente em [\[LeV97\]](#page-119-10). O algoritmo de propagação de ondas originalmente implementado no **Clawpack** (e ainda usado em grande parte do código e implementado neste trabalho) é um método de tipo Upwind baseado no uso das ondas resultantes de cada solução de Riemann juntamente com funções limitadoras. A implementação de limitadores de fluxo oferece resolução nítida de descontinuidades sem oscilações numéricas e precisão de segunda ordem onde a solução é suave. Este método tem se mostrado uma excelente opção quando se trata de resolver numericamente diferentes problemas de propagação de ondas. Alguns exemplos de aplicações podem ser vistos na galeria do site do Clawpack, onde você pode encontrar aplicações para a equação de advecção, equações de acústica linear (em meios homogêneos e heterogêneos), equação de Burguer, equações de Euler para dinâmica dos gases, equações de águas rasas e até as equações de elasticidade, além de exemplos de aplicações na simulação de tsunamis utilizando o pacote Geoclaw.

O segundo é um método do tipo Central-Upwind (CUp) desenvolvido por Alexander Kurganov e Chi-Tien Lin em [\[KL07\]](#page-119-1), que é uma modificação dos esquemas unidimensionais totalmente e semi-discretos central-upwind originalmente desenvolvidos em [\[KNP01\]](#page-119-8), nos quais a dissipação numérica é ainda mais reduzida, fazendo uma projeção mais precisa das quantidades evoluídas na grade original. No caso semi-discreto, o procedimento de redução da dissipação leva a um novo fluxo numérico menos dissipativo. Devido à simplicidade e generalidade deste tipo de método, os esquemas central-upwind têm se mostrado uma alternativa atraente para resolver problemas de propagação de ondas cujos resultados podem ser vistos, por exemplo: em [\[KL07\]](#page-119-1) o esquema é aplicado para resolver as equações de Euler; em [\[Kur18\]](#page-119-7) é desenvolvido um método central-upwind para equações de águas rasas; em [\[CT13\]](#page-118-7) é realizado um estudo dos esquemas centrais para leis de conservação em meios porosos; e, mais recentemente, em [\[KLZ21\]](#page-119-11) é apresentada uma melhoria na dissipação numérica de esquemas central-upwind com implementação em uma ampla variedade de exemplos numéricos complexos.

Os dois métodos antes mencionados e implementados neste trabalho são métodos de alta resolução com no máximo de ordem dois, o que muitas vezes é a melhor opção em termos de equilíbrio entre o custo computacional e a resolução desejada, especialmente para problemas em meios heterogêneos e com estruturas relativamente complexas. Porém, os métodos podem ser estendido para alta ordem, ver, por exemplo, [\[KPL13\]](#page-119-12) para o caso do WPA, e [\[Kur16\]](#page-119-6) para o caso do Central-Upwind.

#### <span id="page-21-0"></span>**1.3 Motivação e Objetivos**

Embora tenhamos encontrado referências em que as equações de elasticidade são resolvidas numericamente (na forma de primeira ordem como sistema hiperbólico acoplado) implementado o método WPA [\[LeV02a\]](#page-119-13), [\[LeV02c\]](#page-120-3), e implementando uma modificação do método Central-Upwind [\[KP11\]](#page-119-14), não encontramos referências em que o desempenho desses métodos tenham sido analisados quando aplicados a problemas sísmicos.

O objetivo principal do trabalho é a implementação desses métodos de volumes finitos do tipo Godunov baseados no algoritmo REA na solução numérica das equações de elasticidades e analisar o desempenho quando aplicados a problemas sísmicos.

Para atingir o objetivo maior, foram almejados os seguintes objetivos específicos:

- Estudo e implementação dos métodos de volumes finitos para as equações de elasticidade lineares em 1D.
- Extensão e implementação dos métodos para as equações de elasticidade lineares 2D.
- Analise e implementação dos métodos em problemas sísmicos.

#### <span id="page-21-1"></span>**1.4 Organização do Trabalho**

O restante do trabalho está estrutura em quatro capítulos descritos a seguir. No Capítulo [2](#page-22-0) são apresentados os conceitos básicos de leis de Conservação hiperbólicas, essenciais para o desenvolvimento e a aplicação dos métodos numéricos apresentados neste trabalho, assim como a forma das equações de elasticidade 1D e 2D, que são as equações para as quais os métodos foram implementados. No Capitulo [3](#page-30-0) são apresentados a teoria dos métodos de volumes finitos de tipo Godunov e dos métodos WPA e CUp. No Capitulo [4](#page-52-0) são apresentados os resultados numéricos ao resolver numericamente as equações de elasticidade em 1D e 2D implementando os métodos WPA e CUp descritos no capítulo anterior. Finalmente, no Capítulo [5,](#page-116-0) são discutidas algumas conclusões obtidas neste trabalho analisando as vantagens e desvantagens dos métodos implementados.

### <span id="page-22-0"></span>**Capítulo 2**

## **Conceitos Preliminares**

Neste capítulo estudamos algumas propriedades elementares de uma classe de Equações Diferenciais Parciais (EDPs) Hiperbólicas. Os aspectos selecionados das equações são aqueles considerados essenciais para a análise das equações de elasticidade e a implementação de métodos numéricos. Para informações gerais sobre EDP e os conceitos apresentados aqui, ver, por exemplo [\[Tor09\]](#page-120-2) ou [\[LeV02b\]](#page-119-0). Aqui se apresentam quase exclusivamente conceito de EDPs hiperbólicos e leis de conservação hiperbólicas em particular os quais serão necessários ao desenvolver a teoria dos métodos de volumes finitos que serão implementados.

#### <span id="page-22-1"></span>**2.1 Leis de conservação**

Uma lei de conservação unidimensional é uma equação diferencial em derivadas parciais que pode ser escrita na forma

<span id="page-22-2"></span>
$$
\frac{\partial}{\partial t}q(x,t) + \frac{\partial}{\partial x}f(q(x,t)) = 0,
$$
\n(2.1)

<span id="page-22-3"></span>onde *f*(*q*) é a função de fluxo, onde assumiremos *x* ∈ R, *t* ∈ R. Para abreviar, neste trabalho as derivadas parciais geralmente serão denotadas por subscritos, portanto pode-se escrever [\(2.1\)](#page-22-2) como

$$
q_t(x,t) + f(q(x,t))_x = 0,
$$
\n(2.2)

que pode ser escrita na forma quase-linear como

<span id="page-22-5"></span>
$$
q_t + f'(q)q_x = 0.
$$
\n(2.3)

A equação [\(2.2\)](#page-22-3) é chamada de forma diferencial da lei de conservação. As leis de conservação normalmente surgem mais naturalmente das leis físicas em uma forma integral, afirmando que, para quaisquer dois pontos  $x_1$  e  $x_2$ 

<span id="page-22-4"></span>
$$
\frac{d}{dt} \int_{x_1}^{x_2} q(x, t) dx = f(q(x_1, t)) - f(q(x_2, t)), \tag{2.4}
$$

sendo esta equação, [2.4,](#page-22-4) chamada de forma integral da lei de conservação.

#### <span id="page-23-0"></span>**2.2 Sistemas de leis de Conservação**

Um sistema de leis de conservação é um sistema de equações diferenciais parciais dependentes do tempo com uma estrutura particular. Para uma dimensão espacial, as equações assumem a forma:

$$
q_t(x,t) + f(q(x,t))_x = 0,
$$
\n(2.5)

onde *q* : R×R −→ R *<sup>m</sup>* é um vetor *m*−*dimensional* de variáveis conservadas ou variáveis de estado, como a massa, o momento e energia em um problema de dinâmica de fluidos. Mais precisamente, *q<sup>j</sup>* é a função de densidade para a *j*-ésima variável de estado, com a interpretação de que

$$
\int_{x_1}^{x_2} q_j(x, t) dx \tag{2.6}
$$

é o valor total desta variável de estado no intervalo [*x*1*, x*2] no tempo *t*.

### <span id="page-23-1"></span>**2.3 Leis de conservação com funções de fluxo espacialmente variáveis**

<span id="page-23-4"></span>Em uma dimensão espacial, as leis de conservação com funções de fluxo espacialmente variáveis tem a forma

$$
q_t + f(q(x, t), x)_x = 0 \t\t(2.7)
$$

onde  $q(x,t)$  ∈  $\mathbb{R}^m$  é o vetor de quantidades conservadas e  $f : \mathbb{R}^m \times \mathbb{R} \to \mathbb{R}^m$  é a função de fluxo, possivelmente uma função não linear de *q*.

#### <span id="page-23-2"></span>**2.4 Sistemas de leis de conservação hiperbólicas**

Um sistema de leis de conservação linear tem a forma [\(2.2\)](#page-22-3) com *f*(*q*) = *Aq*, com base em [\[LeV02b\]](#page-119-0), diz-se que um sistema de leis de conservação linear da forma

<span id="page-23-3"></span>
$$
q_t + A q_x = 0,\t\t(2.8)
$$

é chamado de *hiperbólico* se a matriz  $A_{m \times m}$  é diagonalizável com autovalores reais, que denotaremos por

$$
\lambda^1 \le \lambda^2 \le \dots \le \lambda^m. \tag{2.9}
$$

A matriz *Am*×*<sup>m</sup>* é diagonalizável se houver um conjunto completo de autovetores, ou seja, se houver vetores diferentes de zero  $r^1, r^2, ..., r^m \in \mathbb{R}^m$  tais que

$$
Ar^{p} = \lambda^{p}r^{p}
$$
 para  $p = 1, 2, ..., m,$  (2.10)

e esses vetores são linearmente independentes. Neste caso, a matriz

$$
R = [r^1|r^2|\cdots|r^m],\tag{2.11}
$$

formada pela coleção dos vetores  $r^1, r^2, ..., r^m$ , é não singular e possui inversa  $R^{-1}$ . Então, tem−se

<span id="page-24-1"></span>
$$
R^{-1}AR = \Lambda \quad y \quad A = R\Lambda R^{-1},\tag{2.12}
$$

onde

$$
\Lambda = \begin{bmatrix} \lambda^1 & 0 & \cdots & 0 \\ 0 & \lambda^2 & \cdots & 0 \\ \vdots & \vdots & \ddots & \vdots \\ 0 & 0 & \cdots & \lambda^m \end{bmatrix} \equiv diag(\lambda^1, \lambda^2, \dots, \lambda^m). \tag{2.13}
$$

Portanto, *A* pode ser trazido para a forma diagonal por uma transformação semelhante e, usando [\(2.12\)](#page-24-1), o sistema linear [\(2.8\)](#page-23-3) pode então ser reescrito como

<span id="page-24-2"></span>
$$
R^{-1}q_t + R^{-1}ARR^{-1}q_x = 0.
$$
\n(2.14)

Definindo  $w(x,t) \equiv R^{-1}q(x,t)$ , então [\(2.14\)](#page-24-2) assume a forma

<span id="page-24-4"></span>
$$
w_t + \Lambda w_x = 0. \tag{2.15}
$$

Como Λ é diagonal, este sistema se desacopla em *m* equações de advecção independentes para os componentes *w <sup>p</sup>* de *w*:

$$
w_t^p + \lambda^p w_x^p = 0, \quad para \ p = 1, 2, ..., m. \tag{2.16}
$$

Como todo *λ p* é real, essas equações de advecção fazem sentido físico e podem ser usadas para resolver o sistema original de equações [\(2.8\)](#page-23-3).

O sistema *quase-linear*

$$
q_t + A(q, x, t)q_x = 0,\t\t(2.17)
$$

diz-se que é hiperbólico num ponto (*q, x, t*) se a matriz *A*(*q, x, t*) satisfaz a condição de hiperbolicidade (diagonalizável com autovalores reais) neste ponto.

Por fim, dizemos que a lei de conservação  $(2.2)$  é hiperbólica se a matriz Jacobiana  $(f'(q))$ aparecendo na forma quase-linear [\(2.3\)](#page-22-5) satisfaz a condição de hiperbolicidade para cada valor fisicamente relevante de *q*.

#### <span id="page-24-0"></span>**2.5 Equação de advecção**

<span id="page-24-3"></span>Para a função de fluxo  $f(q) = \bar{u}q$ , com  $\bar{u}$  constante, a lei de conservação da forma [\(2.2\)](#page-22-3) é dada por

$$
q_t + \bar{u}q_x = 0,\t\t(2.18)
$$

e é chamada de *equação de advecção* [\[LeV02b\]](#page-119-0). A equação [\(2.18\)](#page-24-3) é uma EDP escalar, linear, de coeficiente constante e hiperbólica. A solução geral para esta equação é muito fácil de determinar. Qualquer função suave da forma

$$
q(x,t) = \tilde{q}(x - \bar{u}t),\tag{2.19}
$$

satisfaz a equação diferencial [\(2.18\)](#page-24-3), como é facilmente verificado, e de fato qualquer solução para [\(2.18\)](#page-24-3) é desta forma para algum  $\tilde{q}$ . Observe que  $q(x,t)$  é constante ao longo de qualquer raio no espaço-tempo para o qual  $x-\bar{u}t = constante$ . Por exemplo, ao longo do raio  $X(t) = x_0 - \bar{u}t$  o valor de  $q(X(t), t)$  é igual a  $\tilde{q}(x_0)$ , para algum  $x_0$  onde potencialmente conhecemos  $\tilde{q}(x_0)$ . Os valores de *q* simplesmente são advectados (ou seja, são transportados) com uma velocidade constante  $\bar{u}$ , como seria de se esperar fisicamente. Os raios *X*(*t*) são chamados de *características* da equação. Mais geralmente, as curvas características de um EDP são curvas ao longo das quais a equação é simplificada de alguma maneira particular. Para a equação [\(2.18\)](#page-24-3), pode-se ver que ao longo de *X*(*t*) a derivada temporal de *q*(*X*(*t*)*, t*) é

$$
\frac{d}{dt}q(X(t),t) = q_t(X(t),t) + X'(t)q_x(X(t),t) \n= q_t + \bar{u}q_x \n= 0.
$$
\n(2.20)

e a equação [\(2.18\)](#page-24-3) se reduz a uma equação diferencial trivial ordinária  $\frac{d}{dt}Q = 0$ , onde  $Q(t) =$ *q*(*X*(*t*)*, t*). Isso leva novamente à conclusão de que *q* é constante em toda curva característica. Para mais informações sobre a solução desta equação usando o método das características ver, por exemplo, [\[Eva10\]](#page-118-8).

#### <span id="page-25-0"></span>**2.6 Problema de Cauchy**

O problema de Cauchy para o sistema de coeficientes constantes [\(2.8\)](#page-23-3) consiste nessas equações junto com dados iniciais,

$$
q(x,0) = q_0(x), \quad \text{para } -\infty < x < \infty. \tag{2.21}
$$

Seguindo [\[LeV02b\]](#page-119-0), a partir desses dados, podemos calcular dados

$$
w_0(x) \equiv R^{-1}q_0(x), \tag{2.22}
$$

para o sistema [\(2.15\)](#page-24-4). A *p*-ésima equação em [\(2.15\)](#page-24-4) é a equação de advecção

<span id="page-25-2"></span>
$$
w_t^p + \lambda^p w_x^p = 0,\tag{2.23}
$$

<span id="page-25-1"></span>com solução

$$
w^{p}(x,t) = w^{p}(x - \lambda^{p}t, 0) = w_{0}^{p}(x - \lambda^{p}t).
$$
\n(2.24)

Após calcular todos os componentes  $w^p(x,t)$ , podemos combiná-los no vetor  $w(x,t)$ , e então

$$
q(x,t) = R w(x,t) \tag{2.25}
$$

dá a solução para o problema original.

Observe que [\(2.24\)](#page-25-1) pode ser escrito como

<span id="page-25-3"></span>
$$
q(x,t) = \sum_{p=1}^{m} w^p(x,t)r^p,
$$
\n(2.26)

de modo que o vetor *q*(*x, t*) pode ser visto como uma combinação linear dos autovetores a direita *r* 1 *, ..., r<sup>m</sup>* em cada ponto no espaço-tempo, e assim como uma superposição de ondas se propagando

em velocidades diferentes  $\lambda^p$ . Os valores escalares  $w^p(x, t)$  para  $p = 1, ..., m$  fornecem os coeficientes desses autovetores em cada ponto e, portanto, a força de cada onda. Os requisitos de hiperbolicidade garantam que esses vetores sejam linearmente independentes e, portanto, cada vetor *q* tem uma representação única nesta forma. As manipulações resultantes em [\(2.23\)](#page-25-2) mostram que o coeficiente apropriado *w p*  $\partial_0^p(x) = w^p(x,0)$  é simplesmente advectado com uma velocidade constante  $\lambda^p$  conforme o tempo evolui, isto é,  $w^p(x,t) \equiv w_0^p$  $\int_{0}^{p}(x_{0})$  ao longo da curva  $X(t) = x_{0} + \lambda^{p}t$ . Essas curvas são chamadas de *características da p-ésima família*, ou simplesmente *p - características*. Elas são linhas retas no caso de um sistema de coeficientes constantes. Observe que, para um sistema estritamente hiperbólico, *m* curvas características diferentes passam por cada ponto no plano *x*−*t*. O coeficiente  $w^p(x,t)$  do autovetor  $r^p$  na expansão de autovetores [\(2.26\)](#page-25-3) de  $q(x,t)$  é constante ao longo de qualquer *p*-característica . As funções *w p* (*x, t*) são chamadas de características variáveis.

Se *L* :=  $R^{-1}$ , e as filas da matriz *L* são denotadas por  $\ell^1, \ell^2, ..., \ell^m$ . Esses vetores fila são os autovetores a esquerda da matriz *A*,

$$
\ell^p A = \lambda^p \ell^p,\tag{2.27}
$$

enquanto os  $r^p$  são os autovetores a direita.

Pode-se escrever a variável característica  $w^p(x,t)$ , que é o *p*-ésimo componente de  $R^{-1}q(x,t)$  $Lq(x,t)$ , Assim como

$$
w^p(x,t) = \ell^p q(x,t). \tag{2.28}
$$

<span id="page-26-1"></span>Pode-se então reescrever a solução *q*(*x, t*) de [\(2.26\)](#page-25-3) compactamente em termos dos dados iniciais *q*<sup>0</sup> como

$$
q(x,t) = \sum_{p=1}^{m} [\ell^p q_0 (x - \lambda^p t)] r^p.
$$
 (2.29)

#### <span id="page-26-0"></span>**2.7 Problema de Riemann**

O problema de Riemann é um caso particular de um problema de Cauchy e consiste na equação hiperbólica junto com uma condição inicial especial que é constante por partes com uma descontinuidade de salto único,

$$
q_0(x,t) = \begin{cases} q_l, & se x \le 0, \\ q_r, & se x > 0. \end{cases}
$$
 (2.30)

Devido à natureza do problema, espera-se que essa descontinuidade se propague ao longo das curvas características. Para a equação de advecção escalar  $q_t + \bar{u}q_x = 0$ , a *matriz de coeficientes* é o valor escalar  $1 \times 1$ ,  $\bar{u}$ . O único autovalor é  $\lambda^1 = \bar{u}$ , e o autovetor pode ser escolhido como  $r^1 = 1$ . A solução para o problema de Riemann consiste na descontinuidade *qr* − *ql* que se propaga com velocidade  $\bar{u}$  ao longo da característica, e a solução é  $q(x, t) = q_0(x - \bar{u}t)$ .

Para o caso do sistema de leis de conservação linear [\(2.8\)](#page-23-3), resolver o problema de Riemann consiste em tomar os dados iniciais  $(q_l, q_r) \in \mathbb{R}^m \times \mathbb{R}^m$  e decompor o salto  $q_r - q_l$  em autovetores de *A*:

$$
q_r - q_l = \alpha^1 r^1 + \dots + \alpha^m r^m. \tag{2.31}
$$

Isso requer a resolução do sistema linear de equações,

$$
R\alpha = q_r - q_l,\tag{2.32}
$$

para o vetor  $\alpha$ , e assim  $\alpha = R^{-1}(q_r - q_l)$ , onde  $\alpha$  tem componentes  $\alpha^p = \ell^p(q_r - q_l)$ , com  $\ell^p$  o autovalor a esquerda anteriormente definido e por tanto  $\alpha^p = w_r^p - w_l^p$  $_l^p$ .

Para o problema de Riemann, a notação pode ser simplificada se decompusermos *q<sup>l</sup>* y *q<sup>r</sup>* como

$$
q_l = \sum_{p=1}^{m} w_l^p r^p \qquad y \qquad q_r = \sum_{p=1}^{m} w_r^p r^p. \tag{2.33}
$$

então a *p*-ésima equação de advecção [\(2.23\)](#page-25-2) tem dados de Riemann

$$
w_0^p(x) = \begin{cases} w_l^p & \text{si } x < 0, \\ w_r^p & \text{si } x > 0. \end{cases}
$$
 (2.34)

E essa descontinuidade simplesmente se propaga com velocidade  $\lambda^p$ , então

$$
w^{p}(x,t) = \begin{cases} w_{l}^{p} & \text{si } x - \lambda^{p} t < 0, \\ w_{r}^{p} & \text{si } x - \lambda^{p} t > 0. \end{cases}
$$
 (2.35)

Se  $p(x, t)$  é o valor máximo de *p* para o qual  $x - \lambda^p t > 0$ , então

$$
q(x,t) = \sum_{p=1}^{p(x,t)} w_r^p r^p + \sum_{p=p(x,t)}^{m} w_l^p r^p,
$$
\n(2.36)

Que é escrito de forma mais concisa como

$$
q(x,t) = \sum_{p:\lambda^p < x/t} w_r^p r^p + \sum_{p:\lambda^p > x/t} w_l^p r^p,\tag{2.37}
$$

Como *α<sup>p</sup>r<sup>p</sup>* é o salto em *q* através da *p*-ésima onda na solução do problema de Riemann, a notação para esta onda é introduzida como em [\[LeV02b\]](#page-119-0)

$$
\mathcal{W}^p := \alpha^p r^p. \tag{2.38}
$$

Por [\(2.29\)](#page-26-1), a solução *q*(*x, t*) pode ser escrita em termos das ondas de duas maneiras diferentes:

$$
q(x,t) = q_l + \sum_{p:\lambda^p < x/t} \mathcal{W}^p \tag{2.39}
$$

$$
= q_r - \sum_{p:\lambda^p \ge x/t} \mathcal{W}^p. \tag{2.40}
$$

#### <span id="page-27-0"></span>**2.8 Ondas Elásticas**

Nesta seção é explorada a natureza hiperbólica do problema de equações de elasticidade tempodependente de primeira ordem no contexto da propagação de ondas elásticas ou elastodinâmica, importante em muitas aplicações de propagação de ondas, incluindo o problema da modelagem de ondas sísmica. Para pequenas deformações, a teoria da elasticidade linear pode ser geralmente usada, mas mesmo este caso pode ser numericamente desafiador, visto que a maioria dos problemas práticos envolvem materiais heterogêneos e geometria complicada.

Geralmente, existem dois tipos básicos de ondas que podem se propagar em um sólido elástico: ondas-P (*P-Wave*, ondas de pressão ou ondas primárias) e ondas-S (*S-Wave*, ondas de cisalhamento ou ondas secundárias). Em uma dimensão, as ondas-P e as ondas-S podem ser modeladas separadamente por sistemas disjuntos de duas equações. Em problemas multidimensionais, há um acoplamento total e a situação é mais complicada [\[LeV02b\]](#page-119-0).

#### <span id="page-28-0"></span>**2.8.1 Equações de elasticidade 1-D**

As equações de onda elástica unidimensional para ondas de compressão (Ondas-P), têm a forma

$$
\varepsilon_t(x,t) - u_x(x,t) = 0,
$$
  

$$
(\rho(x)u(x,t))_t - \sigma(\varepsilon(x,t),x)_x = 0,
$$
\n(2.41)

onde *ε*(*x, t*) é a deformação, *u*(*x, t*) a velocidade, *ρ*(*x*) a densidade e *σ*(*ε, x*) a tensão. Também se usa *m* = *ρu* para denotar o momento. A relação tensão-deformação (junto com *ρ*) varia de uma maneira específica com *x* para representar um meio heterogêneo. Esta é uma lei de conservação não linear da forma [\(2.7\)](#page-23-4), onde

$$
q(x,t) = \begin{bmatrix} \varepsilon \\ \rho u \end{bmatrix} = \begin{bmatrix} \varepsilon \\ m \end{bmatrix}, \qquad f(q,x) = \begin{bmatrix} -m/\rho(x) \\ -\sigma(\varepsilon, x) \end{bmatrix}
$$

Para pequenas deformações, podemos assumir uma relação tensão-deformação linear da forma

<span id="page-28-2"></span>
$$
\sigma(\varepsilon,x)=K(x)\varepsilon
$$

onde *K*(*x*) é o módulo volumétrico de compressibilidade. Neste caso, o sistema hiperbólico linear  $q_t + (A(x)q)_x = 0$  possui a matriz de coeficientes

$$
A(x) = \begin{bmatrix} 0 & -1/\rho(x) \\ -K(x) & 0 \end{bmatrix}.
$$
 (2.42)

#### <span id="page-28-1"></span>**2.8.2 Equações de elasticidade 2-D**

Para modelar ondas de compressão (Ondas-P) em 2-D pode-se usar o seguinte sistema

$$
\varepsilon_t - u_x - v_y = 0,
$$
  
\n
$$
(\rho(x, y)u)_t - \sigma_x(K(x, y); \varepsilon) = 0,
$$
  
\n
$$
(\rho(x, y)u)_t - \sigma_y(K(x, y); \varepsilon) = 0.
$$
\n(2.43)

Aqui, *u* e *v* são as velocidades nas direções *x* e *y*, respectivamente, e *ρ* é a densidade. O sistema [2.43](#page-28-2) pode ser escrito na forma

$$
q_t + f(q, x, y)_x + g(q, x, y)_y = 0
$$
\n(2.44)

onde

$$
q = \begin{pmatrix} \varepsilon \\ m_u \\ m_v \end{pmatrix}, \quad f(q) = \begin{pmatrix} m_u/\rho \\ -\sigma \\ 0 \end{pmatrix}, \quad g(q) = \begin{pmatrix} m_v/\rho \\ 0 \\ -\sigma \end{pmatrix}, \tag{2.45}
$$

onde $m_u = \rho u$ e $m_v = \rho v$  denotam os momentos correspondentes.

Novamente, para pequenas deformações podemos assumir uma relação tensão-deformação linear da forma

$$
\sigma(\varepsilon, x, y) = K(x, y)\varepsilon
$$

onde *K*(*x, y*) é o módulo volumétrico de compressibilidade. Neste caso, o sistema hiperbólico linear  $q_t + (A(x, y)q)_x + (B(x, y)q)_y = 0$  possui matrizes de coeficientes

$$
A(x,y) = \begin{bmatrix} 0 & -1/\rho(x,y) & 0 \\ -K(x,y) & 0 & 0 \\ 0 & 0 & 0 \end{bmatrix}, B(x,y) = \begin{bmatrix} 0 & 0 & -1/\rho(x,y) \\ 0 & 0 & 0 \\ -K(x,y) & 0 & 0 \end{bmatrix}.
$$
 (2.46)

Este sistema é uma simplificação tal que apenas ondas-P são modeladas, e não ondas-S [\[LeV02a\]](#page-119-13).

### <span id="page-30-0"></span>**Capítulo 3**

## **Métodos de volumes finitos**

Neste capítulo são apresentadas as ideias básicas do método de volumes finitos (MVF) do tipo Godunov. O desenvolvimento destes métodos é realizado através do algoritmo *REA*, proposto por Godunov [\[God59\]](#page-118-5), que é uma base para a construção de vários esquemas numéricos deste tipo. São apresentadas duas metodologias diferentes para aplicar o algoritmo *REA*, que levam a duas classes de MVF de tipo Godunov: os métodos upwind e os métodos central-upwind. Em particular, apresentamos o desenvolvimento do algoritmo de propagação de onda (WPA), que é um MVF upwind de tipo Godunov desenvolvido por LeVeque [\[LeV02b\]](#page-119-0), bem como, apresentamos o desenvolvimento de um método Central-Upwind (CUp), desenvolvido por Kurganov e Lin em [\[KL07\]](#page-119-1), que é um MVF Central-Upwind do tipo Godunov.

Em dimensão 1, o MVF é baseado na subdivisão do domínio espacial em intervalos, chamados de volumes finitos, ou volumes de controle, e no rastreamento de uma aproximação da integral do fluxo *q* sobre cada um desses volumes. Em cada instante de tempo, esses valores são atualizados usando aproximações para o fluxo através dos extremos dos intervalos.

A malha contém volumes de controle do tipo  $\mathcal{C}_i = (x_{i-1/2}, x_{i+1/2})$ , de largura fixa  $\Delta x =$ *x*<sub>*i*+1/2</sub> − *x*<sub>*i*−1/2</sub>, e um passo de tempo  $\Delta t = t^{n+1} - t^n$ , conforme mostrado na Figura [3.1.](#page-30-1) O valor  $Q_i^n$ irá aproximar o valor médio ao longo do *i*-ésimo intervalo no tempo  $t_n$ :

<span id="page-30-2"></span>
$$
Q_i^n \approx \frac{1}{\Delta x} \int_{x_{i-1/2}}^{x_{i+1/2}} q(x, t_n) dx \equiv \frac{1}{\Delta x} \int_{\mathcal{C}_i} q(x, t_n) dx,
$$
 (3.1)

<span id="page-30-1"></span>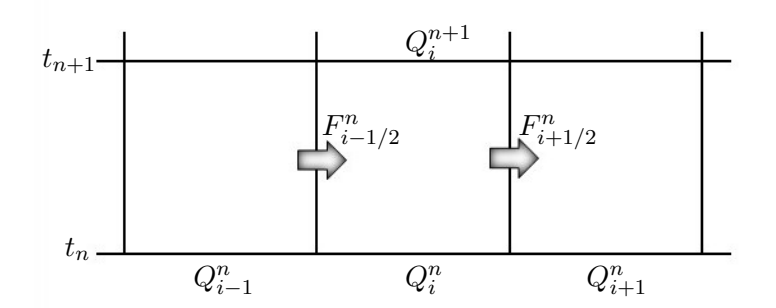

**Figura 3.1:** *Ilustração das variáveis em um método de volumes finitos para atualizar o valor Q<sup>n</sup> i pelos fluxos nas interfaces do volume de controle.*

Para simplificar, assumimos uma grade uniforme, mas isso não é obrigatório e é simples gene-

ralizar os métodos para malhas não uniformes. Se *q*(*x, t*) é uma função suave, então a integral em [\(3.1\)](#page-30-2) coincide com o valor de *q* no ponto médio do intervalo para O(∆*x* 2 ). Trabalhando com os valores *Q<sup>i</sup>* , entretanto, é mais fácil usar propriedades importantes da lei de conservação para derivar métodos numéricos. Em particular, pode ser assegurado que o método numérico é *conservativo* de uma forma que imita a solução verdadeira. Isso ocorre porque  $\sum_{i=1}^{N} Q_i^n \Delta x$  aproxima a integral de *q* ao longo de todo o intervalo [*a, b*], e se um método que está na forma conservativa é usado (conforme descrito abaixo), então essa soma discreta mudará apenas devido aos fluxos nos limites  $x = a e x = b$ . A massa total dentro do domínio computacional será preservada, ou pelo menos irá variar corretamente desde que as condições de contorno sejam devidamente impostas [\[LeV02b\]](#page-119-0). A forma integral da lei de conservação dá

<span id="page-31-1"></span><span id="page-31-0"></span>
$$
\frac{d}{dt} \int_{\mathcal{C}_i} q(x, t) dx = f(q(x_{i-1/2}, t)) - f(q(x_{i+1/2}, t)). \tag{3.2}
$$

A integração de [\(3.2\)](#page-31-0) no tempo de *t<sup>n</sup>* a *tn*+1 produz

$$
\int_{\mathcal{C}_i} q(x, t_{n+1}) dx - \int_{\mathcal{C}_i} q(x, t_n) dx = \int_{t_n}^{t_{n+1}} f(q(x_{i-1/2}, t)) dt - \int_{t_n}^{t_{n+1}} f(q(x_{i+1/2}, t)) dt.
$$
 (3.3)

Com isso, dividindo toda a equação [\(3.3\)](#page-31-1) por ∆*x*, temos:

$$
\frac{1}{\Delta x} \int_{\mathcal{C}_i} q(x, t_{n+1}) dx = \frac{1}{\Delta x} \int_{\mathcal{C}_i} q(x, t_n) dx -\frac{1}{\Delta x} \left[ \int_{t_n}^{t_{n+1}} f(q(x_{i+1/2}, t)) dt - \int_{t_n}^{t_{n+1}} f(q(x_{i-1/2}, t)) dt \right],
$$
\n(3.4)

e assim pode-se escrever as integrais em termos de médias em células [\(3.1\)](#page-30-2)

$$
Q_i^{n+1} = Q_i^n - \frac{1}{\Delta x} \left[ \int_{t_n}^{t_{n+1}} f(q(x_{i+1/2}, t)) dt - \int_{t_n}^{t_{n+1}} f(q(x_{i-1/2}, t)) dt \right].
$$
 (3.5)

Em geral, não é possível avaliar as integrais de tempo no lado direito de [\(3.5\)](#page-31-2) exatamente, uma vez que *q*(*xi*±1*/*<sup>2</sup> *, t*) varia com o tempo ao longo de cada borda de célula e não se tem a solução exata para trabalhar. Mas isso sugere métodos numéricos da forma

<span id="page-31-2"></span>
$$
Q_i^{n+1} = Q_i^n - \frac{\Delta t}{\Delta x} (F_{i+1/2}^n - F_{i-1/2}^n),\tag{3.6}
$$

onde $F_{i-1/2}^n$ é uma aproximação ao fluxo médio ao longo de $x = x_{i-1/2}$ 

$$
F_{i-1/2}^n \approx \frac{1}{\Delta t} \int_{t_n}^{t_{n+1}} f(q(x_{i-1/2}, t)) dt.
$$
 (3.7)

Para um problema hiperbólico, como a informação se propaga com velocidade finita, é razoável supor que  $F_{i-1/2}^n$  e  $F_{i+1/2}^n$  podem ser obtidos com base apenas nos valores das médias das células vezinhas  $Q_{i-1}^n$ ,  $Q_i^n$ e $Q_i^n,$   $Q_{i+1}^n$ , respectivamente. Então pode-se usar uma fórmula da forma

$$
F_{i-1/2}^n = \mathcal{F}(Q_{i-1}^n, Q_i^n), \qquad F_{i+1/2}^n = \mathcal{F}(Q_i^n, Q_{i+1}^n)
$$
\n(3.8)

onde F é uma função de fluxo numérico nas respectivas interfaces.

O método explicito totalmente discreto é dado por

$$
Q_i^{n+1} = Q_i^n - \frac{\Delta t}{\Delta x} [\mathcal{F}(Q_i^n, Q_{i+1}^n) - \mathcal{F}(Q_{i-1}^n, Q_i^n)]
$$
  
=  $Q_i^n - \frac{\Delta t}{\Delta x} [F_{i+1/2}^n - F_{i-1/2}^n].$  (3.9)

O método específico obtido depende de como a fórmula F é escolhida.

#### <span id="page-32-0"></span>**3.1 Métodos de tipo Godunov - Algoritmo** *REA*

Uma base para a construção de diversos esquemas numéricos do tipo Godunov para leis de conservação é o algoritmo *REA* (*Reconstruct, Evolve, Average*) proposto por Godunov [\[God59\]](#page-118-5). Esta abordagem consiste basicamente nas seguintes etapas:

1. **Reconstruir** *uma função polinomial por partes*  $\tilde{q}^n(x,t_n)$  *definida para todos x, a partir dos valores aproximados Q<sup>n</sup> i . No caso mais simples, é uma função constante por partes que assume o valor Q<sup>n</sup> <sup>i</sup> no i-ésimo volume de controle, ou seja,*

$$
\tilde{q}^n(x,t_n) = Q_i^n \qquad para\ todo\ x \in \mathcal{C}_i.
$$

- 2. **Evoluir** *a equação hiperbólica exatamente (ou aproximadamente) com esses dados iniciais para obter*  $\tilde{q}^n(x, t_{n+1})$  *um tempo t depois.*
- 3. **Calcular a média** *desta função sobre cada volume de controle para obter novos valores aproximados*

$$
Q_i^{n+1} = \frac{1}{\Delta x} \int_{\mathcal{C}_i} \tilde{q}^n(x, t_{n+1}) dx.
$$

Todo esse processo é então repetido na próxima etapa.

Para implementar esse procedimento, deve-se ser capaz de resolver a equação hiperbólica na etapa 2. Como se está começando com dados constantes por partes, isso pode ser feito usando a teoria de problemas de Riemann.

#### <span id="page-32-1"></span>**3.2 Componentes necessários para convergência**

Existem várias considerações que entram em jogo para julgar quão boa é uma função de fluxo específica para cálculo numérico. Um requisito essencial é que o método resultante seja convergente, ou seja, a solução numérica deve convergir para a verdadeira solução da equação diferencial conforme a grade é refinada (com ∆*x*, ∆*t* ⇒ 0 ). Isso geralmente requer duas condições (Teorema de equivalencia de Lax [\[LeV02b\]](#page-119-0), [\[Hir07\]](#page-118-9)):

- O método deve ser *consistente* com a equação diferencial, o que significa que se aproxima bem localmente.
- O método deve ser *estável* em algum sentido apropriado, o que significa que pequenos erros cometidos em cada etapa de tempo não crescem muito rápido nas etapas de tempo subsequentes.

Uma condição **necessária** que deve ser satisfeita por qualquer método de volumes finitos se esperamos que ele seja estável e convirja para a solução da equação diferencial conforme a grade é refinada é a condição CFL, nomeada em homenagem a Courant, Friedrichs e Lewy [\[CFL67\]](#page-118-10). Ele simplesmente afirma que o método deve ser usado de forma que a informação tenha a oportunidade de se propagar nas velocidades físicas corretas, conforme determinado pelos autovalores da Jacobiana do fluxo  $f'(q)$ .

**condição CFL:** Um método numérico pode ser convergente apenas se seu domínio de dependência numérica contiver o domínio de dependência verdadeiro da EDP, pelo menos no limite quando ∆*x* e ∆*t* vão para zero, [\[LeV02b\]](#page-119-0).

Em outras palavras, a condição CFL nos diz que em uma etapa de tempo de tamanho ∆*t* a informação não pode ser propagada a uma distância maior que o tamanho ∆*x* do volume.

#### <span id="page-33-0"></span>**3.3 Métodos de volumes finitos** *upwind* **do tipo Godunov**

Para problemas hiperbólicos, espera-se que a informação se propague como ondas que se movem ao longo das características. Para um sistema de equações, você tem várias ondas que se propagam em velocidades diferentes e talvez em direções diferentes. Faz sentido tentar usar o conhecimento da estrutura da solução para determinar boas funções de fluxo numérico. Esta ideia dá origem aos métodos *upwind* nos quais a informação para cada variável característica é obtida olhando para a direção de onde esta informação deve vir.

Para a equação de advecção escalar, há apenas uma velocidade, positiva ou negativa e, portanto, um MFV upwind é normalmente também um método unilateral, com  $Q_i^{n+1}$  determinado com base em valores apenas à esquerda ou apenas à direita.

Para um sistema de equações, pode haver ondas viajando em ambas direções, portanto, um MVF *upwind* ainda deve usar as informações de ambos os lados, geralmente usando a decomposição característica (muitas vezes através da resolução de problemas de Riemann) para selecionar quais informações usar de cada lado [\[LeV02b\]](#page-119-0).

Para a equação de advecção de coeficiente constante,  $q_t + \bar{u}q_x = 0$ , com  $\bar{u} > 0$ , se os fluxos numéricos são definido como

<span id="page-33-2"></span>
$$
F_{i-1/2}^n = \bar{u}Q_{i-1}^n, \qquad F_{i+1/2}^n = \bar{u}Q_i^n \tag{3.10}
$$

isto leva ao *MVF upwind de primeira ordem* para a equação de advecção

$$
Q_i^{n+1} = Q_i^n - \frac{\bar{u}\Delta t}{\Delta x}(Q_i^n - Q_{i-1}^n),\tag{3.11}
$$

este método é estável enquanto

<span id="page-33-1"></span>
$$
0 \le \frac{\bar{u}\Delta t}{\Delta x} \le 1,\tag{3.12}
$$

que segue da *condição CFL*.

Também podemos adotar o ponto de vista da propagação de ondas, o que será útil para estender e implementar o MVF *upwind*. O salto  $\mathcal{W}_{i-1/2} \equiv Q_i^n - Q_{i-1}^n$  pode ser visto como uma onda que se move no volume de controle  $\mathcal{C}_i$  com velocidade  $\bar{u}$ . Esta onda modifica o valor de *q* em − $\mathcal{W}_{i-1/2}$  a cada ponto que passa. Com o passar do tempo, ele se move uma distância  $\bar{u}\Delta t$  e passa por uma fração  $\bar{u}\Delta t/\Delta x$  do volume de controle e, portanto, os valores aproximados são modificados por esta fração de −W*i*−1*/*<sup>2</sup> ,

<span id="page-34-3"></span><span id="page-34-2"></span>
$$
Q_i^{n+1} = Q_i^n + \frac{\bar{u}\Delta t}{\Delta x}(-\mathcal{W}_{i-1/2}),
$$
\n(3.13)

que leva de novo ao MVF upwind [\(3.11\)](#page-33-1).

Na discussão anterior, assumimos que  $\bar{u} > 0$ . Agora, se  $\bar{u} < 0$  então a direção *upwind* é para a direita e, portanto, os fluxos numéricos em *xi*−1*/*<sup>2</sup> e *xi*+1*/*<sup>2</sup> são

$$
F_{i-1/2}^n = \bar{u}Q_i^n, \qquad F_{i+1/2}^n = \bar{u}Q_{i+1}^n \tag{3.14}
$$

respectivamente e o MVF upwind tem a forma

<span id="page-34-1"></span>
$$
Q_i^{n+1} = Q_i^n - \frac{\bar{u}\Delta t}{\Delta x} (Q_{i+1}^n - Q_i^n),
$$
\n(3.15)

que pode ser escrito na forma de propagação de onda como

<span id="page-34-4"></span>
$$
Q_i^{n+1} = Q_i^n - \frac{\bar{u}\Delta t}{\Delta x} \mathcal{W}_{i+1/2},
$$
\n(3.16)

com  $\mathcal{W}_{i+1/2} = Q_{i+1}^n - Q_i^n$ . As interpretações apresentadas acima são transportadas para este caso  $\bar{u}$  < 0, com a direção do fluxo invertida. O método  $(3.15)$  é estável enquanto

$$
-1 \le \frac{\bar{u}\Delta t}{\Delta x} \le 0. \tag{3.17}
$$

As duas fórmulas [\(3.10\)](#page-33-2) e [\(3.14\)](#page-34-2) podem ser combinadas em uma única fórmula upwind que é válida para qualquer que seja o sinal de  $\bar{u}$  definindo os fluxos nas interfaces como sendo

$$
F_{i-1/2}^n = \bar{u}^- Q_i^n + \bar{u}^+ Q_{i-1}^n \qquad F_{i+1/2}^n = \bar{u}^- Q_{i+1}^n + \bar{u}^+ Q_i^n,\tag{3.18}
$$

onde

<span id="page-34-5"></span>
$$
\bar{u}^+ = \max(\bar{u}, 0), \qquad \bar{u}^- = \min(\bar{u}, 0). \tag{3.19}
$$

As versões de propagação de onda do método upwind em [\(3.13\)](#page-34-3) e [\(3.16\)](#page-34-4) também podem ser combinadas para dar a fórmula geral

$$
Q_i^{n+1} = Q_i^n - \frac{\Delta t}{\Delta x} (\bar{u}^+ \mathcal{W}_{i-1/2} + \bar{u}^- \mathcal{W}_{i+1/2}). \tag{3.20}
$$

#### <span id="page-34-0"></span>**3.3.1 Algoritmo de propagação de onda de primeira ordem (WPA0)**

O WPA é um MVF upwind de tipo Godunov desenvolvido por Randall J. LeVeque [\[LeV02b\]](#page-119-0) na forma de propagação de onda para sistemas de leis de Conservação hiperbólicas lineares, essa abordagem, consiste em tomar um ponto de vista ligeiramente diferente, para desenvolver fórmulas simples para sistemas de leis de conservação lineares análogas à forma [\(3.20\)](#page-34-5) do MVF *upwind* na equação de advecção. Nesta seção é apresentado o WPA de primeira ordem, que será denotado por WPA0.

A Figura [3.2](#page-35-0) mostra a solução de um sistema de leis de conservação linear de duas equações assumindo  $\lambda^1 < 0 < \lambda^2$ . A função  $\tilde{q}^n(x, t_{n+1})$  normalmente terá duas descontinuidades no volume de controle  $\mathcal{C}_i$ , nos pontos  $x_{i-1/2} + \lambda^2 \Delta t$  e  $x_{i+1/2} + \lambda^1 \Delta t$ .

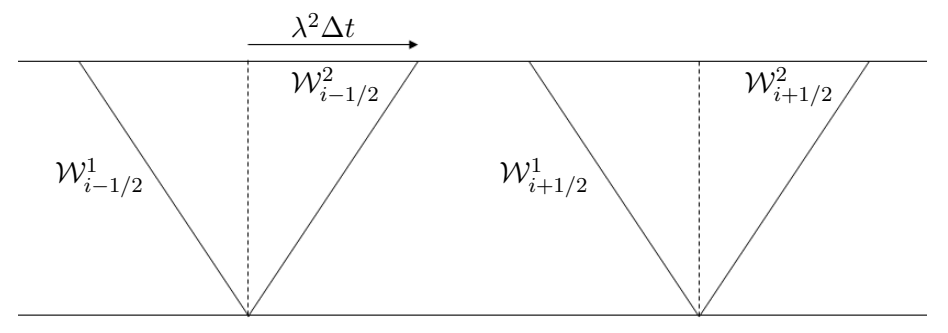

<span id="page-35-0"></span>Em vez de tentar trabalhar com essa função diretamente para calcular os novos valores aproxima-

**Figura 3.2:** *O problema de Riemann é resolvido em cada interface de célula, e a estrutura de onda é usada para determinar o tempo exato de solução um tempo t mais tarde. A onda* W<sup>2</sup> *i*−1*/*2 *, por exemplo, se moveu uma distância λ* <sup>2</sup>∆*t para a célula.*

dos, lembre-se de que, para um sistema de leis de conservação linear, a solução para o problema de Riemann pode ser expressa como um conjunto de ondas,

$$
Q_i - Q_{i-1} = \sum_{p=1}^{m} \alpha_{i-1/2}^p r^p \equiv \sum_{p=1}^{m} \mathcal{W}_{i-1/2}^p,
$$
\n(3.21)

onde se observará o efeito de cada onda nas médias das células.

Considere a onda denotada por  $\mathcal{W}_{i-1/2}^2$  na Figura [3.2,](#page-35-0) por exemplo. Consiste em um salto em *q* dado por

$$
\mathcal{W}_{i-1/2}^2 = \alpha_{i-1/2}^2 r^2,\tag{3.22}
$$

propagando-se com velocidade *λ* 2 e, portanto, após o tempo ∆*t*, o salto é se moveu uma distância *λ* <sup>2</sup>∆*t*. Esta onda modifica o valor de *q* em uma fração do volume de controle dado por *λ* <sup>2</sup>∆*t/*∆*x*. Conclui-se que o efeito desta onda sobre o valor aproximado de *q* é alterar o valor aproximado pela quantidade

$$
-\frac{\lambda^2 \Delta t}{\Delta x} \mathcal{W}_{i-1/2}^2,\tag{3.23}
$$

onde o sinal de menos surge porque o valor  $\mathcal{W}^2_{i-1/2}$  mede o salto da direita para a esquerda.

Cada uma das ondas que entram no volume de controle tem um efeito análogo no valor aproximado, e os novos valores aproximados podem ser encontrados simplesmente adicionando esses efeitos independentes. Para o caso mostrado na Figura [3.2,](#page-35-0) verifica-se que

$$
Q_i^{n+1} = Q_i^n - \frac{\lambda^2 \Delta t}{\Delta x} \mathcal{W}_{i-1/2}^2 - \frac{\lambda^1 \Delta t}{\Delta x} \mathcal{W}_{i+1/2}^1
$$
  
= 
$$
Q_i^n - \frac{\Delta t}{\Delta x} (\lambda^2 \mathcal{W}_{i-1/2}^2 + \lambda^1 \mathcal{W}_{i+1/2}^1).
$$
 (3.24)

Observe que foram usadas a onda  $\mathcal{W}^2$  originada de  $x_{i-1/2}$  e a onda  $\mathcal{W}^1$  originada de  $x_{i+1/2}$ , com base nas velocidades de onda assumidas. Isso pode ser escrito de uma forma que facilmente é generalizada para sistemas de leis de conservação hiperbólicos arbitrários de *m* equações.

Sejam

$$
\lambda^+ = \max(\lambda, 0), \qquad \lambda^- = \min(\lambda, 0), \tag{3.25}
$$

e suponha que a solução para o problema de Riemann consiste em *m* ondas W*<sup>p</sup>* viajando a velocidades λ<sup>p</sup>, cada uma das quais pode ser positiva ou negativa. O valor aproximado é então atualizado
<span id="page-36-0"></span>por

$$
Q_i^{n+1} = Q_i^n - \frac{\Delta t}{\Delta x} \left[ \sum_{p=1}^m (\lambda^p)^+ \mathcal{W}_{i-1/2}^p + \sum_{p=1}^m (\lambda^p)^- \mathcal{W}_{i+1/2}^p \right].
$$
 (3.26)

ou seja, o valor aproximado é afetado por todas as ondas à direita de *xi*−1*/*<sup>2</sup> e por todas as ondas à esquerda de *xi*+1*/*<sup>2</sup> . Esta é uma generalização de [\(3.20\)](#page-34-0).

Como notação abreviada, os seguintes símbolos também são inseridos, e são chamados de flutuações,

<span id="page-36-1"></span>
$$
\mathcal{A}^{-}\Delta Q_{i-1/2} = \sum_{p=1}^{m} (\lambda^p)^{-} \mathcal{W}_{i-1/2}^p,
$$
  

$$
\mathcal{A}^{+}\Delta Q_{i-1/2} = \sum_{p=1}^{m} (\lambda^p)^{+} \mathcal{W}_{i-1/2}^p.
$$
 (3.27)

Portanto [\(3.26\)](#page-36-0) pode ser reescrito como

$$
Q_i^{n+1} = Q_i^n - \frac{\Delta t}{\Delta x} (\mathcal{A}^+ \Delta Q_{i-1/2} + \mathcal{A}^- \Delta Q_{i+1/2}), \tag{3.28}
$$

que define o método de Godunov de primeira ordem na forma de propagação de onda, denotado por WPA0.

#### **3.3.2 Algoritmo de propagação de onda de alta resolução (WPA)**

Anteriormente foi apresentado o WPA0, um MVF *upwind* para sistemas de leis de conservação hiperbólicas lineares, um método apenas de primeira ordem de precisão e que introduz uma grande quantidade de difusão numérica, produzindo baixa precisão e resultados irregulares [\[LeV02b\]](#page-119-0). Neste capítulo, mostra-se como o WPA0 pode ser melhorado pela introdução de termos de correção em [\(3.28\)](#page-36-1), para obter um método da forma

$$
Q_i^{n+1} = Q_i - \frac{\Delta t}{\Delta x} (\mathcal{A}^+ \Delta Q_{i-1/2} + \mathcal{A}^- \Delta Q_{i+1/2}) - \frac{\Delta t}{\Delta x} (\tilde{F}_{i+1/2} - \tilde{F}_{i-1/2}).
$$
 (3.29)

Aqui, os fluxos  $\tilde{F}_{i-1/2}$  e  $\tilde{F}_{i+1/2}$  são baseados nas ondas resultantes da solução do problema de Riemann, que já foram calculadas no processo de determinação das flutuações A±∆*Qi*−1*/*<sup>2</sup> e A±∆*Qi*+1*/*<sup>2</sup> . A forma básica desses termos de correção é motivada pelo método de **Lax-Wendroff** (LxW) como descrito em [\[LeV02b\]](#page-119-0).

O método Lax-Wendroff para o sistema de leis de conservação linear, *q<sup>t</sup>* + *Aq<sup>x</sup>* = 0, é baseado na expansão da série de Taylor

<span id="page-36-2"></span>
$$
q(x, t_{n+1}) = q(x, t_n) + \Delta t q_t(x, t_n) + \frac{1}{2} \Delta t^2 q_{tt}(x, t_n) + \cdots
$$
 (3.30)

Da equação diferencial, temos que  $q_t = −Aq_x$ , e derivando isso dá

$$
q_{tt} = -Aq_{xt} = A^2 q_{xx},
$$

onde foi usado que  $q_{xt} = q_{tx} = (-Aq_x)_x$ . Ao usarmos essas expressões para  $q_t$  e  $q_{tt}$  em [\(3.30\)](#page-36-2) temos

$$
q(x, t_{n+1}) = q(x, t_n) - \Delta t A q_x(x, t_n) + \frac{1}{2} (\Delta t)^2 A^2 q_{xx}(x, t_n) + \cdots
$$
 (3.31)

Conservando apenas os três primeiros termos do lado direito e substituindo as derivadas espaciais por aproximações de diferenças finitas centrais, temos o método LxW,

$$
Q_i^{n+1} = Q_i^n - \frac{\Delta t}{2\Delta x} A(Q_{i+1}^n - Q_{i-1}^n) + \frac{1}{2} \left(\frac{\Delta t}{\Delta x}\right)^2 A^2 (Q_{i-1}^n - 2Q_i^n + Q_{i+1}^n),\tag{3.32}
$$

que é um método de segunda ordem de precisão.

A derivação anterior do método é baseada em uma interpretação de diferenças finitas, com  $\mathbb{Q}^n_i$  se aproximando do valor do ponto *q*(*x<sup>i</sup> , tn*). No entanto, o método LxW [\(3.32\)](#page-37-0) pode ser reinterpretado como um MVF da forma [\(3.6\)](#page-31-0) se os fluxos numéricos forem definidos como

<span id="page-37-1"></span><span id="page-37-0"></span>
$$
F_{i-1/2}^n = \frac{1}{2} A (Q_{i-1}^n + Q_i^n) - \frac{1}{2} \frac{\Delta t}{\Delta x} A^2 (Q_i^n - Q_{i-1}^n),
$$
  
\n
$$
F_{i+1/2}^n = \frac{1}{2} A (Q_i^n + Q_{i+1}^n) - \frac{1}{2} \frac{\Delta t}{\Delta x} A^2 (Q_{i+1}^n - Q_i^n).
$$
\n(3.33)

Métodos de segunda ordem de precisão, como LxW, fornecem uma precisão muito maior em soluções suaves do que o WPA0, mas falham perto de descontinuidades, onde oscilações são geradas. Na verdade, mesmo quando a solução é suave, podem ocorrer oscilações devido à natureza dispersiva desses métodos. Os métodos como o WPA0 têm a vantagem de manter a solução monotonicamente variável em regiões onde a solução deve ser monotônica, mesmo que a precisão não seja muito boa. A ideia do WPA é combinar as melhores características de ambos os métodos [\[LeV02b\]](#page-119-0). A precisão de segunda ordem é obtida quando possível, mas não é insistida em regiões onde a solução não está se comportando bem (e a expansão da série de Taylor nem é válida). Para um sistema linear de leis de Conservação hiperbólicas  $q_t + A q_x = 0$ , com  $A_{m \times m}$ , podem-se definir as seguintes matrizes

$$
\Lambda^{+} = \begin{bmatrix} (\lambda^{1})^{+} & 0 & \cdots & 0 \\ 0 & (\lambda^{2})^{+} & \cdots & 0 \\ \vdots & \vdots & (\cdots) & 0 \\ 0 & 0 & \cdots & (\lambda^{m})^{+} \end{bmatrix}, \quad \Lambda^{-} = \begin{bmatrix} (\lambda^{1})^{-} & 0 & \cdots & 0 \\ 0 & (\lambda^{2})^{-} & \cdots & 0 \\ \vdots & \vdots & (\cdots) & 0 \\ 0 & 0 & \cdots & (\lambda^{m})^{-} \end{bmatrix},
$$
(3.34)

onde Λ <sup>+</sup> só tem os autovalores positivos na diagonal, com os negativos substituídos por zero, e ao contrário para  $Λ^-$ . Agora defina

<span id="page-37-2"></span>
$$
A^{+} = R\Lambda^{+}R^{-1} \quad e \quad A^{-} = R\Lambda^{-}R^{-1}.
$$
\n(3.35)

Dado que  $A^+ + A^- = R(\Lambda^+ + \Lambda^-)R^{-1} = R\Lambda R^{-1} = A$ , pode-se reescrever [\(3.33\)](#page-37-1) como

$$
F_{i-1/2}^{n} = (A^{+}Q_{i-1} + A^{-}Q_{i}) + \frac{1}{2}|A| \left(I - \frac{\Delta t}{\Delta x}|A|\right)(Q_{i} - Q_{i-1}),
$$
\n(3.36)

onde  $|A| = A^+ - A^-$ .

Na equação [\(3.36\)](#page-37-2) o fluxo do LxW tem a forma do fluxo do WPA0 [\(3.28](#page-36-1) mais um termo de correção). A ideia apresentada em [\[LeV02b\]](#page-119-0) é modificar o termo final na equação [\(3.33\)](#page-37-1), aplicando algum tipo de limitador que mude a magnitude da correção usada atualmente, dependendo de como a solução está se comportando. A ideia é aplicar os limitadores de forma que a parte descontínua da solução permaneça não oscilante enquanto a porção suave permaneça precisa. Para isso, deve-se utilizar a estrutura característica da solução. Isso é facilmente realizado uma vez que o problema de Riemann, necessário para aplicar o WPA0, tenha sido resolvido. Os termos de correção de segunda ordem podem ser calculados com base nas ondas que surgem nessa solução do problema Riemann, com cada onda limitada independentemente das outras. Para definir o WPA, a magnitude deste termo de correção deve ser limitada de acordo com a variação dos dados.

O termo de correção pode ser reescrito como

$$
\frac{1}{2}|A|\left(I - \frac{\Delta t}{\Delta x}|A|\right)(Q_i - Q_{i-1}) = \frac{1}{2}|A|\left(I - \frac{\Delta t}{\Delta x}|A|\right)\sum_{p=1}^{m} \mathcal{W}_{i-1/2}^p,\tag{3.37}
$$

onde  $\mathcal{W}_{i-1/2}^p = \alpha_i^p$ *i*−1*/*2 *r p* são as ondas encontradas ao resolver o problema de Riemann. O WPA é definido substituindo cada onda $\mathcal{W}^{p}_{i-1/2}$ por uma versão limitada,

$$
\tilde{\mathcal{W}}_{i-1/2}^p = \psi(\theta_{i-1/2}^p) \mathcal{W}_{i-1/2}^p,\tag{3.38}
$$

onde

$$
\theta_{i-1/2}^p = \frac{\mathcal{W}_{I-1/2}^p \cdot \mathcal{W}_{i-1/2}^p}{\mathcal{W}_{i-1/2}^p \cdot \mathcal{W}_{i-1/2}^p} \qquad \text{com } I = \begin{cases} i-1 & si \ \lambda^p > 0, \\ i+1 & si \ \lambda^p < 0, \end{cases}
$$
(3.39)

e *ψ* é um limitador de fluxo. Neste trabalho é implementado o WPA usando o limitador MC (*Monotonized Central*) [\[Van79\]](#page-120-0) na sua versão de limitador de fluxo [\[LeV02b\]](#page-119-0)

$$
\psi(\theta) = \max(0, \min(1+\theta)/2, 2, 2\theta),\tag{3.40}
$$

e o limitador SuperBee, também na versão de limitador de fluxo

$$
\psi(\theta) = \max(0, \min(1, 2\theta), \min(2, \theta)).\tag{3.41}
$$

A função de fluxo para o WPA é então dada por,

<span id="page-38-0"></span>
$$
F_{i-1/2} = A^+ Q_{i-1} + A^- Q_i + \tilde{F}_{i-1/2},
$$
\n(3.42)

onde o primeiro termo é o fluxo do WPA0, e o fluxo de correção *F*˜ *<sup>i</sup>*−1*/*<sup>2</sup> é definido por

$$
\tilde{F}_{i-1/2} = \frac{1}{2}|A| \left(1 - \frac{\Delta t}{\Delta x}|A|\right) \sum_{p=1}^{m} \tilde{\mathcal{W}}_{i-1/2}^p.
$$
\n(3.43)

Note que  $|A|r^p = |\lambda^p|r^p$ , de modo que [\(3.43\)](#page-38-0) pode ser reescrito como

$$
\tilde{F}_{i-1/2} = \frac{1}{2} \sum_{p=1}^{m} |\lambda^p| \left( 1 - \frac{\Delta t}{\Delta x} |\lambda^p| \right) \tilde{\mathcal{W}}_{i-1/2}^p.
$$
\n(3.44)

## <span id="page-38-1"></span>**3.3.3 Extensão a leis de conservação com funções de fluxo espacialmente variáveis**

No caso de uma lei de conservação com fluxo espacialmente variável [\(2.7\)](#page-23-0), a função de fluxo *f*(*q, x*) pode ser discretizada em relação a *x* de alguma forma consistente com uma interpretação de volume finito. Para uma determinada grade, assumiremos a discretização de funções de fluxo centrado em células. Nesta abordagem seguimos o artigo [\[BLMR03\]](#page-118-0), no qual se assume que a função

de fluxo *f*(*q, x*) é discretizada para produzir uma função de fluxo *fi*(*q*), que se mantém em toda a *i*-ésima célula da grade. Isto é muito natural para muitos problemas, por exemplo, para o problema de elasticidade num meio heterogêneo, podemos assumir que cada célula de grade é composta de um único material, e o fluxo *fi*(*q*) para esta célula é então determinado pelas relações constitutivas para este material. Esta função de fluxo pode ser definida simplesmente por *fi*(*q*) = *f*(*q, xi*), se a variação de *f* com *x* é suficientemente suave, ou um procedimento de homogeneização mais sofisticado pode ser necessário se *f* varia substancialmente na grade, como feito em [\[LeV02b\]](#page-119-0) para problemas com coeficientes de variação rápida.

Quando são utilizadas funções de fluxo centrado em células, o problema generalizado de Riemann na interface de célula *xi*−1*/*<sup>2</sup> consiste na equação

<span id="page-39-0"></span>
$$
q_t + (F_{i-1/2}(q, x))_x = 0,\t\t(3.45)
$$

onde

$$
F_{i-1/2} = \begin{cases} f_{i-1}(q) & \text{se } x < x_{i-1/2}, \\ f_i(q) & \text{se } x > x_{i-1/2}, \end{cases} \tag{3.46}
$$

junto com dados iniciais

<span id="page-39-2"></span>
$$
q(x,0) = \begin{cases} Q_{i-1} & \text{se } x < x_{i-1/2}, \\ Q_i & \text{se } x > x_{i-1/2}. \end{cases} \tag{3.47}
$$

Como descrito em [\[BLMR03\]](#page-118-0), assume-se que as funções de fluxo centradas em células são especificadas. Isto é apropriado para nosso problema como foi discutido acima. Essa abordagem se aplica diretamente apenas a este caso, uma vez que é a diferença de fluxo entre as células que é decomposta em ondas.

Apresentaremos a seguir como resolver aproximadamente o problema de Riemann generalizado [\(3.45\)](#page-39-0) em *xi*−1*/*<sup>2</sup> , de uma forma eficiente, que pode ser usado em conjunto com um algoritmo de propagação de ondas modificado. Este algoritmo é baseado em uma matriz jacobiana aproximada *Ai*−1*/*<sup>2</sup> que deve ser definida na borda da célula. O problema de Riemann não linear original é então substituído pelo problema de Riemann linear para a equação

<span id="page-39-1"></span>
$$
q_t + (A_{i-1/2})q_x = 0. \t\t(3.48)
$$

Na verdade, não precisamos da matriz  $A_{i-1/2}$ , mas simplesmente seus autovalores,  $s_i^p$ *i*−1*/*2 , e autovetores  $r_i^p$ *i*−1*/*2 (para *p* = 1*,* 2*, ..., m*), uma vez que estes são usados diretamente na resolução do problema de Riemann. No caso espacialmente variável, várias abordagens para escolher esses autovetores com base nos fluxos vizinhos são possíveis. Seguindo a abordagem feita em [\[BLMR03\]](#page-118-0), a maneira natural é escolher os autovetores de  $f'_{i-1}(Q_{i-1})$  que correspondem a autovalores negativos (e, portanto, as ondas esquerdas) e combiná-las com os autovetores de  $f'_{i}(Q_{i})$  que correspondem a autovalores positivos (e, portanto, as ondas direitas). Isso só é possível se isso produz um conjunto de *m* vetores linearmente independentes.

O problema clássico de Riemann para o sistema de coeficiente constante [\(3.48\)](#page-39-1) com dados  $(3.47)$  pode ser facilmente resolvido em termos dos autovetores  $r_i^p$ *i*−1*/*2 . A abordagem padrão foi descrita na secção [\(2.7\)](#page-26-0) e ao solucioná-lo obtemos as ondas W*<sup>p</sup> i*−1*/*2 , No entanto, a utilização destas ondas  $\mathcal{W}^p_{i-1/2}$ no algoritmo de propagação de ondas não necessariamente produzirá um algoritmo conservativo, a menos que a condição

$$
A_{i-1/2}(Q_i - Q_{i-1}) = f_i(Q_i) - f_{i-1}(Q_{i-1})
$$
\n(3.49)

seja satisfeita [\[BLMR03\]](#page-118-0).

A principal novidade do algoritmo apresentado em [\[BLMR03\]](#page-118-0) é a seguinte: não se resolve o problema de Riemann realizando uma decomposição clássica, em vez disso, se usa uma decomposição de onda baseada no fluxo, na qual se decompõe diretamente a diferença de fluxo *fi*(*Qi*)−*fi*−1(*Qi*−1) como uma combinação linear dos autovetores *ri*−1*/*<sup>2</sup> ,

$$
f_i(Q_i) - f_{i-1}(Q_{i-1}) = \sum_{p=1}^{m} \beta_{i-1/2}^p r_{i-1/2}^p \equiv \sum_{p=1}^{m} \mathcal{Z}_{i-1/2}^p,
$$
\n(3.50)

onde

$$
\beta_{i-1/2} = R_{i-1/2}^{-1}(f_i(Q_i) - f_{i-1}(Q_{i-1})).
$$
\n(3.51)

Para fluxos espacialmente variáveis esta é uma decomposição mais natural por razões discutidas em [\[BLMR03\]](#page-118-0). Os vetores  $\mathcal{Z}^p = \beta^p r^p$  serão chamados de ondas-f, pois são análogos às ondas  $\mathcal{W}^p$ , mas carregam incrementos de fluxo em vez de incrementos em *q*.

Para utilizar as ondas  $\mathcal{Z}^p$  no algoritmo de propagação de ondas podemos modificar ligeiramente as formulas antes vistas, definindo as flutuações

$$
\mathcal{A}^{-}\Delta_{i-1/2} = \sum_{p:s_{i-1/2}^p < 0} \mathcal{Z}_{i-1/2}^p,
$$
\n
$$
\mathcal{A}^{+}\Delta_{i-1/2} = \sum_{p:s_{i-1/2}^p > 0} \mathcal{Z}_{i-1/2}^p,\tag{3.52}
$$

onde somamos somente sobre o  $p$  para o qual  $s_i^p$ *i*−1*/*2 é negativo ou positivo, e se substitui o fluxo de correção por

$$
\tilde{F}_{i-1/2} = \frac{1}{2} \sum_{p=1}^{M_w} sgn(s_{i-1/2}^p) \left( 1 - \frac{\Delta t}{\Delta x} | s_{i-1/2}^p| \right) \tilde{\mathcal{Z}}_{i-1/2}^p,
$$
\n(3.53)

onde  $\tilde{Z}^p$  é uma versão limitada da onda  $Z^p$ , chamada de *onda-f*, obtido da mesma forma que  $\tilde{\mathcal{W}}^p$ seria obtido a partir de W*<sup>p</sup>* .

#### **3.3.4 Extensão a duas dimensões**

Agora apresentamos a extensão do WPA para equações hiperbólicas em duas dimensões. Para isso considere uma grade cartesiana uniforme em duas dimensões, usando a notação ilustrada na Figura [3.3.](#page-41-0) O valor  $Q_{ij}^n$  representa uma média de células sobre a célula da grade  $(i,j)$  no momento *tn*,

$$
Q_{i,j} \approx \frac{1}{\Delta x \Delta y} \int_{y_{j-1/2}}^{y_{j+1/2}} \int_{x_{i-1/2}}^{x_{i+1/2}} q(x, y, t_n) dx dy,
$$
\n(3.54)

onde  $\Delta x = x_{i+1/2,j} - x_{i-1/2,j}, \, \Delta y = y_{i,j+1/2} - y_{i,j-1/2}.$ 

<span id="page-41-0"></span>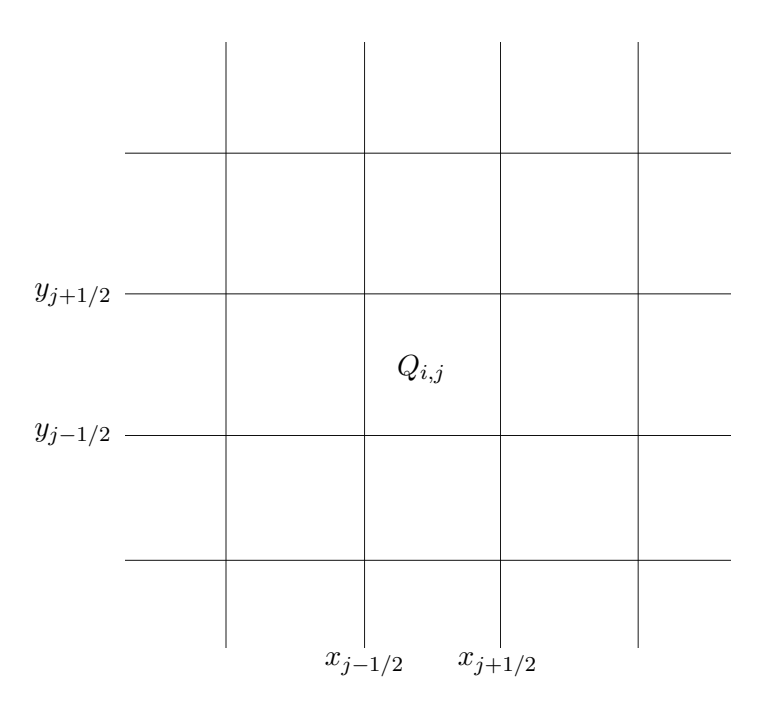

**Figura 3.3:** *Grade de volume finito em duas dimensões, onde Qi,j representa a média de células.*

### **3.3.4.1 WPA totalmente discreto 2-D (FWPA)**

Nesta seção é apresentada uma extensão do WPA para leis de conservação lineares hiperbólicas que gera um método totalmente discreto baseado no método LxW para equações bidimensionais e o método de *Corner-Transport Upwind* para a equação de advecção, informação mais detalhada sobre o método pode ser encontrada em [\[LeV02b\]](#page-119-0).

Para introduzir o método, considere o caso especial de uma grade retangular da forma  $C_{ij}$  =  $[x_{i-1/2}, x_{i+1/2}] \times [y_{j-1/2}, y_{j+1/2}]$ , como mostrado na Figura [3.3,](#page-41-0) em que  $\Delta x = x_{i+1/2} - x_{i-1/2}$  e  $\Delta y = y_{j+1/2} - y_{j-1/2}$ 

O método de LxW para o sistema de leis de conservação linear de coeficiente constante *q<sup>t</sup>* +  $Aq_x + Bq_y = 0$  pode ser interpretado como um método da forma

<span id="page-41-1"></span>
$$
Q_{ij}^{n+1} = Q_{ij}^n - \frac{\Delta t}{\Delta x} [F_{i+1/2,j}^n - F_{i-1/2,j}^n] - \frac{\Delta t}{\Delta y} [G_{i,j+1/2}^n - G_{i,j-1/2}^n]
$$
(3.55)

onde os fluxos são dados por

$$
F_{i-1/2,j} = \frac{1}{2}A(Q_{i-1,j} + Q_{ij}) - \frac{\Delta t}{2\Delta x}A^2(Q_{ij} - Q_{i-1,j})
$$
  
\n
$$
-\frac{\Delta t}{8\Delta y}AB[(Q_{i,j+1} - Q_{ij}) + (Q_{i-1,j+1} - Q_{i-1,j})
$$
  
\n
$$
+(Q_{ij} - Q_{i,j-1}) + (Q_{i-1,j} - Q_{i-1,j-1})],
$$
  
\n
$$
G_{i,j-1/2} = \frac{1}{2}B(Q_{i,j-1} + Q_{ij}) - \frac{\Delta t}{2\Delta y}B^2(Q_{ij} - Q_{i,j-1})
$$
  
\n
$$
\Delta t \quad BA[(Q_{i,j+1} - Q_{i,j-1}) + (Q_{i,j+1} - Q_{i,j-1})]
$$
\n(3.56)

$$
G_{i,j-1/2} = \frac{1}{2}B(Q_{i,j-1} + Q_{ij}) - \frac{\Delta U}{2\Delta y}B^2(Q_{ij} - Q_{i,j-1})
$$
  
 
$$
-\frac{\Delta t}{8\Delta x}BA[(Q_{i+1,j} - Q_{ij}) + (Q_{i+1,j-1} - Q_{i,j-1}) + (Q_{ij} - Q_{i-1,j}) + (Q_{i,j-1} - Q_{i-1,j-1})],
$$

os quais, substituindo em [\(3.55\)](#page-41-1), obtemos o método de LxW totalmente discreto

$$
Q_{ij}^{n+1} = Q_{ij}^{n} - \frac{\Delta t}{2\Delta x} A(Q_{i+1,j}^{n} - Q_{i-1,j}^{n}) - \frac{\Delta t}{2\Delta y} B(Q_{i,j+1}^{n} - Q_{i,j-1}^{n}) + \frac{\Delta t^{2}}{2\Delta x^{2}} A^{2}(Q_{i+1,j}^{n} - 2Q_{ij}^{n} + Q_{i-1,j}^{n}) + \frac{\Delta t^{2}}{2\Delta y^{2}} B^{2}(Q_{i,j+1}^{n} - 2Q_{ij}^{n} + Q_{i,j-1}^{n}) \frac{\Delta t^{2}}{8\Delta x \Delta y} (AB + BA)[(Q_{i+1,j+1}^{n} - Q_{i-1,j+1}^{n}) - (Q_{i+1,j-1}^{n} - Q_{i-1,j-1}^{n})].
$$
\n(3.57)

Este pode ser reescrito na forma de flutuações

<span id="page-42-1"></span><span id="page-42-0"></span>
$$
Q_{ij}^{n+1} = Q_{ij} - \frac{\Delta t}{\Delta x} (\mathcal{A}^+ \Delta Q_{i-1/2,j} + \mathcal{A}^- \Delta Q_{i+1/2,j})
$$
  
\n
$$
-\frac{\Delta t}{\Delta x} (\mathcal{B}^+ \Delta Q_{i,j-1/2} + \mathcal{B}^- \Delta Q_{i,j+1/2})
$$
  
\n
$$
-\frac{\Delta t}{\Delta x} (\tilde{F}_{i+1/2,j} - \tilde{F}_{i-1/2,j}) - \frac{\Delta t}{\Delta y} (\tilde{G}_{i,j+1/2} - \tilde{G}_{i,j-1/2}),
$$
\n(3.58)

onde o termo A+∆*Qi*−1*/*2*,j* , por exemplo, representa a atualização do WPA0 para o valor da célula *Qij* resultante do problema de Riemann na borda (*i* − 1*/*2*, j*). Os outros três termos similares são as atualizações do WPA0 resultantes dos problemas de Riemann nas outras três bordas. Para uma versão 2-D do método WPA0, tomamos  $\tilde{F} = \tilde{G} = 0$  em todos os lugares.

Para obter a versão 2-D totalmente discreta do WPA, os fluxos  $\tilde{F}$  e  $\tilde{G}$  são utilizados para termos de correção, tanto aqueles decorrentes da introdução de limitadores, como em uma dimensão, para modelar os termos *A*<sup>2</sup> e *B*<sup>2</sup> em [\(3.57\)](#page-42-0), como também aqueles novos modelando os termos de derivadas cruzadas envolvendo *AB* e *BA* em [\(3.57\)](#page-42-0) como mostrado no algoritmo a seguir tirado de [\[LeV02b\]](#page-119-0).

- 1. Inicializar  $\tilde{F}_{i-1/2,j} = 0$  e  $\tilde{G}_{i,j-1/2} = 0$  em cada interface.
- 2. Varrer através da grade, resolvendo cada problema de Riemann em *x*. Na interface entre as células C*i*−1*,j* e C*ij* usamos dados *Qi*−1*,j* e *Qij* para calcular as ondas W*<sup>p</sup> <sup>i</sup>*−1*/*2*,j* ou ondas-f  $\mathcal{Z}_{i-1/2,j}^p$  e velocidades  $s_{i-1/2,j}^p$ . Também calculamos as flutuações  $\mathcal{A}^- \Delta Q_{i-1/2,j}$  e  $\mathcal{A}^+ \Delta Q_{i-1/2,j}$ exatamente como em uma dimensão espacial.
- 3. As ondas  $\mathcal{W}_{i-1/2,j}^p$  (ou  $\mathcal{Z}_{i-1/2,j}^p$ ) são limitadas para obter  $\tilde{\mathcal{W}}_{i-1/2,j}^p$  (ou  $\tilde{\mathcal{Z}}_{i-1/2,j}^p$ ) às quais são obtidas ao comparar  $\tilde{\mathcal{W}}_{i-1/2,j}^p$  (ou  $\tilde{\mathcal{Z}}_{i-1/2,j}^p$ ) com  $\tilde{\mathcal{W}}_{I-1/2,j}^p$  (ou  $\tilde{\mathcal{Z}}_{I-1/2,j}^p$ ), onde

$$
I = \begin{cases} i - 1 & \text{se } s_{i - 1/2, j}^p > 0, \\ i + 1 & \text{se } s_{i - 1/2, j}^p < 0, \end{cases}
$$

e estes são usados para atualizar os fluxos de correção nesta interface:

$$
\tilde{F}_{i-1/2,j} := \tilde{F}_{i-1/2,j} + \frac{1}{2} \sum_{p=1}^{m} |s_{i-1/2,j}^p| (1 - \frac{\Delta t}{\Delta x} |s_{i-1/2,j}^p|) \tilde{\mathcal{W}}_{i-1/2,j}^p, \tag{3.59}
$$

ou

$$
\tilde{F}_{i-1/2,j} := \tilde{F}_{i-1/2,j} + \frac{1}{2} \sum_{p=1}^{M_w} sgn(s_{i-1/2}^p) \left( 1 - \frac{\Delta t}{\Delta x} | s_{i-1/2}^p| \right) \tilde{\mathcal{Z}}_{i-1/2}^p,
$$
\n(3.60)

quando usamos as ondas-f.

4. A flutuação A+∆*Qi*−1*/*2*,j* é usada para calcular uma flutuação transversal ascendente B <sup>+</sup>A+ ∆*Qi*−1*/*2*,j* e uma flutuação transversal descendente B <sup>−</sup>A+∆*Qi*−1*/*2*,j* resolvendo um problema de Riemann transversal. Em geral, os símbolos B <sup>+</sup>A+∆*Q* e B <sup>−</sup>A+∆*Q* representam um único vetor obtido por alguma decomposição da flutuação A+∆*Q*. No caso de um sistema linear de leis de conservação, estes são calculados decompondo a flutuação A+∆*Qi*−1*/*2*,j* em autovetores de *B*,

$$
\mathcal{A}^+ \Delta Q_{i-1/2,j} = \sum_{p=1}^m \gamma^p r^{yp},
$$

e definindo

$$
\mathcal{B}^{\pm} \mathcal{A}^{\pm} \Delta Q_{i-1/2,j} = \sum_{p=1}^{m} (\lambda^{yp})^{\pm} \gamma^p r^{yp}, \qquad (3.61)
$$

onde *r yp* e *λ yp* são, respectivamente, os autovetores e autovalores de *B*. Esta decomposição de onda de A+∆*Qi*−1*/*2*,j* pode ser vista como resolver um segundo problema de Riemann na direção transversal, mesmo que não seja baseado em estados esquerdo e direito como normalmente interpretamos um solucionador de Riemann. A contribuição resultante de todas as ondas diretas é dividida em partes ascendentes e descendentes com base nos autovetores correspondentes a ondas planas na direção *y*.

5. As flutuações B <sup>±</sup>A+∆*Qi*−1*/*2*,j* são usadas para atualizar os fluxos de correção acima e abaixo da célula C*ij* :

$$
\tilde{G}_{i,j+1/2} := \tilde{G}_{i,j+1/2} - \frac{\Delta t}{2\Delta x} \mathcal{B}^+ \mathcal{A}^+ \Delta Q_{i-1/2,j}, \n\tilde{G}_{i,j-1/2} := \tilde{G}_{i,j-1/2} - \frac{\Delta t}{2\Delta x} \mathcal{B}^- \mathcal{A}^+ \Delta Q_{i-1/2,j}.
$$
\n(3.62)

6. De forma semelhante, a flutuação esquerda A−∆*Qi*−1*/*2*,j* é dividida em flutuações transversais B <sup>±</sup>A−∆*Qi*−1*/*2*,j* , que são então usadas para atualizar os fluxos acima e abaixo da célula C*i*−1*,j* :

$$
\tilde{G}_{i-1,j+1/2} := \tilde{G}_{i-1,j+1/2} - \frac{\Delta t}{2\Delta x} \mathcal{B}^+ \mathcal{A}^- \Delta Q_{i-1/2,j}, \n\tilde{G}_{i-1,j-1/2} := \tilde{G}_{i-1,j-1/2} - \frac{\Delta t}{2\Delta x} \mathcal{B}^- \mathcal{A}^- \Delta Q_{i-1/2,j}.
$$
\n(3.63)

- 7. Os passos 2 − 6 são agora repetidos para cada problema de Riemann em *y*, nas interfaces entre as células C*i,j*−<sup>1</sup> e C*ij* . As ondas resultantes W*i,j*−1*/*<sup>2</sup> ou Z*i,j*−1*/*<sup>2</sup> são limitadas por comparações na direção  $y$  e usadas para atualizar  $\tilde{G}_{i,j-1/2}$ . Na resolução destes problemas de Riemann também calculamos as flutuações B <sup>±</sup>∆*Qi,j*−1*/*<sup>2</sup> , que são então divididas transversalmente em A±B <sup>+</sup>∆*Qi,j*−1*/*<sup>2</sup> e A±B <sup>−</sup>∆*Qi,j*−1*/*<sup>2</sup> . Estas quatro flutuações transversais são usadas para modificar o fluxo  $\tilde{F}$ .
- 8. Por último, a fórmula de atualização [\(3.58\)](#page-42-1) é aplicada para avançar no tempo, com o intervalo temporal ∆*t*,

$$
Q_{ij}^{n+1} = Q_{ij} - \frac{\Delta t}{\Delta x} \left( \mathcal{A}^+ \Delta Q_{i-1/2,j} + \mathcal{A}^- \Delta Q_{i+1/2,j} \right) - \frac{\Delta t}{\Delta x} \left( \mathcal{B}^+ \Delta Q_{i,j-1/2} + \mathcal{B}^- \Delta Q_{i,j+1/2} \right) - \frac{\Delta t}{\Delta x} \left( \tilde{F}_{i+1/2,j} - \tilde{F}_{i-1/2,j} \right) - \frac{\Delta t}{\Delta y} \left( \tilde{G}_{i,j+1/2} - \tilde{G}_{i,j-1/2} \right).
$$
 (3.64)

#### **3.3.4.2 WPA com divisão dimensional (DSWPA)**

O jeito mais fácil de estender métodos numéricos unidimensionais para mais dimensões espaciais é usar a divisão dimensional, como mostrado em [\[LeV02b\]](#page-119-0). Um problema multidimensional é simplesmente dividido em uma sequência de problemas unidimensionais. Isto é fácil de aplicar em

uma grade cartesiana alinhada com os eixos de coordenadas, como mostrado na Figura [3.3.](#page-41-0)

Por exemplo, o problema linear de coeficientes constantes bidimensional

$$
q_t + A q_x + B q_y = 0 \tag{3.65}
$$

pode ser dividido em dois passos

$$
Passo 1 (varredura em x): qt + Aqx = 0,
$$
  

$$
Passo 2 (varredura em y): qt + Bqy = 0.
$$
 (3.66)

Na varredura em *x* começa-se com médias de células  $Q_{ij}^n$  no momento  $t_n$  e resolvemos problemas unidimensionais  $q_t + A q_x = 0$  ao longo de cada linha das células  $\mathcal{C}_{ij}$  com *j* fixo, atualizando  $Q_{ij}^n$ para *Q*<sup>∗</sup> *ij* :

$$
Q_{i,j}^* = Q_{i,j} - \frac{\Delta t}{\Delta x} (F_{i+1/2,j}^n - F_{i-2/2,j}^n),
$$
\n(3.67)

onde *F n <sup>i</sup>*−1*/*2*,j* é o fluxo numérico do WPA para o problema unidimensional entre as células *Ci*−1*,j* e *Cij* .

Na varredura em *y* usamos então os valores *Q*<sup>∗</sup> *ij* como dados iniciais para resolver o problema unidimensional  $q_t + Bq_y = 0$  ao longo de cada coluna de células com *i* fixo, o que resulta em  $Q_{ij}^{n+1}$ :

$$
Q_{i,j}^{n+1} = Q_{i,j}^* - \frac{\Delta t}{\Delta y} (G_{i,j+1/2}^* - G_{i,j-1/2}^*).
$$
\n(3.68)

Note que, com essa abordagem, não são modelados explicitamente os termos de derivadas cruzadas envolvendo *qxy* na expansão da série Taylor. Em cada passo (varredura) apenas são modeladas segundas derivadas em cada direção de coordenadas, *qxx* e *qyy* , que aparecem no WPA unidimensional. O termo *qxy* surge automaticamente do procedimento de fracionamento.

A solução intermediária *q* ∗ resultante da varredura em *x* envolve modelagem de termos *Aq<sup>x</sup>* e na varredura em *y* são calculados os termos  $Bq_y^*$ , que modelam  $B(Aq_x)_y$ .

O procedimento acima é chamado *Divisão de Godunov*, e em vez disso pode ser usado a chamada *Divisão de Strang*,

$$
Q_{ij}^* = Q_{ij}^n - \frac{\Delta t}{2\Delta x} (F_{i+1/2,j}^n - F_{i-1/2,j}^n),
$$
  
\n
$$
Q_{ij}^{**} = Q_{ij}^* - \frac{\Delta t}{\Delta y} (G_{i,j+1/2}^* - G_{i,j-1/2}^*),
$$
  
\n
$$
Q_{ij}^{n+1} = Q_{ij}^n - \frac{\Delta t}{2\Delta x} (F_{i+1/2,j}^{**} - F_{i-1/2,j}^{**}).
$$
\n(3.69)

Com a divisão de Strang acima também são modelados os termos *A*(*Bqy*)*<sup>x</sup>* na segunda varredura em *x*, que também são necessários na expansão da série Taylor. Somente no caso de coeficiente constante com *AB* = *BA* a divisão de Godunov dá um método de segunda ordem de precisão, enquanto o método com a divisão de Strang garante ordem dois em casos mais gerais. No entanto, na prática, há muito pouca diferença nos resultados obtidos com as duas abordagens. Neste trabalho sera implementado o WPA usando a divisão de Godunov.

## **3.4 Métodos Centrais**

Para sistemas não lineares de leis de conservação, resolver um problema de Riemann pode ser uma operação cara, e pode até não ser possível exatamente. Uma variedade de solucionadores aproximados de Riemann foram desenvolvidos para simplificar este processo [\[LeV02b\]](#page-119-0), mas algoritmos baseados em problemas de Riemann ainda são tipicamente caros em relação a abordagens que exigem apenas a avaliação da função de fluxo.

O método Lax-Friedrichs (LxF) [\(3.4.1\)](#page-45-0) é um método muito simples que usa apenas a avaliação de fluxo e é amplamente aplicável. No entanto, é apenas de primeira ordem de precisão e é muito dissipativo. Consequentemente, uma grade muito fina deve ser usada para obter boas soluções aproximadas, o que também leva a um algoritmo caro.

## <span id="page-45-0"></span>**3.4.1 Método de Lax-Friedrichs (LxF) - Algoritmo** *REA*

Como visto anteriormente, o MVF upwind de tipo Godunov, WPA0, é um método conservativo que exige a solução de uma sequência de problemas de Riemann para o cálculo do fluxo numérico fazendo deste um método tipicamente caro.

O esquema abaixo, tirado de [\[SJ12\]](#page-120-1), mostra uma abordagem que evita a solução do problema de Riemann no passo de evolução do algoritmo *REA* usando uma grade deslocada chamada de *dual*. Reescrevendo o método LxF aplicando o algoritmo *REA* obtém-se:

**(i) Reconstrução:** a solução é aproximada, no tempo *tn*, por uma função polinomial constante por partes,

<span id="page-45-3"></span><span id="page-45-2"></span><span id="page-45-1"></span>
$$
\tilde{q}^n(x, t_n) = Q_i^n, \qquad \forall x \in \mathcal{C}_i; \tag{3.70}
$$

**(ii) Evolução:** Para evoluir a equação, é utilizada a forma integral da lei de conservação,

$$
\frac{d}{dt} \int_{\mathcal{C}_i} q(x, t) dx = f(q(x_{i-1/2}, t)) - f(q(x_{i+1/2}, t)). \tag{3.71}
$$

Integrando a equação [3.71](#page-45-1) no tempo *t<sup>n</sup>* a *tn*+1 temos

$$
\int_{\mathcal{C}_i} q(x, t_{n+1}) dx - \int_{\mathcal{C}_i} q(x, t_n) dx = \int_{t_n}^{t_{n+1}} f(q(x_{i-1/2}, t)) dt - \int_{t_n}^{t_{n+1}} f(q(x_{i+1/2}, t)) dt,
$$
(3.72)

com isso, dividindo toda a equação [3.72](#page-45-2) por ∆*x*, ficamos com:

$$
\frac{1}{\Delta x} \int_{\mathcal{C}_i} q(x, t_{n+1}) dx = \frac{1}{\Delta x} \int_{\mathcal{C}_i} q(x, t_n) dx - \frac{1}{\Delta x} \left[ \int_{t_n}^{t_{n+1}} f(q(x_{i+1/2}, t)) dt - \int_{t_n}^{t_{n+1}} f(q(x_{i-1/2}, t)) dt \right],
$$
\n(3.73)

e assim pode-se escrever as integrais em termos do conceito de médias em células [3.1,](#page-30-0)

$$
Q_i^{n+1} = Q_i^n - \frac{1}{\Delta x} \left[ \int_{t_n}^{t_{n+1}} f(q(x_{i+1/2}, t)) dt - \int_{t_n}^{t_{n+1}} f(q(x_{i-1/2}, t)) dt \right].
$$
 (3.74)

Seguindo essa linha, de novo para o conhecimento de  $q(x_{i+1/2}, t)$  e  $q(x_{i-1/2}, t)$  é necessário a solução de problemas de Riemann. Para evitar isso, é introduzida a nova malha *dual* e um novo passo de tempo  $\Delta t_{CFL}$ , onde o novo volume de controle é  $\mathcal{D}_i = [x_i, x_{i+1}]$ .

Repetindo os passos da evolução como na equação [\(3.74\)](#page-45-3) com o novo volume de controle e o

novo passo de tempo  $\Delta t$ *CFL*, sujeito a condição CFL em malha deslocada,

$$
\frac{\Delta t}{\Delta x} \max_{s} |f'(s)| \le \frac{1}{2},\tag{3.75}
$$

chega-se ao esquema LxF em malha deslocada

$$
Q_{i+1/2}^{n+1} = \frac{1}{\Delta x} \int_{x_i}^{x_{i+1}} \tilde{q}(x, t_{n+1}) dx = \frac{1}{\Delta x} \int_{x_i}^{x_{i+1}} \tilde{q}(x, t_n) dx
$$
  
\n
$$
- \frac{1}{\Delta x} \left[ \int_{t_n}^{t_{n+1}} f(\tilde{q}(x_{i+1/2}, t)) dt - \int_{t_n}^{t_{n+1}} f(\tilde{q}(x_{i-1/2}, t)) dt \right]
$$
  
\n
$$
= \frac{1}{\Delta x} \left[ \int_{x_i}^{x_{i+1/2}} \tilde{q}(x, t_n) dx + \int_{x_i+1/2}^{x_{i+1}} \tilde{q}(x, t_n) dx \right]
$$
  
\n
$$
- \frac{1}{\Delta x} \left[ \int_{t_n}^{t_{n+1}} f(Q_{i+1}^n) dt - \int_{t_n}^{t_{n+1}} f(Q_i^n) dt \right]
$$
  
\n
$$
Q_{i+1/2}^{n+1} = \frac{1}{\Delta x} \left[ \int_{x_i}^{x_{i+1/2}} Q_i^n dx + \int_{x_i+1/2}^{x_{i+1}} Q_{i+1}^n dx \right]
$$
  
\n
$$
- \frac{1}{\Delta x} \left[ \int_{t_n}^{t_{n+1}} f(Q_{i+1}^n) dt - \int_{t_n}^{t_{n+1}} f(Q_i^n) dt \right]
$$
  
\n
$$
= \frac{1}{2} [Q_i^n + Q_{i+1}^n] - \frac{\Delta t}{\Delta x} [f(Q_{i+1}^n) - f(Q_i^n)]. \tag{3.77}
$$

A Figura [3.4](#page-47-0) mostra a construção da solução  $Q_{i+1}^{n+1}$ *i*+1*/*2 .

**(iii)Projeção ou cálculo da média**: com a solução em malha deslocada, obtém-se soluções aproximadas  $Q_i^{n+1}$  na malha original. A solução  $q(x,t_{n+1})$  é aproximada por uma função polinomial constante por partes  $\bar{q}(x, t_{n+1})$ , como o método de Lax-Friedrichs é de primeira ordem, usa-se uma função polinomial constante por partes,

$$
\bar{q}(x, t_{n+1}) = Q_{i+1/2}^{n+1}, \quad \forall x \in \mathcal{C}_i.
$$
\n(3.78)

Logo, a solução aproximada  $Q_i^{n+1}$ , no tempo  $t_{n+1}$ , projetada na malha original será dada por

$$
Q_i^{n+1} = \frac{1}{\Delta x} \left[ \int_{x_{i-1/2}}^{x_i} Q_{i-1/2}^{n+1} dx + \int_{x_i}^{x_{i+1/2}} Q_{i+1/2}^{n+1} \right]
$$
  
= 
$$
\frac{Q_{i-1/2}^{n+1} + Q_{i+1/2}^{n+1}}{2}
$$
  
= 
$$
\frac{1}{4} (Q_{i-1}^n + 2Q_i^n + Q_{i+1}^n) + \frac{\Delta t}{2\Delta x} [f(Q_{i+1}^n) - f(Q_{i-1}^n)].
$$
 (3.79)

#### **3.4.2 Esquemas Central-Upwind**

O esquema esquema Lax-Friedrichs, reinterpretado como MVF, é o protótipo dos esquemas centrais. Porém, este é um esquema de primeira ordem muito dissipativo, que normalmente não fornece uma resolução satisfatória a menos que um grande número de pontos de grade seja usado. Seguindo o Algoritmo *REA*, uma extensão do método LxF a esquemas de segunda ordem (e também de maior resolução) foi proposta por Nessyahu e Tadmor em [\[NT90\]](#page-120-2), prevenindo que oscilações não físicas apareçam na presença de descontinuidades ou valores altos dos gradientes das soluções.

<span id="page-47-0"></span>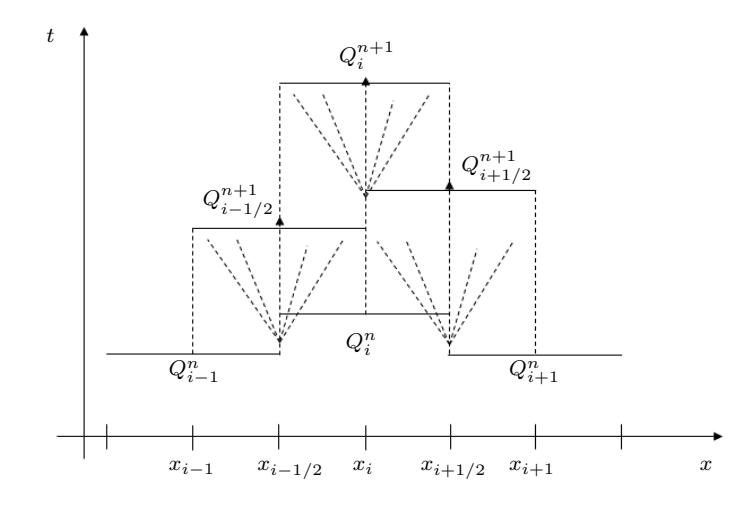

**Figura 3.4:** *Esquema Lax-Friedrich (LxF) em malha deslocada.*

A grande desvantagem dos esquemas centrais escalonados como o Nessyahu-Tadmor (NT) [\[NT90\]](#page-120-2) é a sua dissipação numérica relativamente grande. Isso os torna inapropriados para integrações de tempos longos, cálculos em estado estacionário e para os casos em que pequenas etapas de tempo são aplicadas e também não admitem uma forma semi-discreta. A fim de eliminar as desvantagens acima mencionadas, foi proposta uma nova classe de regimes centrais de alta resolução em [\[KT00\]](#page-119-1). A ideia principal na construção dos novos esquemas centrais é utilizar as velocidades de propagação locais para obter uma estimativa mais precisa do comprimento dos leques de Riemann. A solução evolui então separadamente em volumes de controle "não suaves"(aqueles que incluem os "leques de Riemann") e "suaves", e os dados resultantes distribuídos não uniformemente são projetados de volta na grade original, não deslocada.

A dissipação numérica presente em esquemas centrais pode ser ainda mais reduzida utilizando velocidades de propagação locais unilaterais. Esta situação conduz aos chamados esquemas Central - Upwind (CUp), introduzidos em [\[KNP01\]](#page-119-2). Esta classe de esquemas goza de todas as principais vantagens dos esquemas centrais de alta eficiência e livres de problemas de Riemann, além de simplicidade e universalidade. Ao mesmo tempo, tem uma certa natureza *upwind* já que inclui mais informações sobre as direções de propagação de ondas, o que leva a uma maior resolução.

Neste trabalho, apresentamos o esquema desenvolvido em [\[KL07\]](#page-119-3) na forma semi-discreta, no qual implementam uma etapa de projeção menos dissipativa do que no esquema Kurganov-Tadmor (KT) desenvolvido em [\[KNP01\]](#page-119-2) como mostrado em [\[KL07\]](#page-119-3). Isso leva a novos esquemas Central-Upwind semi-discretos com viscosidade numérica ainda menor e, como resultado, a uma melhoria adicional na resolução de partes não suaves da solução.

## **3.4.3 Esquema Unidimensional Semi-discreto Central-Upwind Kurganov-Lin (CUp)**

Nesta seção, descreve-se o esquema semi-discreto unidimensional Central-Upwind desenvolvido por Kurganov e Lin em [\[KL07\]](#page-119-3) desenvolvido seguindo o algoritmo *REA*.

Para simplificar, é considerada uma grade uniforme, *x<sup>α</sup>* := *αx*. Também é assumido que no nível de tempo atual,  $t = t_n$ , as médias de células da solução,  $Q_i^n$ , estão disponíveis. Então, a evolução da solução computada para o próximo nível de tempo,  $t = t_{n+1}$ , pode ser apresentada por o esquema unidimensional semi-discreto **CUp** que tem a forma de diferencia de fluxo:

<span id="page-48-1"></span><span id="page-48-0"></span>
$$
\frac{d}{dt}Q_i(t) = -\frac{H_{i+1/2}(t) - H_{i-1/2}(t)}{\Delta x},\tag{3.80}
$$

escolhendo o fluxo numérico *Hi*−1*/*<sup>2</sup> , como sendo

$$
H_{i-1/2}(t) := \frac{a_{i-1/2}^+ f(q_{i-1/2}^-) - a_{i-1/2}^- f(q_{i-1/2}^+)}{a_{i-1/2}^+ - a_{i-1/2}^-} + a_{i-1/2}^+ a_{i-1/2}^- \left[ \frac{q_{i-1/2}^+ - q_{i-1/2}^-}{a_{i-1/2}^+ - a_{i-1/2}^-} - q_{i-1/2}^{int} \right]. \tag{3.81}
$$

Obtemos o método Central-Upwind Kurganov-Lin. Onde as velocidades locais unilaterais, *a* ± *i*−1*/*2 , são dadas por

$$
a_{i-1/2}^+ := \max_{w \in C(q_{i-1/2}^-, q_{i-1/2}^+)} \left\{ \lambda_m \left( \frac{\partial f}{\partial q}(w) \right), 0 \right\} \ge 0,
$$
\n(3.82)

$$
a_{i-1/2}^- := \min_{w \in C(q_{i-1/2}^-, q_{i-1/2}^+)} \left\{ \lambda_1 \left( \frac{\partial f}{\partial q}(w) \right), 0 \right\} \le 0,
$$
\n(3.83)

onde  $\lambda_1 < \cdots \lambda_m$  são os autovalores do jacobiano  $\frac{\partial f}{\partial q}$ , e  $C(q_i^-)$ *i*−1*/*2 *, q*<sup>+</sup> *i*−1*/*2 ) é uma curva no espaço de fase que conecta os valores correspondentes do lado esquerdo e do lado direito da reconstrução linear em  $x = x_{i-1/2}$ ,

$$
q_{i-1/2}^- := Q_i - \frac{\Delta x}{2} (q_x)_i^n,
$$
\n(3.84)

$$
q_{i-1/2}^+ := Q_{i-1} + \frac{\Delta x}{2} (q_x)_{i-1}^n,
$$
\n(3.85)

respectivamente, onde as derivadas numéricas

$$
\partial q_i^n = \left. \frac{\partial q}{\partial x} \right|_{x = x_i, t = t_n} + \mathcal{O}(\Delta x),\tag{3.86}
$$

são calculadas com uso de limitadores de fluxo.

Os limitadores de fluxo usados neste trabalho são: o limitador MC [\[Van79\]](#page-120-0) correspondente a

$$
\partial q_i^n = minmod\left(2\frac{Q_i^n - Q_{i-1}^n}{\Delta x}, \frac{Q_{i+1}^n - Q_{i-1}^n}{2\Delta x}, 2\frac{Q_{i+1}^n - Q_i^n}{\Delta x}\right),\tag{3.87}
$$

onde

$$
minmod(x_1, x_2, \ldots) = \begin{cases} min_i \{x_i\}, & s \in x_i > 0 \ \forall i, \\ max_i \{x_i\}, & s \in x_i < 0 \ \forall i, \\ 0, & outro\ caso \end{cases} \tag{3.88}
$$

e o limitador SuperBee definido por

$$
\partial q_i^n = maxmod\left(minmod\left(2\frac{Q_i^n - Q_{i-1}^n}{\Delta x}, \frac{Q_{i+1}^n - Q_i^n}{\Delta x}\right), minmod\left(\frac{Q_i^n - Q_{i-1}^n}{\Delta x}, 2\frac{Q_{i+1}^n - Q_i^n}{\Delta x}\right)\right),\tag{3.89}
$$

onde

$$
maxmod(x_1, x_2, ...) = \begin{cases} \max_i \{x_i\}, & s \in x_i > 0 \ \forall i, \\ \min_i \{x_i\}, & s \in x_i < 0 \ \forall i, \\ 0, & \text{outro caso} \end{cases} \tag{3.90}
$$

Por último, o termo de correção em [\(3.81\)](#page-48-0) (que é um termo incorporado de anti-difusão que corresponde ao valor reduzido na dissipação numérica, em comparação com o esquema CUp semidiscreto original de [\[KNP01\]](#page-119-2)) é

$$
q_{i-1/2}^{int} = minmod\left(\frac{q_{i-1/2}^+ - w_{i-1/2}^{int}}{a_{i-1/2}^+ - a_{i-1/2}^-}, \frac{w_{i-1/2}^{int} - q_{i-1/2}^-}{a_{i-1/2}^+ - a_{i-1/2}^-}\right),
$$
\n(3.91)

com

$$
w_{i-1/2}^{int} = \frac{a_{i-1/2}^+ q_{i-1/2}^+ - a_{i-1/2}^- q_{i-1/2}^-}{a_{i-1/2}^+ - a_{i-1/2}^-} \left\{ f(q_{i-1/2}^+) - f(q_{i-1/2}^-) \right\}.
$$
 (3.92)

#### **3.4.4 Esquema Bidimensional semi-discreto Central-Upwind Kurganov-Lin (CUp)**

Nesta seção, estendendemos o esquema semi-discreto Central - Upwind Kurganov-Lin (CUp) para duas dimensões espaciais como feito em [\[KL07\]](#page-119-3), no qual seguem [\[KNP01\]](#page-119-2) com uma abordagem "dimensão a dimensão" para estender o método unidimensional.

Similar ao caso 1-D, consideramos uma grade uniforme  $x_i = i\Delta x$ ,  $y_j = j\Delta y$ , e  $\Delta t := t_{n+1} - t_n$ . O esquema CUp semi-discreto 2-D resultante será então obtido na seguinte forma de diferença fluxo:

$$
\frac{d}{dt}Q_{i,j}(t) = -\frac{H_{i+1/2,j}^x(t) - H_{i-1/2,j}^x(t)}{\Delta x} - \frac{H_{i,j+1/2}^y(t) - H_{i,j-1/2}^y(t)}{\Delta y},
$$
\n(3.93)

escolhendo os fluxos numéricos de segunda ordem como sendo

$$
H_{i-1/2,j}^x(t) := \frac{a_{i-1/2,j}^+ f(q_{i-1,j}^E) - a_{i-1/2,j}^- f(q_{i,j}^W)}{a_{i-1/2,j}^+ - a_{i-1/2,j}^-} + a_{i-1/2,j}^+ a_{i-1/2,j}^- a_{i-1/2,j}^- \left[ \frac{q_{i,j}^W - q_{i-1,j}^E}{a_{i-1/2,j}^+ - a_{i-1/2,j}^-} - q_{i-1/2,j}^{x-int} \right] \tag{3.94}
$$

e

$$
H_{i,j-1/2}^y(t) := \frac{b_{i,j-1/2}^+(q_{i,j-1}^N) - b_{i,j-1/2}^-(q_{i,j}^S)}{b_{j-1/2}^+ - b_{i,j-1/2}^-} + b_{i,j-1/2}^+ b_{i,j-1/2}^- b_{i,j-1/2}^- \left[ \frac{q_{i,j}^S - q_{i,j-1}^N}{b_{i,j-1/2}^+ - b_{i,j-1/2}^-} - q_{i,j-1/2}^y \right].
$$
\n(3.95)

Obtemos o esquema CUp Kurganov-Lin, as velocidades locais de propagação unilaterais podem ser estimadas, por exemplo, por

$$
a_{i-1/2,j}^{+} := \max \left\{ \lambda_1 \left( A(q_{i,j}^W) \right), \lambda_m \left( A(q_{i-1,j}^E) \right), 0 \right\}b_{i,j-1/2}^{+} := \max \left\{ \lambda_1 \left( B(q_{i,j}^S) \right), \lambda_m \left( B(q_{i-1,j}^N) \right), 0 \right\}a_{i-1/2,j}^{-} := \min \left\{ \lambda_1 \left( A(q_{i,j}^W) \right), \lambda_m \left( A(q_{i-1,j}^E) \right), 0 \right\}b_{i-1/2,j}^{-} := \min \left\{ \lambda_1 \left( B(q_{i,j}^S) \right), \lambda_m \left( B(q_{i-1,j}^N) \right), 0 \right\},
$$
\n(3.96)

 $\delta$  *o*nde,  $\lambda_1 < \lambda_2 < \cdots < \lambda_m$  são os *m* autovalores das correspondentes Jacobianas,  $A := \frac{\partial f}{\partial q}$  e  $B := \frac{\partial g}{\partial q}$ e os valores pontuais da reconstrução linear por partes são dados por

$$
q_{i,j}^E := Q_{i,j}^n + \frac{\Delta x}{2} (q_x)_{i,j}^n
$$
  
\n
$$
q_{i,j}^N := Q_{i,j}^n - \frac{\Delta x}{2} (q_x)_{i,j}^n
$$
  
\n
$$
q_{i,j}^N := Q_{i,j}^n - \frac{\Delta x}{2} (q_x)_{i,j}^n
$$
  
\n
$$
q_{i,j}^S := Q_{i,j}^n - \frac{\Delta y}{2} (q_y)_{i,j}^n.
$$
\n(3.97)

onde de novo as derivadas numéricas são calculadas com uso de limitadores de fluxo.

Similarmente ao caso 1-D, chamamos de  $q_{i-1/2,j}^{x-int}$  e  $q_{i,j-1/2}^{y-int}$ *i,j*−1*/*2 os termos de correção de dissipação que são dados por

$$
q_{i-1/2,j}^{x-int} = minmod\left(\frac{q_{i,j}^{NW} - w_{i-1/2,j}^{int}}{a_{i-1/2,j}^+ - a_{i-1/2,j}^-}, \frac{w_{i-1/2,j}^{int} - q_{i-1,j}^{NE}}{a_{i-1/2,j}^+ - a_{i-1/2,j}^-}, \frac{q_{i,j}^{SW} - w_{i-1/2,j}^{int}}{a_{i-1/2,j}^+ - a_{i-1/2,j}^-}, \frac{w_{i-1/2,j}^{int} - q_{i-1,j}^{SE}}{a_{i-1/2,j}^+ - a_{i-1/2,j}^-}, \frac{w_{i-1/2,j}^{int} - q_{i-1/2,j}^{SE}}{a_{i-1/2,j}^+ - a_{i-1/2,j}^-}, \frac{w_{i-1/2,j}^{int}}{a_{i-1/2,j}^+ - a_{i-1/2,j}^-}, \frac{w_{i-1/2,j}^{int}}{a_{i-1/2,j-1/2}^+ - a_{i-1/2,j}^-}, \frac{w_{i-1/2,j}^{int}}{a_{i-1/2,j-1/2}^+ - a_{i-1/2,j}^-}, \frac{w_{i-1/2,j}^{int}}{a_{i-1/2,j-1/2}^+ - a_{i-1/2,j}^-}\right), \tag{3.98}
$$

onde

$$
w_{i-1/2,j}^{int} = \frac{a_{i-1/2,j}^+ q_{i,j}^W - a_{i-1/2,j}^- q_{i-1,j}^E - [f(q_{i,j}^W) - f(q_{i-1,j}^E)]}{a_{i-1/2,j}^+ - a_{i-1/2,j}^-} \n w_{i,j-1/2}^{int} = \frac{b_{i,j-1/2}^+ q_{i,j}^S - b_{i,j-1/2}^- q_{i,j-1}^- [f(q_{i,j}^S) - f(q_{i,j-1})]}{b_{i,j-1/2}^+ - b_{i,j-1/2}^-},
$$
\n
$$
(3.99)
$$

e  $q_{i,j}^{NE}, q_{i,j}^{NW}, q_{i,j}^{SE}, q_{i,j}^{SW}$  são os valores dos pontos de canto correspondentes da reconstrução linear por partes na célula (*j, k*) dados por

$$
q_{i,j}^{NE} := Q_{i,j}^n + \frac{\Delta x}{2} (q_x)_{i,j}^n + \frac{\Delta y}{2} (q_y)_{i,j}^n, \qquad q_{i,j}^{SE} := Q_{i,j}^n + \frac{\Delta x}{2} (q_x)_{i,j}^n - \frac{\Delta y}{2} (q_y)_{i,j}^n, q_{i,j}^{NW} := Q_{i,j}^n - \frac{\Delta x}{2} (q_x)_{i,j}^n + \frac{\Delta y}{2} (q_x)_{i,j}^n, \qquad q_{i,j}^{SW} := Q_{i,j}^n - \frac{\Delta x}{2} (q_x)_{i,j}^n - \frac{\Delta y}{2} (q_y)_{i,j}^n.
$$
\n(3.100)

#### **3.4.5 Algoritmo de Runge-Kutta**

Nesta seção é apresentado um método numérico para resolver EDOs, a partir das formulações semi-discretas, descritas anteriormente.

O método Runge-Kutta pode ser entendido como um aperfeiçoamento do método de Euler com uma melhor estimativa da derivada da função, que busca uma melhor estimativa da derivada [\[KT00\]](#page-119-1). Um método de Runge-Kutta de ordem *n* possui um erro da ordem de O((∆*t*) *n* ) enquanto o método de Euler possui um erro da ordem O(∆*t*).

Considerando a equação semi-discreta na forma [\(3.80\)](#page-48-1) e denotando seu lado direito por *C*[*Q*], o esquema modificado de Euler, usado neste trabalho, e da forma

$$
Q^{1} = Q^{n} + \Delta t \cdot C[Q]
$$
  
\n
$$
Q^{2} = \frac{3}{4}Q^{n} + \frac{1}{4}(Q^{1} + \Delta t \cdot C[Q^{1}])
$$
  
\n
$$
Q^{3} = \frac{1}{3}Q^{n} + \frac{2}{3}(Q^{2} + \Delta t \cdot C[Q^{2}])
$$
  
\n
$$
Q^{n+1} = Q^{3}
$$
\n(3.101)

como descrito em [\[CT13\]](#page-118-1) para o esquema Runge-Kutta de terceira ordem.

## **Capítulo 4**

# **Resultados numéricos**

## **4.1 Condições de fronteira**

Na prática, a solução deve sempre ser calculada em algum conjunto finito de células na grade que cobre um domínio limitado, e na primeira e na última células as informações vizinhas necessárias não estão disponíveis. Em vez disso, você tem um conjunto de condições de contorno físicas, como será visto abaixo, que deve ser usado para atualizar esses valores de células. Para tanto, o domínio computacional será estendido para incluir algumas células adicionais em cada extremidade, chamadas células fantasmas, cujos valores são estabelecidos no início de cada passo de tempo de alguma forma que depende das condições de contorno e talvez da solução interior como feito em [\[LeV02b\]](#page-119-0).

As condições de contorno devem ser usadas para decidir como definir os valores das células fantasmas, mas isso geralmente pode ser feito de uma forma que depende apenas das condições de contorno e é desacoplado inteiramente da escolha do método numérico que é então aplicado.

Suponha que o problema esteja no domínio físico [a, b], que é subdividido nas células  $C_1, C_2, ...,$  $\mathcal{C}_N$  com  $x_1 = a$  e  $x_{N+1} = b$ , de modo que  $x = (b - a)/N$ . Se é usado um método para o qual  $F_{i-1/2}^n$ depende apenas de  $Q_{i-1}^n$  e  $Q_i^n$ , é necessário apenas de uma célula fantasma em cada extremidade. A célula fantasma  $C_0 = (a - \Delta x, a)$  permite calcular o fluxo  $F_{1/2}^n$  no limite esquerdo enquanto a célula fantasma  $\mathcal{C}_{N+1} = (b, b + \Delta x)$  é usada para calcular  $F_{N+1/2}^n$  em  $x = b$ . Com os métodos WPA e CUp, são necessárias duas células fantasmas em cada extremo.

A solução no domínio original [*a, b*] será chamada como a solução interior; é calculada em cada etapa de tempo pelo método numérico. No início de cada etapa de tempo, os valores interiores  $Q_1^n$ , ...,  $Q_N^n$  são obtidos a partir da etapa de tempo anterior (ou das condições iniciais se  $n = 0$ ), e é aplicado um procedimento de condição de contorno para preencher as células fantasmas com valores  $Q_i^n$  para  $i = -1, 0$  e  $i = N + 1, N + 2$  antes de aplicar o método na próxima etapa de tempo. Vários exemplos serão mostrados para vermos como os valores das células fantasmas podem ser modificados para implementar várias condições de contorno físicas.

Considere um sistema de leis de conservação linear hiperbólico da forma [\(2.8\)](#page-23-1) em um intervalo limitado  $a \leq x \leq b$ . Isso é chamado de problema de valor inicial em domínio limitado, ou IBVP do inglês *initial-boundary-value problem* para abreviar, uma vez que é um problema dependente do tempo para o qual precisamos tanto de dados iniciais quanto das condições de fronteira. Para um sistema de *m* equações, precisamos de um total de *m* condições de contorno. Normalmente, algumas condições devem ser prescritas no limite esquerdo *x* = *a* e algumas no limite direito *x* = *b*. A quantidade de informações necessárias em cada fronteira depende do número de autovalores de *A* que são positivos e negativos, respectivamente.

Para um sistema linear diagonalizado em geral temos um conjunto desacoplado de equações de advecção,

$$
w_t^p + \lambda^p w_x^p = 0,\t\t(4.1)
$$

então, é necessário especificar as condições de fronteira em  $w^p(x,t)$  em  $x = a$  se  $\lambda^p > 0$  e em  $x = b$ se  $\lambda^p < 0$ . Por enquanto, suponha que todos os autovalores sejam diferentes de zero. Portanto, se o sistema de *m* equações tem *n* ≤ *m* autovalores negativos e *m* − *n* autovalores positivos, ou seja,

$$
\lambda^1 \le \lambda^2 \le \dots \le \lambda^n < 0 < \lambda^{n+1} \le \lambda^{n+2} \le \dots \le \lambda^m,\tag{4.2}
$$

então, é necessário especificar *m* − *n* condições de contorno em *x* = *a* e *n* condições de contorno em *x* = *b*. Para saber que tipo de dados de fronteira devem ser impostos, particione o vetor como

$$
w = \left[ \begin{array}{c} w^I \\ w^{II} \end{array} \right] \tag{4.3}
$$

onde  $w^I$  ∈  $\mathbb{R}^n$  e  $w^{II}$  ∈  $\mathbb{R}^{m-n}$ , no caso das equações de elasticidade apresentadas neste trabalho, *n* = *m*−*n* = 1, portanto  $w^I = w^1 \text{ e } w^{II} = w^2$ . Então, no limite esquerdo,  $x = a$ , por exemplo, devem ser especificados os componentes de  $w^{II}$ , enquanto  $w^{I}$  são variáveis de saída. É válido especificar *w II* em termos de *w I* . Por exemplo, pode ser usada uma condição de contorno linear da forma

$$
w^{I}(a,t) = B_1 w^{I}(a,t) + g_1(t),
$$
\n(4.4)

onde  $B_1$  ∈  $\mathbb{R}^{(m-n)\times n}$  e  $g_1$  ∈  $\mathbb{R}^{m-n}$ . Se  $B_1 = 0$ , então são simplesmente especificados valores dados para as variáveis de entrada. Mas em uma fronteira física geralmente há alguma reflexão das ondas de saída, e isso requer um *B*<sup>1</sup> diferente de zero.

As condições de fronteira devem ser especificadas como parte do problema e são determinadas pela configuração física, geralmente não em termos de variáveis características. Nem sempre é fácil ver quais são as condições de contorno corretas que devem ser impostas na equação matemática. Pode haver várias informações sobre o que está acontecendo na fronteira e é necessário saber quais condições de fronteira impor para que o problema matemático não fique mal posto, por isso, no nosso caso, ajuda muito saber qual é a estrutura característica, como feito anteriormente, pois revela quantas condições de contorno são necessárias e permite verificar se as condições apropriadas estão sendo impostas para um problema bem colocado.

#### **4.1.1 Condições de fronteira periódicas**

Um conjunto de condições de contorno que são muitas vezes úteis matematicamente são as condições de contorno periódicas

<span id="page-53-0"></span>
$$
q(a,t) = q(b,t). \tag{4.5}
$$

Esse conjunto de condições de contorno acopla informações nas duas fronteiras, e a ideia é que as ondas que saem de uma extremidade devem reentrar na outra extremidade. A condição [\(4.5\)](#page-53-0) pode ser reinterpretada em termos das variáveis características como

$$
w^{II}(a,t) = w^{II}(b,t),
$$
  
\n
$$
w^{I}(b,t) = w^{I}(a,t).
$$
\n(4.6)

Os *m* − *n* valores de entrada  $w^{II}$  em  $x = a$  são especificados usando os valores de saída em  $x = b$ , enquanto os *n* valores de entrada  $w^I$  em  $x = b$  são especificados usando os valores de saída em *x* = *a*. Numericamente, as condições de contorno periódicas são implementadas fazendo

$$
Q_{-1}^{n} = Q_{N-1}^{n}, \ Q_0^{n} = Q_N^{n}, \qquad Q_{N+1}^{n} = Q_1^{n}, \ Q_{N+2}^{n} = Q_2^{n}
$$
\n
$$
(4.7)
$$

no início de cada passo de tempo.

#### **4.1.2 Paredes sólidas**

Considere um tubo de gás com uma parede sólida em cada extremidade. Nesse caso, espera-se que as ondas-P sejam refletidas neste limite de uma maneira particular (consulte [\[LeV02b\]](#page-119-0) para a relação entre  $w^I$  e  $w^{II}$ ). Sabe-se que a velocidade deve ser zero em cada extremidade o tempo todo, pois o gás não pode fluir através das paredes sólidas. Isso sugere que devemos definir

$$
u(a,t) = u(b,t) = 0.
$$
\n(4.8)

Em vez de trabalhar com as variáveis características, entretanto, neste caso, é mais fácil retornar à própria condição de contorno física. Seguindo [\[LeV02b\]](#page-119-0), as fórmulas para os valores das células fantasmas em cada intervalo de tempo são

$$
para \ Q_0: \qquad \varepsilon_0 = \varepsilon_1, \qquad \qquad u_0 = -u_1, \npara \ Q_{-1}: \qquad \varepsilon_{-1} = \varepsilon_2, \qquad \qquad u_{-1} = -u_2, \npara \ Q_{N+1}: \qquad \varepsilon_{N+1} = \varepsilon_N, \qquad \qquad u_{N+1} = -u_N, \npara \ Q_{N+2}: \qquad \varepsilon_{N+2} = \varepsilon_{N-1}, \qquad u_{N+2} = -u_{N-1}.
$$
\n(4.9)

Isso pressupõe que a condição de fronteira de parede sólida pode ser definida refletindo todos os componentes de *Q* e, em seguida, negando a componente da velocidade.

#### **4.1.3 Ondas de entrada**

Agora suponha que você deseja impor uma condição de contorno em *x* = *a*, que gere, por exemplo, uma onda de entrada senoidal de frequência *ω*, isso requer a imposição de uma condição de contorno da forma

$$
w^2(a,t) = \sin(\omega t) \tag{4.10}
$$

como o sinal de entrada, junto com a não reflexão de qualquer sinal de saída que tenha sido gerado no domínio. Neste caso, deve ser aplicada alguma decomposição característica no processo de aplicação do procedimento de contorno para impor as condições de contorno corretas. Se *Q*<sup>1</sup> é decomposto em  $Q_1 = W_1^1 r^1 + W_1^2 r^2$ , então o valor da célula fantasma  $Q_0$  deve ser definido como

$$
Q_0 = W_1^1 r^1 + \sin(\omega(t_n + \Delta x/2c_0)) r^2
$$
\n(4.11)

como feito em [\[LeV02b\]](#page-119-0).

#### **4.1.4 Condições de fronteira não refletivas ou absorventes**

Os pontos *x* = *a* e *x* = *b* são limites artificiais, no sentido de que são introduzidos apenas para tornar o domínio computacional finito e não correspondem aos limites físicos. Portanto, é desejável impor condições de contorno não reflexivas nesses limites que não introduzam reflexões espúrias das ondas de saída, imitando um domínio infinito.

Essas condições de contorno também são chamadas de condições de contorno de absorção, pois devem absorver completamente qualquer onda que as atingir. Essas condições de contorno são extremamente importantes em muitas aplicações práticas. Frequentemente, é necessário modelar o que está acontecendo em uma pequena parte do espaço físico que deve ser truncado artificialmente em algum ponto. Considere o problema de modelar ondas sísmicas na Terra, não podemos esperar modelar a Terra inteira, nem devemos precisar disso para entender fenômenos localizados. Você deseja cortar o domínio o suficiente para ter um bom modelo, mas o mais próximo possível para reduzir o tamanho do domínio computacional e o tempo de computação necessário. A especificação de boas condições de contorno de absorção é frequentemente crucial para a obtenção de resultados úteis. Uma variedade de abordagens sofisticadas foi desenvolvida para especificar as condições de contorno numéricas apropriadas.

Com métodos do tipo Godunov que envolvem a solução do problema de Riemann em cada interface, verifica-se que simplesmente usar a extrapolação de ordem zero geralmente fornece um conjunto razoável de condições de contorno absorventes que são extremamente simples de implementar. Para o problema de acústica unidimensional simples, a escolha pode ser analisada completamente usando a decomposição característica, mas não é necessário passar pela diagonalização ao definir as condições de contorno e podemos simplesmente definir

$$
Q_0^n = Q_1^n, \ Q_{-1}^n = Q_1^n, \qquad Q_{N+1}^n = Q_N^n, \ Q_{N+2}^n = Q_N^n,\tag{4.12}
$$

em cada etapa de tempo como mostrado em [\[LeV02b\]](#page-119-0). Observe que, definindo *Q*<sup>0</sup> = *Q*1, garantimos que a solução para o problema de Riemann na interface *x*1*/*<sup>2</sup> consiste em nenhuma onda, ou mais apropriadamente, que as intensidades de onda  $\alpha_1^p$ 1*/*2 são todas zero. Então, em particular, não há ondas geradas na fronteira, independentemente do que está acontecendo no interior, como desejado para condições de fronteira não refletivas ou absorventes.

## **4.2 Resultados unidimensionais**

Para aplicar o WPA, devemos resolver o problema de Riemann para o sistema [\(2.41\)](#page-28-0). Para isso assumimos que cada volume finito tem associada a ele uma densidade *ρ<sup>i</sup>* e uma relação tensãodeformação *σi*(*εi*) = *Kiε<sup>i</sup>* seguindo a abordagem descrita em [\[BLMR03\]](#page-118-0). O problema de Riemann em *xi*−1*/*<sup>2</sup> entre as células *i* − 1 e *i* então consiste nas equações [\(2.41\)](#page-28-0) com

$$
\rho(x) = \begin{cases}\n\rho_{i-1} & \text{se } x < x_{i-1/2} \\
\rho_i & \text{se } x > x_{i-1/2}\n\end{cases},\n\sigma(\varepsilon, x) = \begin{cases}\n\sigma_{i-1}(\varepsilon) = K_{i-1}\varepsilon_{i-1} & \text{se } x < x_{i-1/2} \\
\sigma_i(\varepsilon) = K_i\varepsilon_i & \text{se } x > x_{i-1/2}\n\end{cases},\n\tag{4.13}
$$

e dados arbitrários *Qi*−<sup>1</sup> e *Q<sup>i</sup>* .

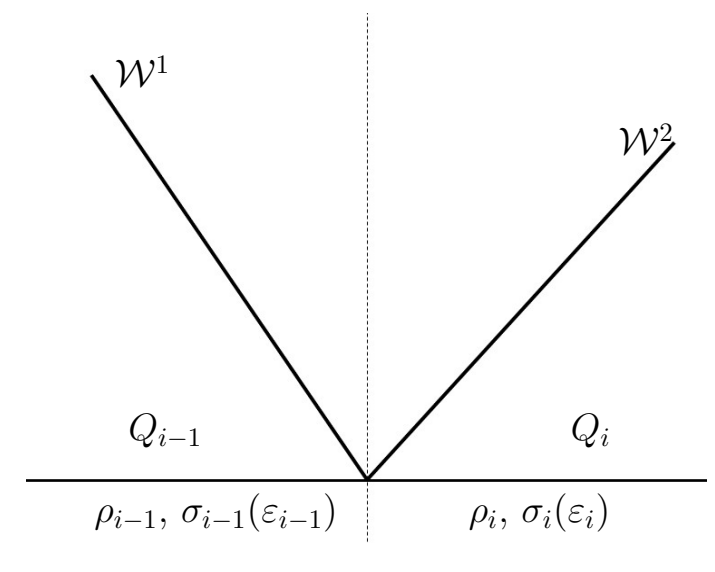

**Figura 4.1:** *Estrutura da solução do problema de Riemann*

A matriz jacobiana para o sistema [\(2.8.1\)](#page-28-0) é

$$
f_q(q,x) = \begin{bmatrix} 0 & -1/\rho(x) \\ -\sigma_{\varepsilon}(\varepsilon, x) & 0 \end{bmatrix} = \begin{bmatrix} 0 & -1/\rho(x) \\ -K(x) & 0 \end{bmatrix},
$$
(4.14)

com autovalores ±*c*(*x*), em que a velocidade da onda de compressão é dada por

<span id="page-56-1"></span><span id="page-56-0"></span>
$$
c(x) = \sqrt{\frac{\sigma_{\varepsilon}(\varepsilon, x)}{\rho(x)}} = \sqrt{\frac{K(x)}{\rho(x)}}.
$$
\n(4.15)

Os autovetores correspondentes são

$$
r^{1}(x) = \begin{bmatrix} 1 \\ Z(x) \end{bmatrix}, \quad para \ s^{1}(x) = -c(x), \tag{4.16}
$$

e

$$
r^{2}(x) = \begin{bmatrix} 1 \\ -Z(x) \end{bmatrix}, \quad para \ s^{2}(x) = c(x), \tag{4.17}
$$

onde  $Z(x) = \rho(x)c(x)$  é a impedância.

Para este sistema de duas equações há sempre um autovalor negativo e um autovalor positivo em cada ponto, correspondendo a ondas que se propagam para a esquerda e direita, respectivamente, e os autovalores nunca mudam o sinal neste quadro Lagrangiano. Assim, espera-se que o fluxo seja contínuo em qualquer descontinuidade material. Isto também decorre naturalmente de considerações físicas, uma vez que os componentes do fluxo são −*u* e −*σ*, e claramente a velocidade e a tensão devem ser contínuas em uma interface para que o modelo se mantenha contínuo.

O problema de Riemann é discutido em [\[LeV02c\]](#page-120-3), onde é apresentada uma descrição de uma abordagem para calcular a solução exata. No entanto, um solver aproximado de Riemann funciona muito bem, com base na definição da matriz *Ai*−1*/*<sup>2</sup> em termos de seus autovetores e autovalores, como usado em [\[BLMR03\]](#page-118-0),

$$
r_{i-1/2}^1 = r_{i-1}^1 = \begin{bmatrix} 1 \\ Z_{i-1} \end{bmatrix}, \quad para \ s_{i-1/2}^1 = -\sqrt{\frac{\sigma_{i-1}'(\varepsilon_{i-1})}{\rho_{i-1}}} = -\sqrt{\frac{K_{i-1}}{\rho_{i-1}}}, \quad (4.18)
$$

e

$$
r_{i-1/2}^2 = r_i^2 = \begin{bmatrix} 1 \\ -Z_i \end{bmatrix}, \quad para \ s_{i-1/2}^2 = \sqrt{\frac{\sigma_i'(\varepsilon_i)}{\rho_i}} = \sqrt{\frac{K_i}{\rho_i}}.
$$
 (4.19)

O algoritmo descrito na seção [\(3.3.3\)](#page-38-1) pode ser aplicado decompondo a diferença de fluxo *fi*(*Qi*)− *fi*−1(*Qi*−1) como uma combinação linear desses autovetores.

$$
f_i(Q_i) - f_{i-1}(Q_{i-1}) = \beta_{i-1/2}^1 r_{i-1/2}^1 + \beta_{i-1/2}^2 r_{i-1/2}^2 = \mathcal{Z}_{i-1/2}^1 + \mathcal{Z}_{i-1/2}^2.
$$
 (4.20)

Para isso, notamos que

$$
f_i(Q_i) - f_{i-1}(Q_{i-1}) = \begin{bmatrix} -m_i/\rho_i \\ -\sigma_i(\varepsilon_i) \end{bmatrix} - \begin{bmatrix} -m_{i-1}/\rho_{i-1} \\ -\sigma_{i-1}(\varepsilon_{i-1}) \end{bmatrix} = \begin{bmatrix} m_{i-1}/\rho_{i-1} - m_i/\rho_i \\ K_{i-1}\varepsilon_{i-1} - K_i\varepsilon_i \end{bmatrix}
$$
(4.21)

$$
R_{i-1/2} = \begin{bmatrix} 1 & 1 \ Z_{i-1} & Z_i \end{bmatrix}, \qquad R_{i-1/2}^{-1} = \frac{1}{Z_i + Z_{i-1}} \begin{bmatrix} Z_i & 1 \ Z_{i-1} & -1 \end{bmatrix}, \tag{4.22}
$$

portanto,

$$
\begin{bmatrix}\n\beta_{i-1/2}^{1} \\
\beta_{i-1/2}^{2}\n\end{bmatrix} = R_{i-1/2}^{-1} \begin{bmatrix}\nu_{i-1} - u_i \\
K_{i-1} \varepsilon_{i-1} - K_i \varepsilon_i\n\end{bmatrix}
$$
\n
$$
= \frac{1}{Z_i + Z_{i-1}} \begin{bmatrix}\nZ_i (u_{i-1} - u_i) + (K_{i-1} \varepsilon_{i-1} - K_i \varepsilon_i) \\
Z_{i-1} (u_{i-1} - u_i) - (K_{i-1} \varepsilon_{i-1} - K_i \varepsilon_i)\n\end{bmatrix}.
$$
\n(4.23)

Feito isso já temos tudo necessário para aplicar o WPA. Note que, embora em geral resolver um problema de Riemann seja bastante caro (para uma lei de conservação geral), no caso das equações de elasticidade [\(2.41\)](#page-28-0), usar este solucionador de Riemann aproximado acaba sendo bastante simples e computacionalmente eficiente.

Embora os esquemas CUp tenham sido projetados para os sistemas de leis de conservação como [\(2.2\)](#page-22-0), estes podem ser diretamente aplicadas ao sistema com fluxos espacialmente variáveis [\(2.7\)](#page-23-0).

Para implementar o esquema CUp, precisaremos apenas conhecer os autovalores da matriz jacobiana [\(4.14\)](#page-56-0), dados por [\(4.15\)](#page-56-1).

#### **4.2.1 Avaliação dos erros**

Para avaliação dos erros e analise das soluções numéricas calculadas ao implementar os diferentes métodos apresentados, foram utilizadas as definições que seguem. Sejam  $Q_i$  e  $\tilde{Q}_i$  as medias das soluções numérica e exata, respectivamente, na célula C*<sup>i</sup>* . O erro absoluto *E* é dado por

$$
E = |\tilde{Q}_i - Q_i|.\tag{4.24}
$$

Com o proposito de quantificar os erros, definem-se duas normas

$$
L_1 \quad \text{error:} \quad ||E||_1 \quad = \quad \sum_{i=1}^{N} \Delta x |\tilde{Q}_i - Q_i|; \\
L_{\infty} \quad \text{error:} \quad ||E||_{\infty} \quad = \quad \max_{1 \le i \le N} |\tilde{Q}_i - Q_i|,\n\tag{4.25}
$$

onde  $\tilde{Q}_i$  na ausência da solução exata, pode ser uma solução calculada em uma malha fina.

Deve-se notar que a norma *L*<sup>1</sup> dá uma visão mais global dos erros, enquanto a norma *L*<sup>∞</sup> enfatiza os erros que aparecem nos picos ou nas descontinuidades [\[Can13\]](#page-118-2).

#### **4.2.2 Teste de Precisão**

Considere as equações de elasticidade lineares em um meio homogêneo sujeita a dados iniciais periódicos

$$
\varepsilon(x,0) = \sin(\pi x), \quad u(x,0) = \sin(\pi x),\tag{4.26}
$$

além disso, com  $\rho(x) = 1$  e  $K(x) = 1$ ,  $x \in [-1, 1]$ . Este problema admite a solução global suave. Calculamos tal solução no tempo *T* = 2, que corresponde a uma revolução ao longo do domínio com condições de fronteira periódicas, variando o número de pontos da grade, *N*. Na Tabela [4.1,](#page-59-0) comparamos a precisão dos métodos WPA e CUp. Os resultados mostram que o erro absoluto do método CUp é maior em comparação ao erro do método WPA. De acordo com a Tabela [4.1,](#page-59-0) a ordem de precisão dos métodos é 2 na norma *L* 1 , o que está de acordo com a teoria. Por causa da função limitadora não linear, esses métodos não são de ordem 2 formalmente na norma *L*∞, mesmo quando aplicados a problemas com soluções suaves já que o limitador normalmente leva a um recorte da solução próximo aos extremos (máximos ou mínimos locais) devido a natureza TVD do limitador (Osher e Chakravarthy em [\[OC84\]](#page-120-4) mostram que os métodos TVD devem, de fato, degenerar para primeira ordem de precisão em pontos extremos). Os métodos foram implementados utilizando o limitador MC.

#### **4.2.3 Custo computacional**

Para avaliar o custo computacional, os métodos WPA e CUp apresentados, foram comparados com um método de diferenças finitas de ordem 8. Os resultados são mostrados nas tabelas [4.2,](#page-59-1) [4.3.](#page-59-2) O modelo homogêneo foi inicializado com os parâmetros dados por  $\rho = 2500Kg/m^3$ ,  $c = 4500m/s$ ,  $k = \rho c^2$ ,  $x_0 = 0$ ,  $x_1 = 1000Km$ ,  $f_0 = 1/15Hz$  e foi utilizado um termo fonte de Ricker, e a simulação foi feita até o tempo *t* = 100*s*.

O método de diferenças finitas foi implementado utilizando Numpy, de forma similar ao usado para os métodos de volumes finitos apresentados, e as equações de elasticidade lineares foram resolvidas na formulação Velocidade - Tensão em malha escalonada (*Staggered Grid*) como discutido em [\[Ige17\]](#page-119-4).

Na tabela [4.2](#page-59-1) são mostrados os resultados obtidos ao implementar os métodos com o *CF L* = 0*.*5, para comparar o custo dos métodos baixo as mesmas condições, e claramente o método de diferenças finitas de ordem 8 (DF8) é computacionalmente mais eficiente do que os métodos de volumes finitos WPA e CUp, mas os métodos de volumes finitos apresentados, aceitam um CFL maior do que o método de diferenças DF8. Assim, na tabela [4.3](#page-59-2) são mostrados os resultados obtidos ao implementar os métodos utilizando o *CF L* ótimo para cada método, o método DF8 foi implementado utilizando o melhor *CF L* possível (valores maiores que 0*.*75 resultam no método ficar instável) e os métodos

| $CFL = 0.1$ |             |       |             |       |                    |       |           |       |  |
|-------------|-------------|-------|-------------|-------|--------------------|-------|-----------|-------|--|
|             | Norma $L^1$ |       |             |       | Norma $L^{\infty}$ |       |           |       |  |
| N           | <b>WPA</b>  | ordem | CUp         | ordem | <b>WPA</b>         | ordem | $CU_{p}$  | ordem |  |
| 100         | 2.067E-03   |       | 2.581E-03   |       | 8.611E-03          |       | 9.858E-03 |       |  |
| 200         | 5.268E-04   | 1.97  | 6.710E-04   | 1.94  | 3.693E-03          | 1.22  | 4.362E-03 | 1.17  |  |
| 400         | 1.300E-04   | 2.01  | 1.693E-04   | 1.98  | 1.507E-03          | 1.29  | 1.798E-03 | 1.27  |  |
| 800         | 3.240E-05   | 2.00  | $4.282E-05$ | 1.98  | 5.994E-04          | 1.33  | 7.086E-04 | 1.34  |  |
| 1600        | 8.046E-06   | 2.00  | 1.076E-05   | 1.99  | 2.398E-04          | 1.32  | 2.952E-04 | 1.26  |  |
| 3200        | 2.003E-06   | 2.00  | 2.701E-06   | 1.99  | 9.487E-05          | 1.33  | 1.183E-04 | 1.31  |  |
| $CFL = 0.5$ |             |       |             |       |                    |       |           |       |  |
|             | Norma $L^1$ |       |             |       | Norma $L^\infty$   |       |           |       |  |
| N           | <b>WPA</b>  | ordem | $CU_{p}$    | ordem | WPA                | ordem | $CU_{p}$  | ordem |  |
| 100         | 2.067E-03   |       | 2.563E-03   |       | 8.611E-03          |       | 9.443E-03 |       |  |
| 200         | 5.268E-04   | 1.97  | $6.661E-04$ | 1.94  | $3.693E-03$        | 1.22  | 4.337E-03 | 1.12  |  |
| 400         | 1.300E-04   | 2.01  | 1.686E-04   | 1.98  | 1.507E-03          | 1.29  | 1.776E-03 | 1.28  |  |
| 800         | 3.240E-05   | 2.00  | $4.259E-05$ | 1.98  | 5.994E-04          | 1.33  | 7.060E-04 | 1.33  |  |
| 1600        | 8.046E-06   | 2.00  | 1.070E-05   | 1.99  | 2.398E-04          | 1.32  | 2.914E-04 | 1.27  |  |
| 3200        | 2.003E-06   | 2.00  | $2.689E-06$ | 1.99  | 9.487E-05          | 1.33  | 1.168E-04 | 1.31  |  |

<span id="page-59-0"></span>**Tabela 4.1:** *Teste de precisão. Resultados obtidos no tempo T* = 2 *correspondente a uma revolução ao longo do domínio* [−1*,* 1] *com condição inicial* sin(*πx*) *e condições de fronteira periódicas.*

<span id="page-59-1"></span>**Tabela 4.2:** *Tempo de cômputo em segundos para cada um dos métodos, dx é o comprimento em x, N t é o* número de passos de tempo,  $CFL = 0.5$ .

| $CFL = 0.5$ |       |                 |                |                |  |  |  |
|-------------|-------|-----------------|----------------|----------------|--|--|--|
| dx          | Nt.   | DF <sub>8</sub> | WPA            | $CU_{p}$       |  |  |  |
| 250m        | 3600  | 3.7165E-01      | 5.1533E-01     | $6.7953E + 00$ |  |  |  |
| 125m        | 7200  | $1.1567E + 00$  | $1.6624E + 00$ | $2.0558E + 01$ |  |  |  |
| 62.5m       | 1440  | $4.3585E + 00$  | $5.6905E + 00$ | $6.5955E + 01$ |  |  |  |
| 31.25m      | 28800 | $1.5772E + 01$  | $2.6269E + 01$ | $3.1429E + 02$ |  |  |  |
| 15.625m     | 57600 | $6.2063E + 01$  | $1.7117E + 02$ | $1.6565E + 03$ |  |  |  |

<span id="page-59-2"></span>**Tabela 4.3:** *Tempo de cômputo em segundos para cada um dos métodos, dx é o comprimento em x, N t é o número de passos de tempo, implementados com o CF L ótimo para cada método*

|         | $CFL = 0.75$ |                | $CFL = 0.95$ |       |                |                |
|---------|--------------|----------------|--------------|-------|----------------|----------------|
| dx      | Nt           | DF8            | dx           | dt    | <b>WPA</b>     | $CU_{p}$       |
| 250m    | 2400         | 2.5434E-01     | 250m         | 1895  | 3.0289E-01     | $3.6398E + 00$ |
| 125m    | 4800         | 8.0600E-01     | 125m         | 3789  | 8.8558E-01     | $1.1688E + 01$ |
| 62.5m   | 9600         | $3.1024E + 01$ | 62.5         | 7579  | $2.7029E + 00$ | $5.3834E + 01$ |
| 31.25m  | 19200        | $1.0869E + 01$ | 31.25        | 15158 | $1.1564E + 01$ | $1.7660E + 02$ |
| 15.625m | 38400        | $4.0617E + 01$ | 15.625m      | 30316 | $7.0134E + 01$ | $1.0809E + 03$ |

WPA e CUp foram implementados utilizando o melhor CFL possível também (com valores maiores que 0*.*95 o método fica instável). Conforme os resultados obtidos, podemos concluir que se os métodos de volumes finitos foram implementados utilizando o maior CFL possível diminuindo assim o numero de passos de tempo, o método WPA têm custo computacional similar com o método DF8 e que o método CUp é o mais custoso computacionalmente ao resolver numericamente as equações de elasticidade lineares unidimensionais.

#### **4.2.4 Teste de dissipação**

Uma das desvantagens dos esquemas Central-Upwind é que a dissipação numérica destes é relativamente grande, para verificar isso foi realizado um teste de dissipação para mostrar uma comparação entre o método WPA e o método CUp. A condição inicial para este teste é dada por

$$
\varepsilon(x,0) = \exp(-100(x-0.5)^2)\sin(80x),u(x,0) = \exp(-100(x-0.5)^2)\sin(80x),
$$
\n(4.27)

junto com condições de contorno periódicas e *K*(*x*) = 1, *ρ*(*x*) = 1 em um domínio *x* ∈ [0*,* 1].

Na Figura [4.2](#page-60-0) são mostradas as soluções dos métodos WPA e CUp utilizando 400 volumes, nos tempos *t* = 1 e *t* = 10, correspondendo a 1 e 10 revoluções ao longo do domínio. Pode ser visto que o método CUp é muito mais dissipativo do que o método WPA.

<span id="page-60-0"></span>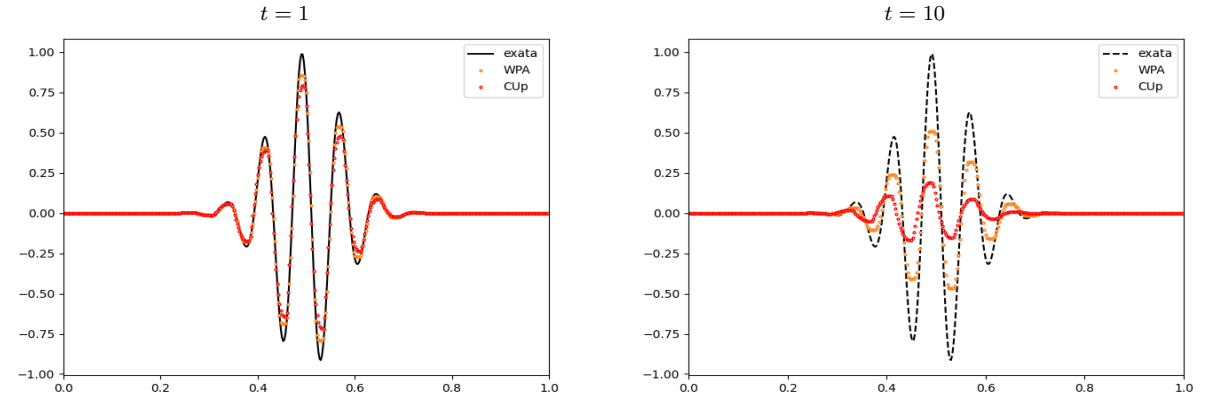

**Figura 4.2:** *Teste de dissipação, teste das equações de elasticidade lineares implementando os métodos WPA e CUp em um pacote de ondas. Os resultados no tempo t* = 1 *e t* = 10 *são mostrados, correspondendo a 1 e 10 revoluções através do domínio no qual as equações são resolvidas com condições de contorno periódicas.*

#### **4.2.5 Testes de complexidade variável**

Para testar o desempenho dos métodos, tanto o WPA quanto o CUp foram implementados em três problemas de complexidade crescente. Em cada caso, as condições iniciais são dadas por

$$
\varepsilon(x,0) = \begin{cases} \left[ \frac{7}{4} - \frac{3}{4} \cos(10\pi x - 4\pi) \right] / K(x) & \text{se } 0.4 < x < 0.6, \\ \frac{1}{K(x)} & \text{caso contrario.} \end{cases} \tag{4.28}
$$
\n
$$
u(x,0) = 0.
$$

Uma solução de referência, assumida como "exata", é calculada com o método WPA em uma grade com 51200 volumes. Esta solução será usada para realizar uma análise de convergência dos métodos em um meio heterogêneo, com variação suave nos teste 1 e 2. Em cada caso, é apresentada uma solução implementando o método LxF em uma grade com 204800 volumes para verificar se a solução obtida está de acordo com o esperado.

#### **4.2.5.1 Teste 1 (1D)**

Na Figura [4.3,](#page-61-0) ambos métodos são implementados em um problema em que os autovalores variam espacialmente, mas os autovetores são identicamente constantes, com

$$
c(x) = 1 + 0.5\sin(10\pi x), \qquad Z(x) = 1.
$$
\n(4.29)

Com esses dados, são calculados  $\rho(x) = Z(x)/c(x)$  e  $K(x) = c(x)Z(x)$ . Neste caso o sistema linear pode então ser diagonalizado e reduzido a duas equações de advecção de coeficiente variável [\[LeV02b\]](#page-119-0). Consequentemente, as ondas para a esquerda e para a direita são desacopladas, e o pulso inicial se divide em duas ondas distintas, como visto na Figura [4.3.](#page-61-0)

Nas figuras [4.4](#page-62-0) e [4.5](#page-63-0) mostramos a solução obtida com os métodos CUp e WPA junto com um gráfico na escala log-log dos erros vs. o tamanho da grade na norma *L*1. No analise do erro esperamos um comportamento linear com inclinação dada pela ordem de precisão do método. Nos gráficos de analise de erro o Slop = 1 corresponde com a inclinação de ordem 1, e o Slop = 2 corresponde com a inclinação de ordem 2. De acordo com a figura [4.4,](#page-62-0) podemos ver que o método CUp apresenta algumas oscilações quando são usados 200 volumes, tais oscilações não aparecem ao refinar a malha como mostrado na figura [4.4](#page-62-0) (b) ao usar 800 volumes finitos, vemos que o método atinge ordem 2. Podemos observar na figura [4.5](#page-63-0) que o método WPA, consegui representar muito bem a solução mesmo com 200 volumes e não apresenta as oscilações vistas ao implementar o método CUp com 200 volumes. Baseados no gráfico de analise de erro podemos dizer que o método apresenta uma ordem de precisão um pouco maior do que 2.

<span id="page-61-0"></span>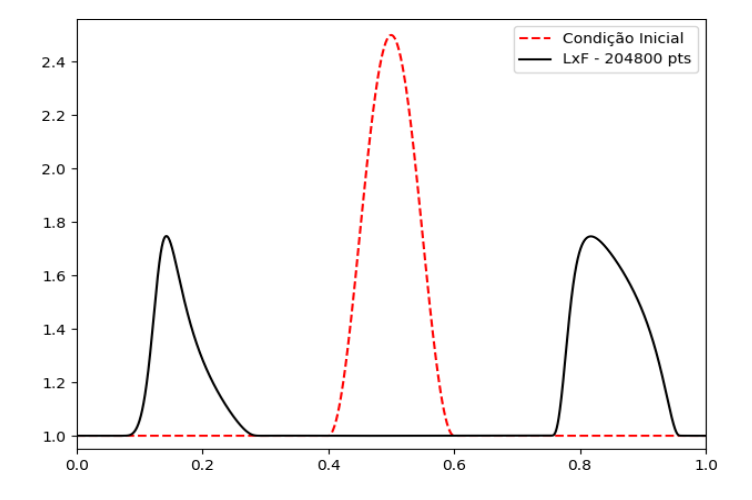

**Figura 4.3:** *Teste 1, equações de elasticidade linear com variação apenas nos autovalores (a velocidade). São mostradas a condição inicial e a solução obtida pelo método LxF em uma malha de 204800 volumes no tempo*  $t = 0.4$ *.* 

<span id="page-62-0"></span>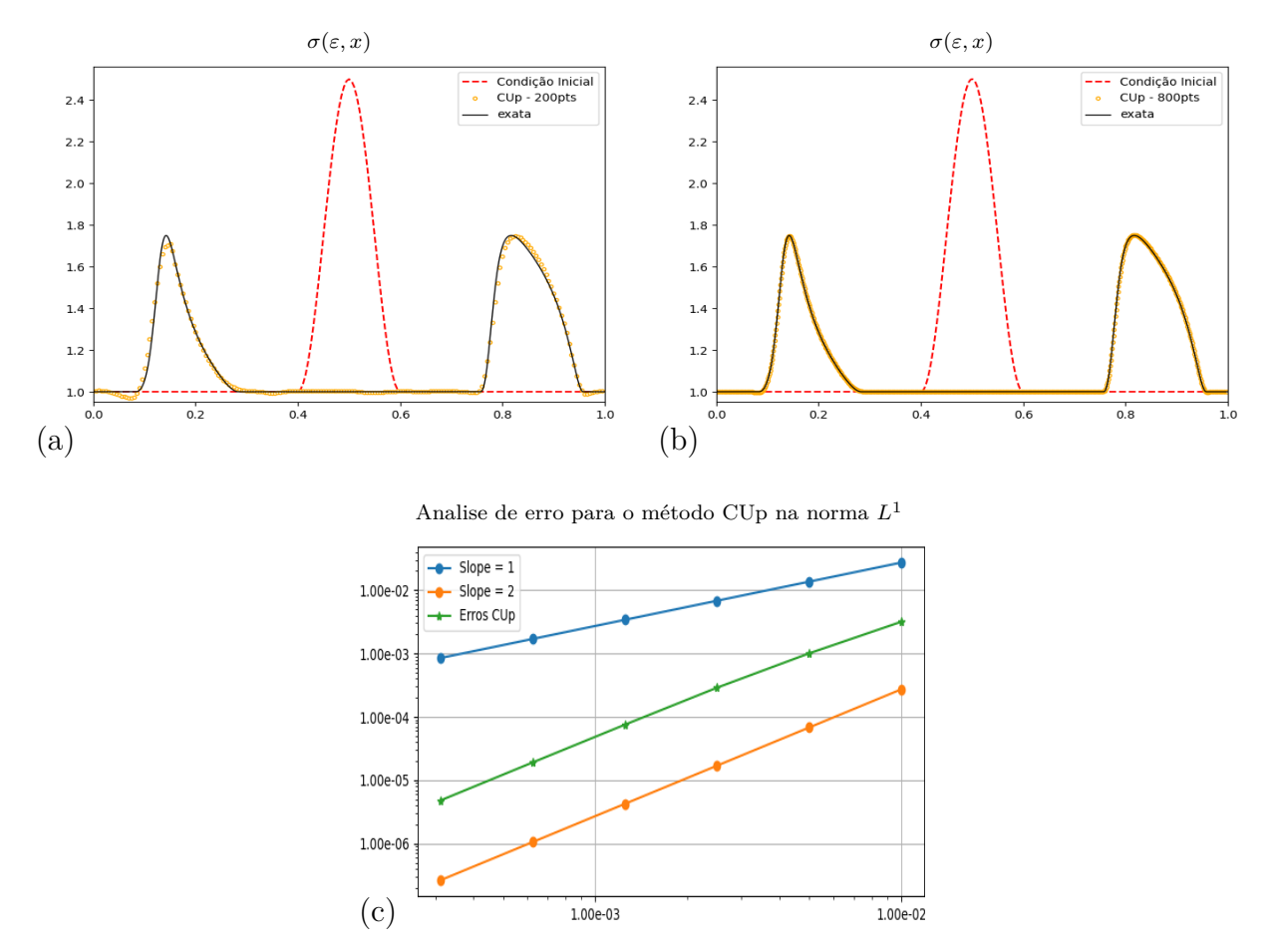

**Figura 4.4:** *Teste 1, equações de elasticidade linear com variação apenas nos autovalores (a velocidade). São mostradas a condição inicial (linha tracejada) e a solução implementando o método CUp no tempo t* = 0*.*4 *com 200 volumes (a), com 800 volumes (b); e (c) a ordem de precisão na norma L* <sup>1</sup> *para o método CUp*

#### **4.2.5.2 Teste 2 (1D)**

Na Figura [4.6](#page-63-1) é considerado um caso em que a impedância e, portanto, os autovetores também variam espacialmente

$$
c(x) = 1 + 0.5\sin(10\pi x), \qquad Z(x) = 1 + 0.25\cos(10\pi x). \tag{4.30}
$$

Neste caso, as ondas para a esquerda e para a direita estão totalmente acopladas como mostrado na figura [4.6.](#page-63-1) Em ambos os casos, conforme mostrado nas Figuras [4.7](#page-64-0) (c) e [4.8](#page-65-0) (c), a ordem observada é de aproximadamente 2 em cada caso. Na Figura [4.7,](#page-64-0) em (a) e (b), pode-se observar que o método CUp apresenta oscilações que não são típicas da solução, como mostrado na Figura [4.6,](#page-63-1) mas tais oscilações não aparecem com o método WPA.

<span id="page-63-0"></span>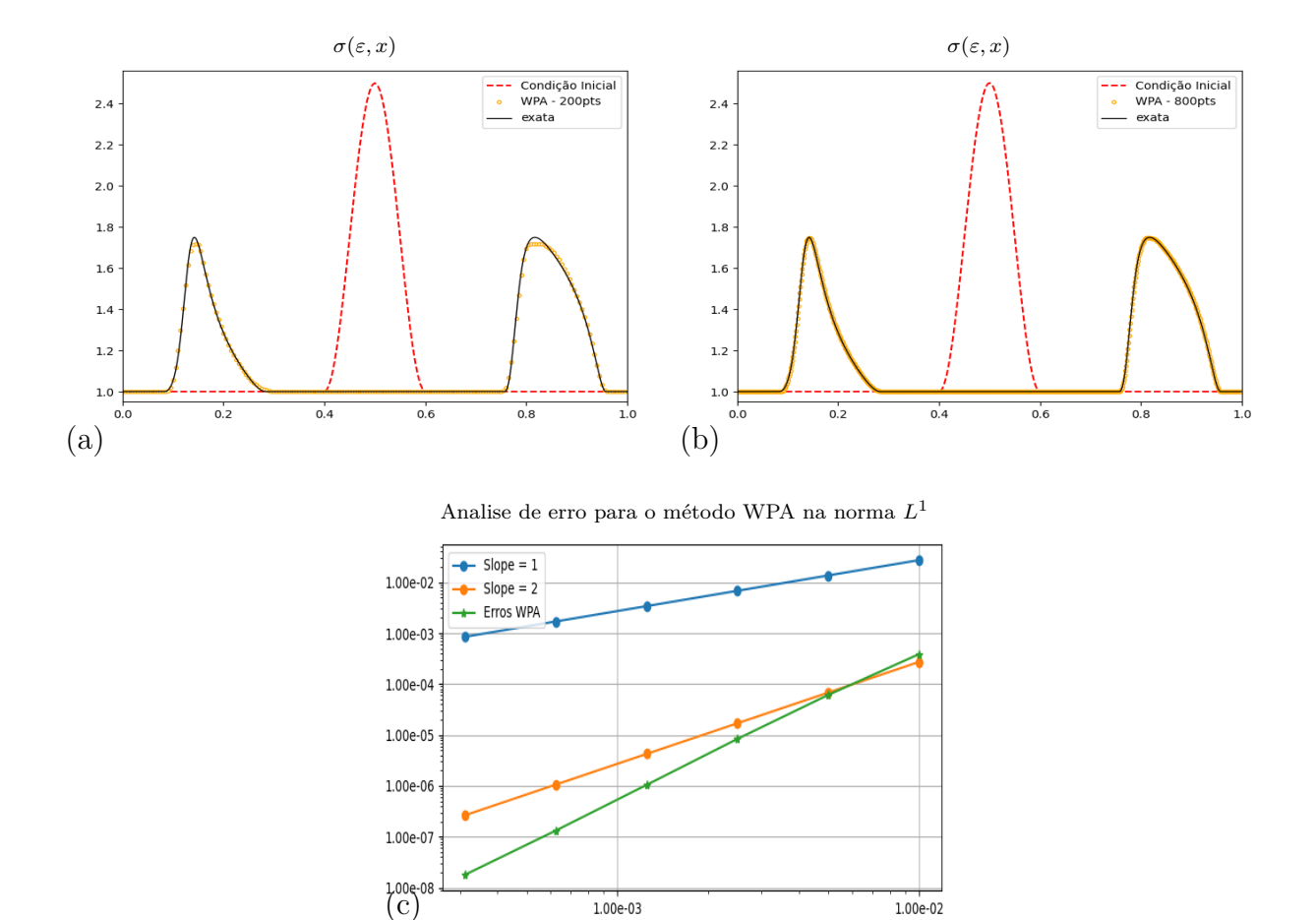

<span id="page-63-1"></span>**Figura 4.5:** *Teste 1, equações de elasticidade linear com variação apenas nos autovalores (a velocidade). São mostradas a condição inicial (linha tracejada) e a solução implementando o método WPA no tempo t* = 0*.*4 *com 200 volumes (a), com 800 volumes (b); e (c) a ordem de precisão na norma L* <sup>1</sup> *para o método CUp*

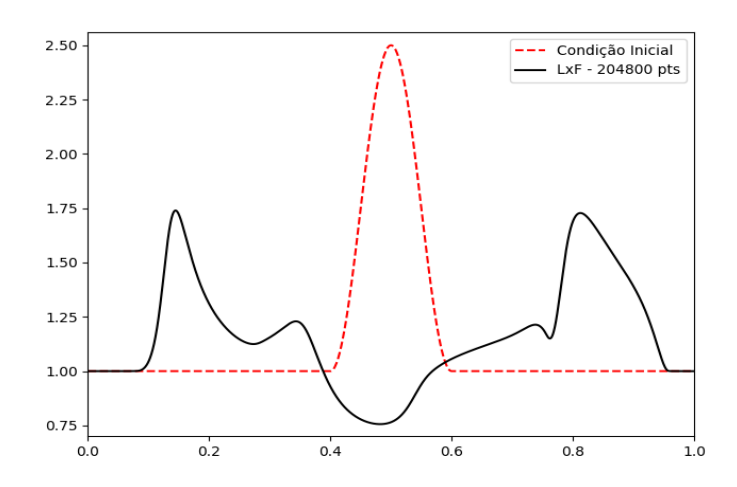

**Figura 4.6:** *Teste 2, equações de elasticidade linear com variação autovalores (a velocidade) e os autovetores (a impedância)São mostradas as a condição inicial e a solução implementando o método LxF em uma malha de 204800 volumes no tempo*  $t = 0.4$ *.* 

<span id="page-64-0"></span>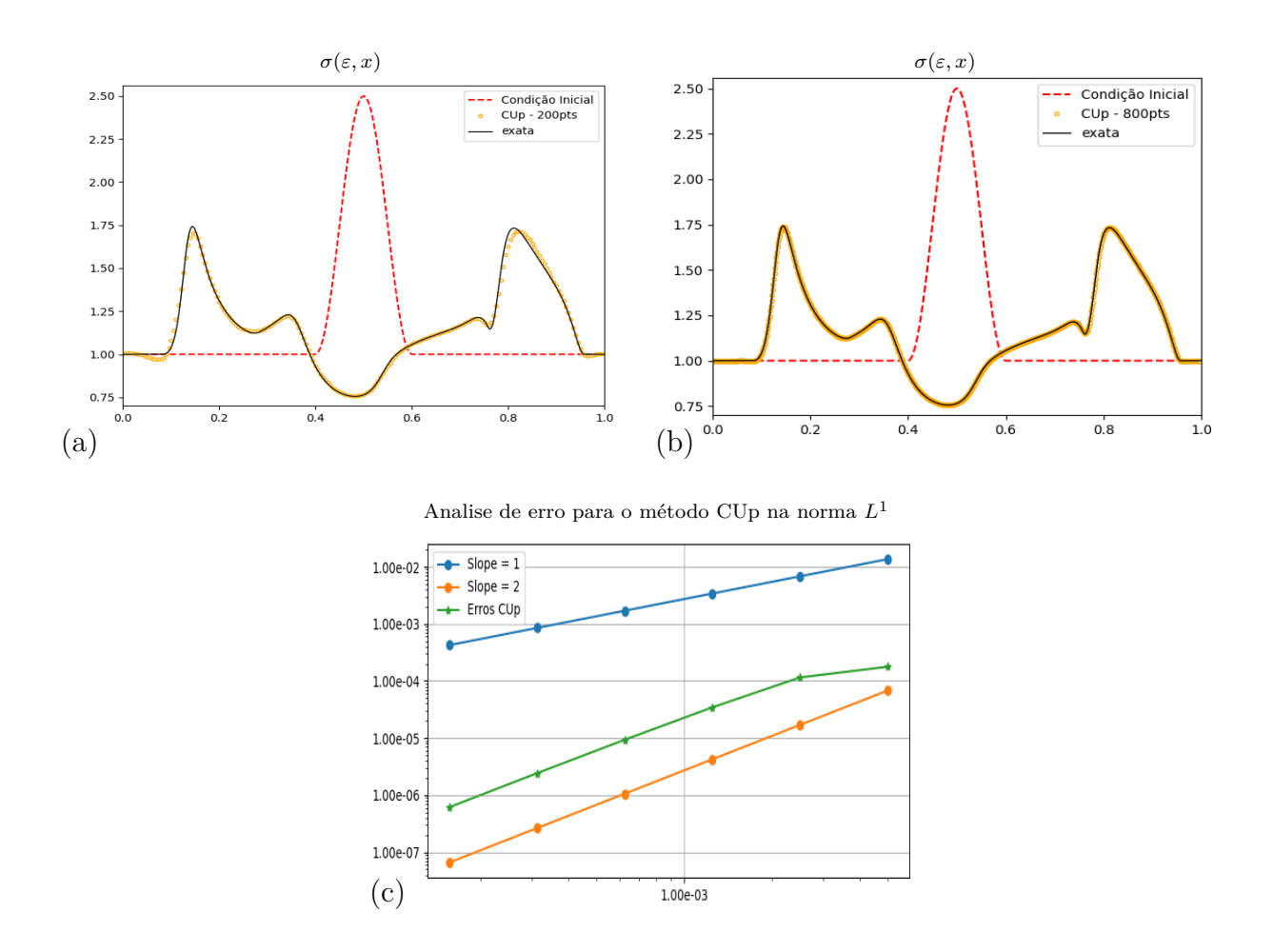

**Figura 4.7:** *Teste 2, equações de elasticidade linear com variação autovalores (a velocidade) e os autovetores (a impedância). São mostradas a condição inicial (linha tracejada) e a solução implementando o método CUp no tempo t* = 0*.*4 *com 200 volumes (a), com 800 volumes (b); e (c) a ordem de precisão na norma L* <sup>1</sup> *para o método CUp*

<span id="page-65-0"></span>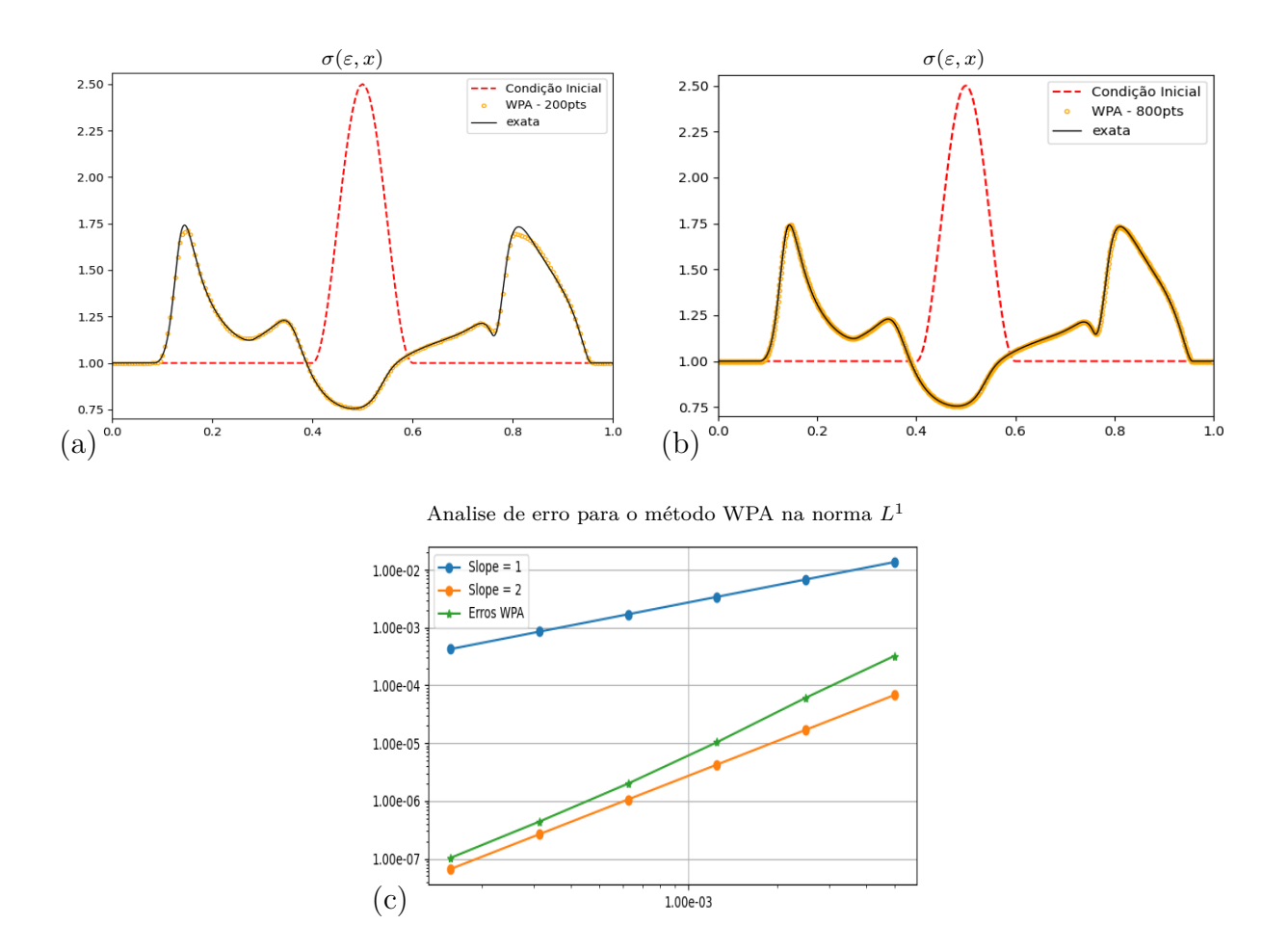

**Figura 4.8:** *Teste 2, equações de elasticidade linear com variação autovalores (a velocidade) e os autovetores (a impedância). São mostradas a condição inicial (linha tracejada) e a solução implementando o método WPA no tempo t* = 0*.*4 *com 200 volumes (a), com 800 volumes (b); e (c) a ordem de precisão na norma L* 1 *para o método CUp*

#### **4.2.5.3 Teste 3 (1D)**

Na Figura [4.9,](#page-66-0) os métodos são implementados em um problema em que o meio é descontinuo,

$$
c(x) = \begin{cases} 0.6 & \text{se } 0.35 < x < 0.65, \\ 2 & \text{caso contrario} \end{cases} \qquad Z(x) = \begin{cases} 6 & \text{se } 0.35 < x < 0.65, \\ 2 & \text{caso contrario} \end{cases} \tag{4.31}
$$

Neste caso o esquema LxF mesmo com uma grade de 204800 volumes apresenta uma descontinuidade em *σ* nas interfaces do material, mas como dito antes, espera-se que o fluxo seja contínuo em qualquer descontinuidade de material, visto que claramente a velocidade e a tensão devem ser contínuas em uma interface para que o modelo contínuo seja mantido, como pode ser visto na Figura [4.9](#page-66-0) (b), que mostra a solução para o problema, implementando o método WPA usando 51200 volumes.

Neste teste o pulso inicial se divide em ondas que se movem para a esquerda e para a direita que refletem repetidamente nas interfaces, levando a uma sequência de ondas em cada direção. Nesse caso, a precisão de segunda ordem não é esperada, mas uma taxa de aproximadamente 1,9 é alcançada com o método WPA, enquanto o método CUp mostra uma taxa muito mais baixa, que parece se deteriorar ainda mais conforme a grade é refinada. Como mostrado na Figura [4.10](#page-67-0) (a) e (b) o método CUp também apresenta as descontinuidades em *σ*, nas interfaces entre os materiais vistas na solução implementando o esquema LxF na Figura [4.9](#page-66-0) (a). Apesar de apresentar descontinuidades nas interfaces entre diferentes materiais, o esquema CUp consegue capturar as ondas que são transmitidas e refletidas.

<span id="page-66-0"></span>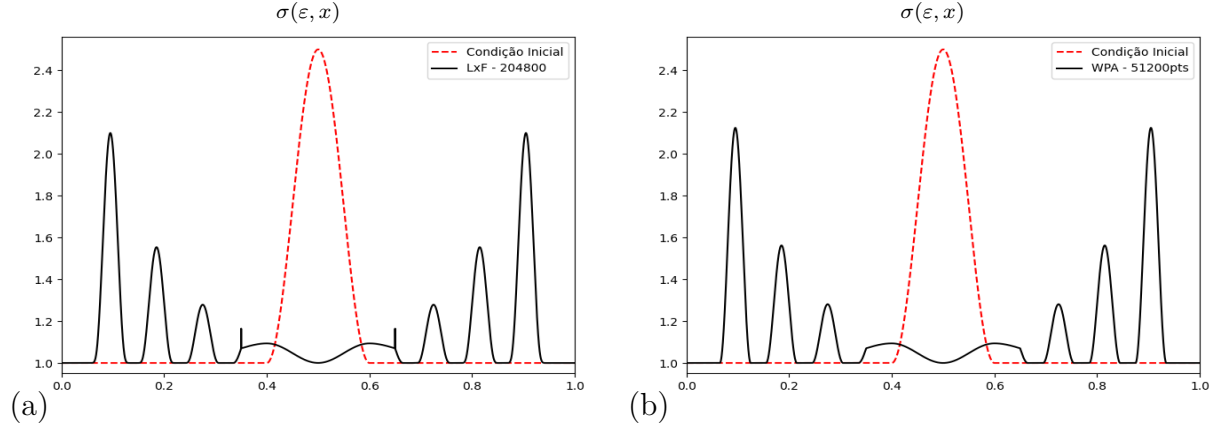

**Figura 4.9:** *Teste 3, equações de elasticidade linear com uma descontinuidade de salto nos autovalores e nos autovetores. São mostradas a condição inicial (linha tracejada), a solução implementando o método LxF em uma malha de 204800 volumes (a) e a solução implementando o método WPA em uma malha de 51200 volumes* (*b*) *no*  $tempo$   $t = 0.5$ *.* 

<span id="page-67-0"></span>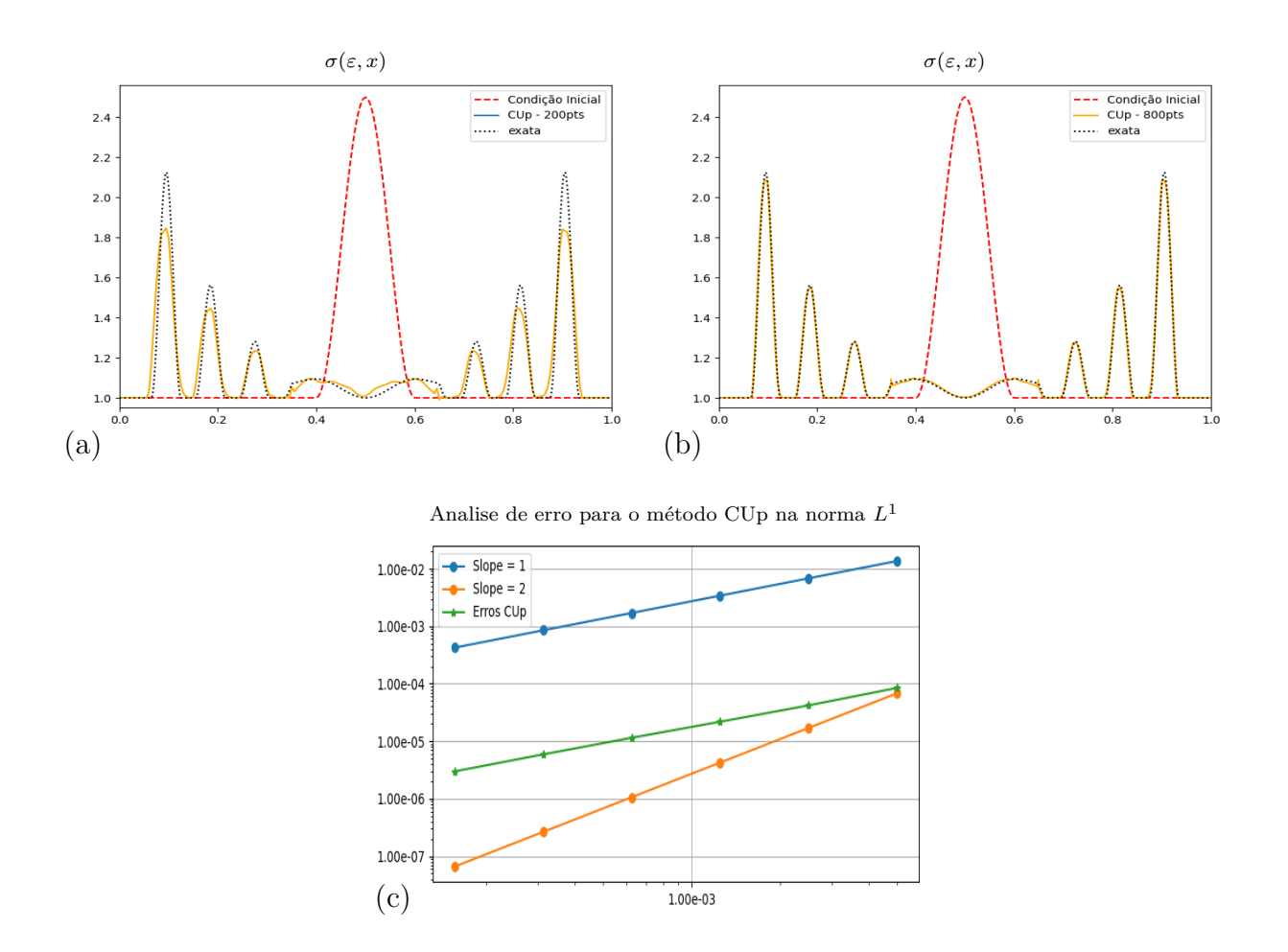

**Figura 4.10:** *Teste 3, equações de elasticidade linear com uma descontinuidade de salto nos autovalores e nos autovetores. São mostradas a condição inicial (linha tracejada) e a solução implementando o método CUp no tempo*  $t = 0.5$  *com 200 volumes (a), com 800 volumes (b); e (c) a ordem de precisão na norma*  $L^1$ *para o método CUp*

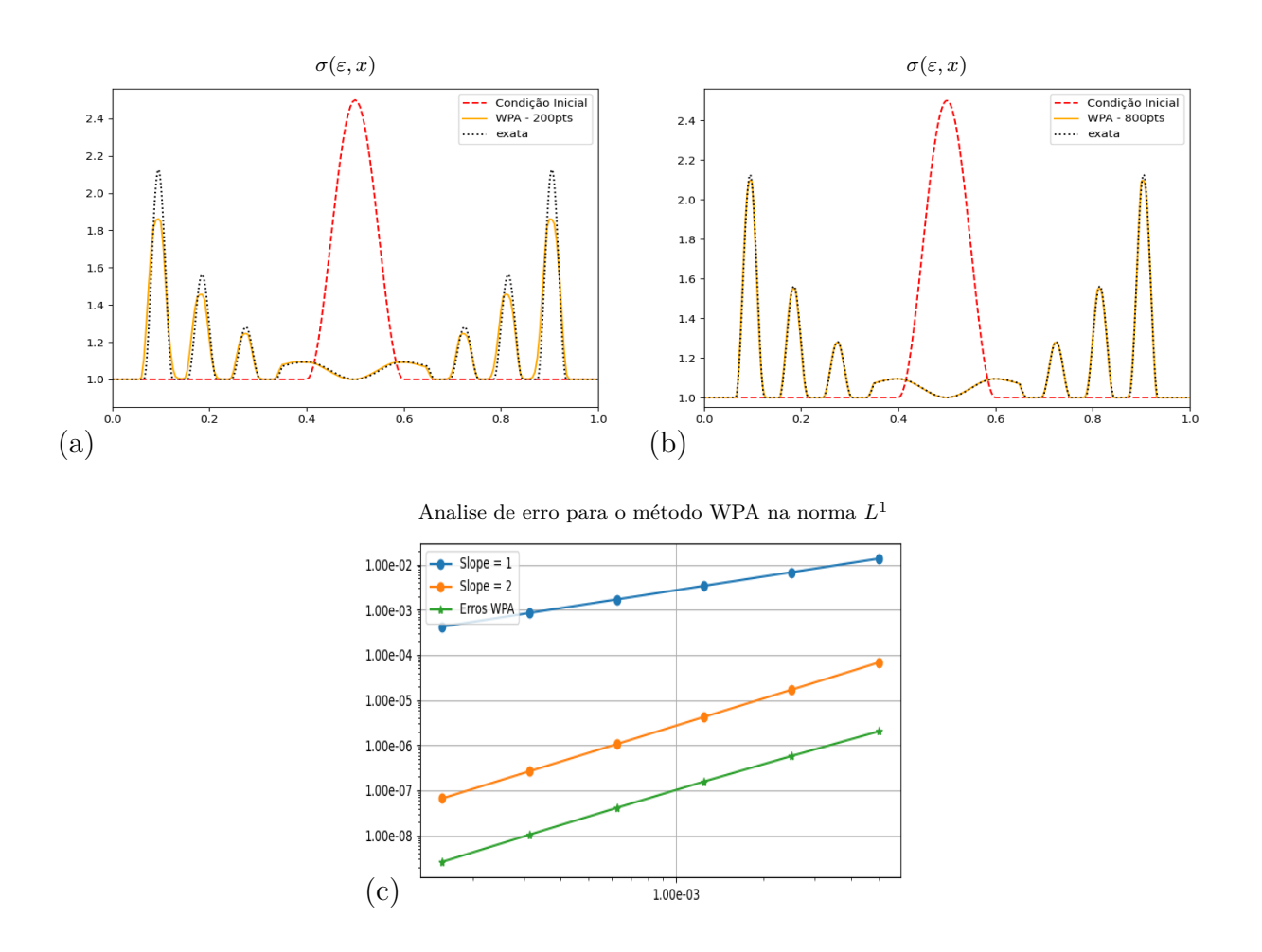

**Figura 4.11:** *Teste 3, equações de elasticidade linear com uma descontinuidade de salto nos autovalores e nos autovetores. São mostradas a condição inicial (linha tracejada) e a solução implementando o método WPA no tempo*  $t = 0.5$  *com 200 volumes (a), com 800 volumes (b); e (c) a ordem de precisão na norma*  $L^1$ *para o método CUp.*

#### **4.2.5.4 Teste 4 (1D)**

No Teste 3, o método CUp mostrou a formação de uma descontinuidade em *σ* nas interfaces, quando o meio é descontínuo. Em problemas práticos, os parâmetros do material muitas vezes variam aleatoriamente, este pode ser o caso em um problema sismológico, por exemplo, onde o tipo básico de rocha varia lentamente (exceto por certas interfaces de transições abruptas), mas está cheio de estruturas heterogêneas aleatórias em escalas menores. Para ilustrar esse caso, considere um meio periódico formado por camadas alternadas de dois materiais diferentes. Cada camada tem uma unidade da espessura.

$$
\rho(x) = \begin{cases} \n\rho_A & \text{se } 2j < x < 2j+1, \\ \n\rho_B & \text{se } 2j+1 < x < 2j+2, \n\end{cases} \nK(x) = \begin{cases} \nK_A & \text{se } 2j < x < 2j+1, \\ \nK_B & \text{se } 2j+1 < x < 2j+2, \n\end{cases} \tag{4.32}
$$
\n
$$
\sigma(\varepsilon) = K\varepsilon
$$

com  $\rho_A = 1$ ,  $\rho_B = 3$  e  $\sigma_A(\varepsilon, x) = K_A \varepsilon = \varepsilon$ ,  $\sigma_B(\varepsilon, x) = K_B \varepsilon = 3\varepsilon$ .

Neste caso, os dados iniciais são  $q(x, 0) = [\varepsilon, m]^T \equiv 0$  e é aplicada uma condição de fronteira em *x* = 0 da forma

$$
u(0,t) = \begin{cases} -0.2(1 + \cos(\pi(t-30)/30)) & \text{se} \quad t \le 60, \\ 0 & \text{se} \quad t > 60. \end{cases} \tag{4.33}
$$

Na Figura [4.12,](#page-70-0) a tensão *σ*(*ε, x*) é mostrada para o teste 4, implementando o método WPA e uma solução "exata" (linha pontilhada) calculada com o método WPA em uma malha de 76800 Volumes. Pode ser visto que o WPA resolve o problema satisfatoriamente produzindo uma solução contínua conforme o esperado, enquanto o esquema CUp gera erros nas interfaces entre materiais, é mais difusivo e mais dispersivo com relação ao método WPA conforme mostrado na Figura [4.13.](#page-71-0)

<span id="page-70-0"></span>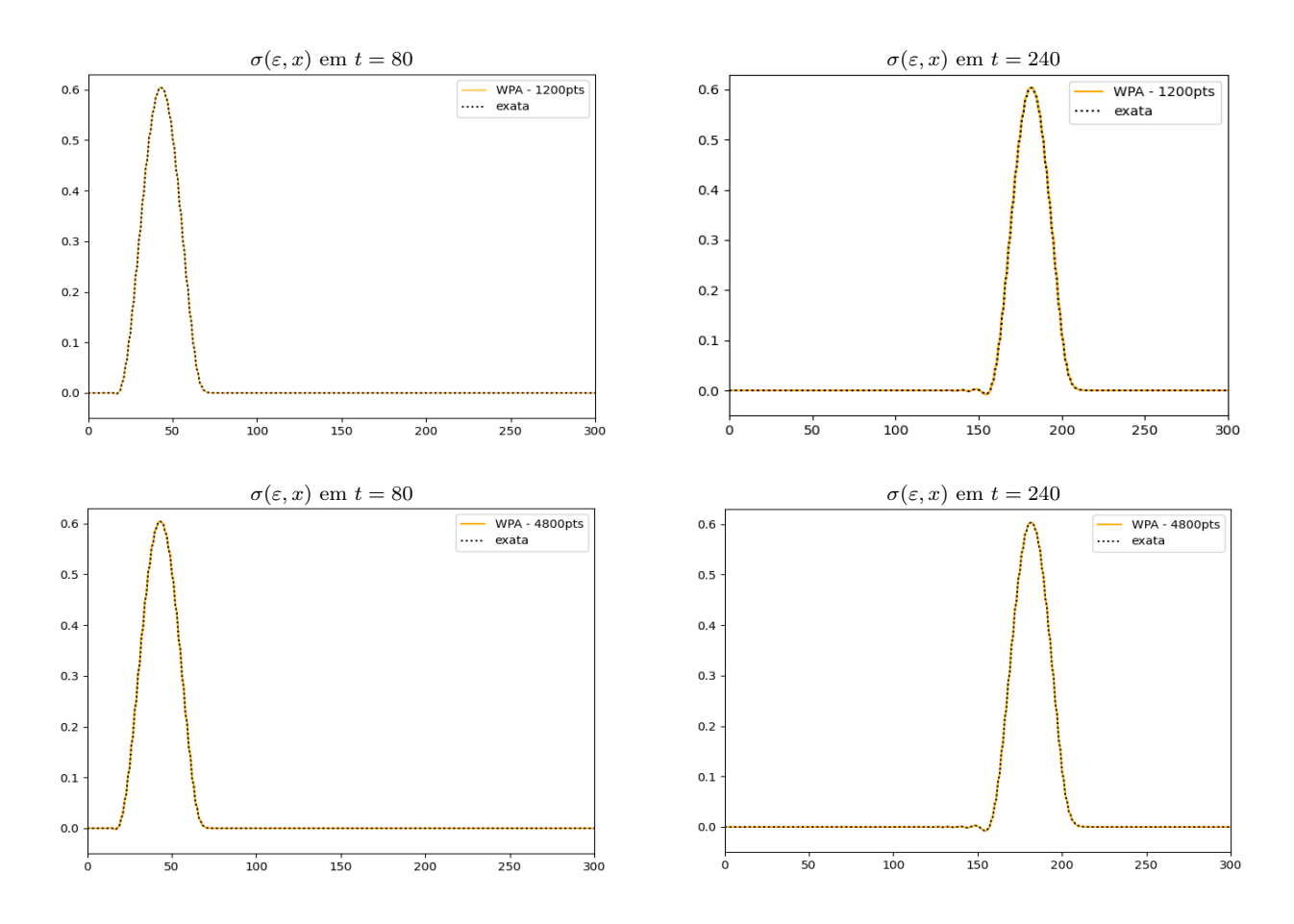

**Figura 4.12:** *Teste 4, equação de onda elástica linear em um médio descontinuo de variação rápida. Acima é mostrada a tensão σ*(*ε, x*) *em t* = 80 *e t* = 240*, implementando o método WPA com 1200 Volumes, abaixo é mostrada a tensão σ*(*ε, x*) *em t* = 80 *e t* = 240*, implementando o método WPA com 4800 Volumes.*

<span id="page-71-0"></span>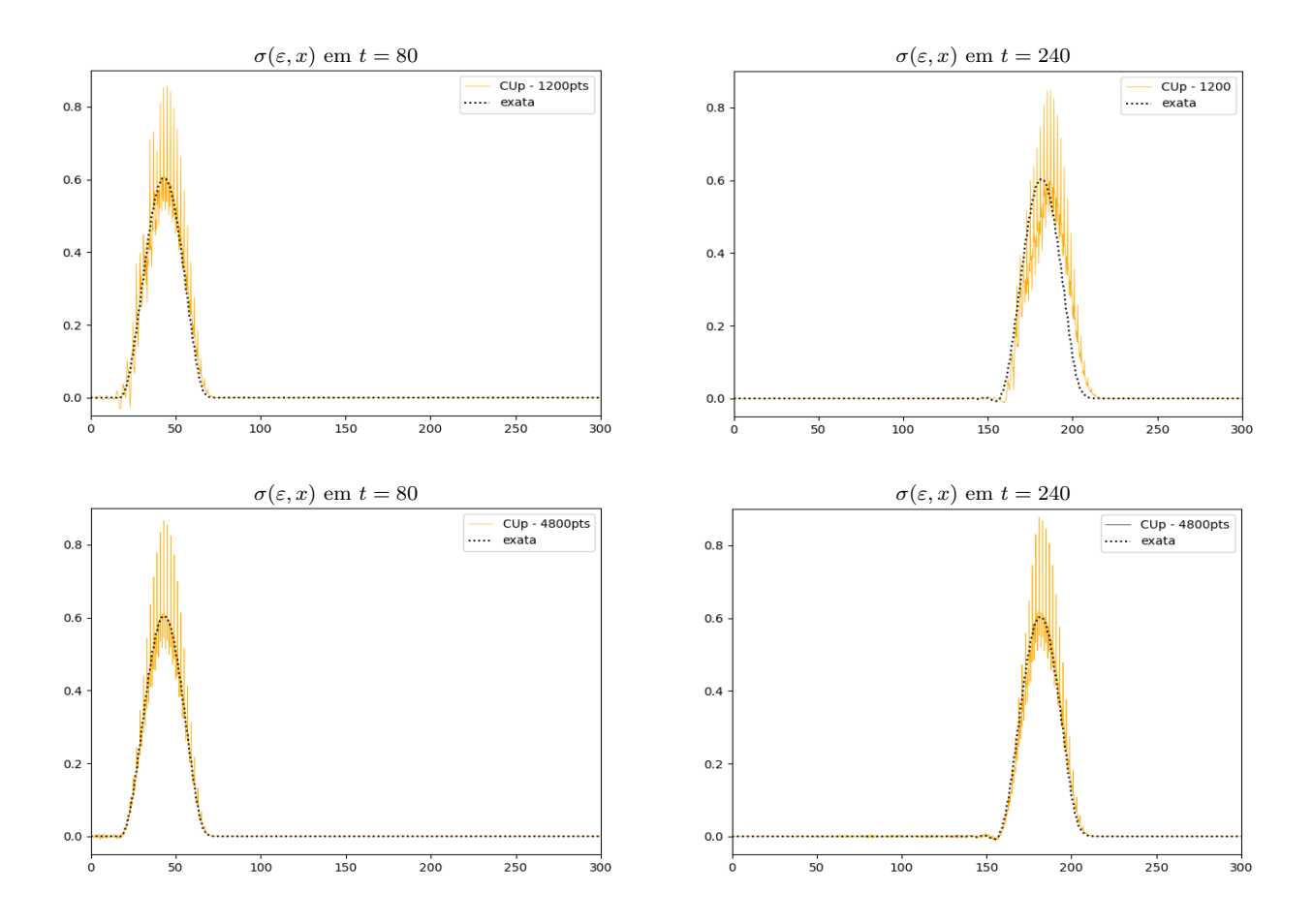

**Figura 4.13:** *Teste 4, equação de onda elástica linear em um médio descontinuo de variação rápida. Acima é mostrada a tensão σ*(*ε, x*) *em t* = 80 *e t* = 240*, implementando o método CUp com 1200 Volumes, abaixo é mostrada a tensão σ*(*ε, x*) *em t* = 80 *e t* = 240*, implementando o método CUp com 4800 Volumes.*
# **4.3 Resultados bidimensionais**

Para aplicar o WPA usando a divisão dimensional descrita na seção [\(3.3.4.2\)](#page-43-0) ao sistema de equações de elasticidade [\(2.43\)](#page-28-0), é necessário resolver o problema de Riemann em *x* e em *y* como feito em uma dimensão, lembrando que o problema bidimensional,

$$
q_t + A q_x + B q_y = 0,\t\t(4.34)
$$

pode ser dividido então em dois passos,

$$
Passo 1 (varredura em x): qt + Aqx = 0,
$$
  

$$
Passo 2 (varredura em y): qt + Bqy = 0.
$$
 (4.35)

No passo 1 começamos com médias de células  $Q_{i,j}^n$  no momento  $t_n$  e resolvemos problemas unidimensionais  $q_t + A q_x = 0$  ao longo de cada linha das células  $\mathcal{C}_{i,j}$  com *j* fixo, para isso, como no caso unidimensional, é assumido que cada volume finito tem associado a ele uma densidade *ρi,j* e uma relação tensão-deformação  $\sigma_{i,j}(\varepsilon_{i,j}) = K_{i,j}\varepsilon_{i,j}$ , como feito em [\[LeV02b\]](#page-119-0) para as equações de acústica linear 2-D.

A matriz jacobiana *fq*(*q, x, y*) para o sistema [\(2.43\)](#page-28-0) é

$$
f_q(q, x, y) = \begin{bmatrix} 0 & -1/\rho(x, y) & 0 \\ -K(x, y) & 0 & 0 \\ 0 & 0 & 0 \end{bmatrix},
$$
 (4.36)

e os autovalores são

$$
s^{x1} = -c(x, y), \quad s^{x2} = 0, \quad s^{x3} = c(x, y), \tag{4.37}
$$

onde

$$
c(x,y) = \sqrt{\frac{\sigma_{\varepsilon}(\varepsilon, x, y)}{\rho(x,y)}} = \sqrt{\frac{K(x,y)}{\rho(x,y)}},
$$
\n(4.38)

com autovetores correspondentes,

$$
r^{x1} = \begin{bmatrix} 1/\sqrt{K(x,y)\rho(x,y)} \\ 1 \\ 0 \end{bmatrix}, \quad r^{x2} = \begin{bmatrix} 0 \\ 0 \\ 1 \end{bmatrix}, \quad r^{x3} = \begin{bmatrix} -1/\sqrt{K(x,y)\rho(x,y)} \\ 1 \\ 0 \end{bmatrix}.
$$
 (4.39)

Como em uma dimensão, usamos um solucionador aproximado de Riemann que funciona muito bem, com base na definição da matriz *Ai*−1*/*2*,j* em termos de seus autovetores e autovalores como

$$
r_{i-1/2,j}^{x1} = r_{i-1,j}^{x1} = \begin{bmatrix} 1/\sqrt{K_{i-1,j}\rho_{i-1,j}} \\ 1 \\ 0 \end{bmatrix}, \quad para \ s_{i-1/2,j}^{x1} = -\sqrt{\frac{K_{i-1,j}}{\rho_{i-1,j}}}, \quad (4.40)
$$

$$
r_{i-1/2}^{x2} = \begin{bmatrix} 0 \\ 0 \\ 1 \end{bmatrix}, \quad para \ s_{i-1/2,j}^{x2} = 0,
$$
 (4.41)

e

$$
r_{i-1/2,j}^{x3} = r_{i,j}^{x3} = \begin{bmatrix} 1/\sqrt{K_{i,j}\rho_{i,j}} \\ 1 \\ 0 \end{bmatrix}, \quad para \ s_{i-1/2,j}^{x3} = -\sqrt{\frac{K_{i,j}}{\rho_{i,j}}}.
$$
 (4.42)

O algoritmo descrito na seção [3.3.3](#page-38-0) agora pode ser aplicado decompondo a diferença de fluxo *fi,j* (*Qi,j* ) − *fi*−1*,j* (*Qi*−1*,j* ) como uma combinação linear desses autovetores

$$
f_{i,j}(Q_{i,j}) - f_{i-1,j}(Q_{i-1,j}) = \beta_{i-1/2,j}^1 r_{i-1/2,j}^{x1} + \beta_{i-1/2,j}^2 r_{i-1/2,j}^{x2} + \beta_{i-1/2,j}^3 r_{i-1/2,j}^{x3}
$$
  
=  $\mathcal{Z}_{i-1/2,j}^1 + \mathcal{Z}_{i-1/2,j}^2 + \mathcal{Z}_{i-1/2,j}^3$  (4.43)

Para isso, notamos que

$$
f_{i,j}(Q_{i,j}) - f_{i-1,j}(Q_{i-1,j}) = \begin{bmatrix} -(m_u)_{i,j}/\rho_{i,j} \\ -\sigma_{i,j}(\varepsilon_{i,j}) \\ 0 \end{bmatrix} - \begin{bmatrix} -(m_u)_{i-1,j}/\rho_{i-1,j} \\ -\sigma_{i-1,j}(\varepsilon_{i-1,j}) \\ 0 \end{bmatrix}
$$
  
= 
$$
\begin{bmatrix} (m_u)_{i-1,j}/\rho_{i-1,j} - (m_u)_{i,j}/\rho_{i,j} \\ K_{i-1,j}\varepsilon_{i-1,j} - K_{i,j}\varepsilon_{i,j} \\ 0 \end{bmatrix}
$$
 (4.44)

$$
(Rx)_{i-1/2,j} = \begin{bmatrix} 1/\sqrt{K_{i-1,j}\rho_{i-1,j}} & 0 & -1/\sqrt{K_{i,j}\rho_{i,j}} \\ 1 & 0 & 1 \\ 0 & 1 & 0 \end{bmatrix} = \begin{bmatrix} r^{x11} & 0 & r^{x13} \\ 1 & 0 & 1 \\ 0 & 1 & 0 \end{bmatrix},
$$
(4.45)

onde  $r^{x11} := 1/\sqrt{K_{i-1,j}\rho_{i-1,j}}$  e  $r^{x13} := 1/\sqrt{K_{i,j}\rho_{i,j}}$ , logo

$$
(Rx)^{-1}_{i-1/2,j} = \frac{1}{r^{x11} - r^{x13}} \begin{bmatrix} 1 & -r^{x13} & 0 \\ 0 & 0 & 1 \\ -1 & r^{x11} & 0 \end{bmatrix},
$$
(4.46)

e, portanto,

$$
\begin{bmatrix}\n\beta_{i-1/2,j}^{1} \\
\beta_{i-1/2,j}^{2} \\
\beta_{i-1/2,j}^{3}\n\end{bmatrix} = (Rx)_{i-1/2,j}^{-1} \begin{bmatrix}\nu_{i-1,j} - u_{i,j} \\
K_{i-1,j}\varepsilon_{i-1,j} - K_{i,j}\varepsilon_{i,j} \\
0\n\end{bmatrix}
$$
\n
$$
= \frac{1}{r^{x11} - r^{x13}} \begin{bmatrix}\n(u_{i-1,j} - u_{i,j}) - r^{x13}(K_{i-1,j}\varepsilon_{i-1,j} - K_{i,j}\varepsilon_{i,j}) \\
0 \\
-(u_{i,j} - u_{i,j}) + r^{x11}(K_{i-1,j}\varepsilon_{i-1,j} - K_{i,j}\varepsilon_{i,j})\n\end{bmatrix}
$$
\n(4.47)

Feito isso já temos tudo necessário para aplicar o WPA no passo 1 (varredura em *x*).

No passo 2 resolvemos problemas unidimensionais  $q_t + Bq_y = 0$  ao longo de cada coluna das células C*ij* com *i* fixo, seguindo a metodologia implementada em [\[LeV02b\]](#page-119-0) para as equações de acústica linear 2-D.

A matriz jacobiana  $g_q(q, x, y)$  para o sistema [\(2.43\)](#page-28-0) é

$$
g_q(q, x, y) = \begin{bmatrix} 0 & 0 & -1/\rho(x, y) \\ 0 & 0 & 0 \\ -K(x, y) & 0 & 0 \end{bmatrix}.
$$
 (4.48)

Os autovalores são

$$
s^{y1} = -c(x, y), \quad s^{y2} = 0, \quad s^{y3} = c(x, y), \tag{4.49}
$$

onde

$$
c(x,y) = \sqrt{\frac{\sigma_{\varepsilon}(\varepsilon, x, y)}{\rho(x,y)}} = \sqrt{\frac{K(x,y)}{\rho(x,y)}},
$$
\n(4.50)

com autovetores correspondentes

$$
r^{y1} = \begin{bmatrix} 1/\sqrt{K(x,y)\rho(x,y)} \\ 0 \\ 1 \end{bmatrix}, \quad r^{y2} = \begin{bmatrix} 0 \\ 1 \\ 0 \end{bmatrix}, \quad r^{y3} = \begin{bmatrix} -1/\sqrt{K(x,y)\rho(x,y)} \\ 0 \\ 1 \end{bmatrix}.
$$
 (4.51)

Como feito anteriormente, usamos um solucionador aproximado de Riemann com base na definição da matriz *Bi,j*−1*/*<sup>2</sup> em termos de seus autovetores e autovalores com

$$
r_{i,j-1/2}^{y1} = r_{i,j-1}^{y1} = \begin{bmatrix} 1/\sqrt{K_{i,j-1}\rho_{i,j-1}} \\ 0 \\ 1 \end{bmatrix}, \quad para \ s_{i,j-1/2}^{y1} = -\sqrt{\frac{K_{i,j-1}}{\rho_{i,j-1}}}, \quad (4.52)
$$

$$
r_{i,j-1/2}^{y2} = \begin{bmatrix} 0\\0\\1 \end{bmatrix}, \quad para \ s_{i,j-1/2}^{y2} = 0 \tag{4.53}
$$

e

$$
r_{i,j-1/2}^{y3} = r_{i,j}^{y3} = \begin{bmatrix} 1/\sqrt{K_{i,j}\rho_{i,j}} \\ 1 \\ 0 \end{bmatrix}, \quad para \ s_{i,j-1/2}^{y3} = -\sqrt{\frac{K_{i,j}}{\rho_{i,j}}}.
$$
 (4.54)

O algoritmo descrito na seção [3.3.3](#page-38-0) pode ser aplicado decompondo a diferença de fluxo *gi,j* (*Qi,j* ) − *gi,j*−1(*Qi,j*−1) como uma combinação linear desses autovetores

$$
g_{i,j}(Q_{i,j}) - g_{i,j-1}(Q_{i,j-1}) = \beta_{i,j-1/2}^1 r_{i,j-1/2}^{y1} + \beta_{i,j-1/2}^2 r_{i,j-1/2}^{y2} + \beta_{i,j-1/2}^3 r_{i,j-1/2}^{y3}
$$
  
=  $\mathcal{Z}_{i,j-1/2}^1 + \mathcal{Z}_{i,j-1/2}^2 + \mathcal{Z}_{i,j-1/2}^3$ . (4.55)

Para isso, notamos que

$$
g_{i,j}(Q_{i,j}) - g_{i,j-1}(Q_{i,j-1}) = \begin{bmatrix} -(m_v)_{i,j}/\rho_{i,j} \\ 0 \\ -\sigma_{i,j}(\varepsilon_{i,j}) \end{bmatrix} - \begin{bmatrix} -(m_v)_{j-1}/\rho_{i,j-1} \\ 0 \\ -\sigma_{i,j-1}(\varepsilon_{i,j-1}) \end{bmatrix}
$$
\n
$$
= \begin{bmatrix} (m_v)_{i,j-1}/\rho_{i,j-1} - (m_v)_{i,j}/\rho_{i,j} \\ 0 \\ K_{i,j-1}\varepsilon_{i,j-1} - K_{i,j}\varepsilon_{i,j} \end{bmatrix}
$$
\n
$$
(Ry)_{i,j-1/2} = \begin{bmatrix} 1/\sqrt{K_{i,j-1}\rho_{i,j-1}} & 0 & -1/\sqrt{K_{i,j}\rho_{i,j}} \\ 0 & 1 & 0 \\ 1 & 0 & 1 \end{bmatrix} = \begin{bmatrix} r^{y^{11}} & 0 & r^{y^{13}} \\ 0 & 1 & 0 \\ 1 & 0 & 1 \end{bmatrix}, \qquad (4.57)
$$
\nonde  $r^{y^{11}} := 1/\sqrt{K_{i,j-1}\rho_{i,j-1}}$  e  $r^{y^{13}} := 1/\sqrt{K_{i,j}\rho_{i,j}}$ 

$$
(Ry)_{i,j-1/2}^{-1} = \frac{1}{r^{y^{11}} - r^{y^{13}}} \begin{bmatrix} 1 & 0 & -r^{y^{13}} \\ 0 & 1 & 0 \\ -1 & 0 & r^{y^{11}} \end{bmatrix},
$$
(4.58)

e, portanto,

$$
\begin{bmatrix}\n\beta_{i,j-1/2}^{1} \\
\beta_{i,j-1/2}^{2} \\
\beta_{i,j-1/2}^{3}\n\end{bmatrix} = (Ry)_{i,j-1/2}^{-1} \begin{bmatrix}\nv_{i,j-1} - v_{i,j} \\
0 \\
K_{i,j-1} \varepsilon_{i,j-1} - K_{i,j} \varepsilon_{i,j}\n\end{bmatrix}
$$
\n
$$
= \frac{1}{r^{y^{11}-r^{y^{13}}}} \begin{bmatrix}\n(v_{i,j-1} - v_{i,j-1}) - r^{y^{13}}(K_{i,j-1} \varepsilon_{i,j-1} - K_{i,j} \varepsilon_{i,j}) \\
0 \\
-(v_{i,j-1} - v_{i,j}) + r^{y^{11}}(K_{i,j-1} \varepsilon_{i,j-1} - K_{i,j} \varepsilon_{i,j})\n\end{bmatrix}
$$
\n(4.59)

Feito isso já temos tudo necessário para aplicar o WPA no passo 2 (varredura em *y*).

Para aplicar o WPA totalmente discreto descrito da seção [3.3.4.1](#page-41-0) ao sistema de equações de elasticidade [\(2.43\)](#page-28-0), além de ter que resolver problemas de Riemann unidimensionais, como feito anteriormente, também é necessário resolver um *problema de Riemann transverso* que modela a propagação transversa. Para isso a flutuação à direita A+∆*Q* obtida da resolução do problema de Riemann em *x*, como feito no passo 1 da divisão dimensional, é dividida em flutuações transversais  $a$ scendentes e descendentes  $\mathcal{B}^+ \mathcal{A}^+ \Delta Q$  e  $\mathcal{B}^- \mathcal{A}^+ \Delta Q$  que modificam os fluxos  $G_{i,j+1/2}$  e  $G_{i,j-1/2}$  acima e abaixo da célula (*i, j*), respectivamente. Para calcular a flutuação descendente B <sup>−</sup>A+∆*Q*, por exemplo, é necessário decompor o vetor A+∆*Q* em autovetores correspondentes a ondas ascendentes e descendentes decorrentes da interface em (*i, j* − 1*/*2). Seguindo a ideia apresentada em [\[LeV02b\]](#page-119-0) desenvolvida para as equações de acústica linear, obtém-se

<span id="page-75-0"></span>
$$
\mathcal{A}^+\Delta Q_{i-1/2,j} = \gamma^1 \begin{bmatrix} 1/\sqrt{K_{i,j-1}\rho_{i,j-1}} \\ 0 \\ 1 \end{bmatrix} + \gamma^2 \begin{bmatrix} 0 \\ 1 \\ 0 \end{bmatrix} + \gamma^3 \begin{bmatrix} -1/\sqrt{K_{i,j}\rho_{i,j}} \\ 0 \\ 1 \end{bmatrix},
$$
(4.60)

com velocidades −*ci,j*−1, 0, *ci,j* respectivamente. Ao resolver este sistema linear temos

$$
\gamma^{1} = \frac{(\mathcal{A}^{+}\Delta Q_{i-1/2,j})^{1} + (1/\sqrt{K_{i,j}})(\mathcal{A}^{+}\Delta Q_{i-1/2,j})^{3}}{1/\sqrt{K_{i,j-1}\rho_{i,j-1}} + 1/\sqrt{K_{i,j}\rho_{i,j}}},
$$
(4.61)

em que (A+∆*Qi*−1*/*2*,j* ) *p* é o *p*-ésimo elemento do vector A+∆*Qi*−1*/*2*,j* .

O coeficiente *γ* 1 é o único necessário para calcular a flutuação descendente, obtida multiplicando a primeira onda em [\(4.60\)](#page-75-0) pela velocidade dessa onda descendente

<span id="page-76-0"></span>
$$
\mathcal{B}^{-} \mathcal{A}^{+} \Delta Q_{i-1/2,j} = -c_{i,j-1} \gamma^{1} \begin{bmatrix} 1/\sqrt{K_{i,j-1} \rho_{i,j-1}} \\ 0 \\ 1 \end{bmatrix} . \tag{4.62}
$$

Para calcular a flutuação ascendente B <sup>+</sup>A+∆*Q*, decompomos o vetor A+∆*Q* em autovetores correspondentes a ondas ascendentes e descendentes decorrentes da interface em  $(i, j + 1/2)$ ,

$$
\mathcal{A}^+\Delta Q_{i-1/2,j} = \gamma^1 \begin{bmatrix} 1/\sqrt{K_{i,j}\rho_{i,j}} \\ 0 \\ 1 \end{bmatrix} + \gamma^2 \begin{bmatrix} 0 \\ 1 \\ 0 \end{bmatrix} + \gamma^3 \begin{bmatrix} -1/\sqrt{K_{i,j+1}\rho_{i,j+1}} \\ 0 \\ 1 \end{bmatrix}
$$
(4.63)

com velocidades  $-c_{i,j}$ , 0,  $c_{i,j+1}$  respetivamente.

Ao resolver este sistema linear temos

$$
\gamma^3 = \frac{-\left(\mathcal{A}^+ \Delta Q_{i-1/2,j}\right)^1 + \left(1/\sqrt{K_{i,j}}\right)\left(\mathcal{A}^+ \Delta Q_{i-1/2,j}\right)^3}{1/\sqrt{K_{i,j}\rho_{i,j}} + 1/\sqrt{K_{i,j+1}\rho_{i,j+1}}}.\tag{4.64}
$$

O coeficiente *γ* 3 é o único necessário para calcular a flutuação ascendente, que é obtida multiplicando a terceira onda em [\(4.63\)](#page-76-0) pela velocidade desta onda ascendente,

$$
\mathcal{B}^+ \mathcal{A}^+ \Delta Q_{i-1/2,j} = c_{i,j+1} \gamma^3 \begin{bmatrix} -1/\sqrt{K_{i,j+1} \rho_{i,j+1}} \\ 0 \\ 1 \end{bmatrix} . \tag{4.65}
$$

A flutuação esquerda A−∆*Qi*−1*/*2*,j* deve igualmente ser decomposto de duas maneiras diferentes para calcular as flutuações transversais B <sup>−</sup>A−∆*Qi*−1*/*2*,j* e B <sup>+</sup>A−∆*Qi*−1*/*2*,j* . As fórmulas são bastante semelhantes com *i* substituído por *i* − 1 em *K* e *ρ* acima modificando os fluxos *Gi*−1*,j*+1*/*<sup>2</sup> e *Gi*−1*,j*−1*/*<sup>2</sup> como apresentado nos passos 5 e 6 do algoritmo apresentado na seção [3.3.4.1.](#page-41-0)

Uma abordagem semelhante é feita ao varrer na direção *y*. Depois de resolver o problema de Riemann na interface (*i, j* − 1*/*2), definimos B <sup>±</sup>∆*Qi,j*−1*/*<sup>2</sup> , a flutuação B <sup>+</sup>∆*Q* é dividida em flutuações transversais B <sup>−</sup>A+∆*Q* e B <sup>+</sup>A+∆*Q* que modificam os fluxos *Fi*−1*/*2*,j* e *Fi*+1*/*2*,j* a esquerda e direita da célula (*i, j*), respectivamente. Para calcular a flutuação transversal A−B <sup>+</sup>∆*Q*, por exemplo, precisamos decompor o vetor B <sup>+</sup>∆*Q* em autovetores correspondentes a ondas decorrentes da interface em  $(i - 1/2, j)$ 

<span id="page-76-1"></span>
$$
\mathcal{B}^+\Delta Q_{i,j-1/2} = \gamma^1 \begin{bmatrix} 1/\sqrt{K_{i-1,j}\rho_{i-1,j}} \\ 1 \\ 0 \end{bmatrix} + \gamma^2 \begin{bmatrix} 0 \\ 0 \\ 1 \end{bmatrix} + \gamma^3 \begin{bmatrix} -1/\sqrt{K_{i,j}\rho_{i,j}} \\ 1 \\ 0 \end{bmatrix},
$$
(4.66)

com velocidades −*ci*−1*,j* , 0, *ci,j* respectivamente. Resolver este sistema linear resulta em

$$
\gamma^{1} = \frac{(\mathcal{B}^{+}\Delta Q_{i,j-1/2})^{1} - (-1/\sqrt{K_{i,j}})(\mathcal{B}^{+}\Delta Q_{i,j-1/2})^{2}}{1/\sqrt{K_{i-1,j}\rho_{i-1,j}} + 1/\sqrt{K_{i,j}\rho_{i,j}}},
$$
\n(4.67)

em que (B <sup>+</sup>∆*Qi,j*−1*/*<sup>2</sup> ) *p* é o *p*-ésimo elemento do vector B <sup>+</sup>∆*Qi,j*−1*/*<sup>2</sup> . O coeficiente *γ* 1 é o único necessário para calcular a flutuação necessária, que é obtida multiplicando a primeira onda em [\(4.66\)](#page-76-1) pela velocidade dessa onda

<span id="page-77-0"></span>
$$
\mathcal{A}^{-} \mathcal{B}^{+} \Delta Q_{i,j-1/2} = -c_{i-1,j} \gamma^{1} \begin{bmatrix} 1/\sqrt{K_{i-1,j} \rho_{i-1,j}} \\ 1 \\ 0 \end{bmatrix} . \tag{4.68}
$$

Para calcular a flutuação A−B <sup>+</sup>∆*Q*, decompomos o vetor B <sup>+</sup>∆*Q* em autovetores correspondentes a ondas decorrentes da interface em (*i* + 1*/*2*, j*),

$$
\mathcal{B}^+\Delta Q_{i,j-1/2} = \gamma^1 \begin{bmatrix} 1/\sqrt{K_{i,j}\rho_{i,j}} \\ 1 \\ 0 \end{bmatrix} + \gamma^2 \begin{bmatrix} 0 \\ 0 \\ 1 \end{bmatrix} + \gamma^3 \begin{bmatrix} -1/\sqrt{K_{i+1,j}\rho_{i+1,j}} \\ 1 \\ 0 \end{bmatrix},
$$
(4.69)

com velocidades −*ci,j* , 0, *ci*+1*,j* respetivamente. Resolver este sistema linear resulta em

$$
\gamma^3 = \frac{-\left(\mathcal{B}^+ \Delta Q_{i,j-1/2}\right)^1 + \left(1/\sqrt{K_{i,j}}\right)\left(\mathcal{B}^+ \Delta Q_{i,j-1/2}\right)^2}{1/\sqrt{K_{i,j}\rho_{i,j}} + 1/\sqrt{K_{i+1,j}\rho_{i+1,j}}}. \tag{4.70}
$$

O coeficiente *γ* 3 é o único necessário para calcular a flutuação necessária, que é obtida multiplicando a terceira onda em [\(4.69\)](#page-77-0) pela velocidade desta onda,

$$
\mathcal{A}^{+} \mathcal{B}^{+} \Delta Q_{i,j-1/2} = c_{i+1,j} \gamma^{3} \begin{bmatrix} -1/\sqrt{K_{i+1,j} \rho_{i+1,j}} \\ 1 \\ 0 \end{bmatrix} . \tag{4.71}
$$

A flutuação B <sup>−</sup>∆*Qi,j*−1*/*<sup>2</sup> deve igualmente ser decomposta de duas maneiras diferentes para calcular as flutuações transversais A−B <sup>−</sup>∆*Qi,j*−1*/*<sup>2</sup> e A+B <sup>−</sup>∆*Qi,j*−1*/*<sup>2</sup> . As fórmulas são bastante semelhantes com *j* substituído por *j* − 1 em *K* e *ρ* acima modificando os fluxos *Fi*−1*/*2*,j*−<sup>1</sup> e *Fi*+1*/*2*,j*−<sup>1</sup> .

Para implementar o método CUp precisamos conhecer o maior e o menor autovalores das matrizes jacobianas  $f_q(q, x, y)$  e  $g_q(q, x, y)$ , dados por

$$
\lambda_3 = c(x, y), \qquad \lambda_1 = -c(x, y), \tag{4.72}
$$

respectivamente, onde

$$
c(x,y) = \sqrt{\frac{\sigma_{\varepsilon}(\varepsilon, x, y)}{\rho(x,y)}} = \sqrt{\frac{K(x,y)}{\rho(x,y)}}.
$$
\n(4.73)

#### **4.3.1 Caso homogêneo: verificação dos algoritmos**

Considere um problema radialmente simétrico para que uma solução de referência possa ser calculada resolvendo um problema elástico unidimensional com termo de fonte geométrico. Para isso, considere o domínio [−1*,* 1] × [−1*,* 1], com *K*(*x, y*) = 4, *ρ*(*x, y*) = 1 e condição inicial

$$
\sigma(x,y) = \begin{cases} (1 + \cos\left(\frac{\pi(r - 0.5)}{0.2}\right))/K(x,y), & \text{se} \quad |r - 0.5| < 0.2, \\ 0, & \text{caso contrário} \end{cases} \tag{4.74}
$$

com  $u = 0, v = 0$ , onde  $r = \sqrt{x^2 + y^2}$  é o raio. As condições de fronteira são não refletivas ou absorventes.

Neste caso pode-se reduzir a complexidade do problema numérico substancialmente, aproveitando a simetria. Já que está sendo resolvido um problema onde a solução é sabidamente simétrica radialmente, pode-se reescrever as equações em coordenadas polares, obtendo um sistema que se reduz a um problema na variável de espaço único *r*. As equações transformadas envolverão um termo fonte geométrico.

As equações de elasticidade bidimensionais [\(2.43\)](#page-28-0) com simetria radial são reduzidas a

<span id="page-78-0"></span>
$$
\varepsilon_t - U_r = \frac{U}{r\rho},
$$
  
\n
$$
\rho U_t - \sigma_r(K;\varepsilon) = 0,
$$
\n(4.75)

que tem exatamente a mesma forma que o sistema unidimensional de equações [\(2.41\)](#page-28-1), mas com a adição de um termo fonte geométrico no lado direito.

Para resolver as equações [\(4.75\)](#page-78-0), suponha que já obtivemos *Q*<sup>∗</sup> de *Q<sup>n</sup>* resolvendo o sistema homogêneo  $q_t + f(q)_r = 0$ . É desejado agora avançar  $Q_i^*$  para  $Q_i^{n+1}$  resolvendo a EDO  $q_t = \Psi(q)$ ao longo do tempo *t* em cada célula da grade. Neste caso, esta equação pode ser resolvida com exatidão. Para o sistema [\(4.75\)](#page-78-0) os termos fontes isolados são

$$
\varepsilon_t = -\frac{U}{r\rho} ,U_t = 0,
$$
 (4.76)

uma vez que *U* é constante neste sistema, o valor de *ε<sup>t</sup>* é constante e esta EDO é facilmente resolvido exatamente, fazendo

$$
\varepsilon_i^{n+1} = \varepsilon_i^* - \Delta t(U_i^*)/(r_i \rho_i), U_i^{n+1} = U_i^*.
$$
\n(4.77)

Nas Figuras [4.15,](#page-80-0) [4.16,](#page-80-1) [4.17,](#page-81-0) mostra-se a tensão *σ*(*x, y, ε*(*x, y*)), e um gráfico de dispersão comparado com uma solução de referencia 1D computada com o método WPA-1D em uma malha de 51200 Volumes, nas implementações 2D foram usados 100 volumes em *x* e *y* (∆*x* = ∆*y* = 0*.*02) e CFL = 0.5 ( $\Delta t = 0.005$ ).

Observamos que a solução obtida com os métodos em 2D correspondem com o gráfico de dispersão apresentado, neste teste também podemos observar como as condições de fronteira absorventes apresentadas na seção [4.1.4,](#page-55-0) embora surpreendentemente eficaz, essa abordagem infelizmente não é tão eficaz quanto em uma dimensão, exceto no caso especial de ondas planas que saem normais à fronteira do domínio. Uma onda de saída em algum ângulo em relação à grade pode ser vista como uma superposição de várias ondas se movendo nas direções *x* e *y*. Algumas dessas ondas devem ser recebidas da perspectiva do limite computacional. Isso fica claro pelo fato de que resolver um problema de Riemann em *x* ou *y* no meio de uma onda tão oblíqua resultará em ondas não triviais movendo-se com velocidades positivas e negativas. O uso de extrapolação de ordem zero resultará na perda de algumas dessas informações. O fato de não haver ondas de entrada normais ao limite

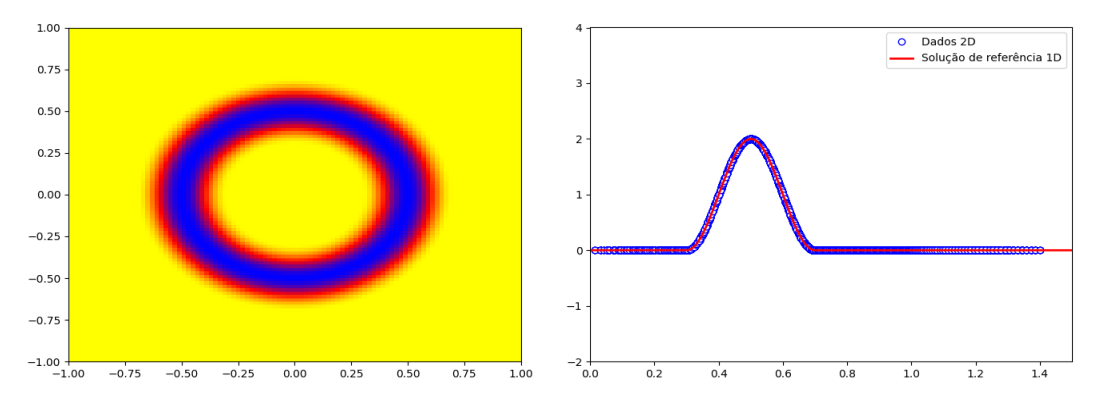

**Figura 4.14:** *condição inicial para o exemplo 1, caso homogêneo*

resulta em uma representação incorreta da onda oblíqua de saída, que aparece computacionalmente como uma onda refletida de entrada [\[LeV02b\]](#page-119-0).

<span id="page-80-0"></span>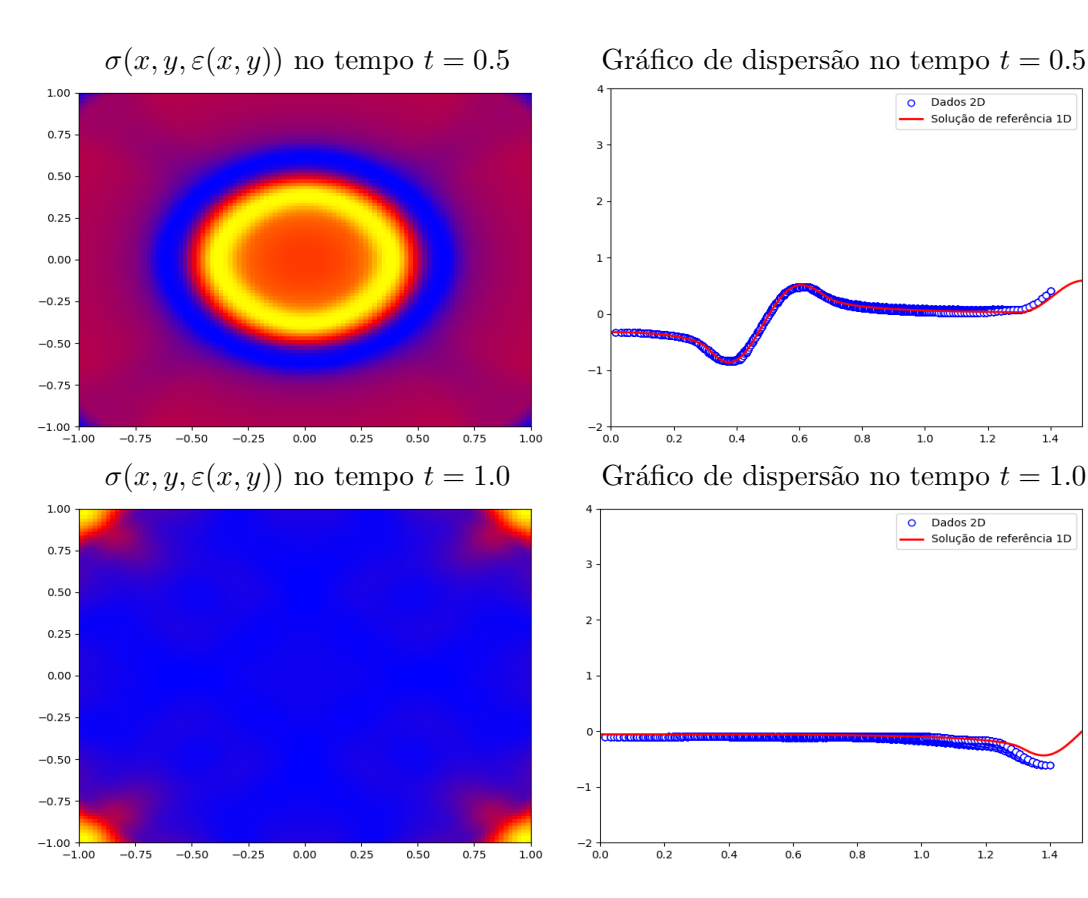

**Figura 4.15:** *Stress (σ*(*x, y, ε*(*x, y*))*) e gráfico de dispersão ao implementar o WPA-2D totalmente discreto.*

<span id="page-80-1"></span>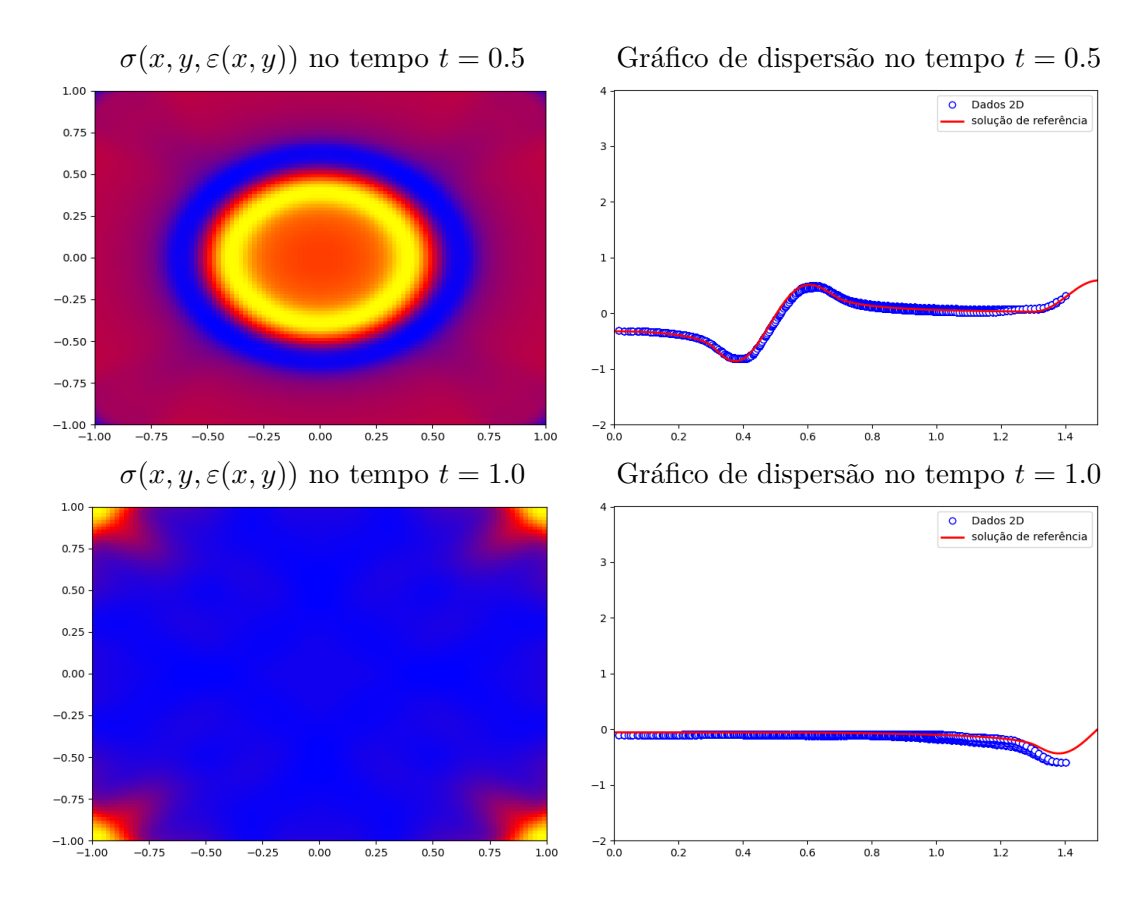

**Figura 4.16:** *Stress (σ*(*x, y, ε*(*x, y*))*) e gráfico de dispersão ao implementar o WPA-2D utilizando a divisão dimensional.*

<span id="page-81-0"></span>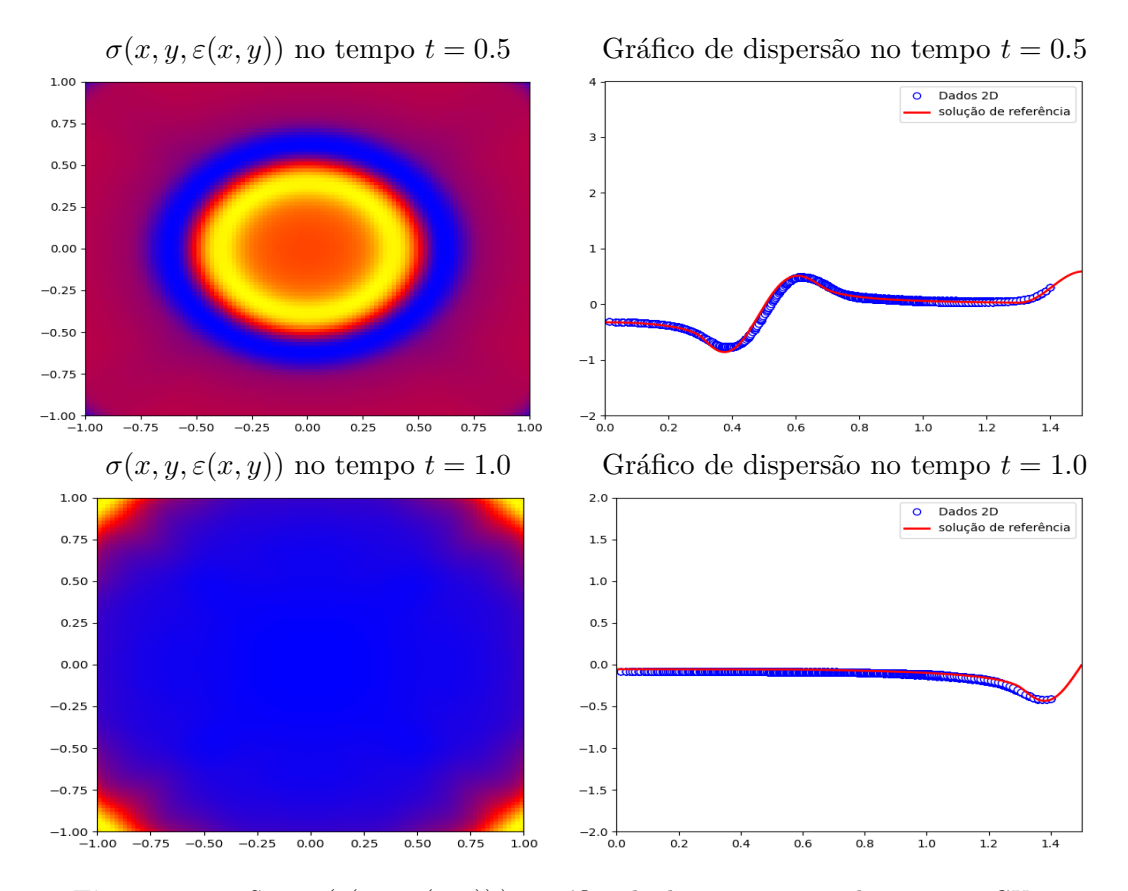

**Figura 4.17:** *Stress (σ*(*x, y, ε*(*x, y*))*) e gráfico de dispersão ao implementar o CUp.*

## **4.4 Testes em sísmica**

### **4.4.1 Teste 1.**

No primeiro teste temos um domínio que vai de  $x_0 = 0$  a  $x_1 = 1000m$  e  $z_0 = 0$  a  $z_1 = 1000m$ , um perfil de velocidade com 5 interfaces de velocidades diferentes variando de 1*,* 5*km/s* a 5*,* 5*km/s*. Usamos uma fonte de Ricker, mostrada na figura [4.19,](#page-85-0) dada por

$$
g(t) = (1 - 2\pi^2 f_M^2 (t - t_0)^2) \exp(\pi^2 f_M^2 (t - t_0)^2),
$$

onde  $f_M = 0.015$  é a frequência em kHz e  $t_0 = 1/f_M$ . A fonte foi colocada no meio do domínio a uma profundidade de 20*m*, os receptores foram colocados ao longo do eixo *x* a uma profundidade de 20*m*. No fundo, do lado esquerdo e direito, foram usadas condições de contorno não refletivas ou absorventes descritas na seção [4.1.4.](#page-55-0) No topo foram impostas condições de parede solida ou refletivas descritas na secção [4.1.2.](#page-54-0)

Na figura [4.19](#page-85-0) mostramos o perfil de velocidades, a ubicação do termo fonte (em vermelho) e a ubicação dos receptores (em verde, representados cada 100m),na figura [4.18](#page-84-0) é mostrada uma solução de referência, no tempo *t* = 0*.*3*s*, calculada com um método de diferencias finitas de ordem 20 utilizando o pacote Devito [\[LLL](#page-120-0)+19, [LLL](#page-120-1)+20] em uma malha com 6401 pontos em *x* e 6401 pontos em *z* e na figura [4.25](#page-90-0) é mostrado o gráfico do receptor no tempo *t* = 1*s*, o corte foi feito em *x* = 330*m*.

Na tabela [4.4](#page-83-0) é mostrado o erro na norma *L* 1 e na norma *L*<sup>∞</sup> para a solução do teste 1 no tempo *t* = 0*.*3*s* entre os métodos DF2, DF8, CUp, DSWPA, FWPA e o método DF20, podemos observar que o erro dos métodos de volumes finitos apresentados é menor que o erro observado com os métodos de diferencias finitas DF2 e DF8, tanto na norma *L* <sup>1</sup> quanto na norma *L*∞. Entre os métodos de volumes finitos apresentados se observa que na norma *L*<sup>∞</sup> o método que obtive o menor erro foi o método CUp, mas na norma *L* <sup>1</sup> os métodos DSWPA e FWPA apresentam melhores resultados notando que o método DSWPA foi um pouco melhor que o método FWPA. Na figura [4.20](#page-86-0) são mostrados os resultados obtidos ao implementar o método DF2, se observa que com ∆*x* = ∆*z* = 10*m* o método não consegue representar bem a solução apresentando anisotropia numérica e que ao diminuir o ∆*x* = ∆*z* para 5*m* e 2*.*5*m* podemos observar que de fato o método já consegue representar bem a solução mas apresenta bastante dispersão ao momento de representar as ondas refletidas. Observamos na figura [4.21](#page-87-0) que ao implementar o método DF8 no teste 1 o método não apresenta anisotropia numérica mesmo com ∆*x* = ∆*z* = 10*m*, no entanto, uma solução dispersiva é observada ao representar as ondas que são refletidas mesmo com ∆*x* = ∆*z* = 5*m* e 2*.*5*m*. Na figura [4.22](#page-88-0) são apresentados os resultados obtidos ao implementar o método CUp, aqui podemos observar que esse método apresenta error nas interfaces onde temos mudanças na velocidade, como visto em uma dimensão, mesmo assim podemos observar uma solução não dispersiva mas claramente mais dissipativa quando comparada com a solução obtida com o método DF, tal dissipação é muito mais forte nos picos das ondas como esperado devido ao uso do limitador não linear TVD, MC. Nas figuras [4.23](#page-89-0) e [4.24](#page-90-1) observamos as soluções obtidas ao implementar os métodos FWPA e DSWPA, observamos que com ∆*x* = ∆*z* = 5*m* e 2*.*5*m* os métodos conseguem representar muito bem a solução com muito pouca dissipação e sem a dispersão apresentada nos métodos de diferencias finitas, podemos observar que as soluções obtidas com o método DSWPA e FWPA são muito

| DF2 - Diferencias finitas de ordem 2 |               |                      |                    | DF8 - Diferencias finitas de ordem 8 |               |                    |  |
|--------------------------------------|---------------|----------------------|--------------------|--------------------------------------|---------------|--------------------|--|
| N                                    | Norma $L^1$   | Norma $L^{\infty}$   |                    | N                                    | Norma $L^1$   | Norma $L^{\infty}$ |  |
| 101                                  | $5.117E + 01$ | 2.508E-01            |                    | 101                                  | $3.635E + 01$ | 1.551E-01          |  |
| 201                                  | $2.530E + 01$ | 1.306E-01            |                    | 201                                  | $2.038E + 01$ | 9.920E-02          |  |
| 401                                  | $1.338E + 01$ | 7.201E-02            |                    | 401                                  | $1.015E + 01$ | 5.250E-02          |  |
|                                      |               |                      |                    |                                      |               |                    |  |
| $CU_{p}$                             |               |                      |                    | <b>DSWPA</b>                         |               |                    |  |
| N                                    | Norma $L^1$   | Norma $L^\infty$     |                    | N                                    | Norma $L^1$   | Norma $L^{\infty}$ |  |
| 101                                  | $2.697E + 01$ | $9.656E-02$          |                    | 101                                  | $2.298E + 01$ | 1.034E-01          |  |
| 201                                  | $1.462E + 01$ | 6.350E-02            |                    | 201                                  | $1.272E + 01$ | 9.110E-02          |  |
| 401                                  | $7.546E + 00$ | $4.043E-02$          |                    | 401                                  | $6.826E + 00$ | 4.370E-02          |  |
|                                      |               |                      |                    |                                      |               |                    |  |
|                                      |               | <b>FWPA</b>          |                    |                                      |               |                    |  |
| N                                    |               | Norma $L^1$          | Norma $L^{\infty}$ |                                      |               |                    |  |
| 101                                  |               | $2.327E + 01$        | 1.059E-01          |                                      |               |                    |  |
|                                      | 201           |                      | $1.314E + 01$      | 9.070E-02                            |               |                    |  |
|                                      |               | $7.027E + 00$<br>401 |                    | 4.240E-02                            |               |                    |  |

<span id="page-83-0"></span>**Tabela 4.4:** *Comparação numérica dos erros entre os métodos DF2, DF8, CUp, DSWPA, FWPA e o método DF20 na norma*  $L^1$  *e na norma*  $L^\infty$ , para a solução (campo  $\sigma(x, y)$ ) do teste 1.

parecidas tanto qualitativa como quantitativamente, deve-se notar que tanto os métodos DSWPA e FWPA foram implementados usando o limitador de fluxo SuperBee.

Na tabela [4.5](#page-84-1) mostramos o erro para os receptores do teste 1, na norma  $L^1$  e na norma  $L^\infty$ , de acordo com os resultados obtidos podemos observar que de fato os métodos de volumes finitos apresentados resultam ser muito mais dissipativos que os métodos de diferencias finitas implementados, sendo o pior o método CUp como era de esperar. No entanto, vemos que embora os métodos de diferenças finitas apresentem menores erros e soluções menos dissipativas, devemos notar que eles apresentam uma grande dispersão em relação aos métodos de volumes finitos, conforme observado nas figuras [4.26,](#page-91-0) [4.27,](#page-92-0) [4.28,](#page-93-0) [4.29,](#page-94-0) [4.30.](#page-95-0)

| DF2 - Diferencias finitas de ordem 2 |               |                      |  | DF8 - Diferencias finitas de ordem 8 |               |                    |  |
|--------------------------------------|---------------|----------------------|--|--------------------------------------|---------------|--------------------|--|
| N                                    | Norma $L^1$   | Norma $L^{\infty}$   |  | N                                    | Norma $L^1$   | Norma $L^{\infty}$ |  |
| 101                                  | $2.996E + 01$ | 2.984E-01            |  | 101                                  | $1.658E + 01$ | $1.512E-01$        |  |
| 201                                  | $1.578E + 01$ | 1.344E-01            |  | 201                                  | $1.254E + 01$ | 1.131E-01          |  |
| 401                                  | $1.023E + 01$ | 7.100E-02            |  | 401                                  | $8.627E + 00$ | 5.910E-02          |  |
|                                      |               |                      |  |                                      |               |                    |  |
| $CU_{p}$                             |               |                      |  | <b>DSWPA</b>                         |               |                    |  |
| N                                    | Norma $L^1$   | Norma $L^{\infty}$   |  | N                                    | Norma $L^1$   | Norma $L^{\infty}$ |  |
| 101                                  | $2.319E + 01$ | $4.063E-01$          |  | 101                                  | $2.199E + 01$ | 3.870E-01          |  |
| 201                                  | $1.879E + 01$ | 3.259E-01            |  | 201                                  | $1.711E + 01$ | 3.120E-01          |  |
| 401                                  | $1.682E + 01$ | 2.899E-01            |  | 401                                  | $1.573E + 01$ | 2.842E-01          |  |
|                                      |               |                      |  |                                      |               |                    |  |
| <b>FWPA</b>                          |               |                      |  |                                      |               |                    |  |
|                                      |               | N<br>Norma $L^1$     |  | Norma $L^\infty$                     |               |                    |  |
|                                      |               | 101<br>$2.197E + 01$ |  | 3.859E-01                            |               |                    |  |
|                                      |               | $1.709E + 01$<br>201 |  | 3.105E-01                            |               |                    |  |
|                                      |               | $1.572E + 01$<br>401 |  | 2.818E-01                            |               |                    |  |

<span id="page-84-1"></span>**Tabela 4.5:** *Comparação numérica entre os métodos DF2, DF8, CUp, DSWPA, FWPA e o método DF20 na norma*  $L^1$  e na norma  $L^\infty$ , para o receptor localizado em  $x = 330$ m obtido no teste 1.

<span id="page-84-0"></span>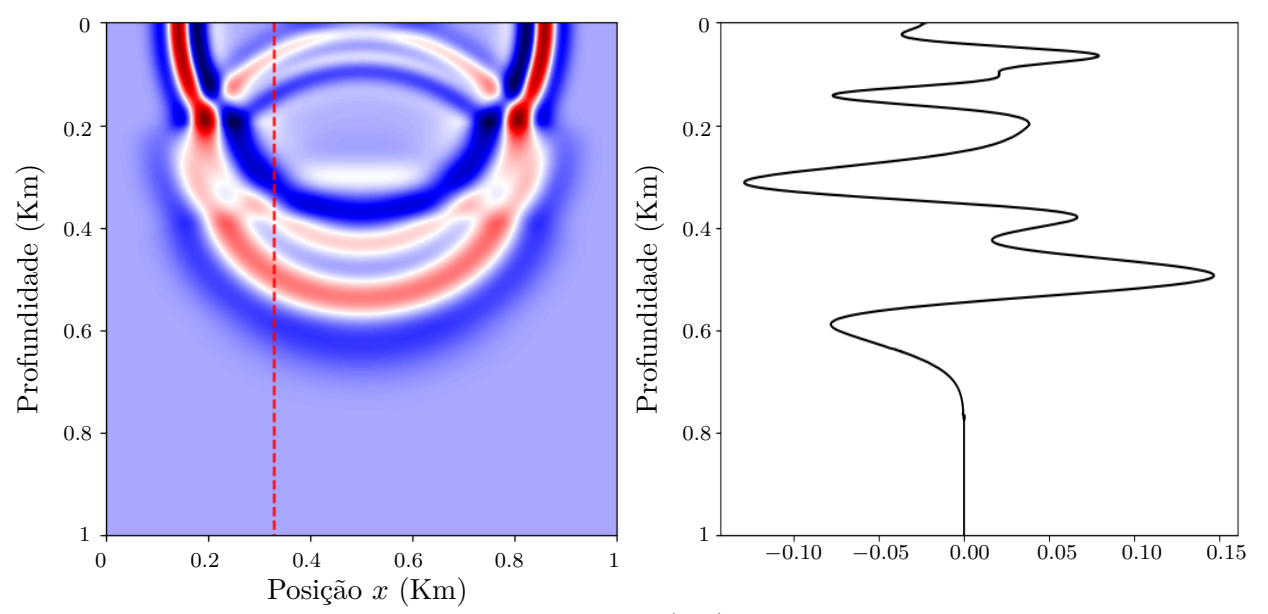

**Figura 4.18:** *Solução de referencia para o campo σ*(*x, y*) *calculada com um método de diferencias finitas de ordem 20 utilizando o pacote Devito, numa malha de 6401 pontos em x e 6401 pontos em z (*∆*x* = ∆*z* = *.*15625*m).*

<span id="page-85-0"></span>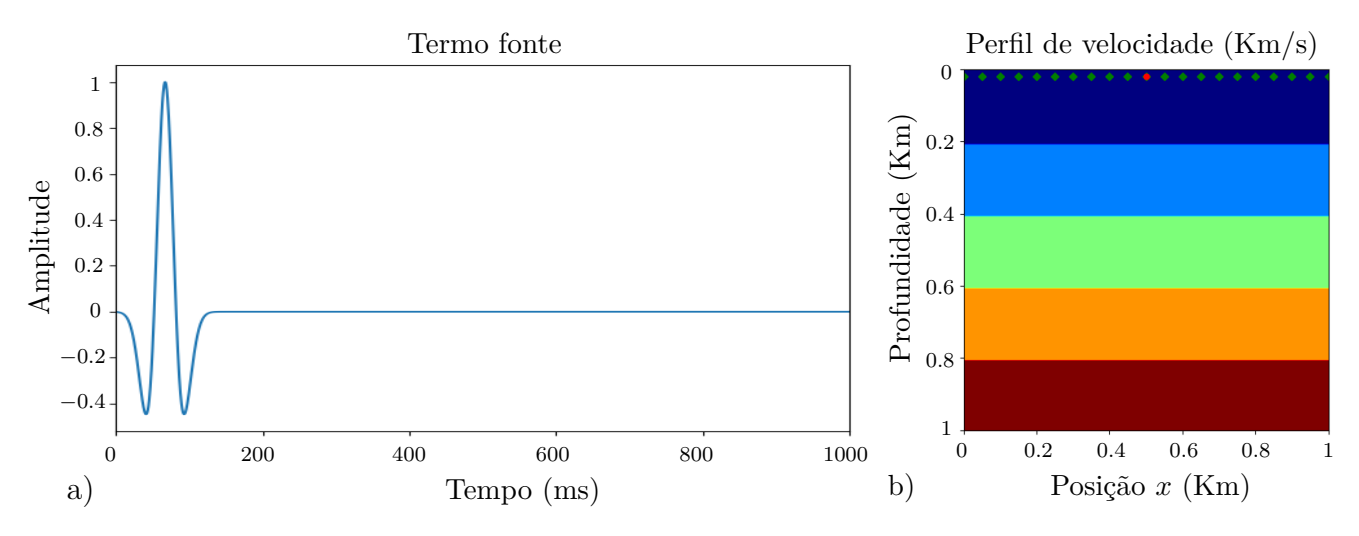

**Figura 4.19:** *a) Termo fonte utilizado no Teste 1, frequência de* 0*.*015 *KHz; b)Perfil de velocidade, ubicação da fonte (em vermelho) e os receptores (em verde, representados com uma separação de 100m entre cada).*

### **4.4.2 Teste 2.**

No segundo teste pegamos as mesmas condições do teste 1, mais trocamos a frequência da fonte de  $f_M=0.015~\mathrm{KHz}$  para  $f_M=0.05~\mathrm{KHz}.$  De novo a fonte foi colocada no meio do domínio a uma profundidade de 20*m*, os receptores foram colocados ao longo do eixo *x* e colocados a uma profundidade de 20*m*. No fundo, do lado esquerdo, e direito, foram usadas condições de contorno não refletivas ou absorventes descrita na secção [4.1.4.](#page-55-0) No topo foram impostas condições de parede solida ou refletivas descritas na secção [4.1.2.](#page-54-0)

Na figura [4.31](#page-97-0) é mostrada uma solução de referência, no tempo *t* = 0*.*3*s*, calculada com um método de diferenças finitas de ordem 20 utilizando o pacote Devito  $[LLL^{+19}, LLL^{+20}]$  $[LLL^{+19}, LLL^{+20}]$  $[LLL^{+19}, LLL^{+20}]$  $[LLL^{+19}, LLL^{+20}]$ , numa malha com 6401 pontos em *x* e 6401 pontos em *z* (∆*x* = ∆*z* = 0*.*15625*m*) e na figura [4.37](#page-102-0) mostramos o gráfico do receptor no tempo *t* = 1*s*, o corte foi feito em *x* = 330*m*.

Na tabela [4.6](#page-96-0) são mostrados os erros obtidos ao comparar a solução do teste 2 no tempo *t* = 0*.*3*s* implementando os métodos DF2, DF8, CUp, DSWPA, FWPA, onde podemos observar que de novo os métodos de volumes finitos apresentam melhores resultados quando comparados com os métodos de diferencias finitas tanto na norma *L* 1 como na norma *L*∞. Podemos observar nas figuras [4.32,](#page-97-1) [4.33](#page-98-0) que ao aumentar a frequência do termo fonte, o método de DF2 apresenta uma maior anisotropia numérica. Na figura [4.34](#page-99-0) mostramos a solução ao implementar o método CUp e podemos notar que de fato esse método e muito mais dissipativo que os métodos de volumes finitos DSWPA e FWPA de acordo com o observado nas figuras [4.36](#page-101-0) e [4.35.](#page-100-0) Neste teste de novo é claro que o erro nos métodos de diferencias finitas aumenta muito mais é pela dispersão que pela dissipação pelo contrario nos métodos de volumes finitos o erro aumenta mais pela dissipação que pela dispersão, isso pode ser confirmado pelo observado na tabela [4.7](#page-96-1) onde são mostrados os erros para o receptor localizado em *x* = 250*m* no tempo *t* = 1*s*, observamos que enquanto os erros na norma *L*<sup>∞</sup> do método DF8 são menores que os erros dos métodos de volumes finitos CUp, DSWPA e FWPA, os erros na norma *L* 1 são maiores. A dissipação dos métodos de volumes finitos é evidente nas figuras [4.40,](#page-105-0) [4.41,](#page-106-0) [4.42](#page-107-0) sendo o método CUp o mais dissipativo deles.

<span id="page-86-0"></span>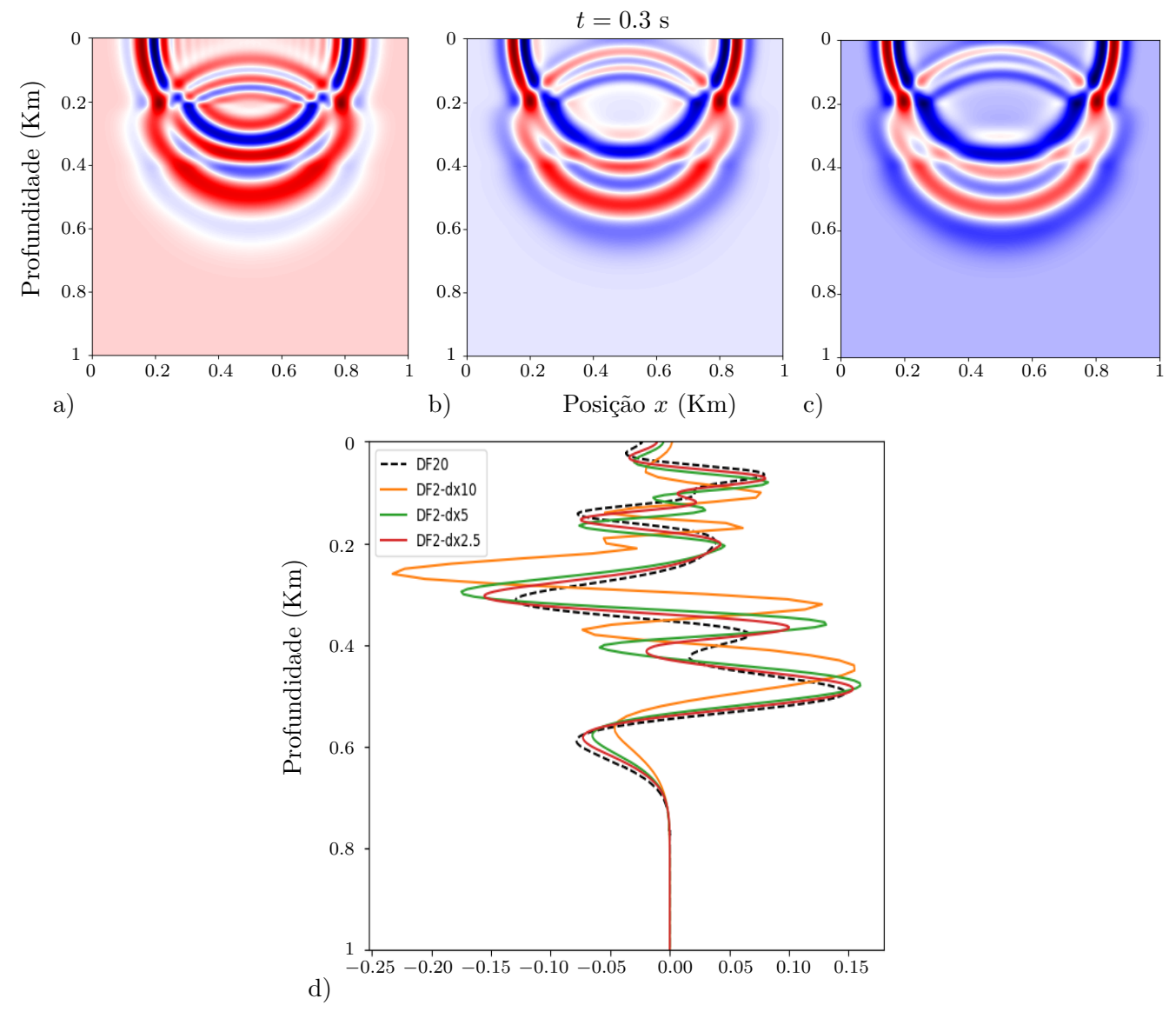

**Figura 4.20:** *Solução para o campo σ calculada com um método de diferencias finitas de ordem 2, a)* ∆*x* = ∆*z* = 10*m, b)* ∆*x* = ∆*z* = 5*m, c)* ∆*x* = ∆*z* = 2*.*5*m, d) comparação entre o método de diferencias finitas de ordem 2 e o método de diferencias finitas de ordem 20, corte feito em x* = 330*m.*

<span id="page-87-0"></span>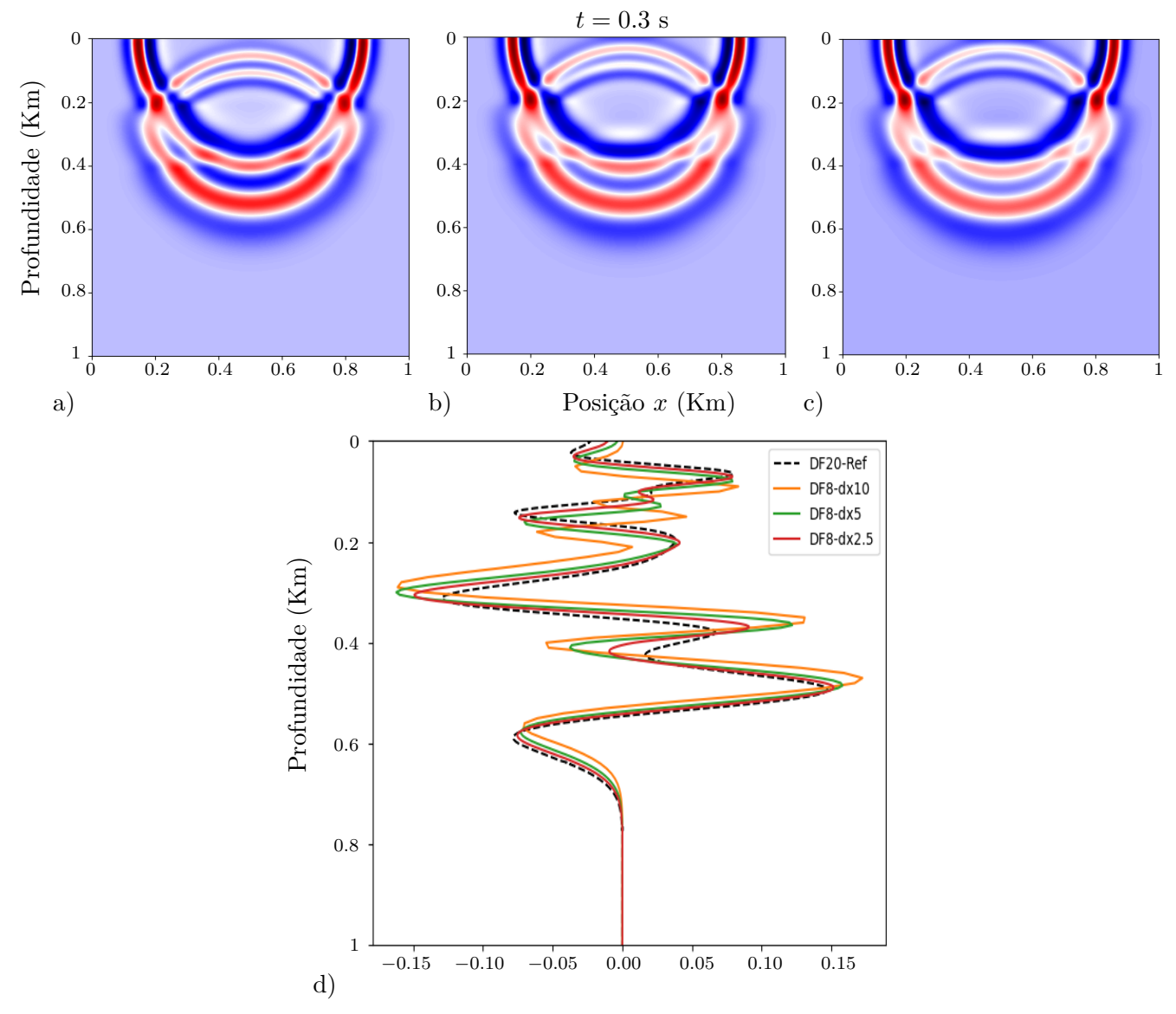

**Figura 4.21:** *Solução para o campo σ*(*x, y*) *calculada com um método de diferencias finitas de ordem 8, a)* ∆*x* = ∆*z* = 10*m, b)* ∆*x* = ∆*z* = 5*m, c)* ∆*x* = ∆*z* = 2*.*5*m, d) comparação entre o método de diferencias finitas de ordem 8 e o método de diferencias finitas de ordem 20, corte feito em x* = 330*m.*

<span id="page-88-0"></span>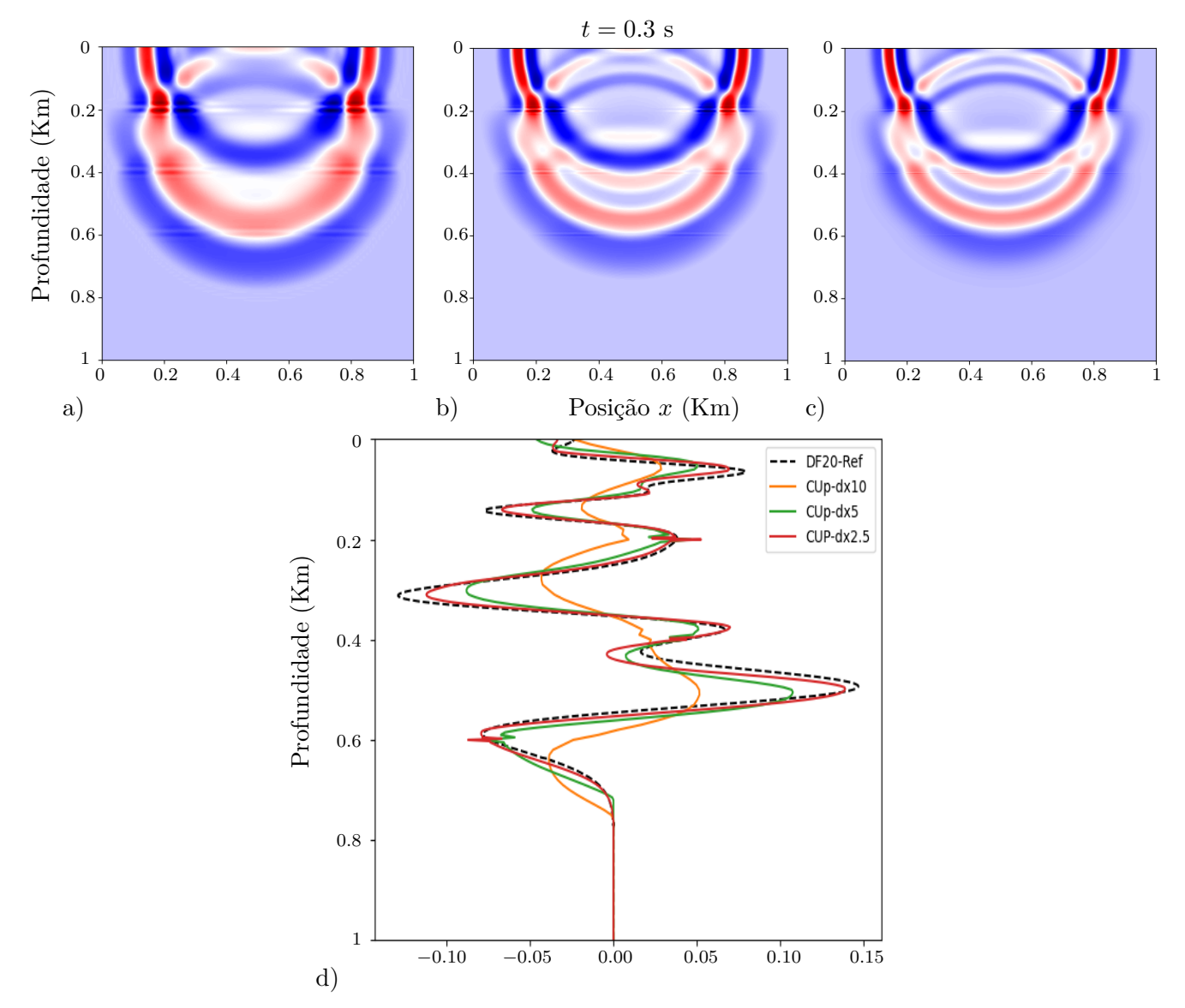

**Figura 4.22:** *Solução para o campo σ*(*x, y*) *calculada com o método Central-Upwind Kurganv-Lin, a)* ∆*x* = ∆*z* = 10*m, b)* ∆*x* = ∆*z* = 5*m, c)* ∆*x* = ∆*z* = 2*.*5*m, d) comparação entre o método Central-Upwind Kurganv-Lin e o método de diferencias finitas de ordem 20, corte feito em x* = 330*m.*

<span id="page-89-0"></span>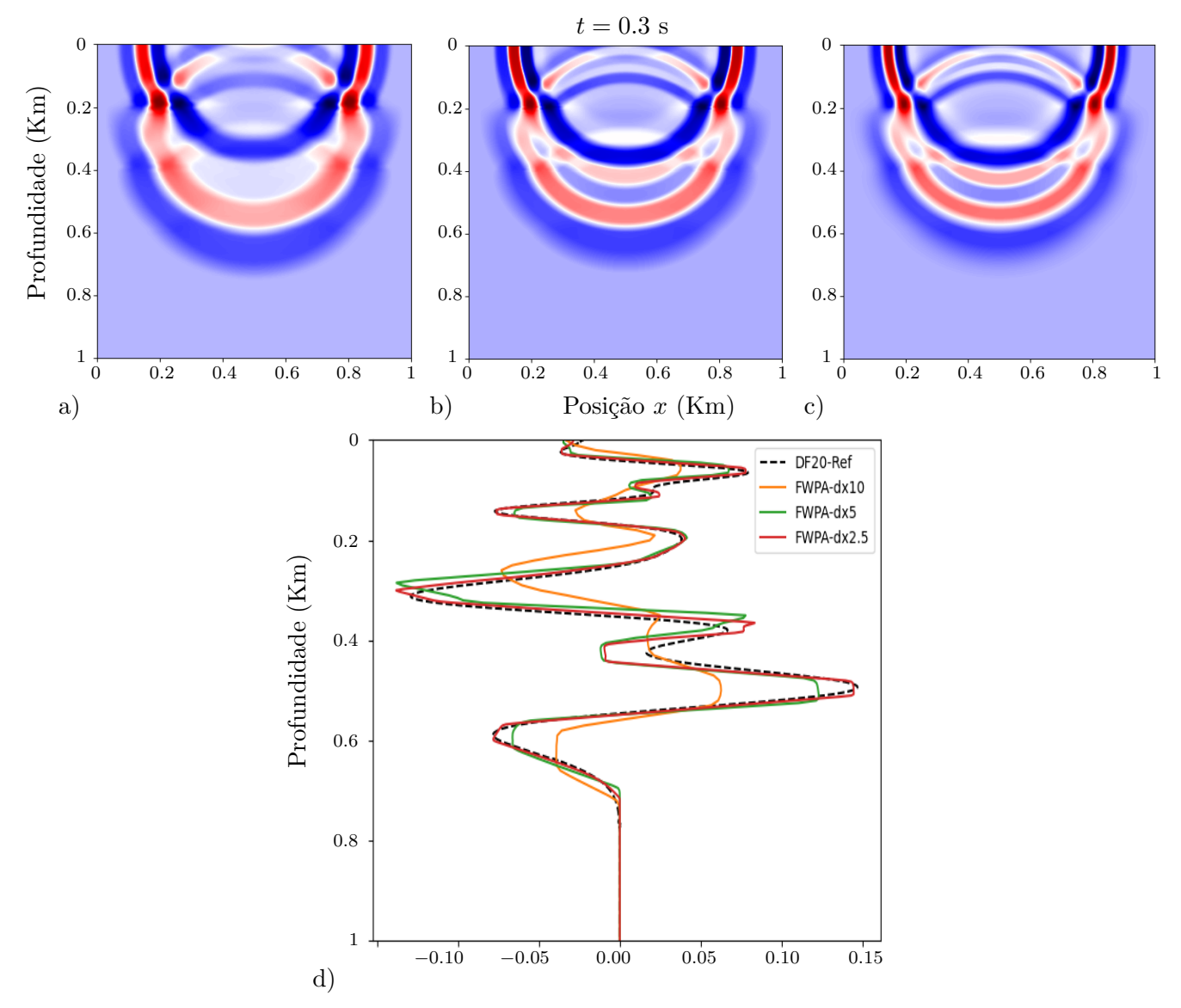

**Figura 4.23:** *Solução para o campo σ*(*x, y*) *calculada com o WPA totalmente discreto, a)* ∆*x* = ∆*z* = 10*m, b)* ∆*x* = ∆*z* = 5*m, c)* ∆*x* = ∆*z* = 2*.*5*m, d) comparação entre o WPA e o método de diferencias finitas de ordem 20, corte feito em*  $x = 330$ *m*.

<span id="page-90-1"></span>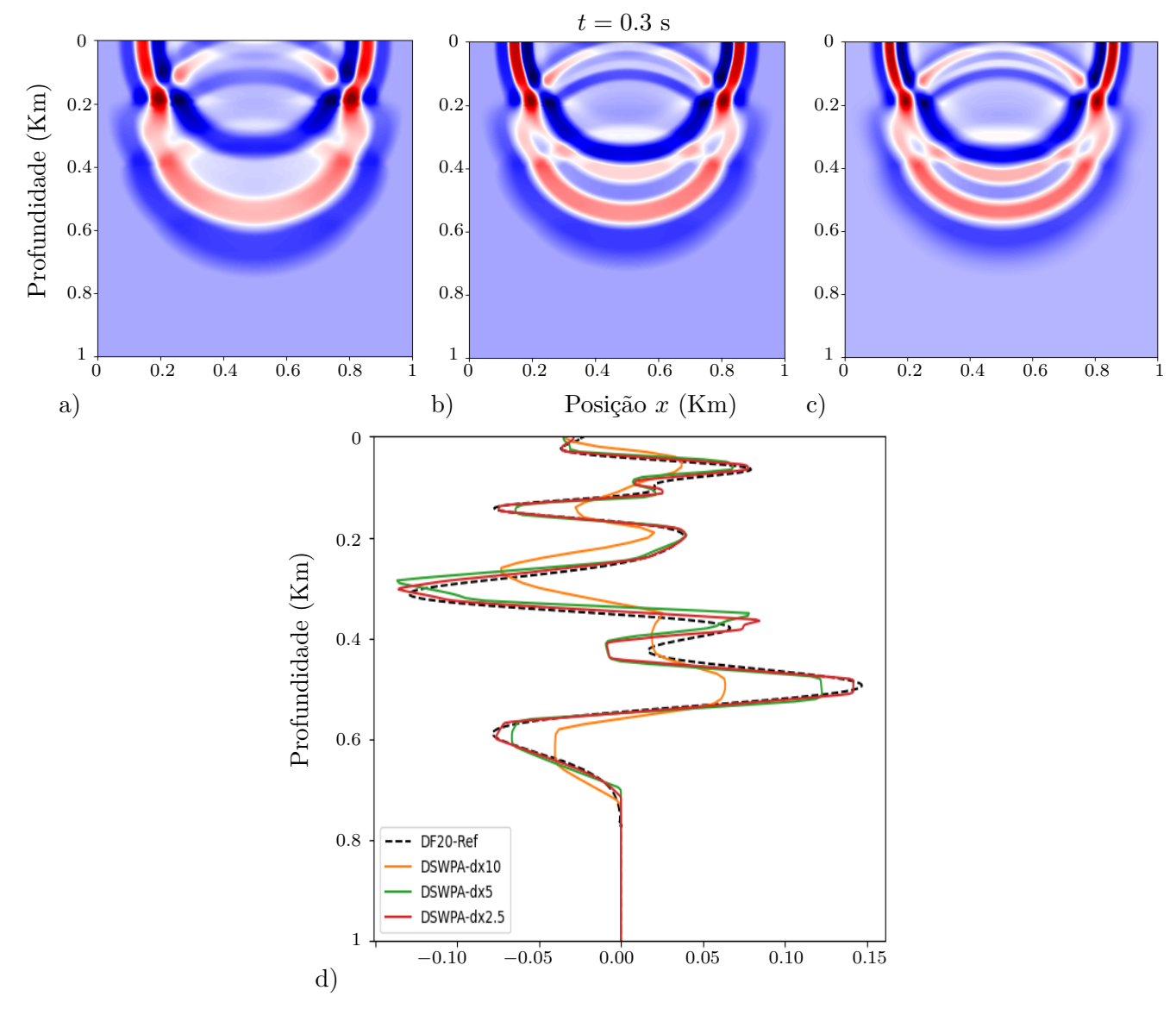

**Figura 4.24:** *Solução para o campo σ*(*x, y*) *calculada com o WPA utilizando divisão dimensional, a)* ∆*x* = ∆*z* = 10*m, b)* ∆*x* = ∆*z* = 5*m, c)* ∆*x* = ∆*z* = 2*.*5*m, d) comparação entre o WPA com divisão dimensional*

<span id="page-90-0"></span>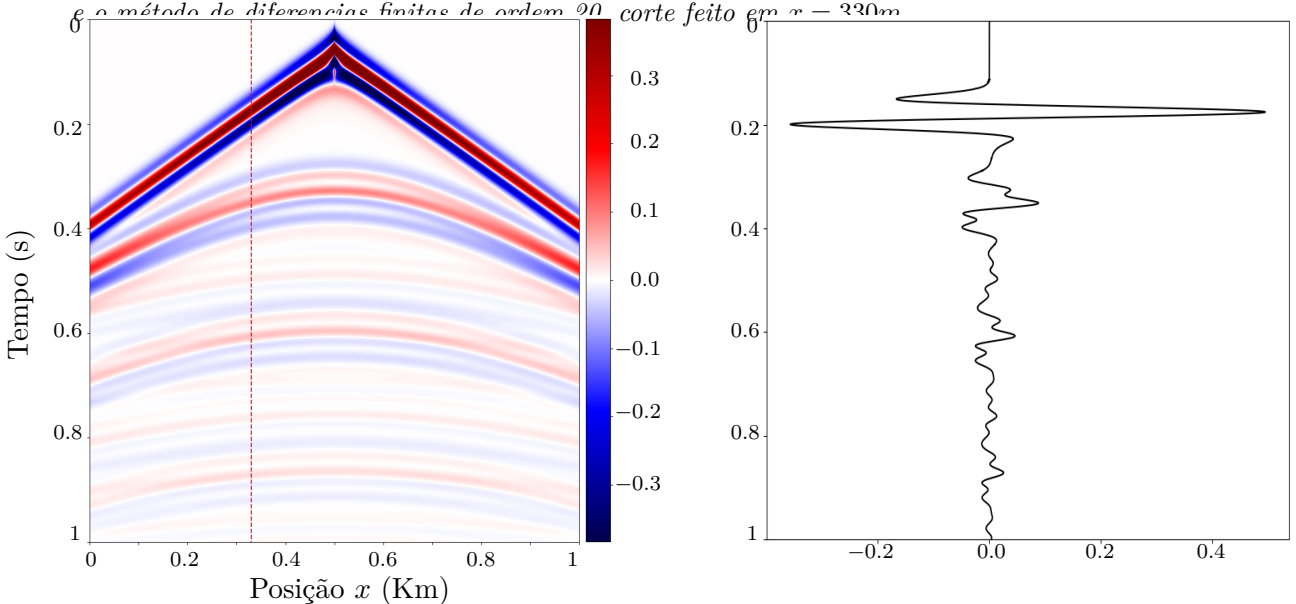

**Figura 4.25:** *Sismograma de referencia do campo*  $\sigma(x, y)$  *calculado com um método de diferencias finitas de ordem 20 utilizando o pacote Devito, numa malha de 6401 pontos em x e 6401 pontos em z (*∆*x* = ∆*z* =  $10m$ ,  $t_{final} = 1s$ .

<span id="page-91-0"></span>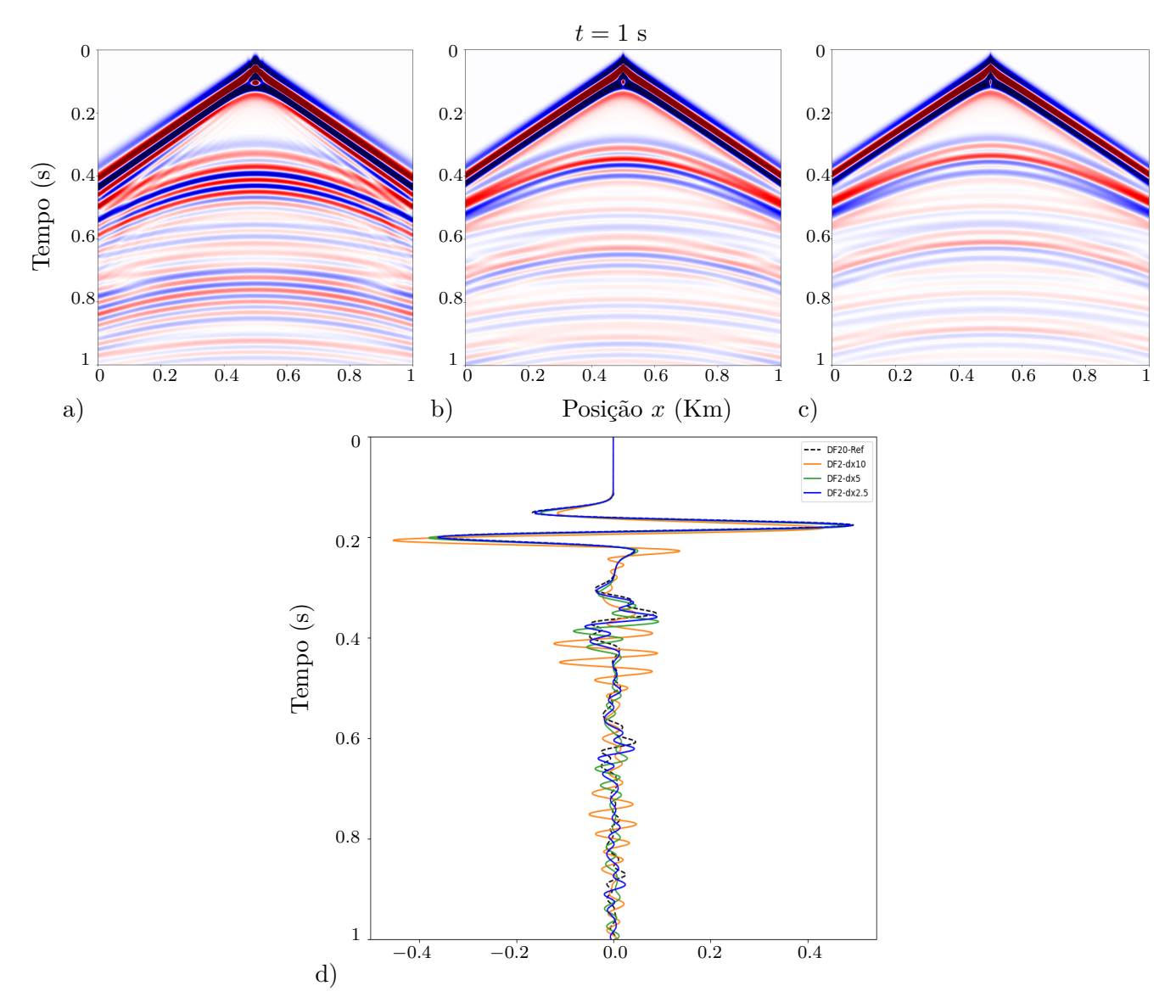

**Figura 4.26:** *Sismograma do campo*  $\sigma(x, y)$  *calculado com o método de diferencias finitas de ordem 2, a)* ∆*x* = ∆*z* = 10*m, b)* ∆*x* = ∆*z* = 5*m, c)* ∆*x* = ∆*z* = 2*.*5*m, d) comparação entre o método de diferencias finitas de ordem 2 e o método de diferencias finitas de ordem 20, corte feito em x* = 330*m.*

<span id="page-92-0"></span>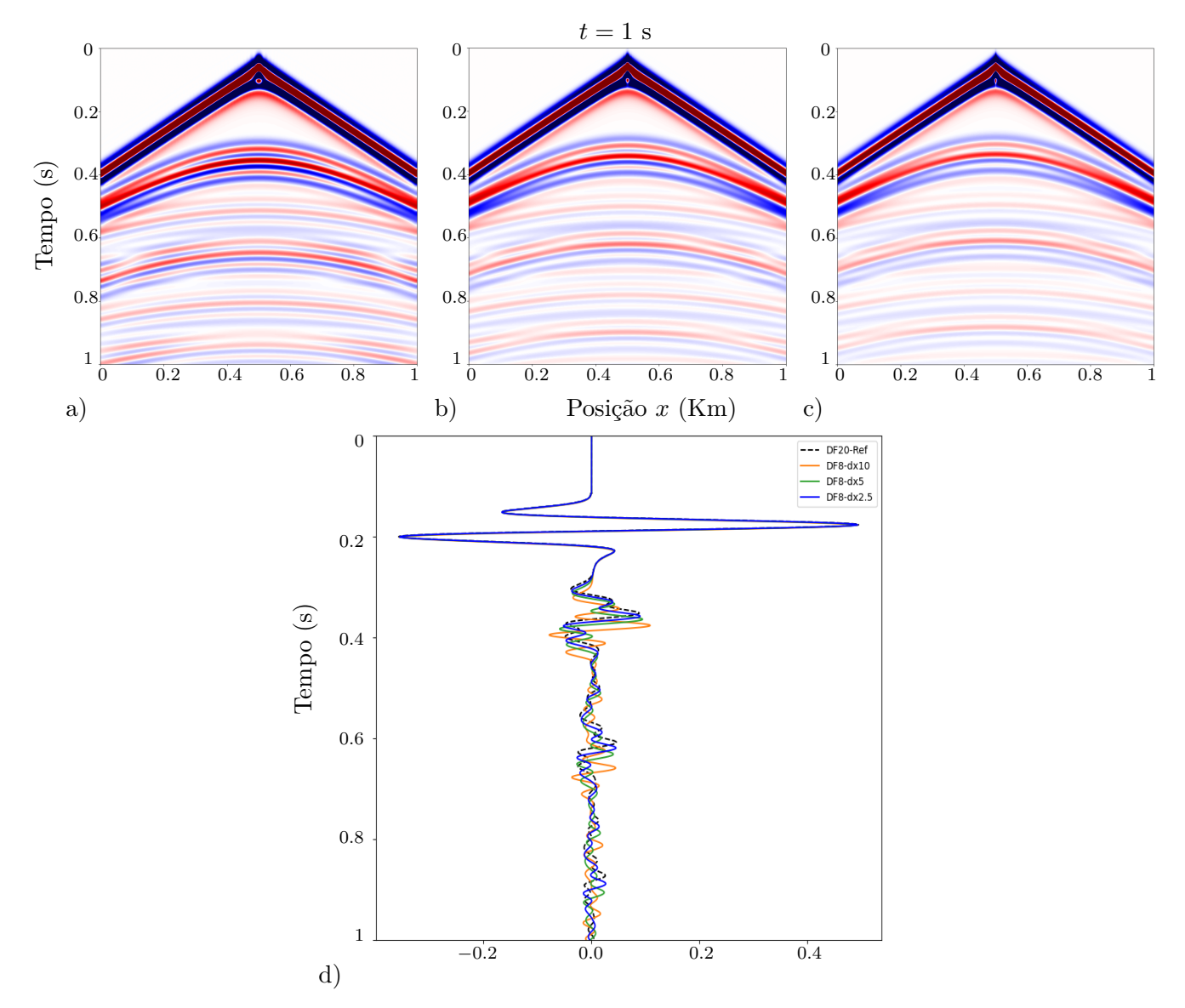

**Figura 4.27:** *Sismograma do campo σ*(*x, y*) *calculado com o método de diferencias finitas de ordem 8, a)* ∆*x* = ∆*z* = 10*m, b)* ∆*x* = ∆*z* = 5*m, c)* ∆*x* = ∆*z* = 2*.*5*m, d) comparação entre o método de diferencias finitas de ordem 8 e o método de diferencias finitas de ordem 20, corte feito em x* = 330*m.*

<span id="page-93-0"></span>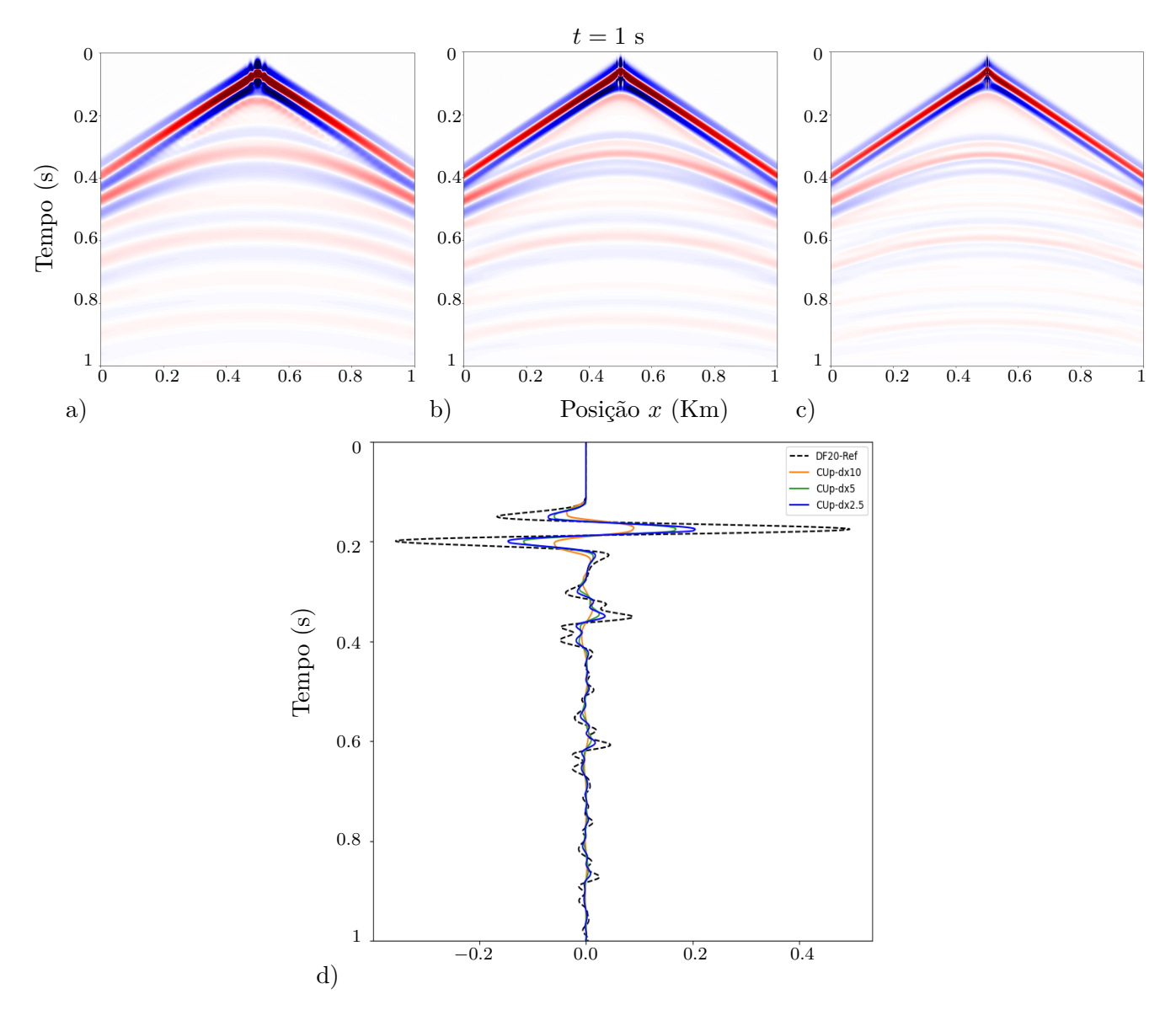

**Figura 4.28:** *Sismograma do campo*  $\sigma(x, y)$  *calculado com o método CUp, a)*  $\Delta x = \Delta z = 10m$ *, b)*  $\Delta x =$ ∆*z* = 5*m, c)* ∆*x* = ∆*z* = 2*.*5*m, d) comparação entre o método CUp e o método de diferencias finitas de ordem 20, corte feito em x* = 330*m.*

<span id="page-94-0"></span>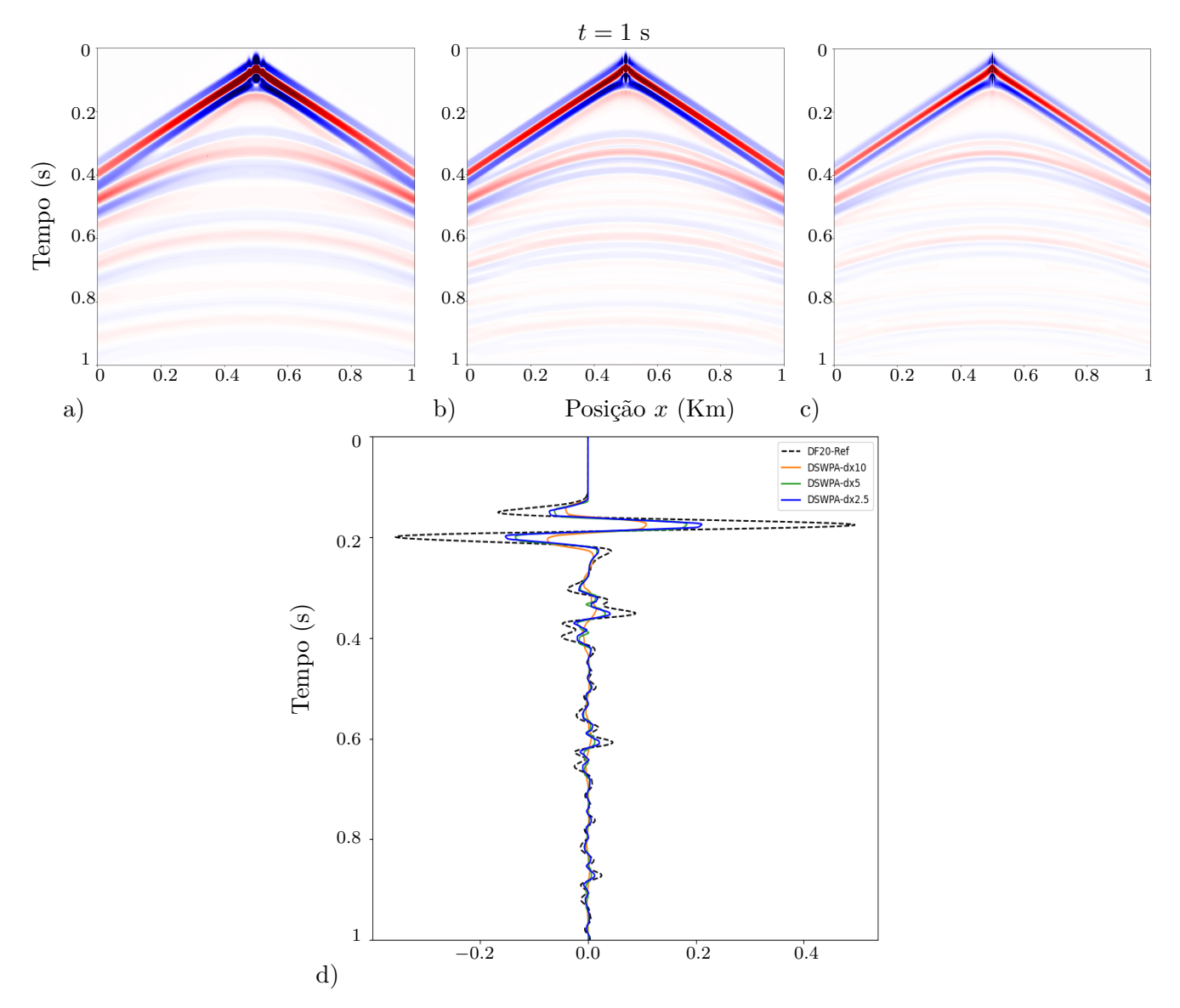

**Figura 4.29:** *Sismograma do campo*  $\sigma(x, y)$  *calculado com o método DSWPA, a)*  $\Delta x = \Delta z = 10m$ *, b)* ∆*x* = ∆*z* = 5*m, c)* ∆*x* = ∆*z* = 2*.*5*m, d) comparação entre o método DSWPA e o método de diferencias finitas de ordem 20, corte feito em x* = 330*m.*

<span id="page-95-0"></span>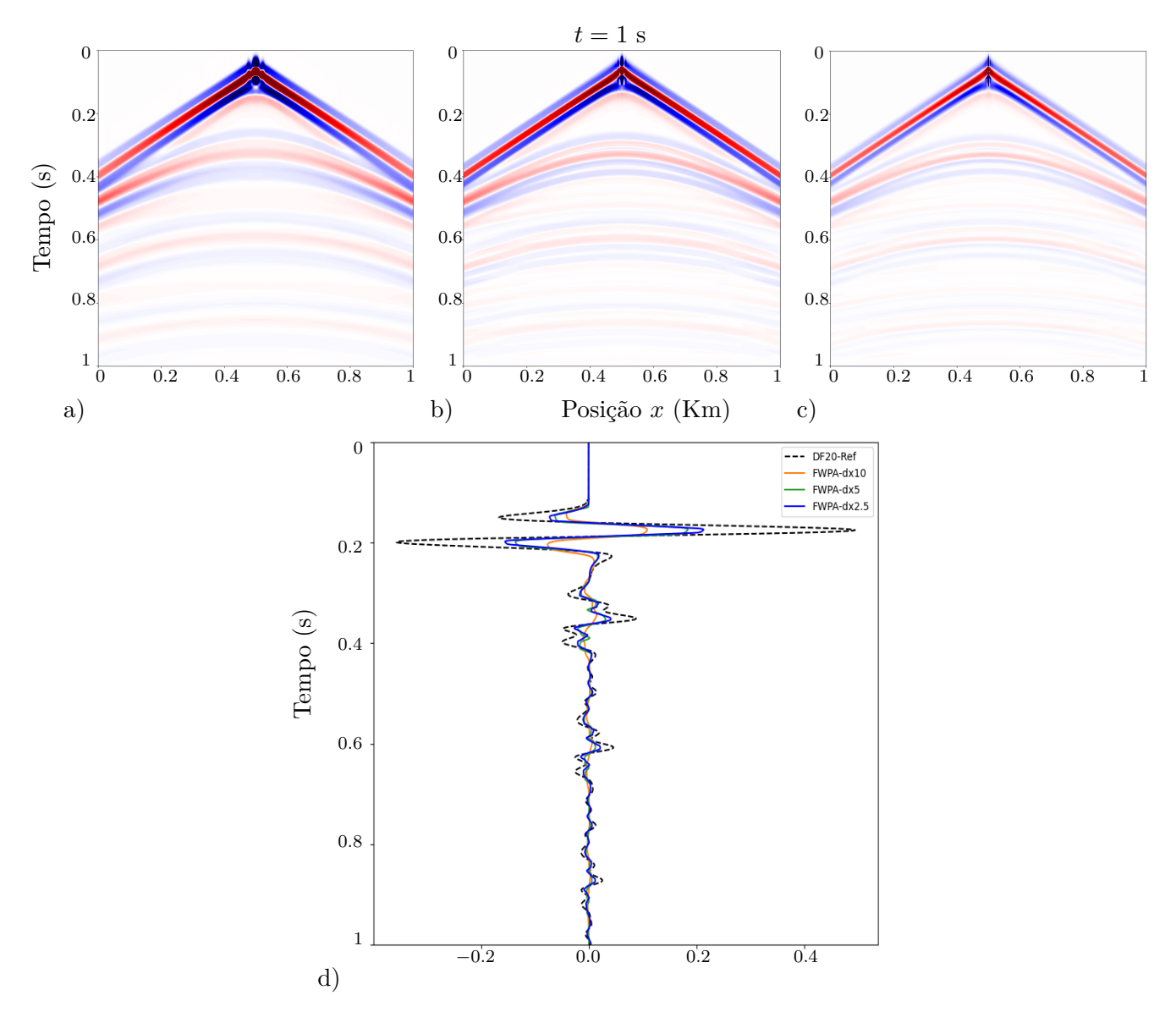

**Figura 4.30:** *Sismograma do campo*  $\sigma(x, y)$  *calculado com o método FWPA, a)*  $\Delta x = \Delta z = 10m$ *, b)* ∆*x* = ∆*z* = 5*m, c)* ∆*x* = ∆*z* = 2*.*5*m, d) comparação entre o método FWPA e o método de diferencias finitas de ordem 20, corte feito em*  $x = 330$ *m*.

<span id="page-96-0"></span>**Tabela 4.6:** *Comparação numérica dos erros entre os métodos DF2, DF8, CUp, DSWPA, FWPA e o método DF20 na norma L* 1 *e na norma L*∞*, para a solução do teste 2 no tempo t* = 0*.*3*s, o corte foi feito em x* = 250*m.*

| DF2 - Diferencias finitas de ordem 2 |               |                      | DF8 - Diferencias finitas de ordem 8 |                    |               |                    |  |
|--------------------------------------|---------------|----------------------|--------------------------------------|--------------------|---------------|--------------------|--|
| N                                    | Norma $L^1$   | Norma $L^{\infty}$   |                                      | N                  | Norma $L^1$   | Norma $L^{\infty}$ |  |
| 201                                  | $1.050E + 02$ | 4.649E-01            |                                      | 201                | $8.646E + 01$ | 5.483E-01          |  |
| 401                                  | $9.157E + 01$ | 5.130E-01            |                                      | 401                | $5.234E + 01$ | 3.660E-01          |  |
| 801                                  | $4.123E + 01$ | 2.969E-01            |                                      | 801                | $2.860E + 01$ | 2.104E-01          |  |
|                                      |               |                      |                                      |                    |               |                    |  |
| $CU_{p}$                             |               |                      |                                      | <b>DSWPA</b>       |               |                    |  |
| N                                    | Norma $L^1$   | Norma $L^{\infty}$   |                                      | N                  | Norma $L1$    | Norma $L^{\infty}$ |  |
| 201                                  | $5.684E + 01$ |                      | 3.883E-01                            |                    | $5.249E + 01$ | 3.515E-01          |  |
| 401                                  | $5.296E + 01$ | 3.363E-01            |                                      | 401                | $3.359E + 01$ | 2.384E-01          |  |
| 801                                  | $2.610E + 01$ | 2.016E-01            |                                      | 801                | $1.288E + 01$ | 1.540E-01          |  |
|                                      |               |                      |                                      |                    |               |                    |  |
| <b>FWPA</b>                          |               |                      |                                      |                    |               |                    |  |
|                                      | N             |                      | Norma $L^1$                          | Norma $L^{\infty}$ |               |                    |  |
|                                      |               | 201                  | $5.260E + 01$                        |                    | 3.552E-01     |                    |  |
|                                      |               | 401<br>$3.462E + 01$ |                                      | 2.463E-01          |               |                    |  |
|                                      |               | 801<br>$1.286E + 01$ |                                      |                    | 1.488E-01     |                    |  |

<span id="page-96-1"></span>**Tabela 4.7:** *Comparação numérica dos erros entre os métodos DF2, DF8, CUp, DSWPA, FWPA e o método*  $DF20$  na norma  $L^1$  e na norma  $L^\infty$ , para o receptor localizado em  $x = 330m$  do teste 2 no tempo  $t = 1s$ .

| DF2 - Diferencias finitas de ordem 2 |                |                      |                    | DF8 - Diferencias finitas de ordem 8 |               |                    |  |
|--------------------------------------|----------------|----------------------|--------------------|--------------------------------------|---------------|--------------------|--|
| N                                    | Norma $L^1$    | Norma $L^{\infty}$   |                    | N                                    | Norma $L^1$   | Norma $L^{\infty}$ |  |
| 201                                  | $7.274E + 01$  | 7.709E-01            |                    | 201                                  | $3.538E + 01$ | 4.302E-01          |  |
| 401                                  | $3.687E + 01$  | 5.896E-01            |                    | 401                                  | $2.659E + 01$ | 5.871E-01          |  |
| 801                                  | $2.685E + 01$  | 4.707E-01            |                    | 801                                  | $2.106E + 01$ | 3.434E-01          |  |
|                                      |                |                      |                    |                                      |               |                    |  |
| $CU_{p}$                             |                |                      |                    | <b>DSWPA</b>                         |               |                    |  |
| N                                    | Norma $L^1$    |                      | Norma $L^{\infty}$ | N                                    | Norma $L^1$   | Norma $L^{\infty}$ |  |
| 201                                  | $2.572E + 01$  |                      | 7.168E-01          |                                      | $2.542E + 01$ | 7.082E-01          |  |
| 401                                  | $2.403E + 01$  |                      | 6.381E-01          |                                      | $2.115E + 01$ | 5.982E-01          |  |
| 801                                  | $2.028E + 01$  | 5.117E-01            |                    | 801                                  | $1.473E + 01$ | 4.581E-01          |  |
|                                      |                |                      |                    |                                      |               |                    |  |
| <b>FWPA</b>                          |                |                      |                    |                                      |               |                    |  |
|                                      | $\overline{N}$ |                      | Norma $L^1$        | Norma $L^{\infty}$                   |               |                    |  |
|                                      | 201            |                      | $2.542E + 01$      |                                      | 7.086E-01     |                    |  |
|                                      |                | 401<br>$2.129E + 01$ |                    | 6.008E-01                            |               |                    |  |
|                                      |                | 801<br>$1.481E + 01$ |                    | 4.584E-01                            |               |                    |  |

<span id="page-97-0"></span>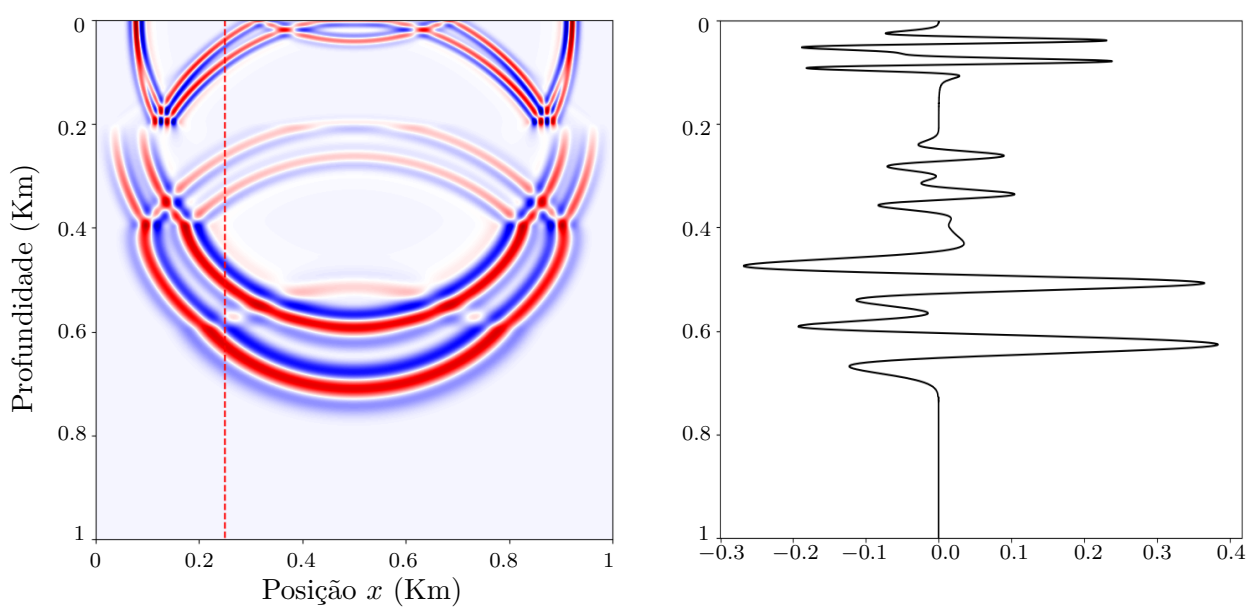

**Figura 4.31:** *Solução de referencia do campo σ*(*x, y*) *calculada com um método de diferencias finitas de ordem 20 utilizando o pacote Devito, numa malha de 6401 pontos em x e 6401 pontos em z (*∆*x* = ∆*z* = 0.15625*m), o corte foi feito em*  $x = 250$ *m.* 

<span id="page-97-1"></span>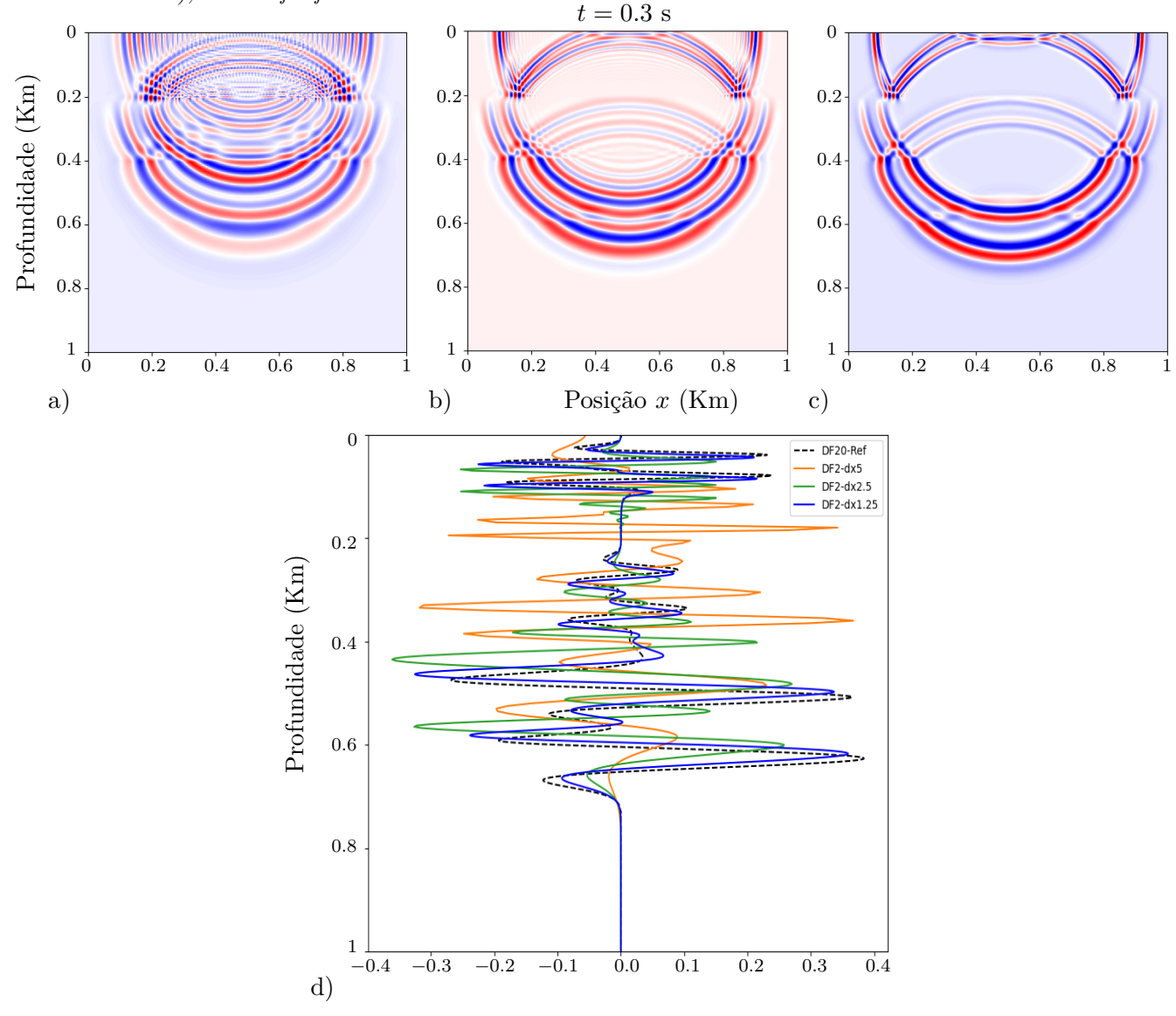

**Figura 4.32:** *Solução para o campo σ*(*x, y*) *calculada com um método de diferencias finitas de ordem 2, a)* ∆*x* = ∆*z* = 5*m, b)* ∆*x* = ∆*z* = 2*.*5*m, c)* ∆*x* = ∆*z* = 1*.*25*m, d) comparação entre o método de diferencias finitas de ordem 2 e o método de diferencias finitas de ordem 20, corte feito em x* = 250*m.*

<span id="page-98-0"></span>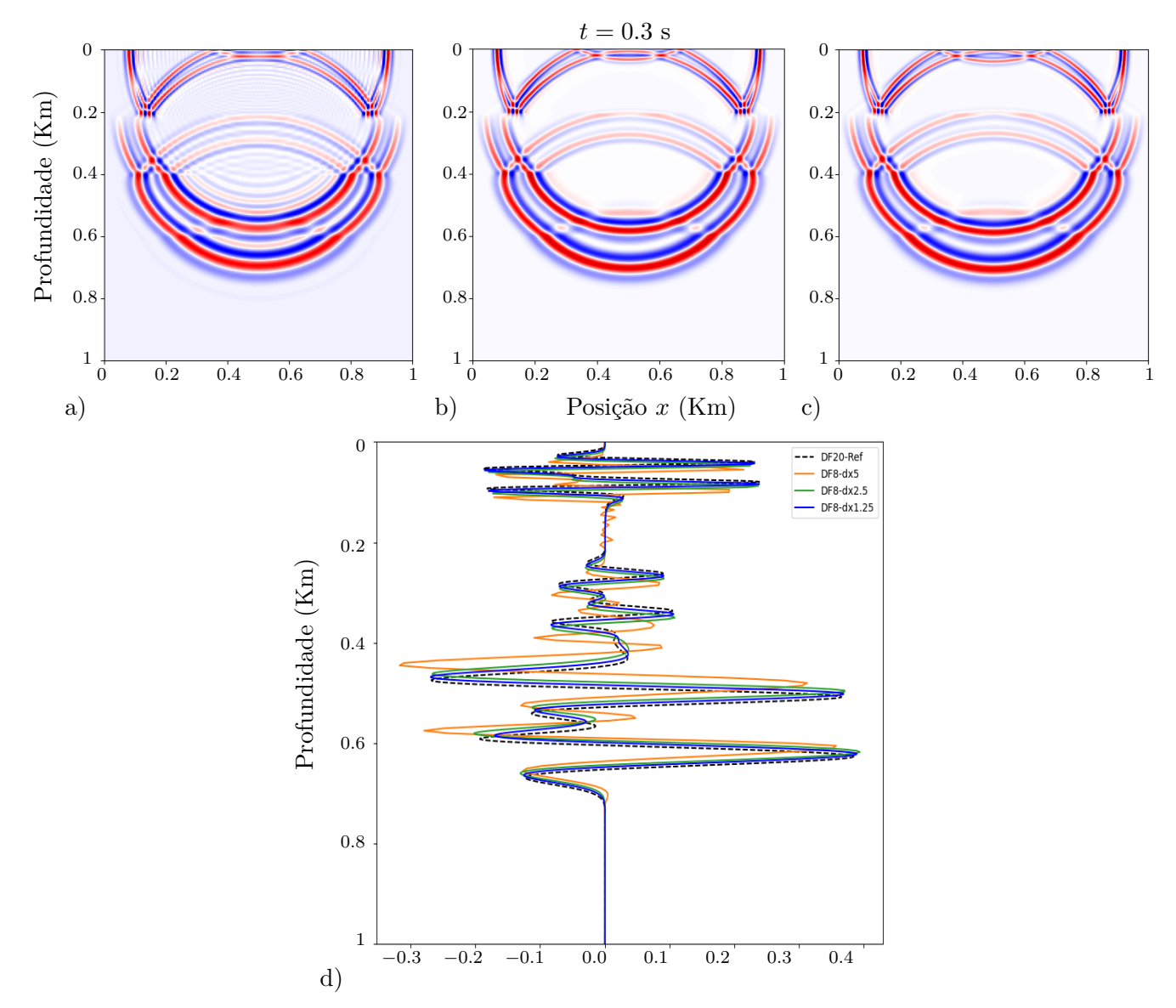

**Figura 4.33:** *Solução para o campo σ*(*x, y*) *calculada com um método de diferencias finitas de ordem 8, a)* ∆*x* = ∆*z* = 5*m, b)* ∆*x* = ∆*z* = 2*.*5*m, c)* ∆*x* = ∆*z* = 1*.*25*m, d) comparação entre o método de diferencias finitas de ordem 8 e o método de diferencias finitas de ordem 20, corte feito em x* = 250*m.*

<span id="page-99-0"></span>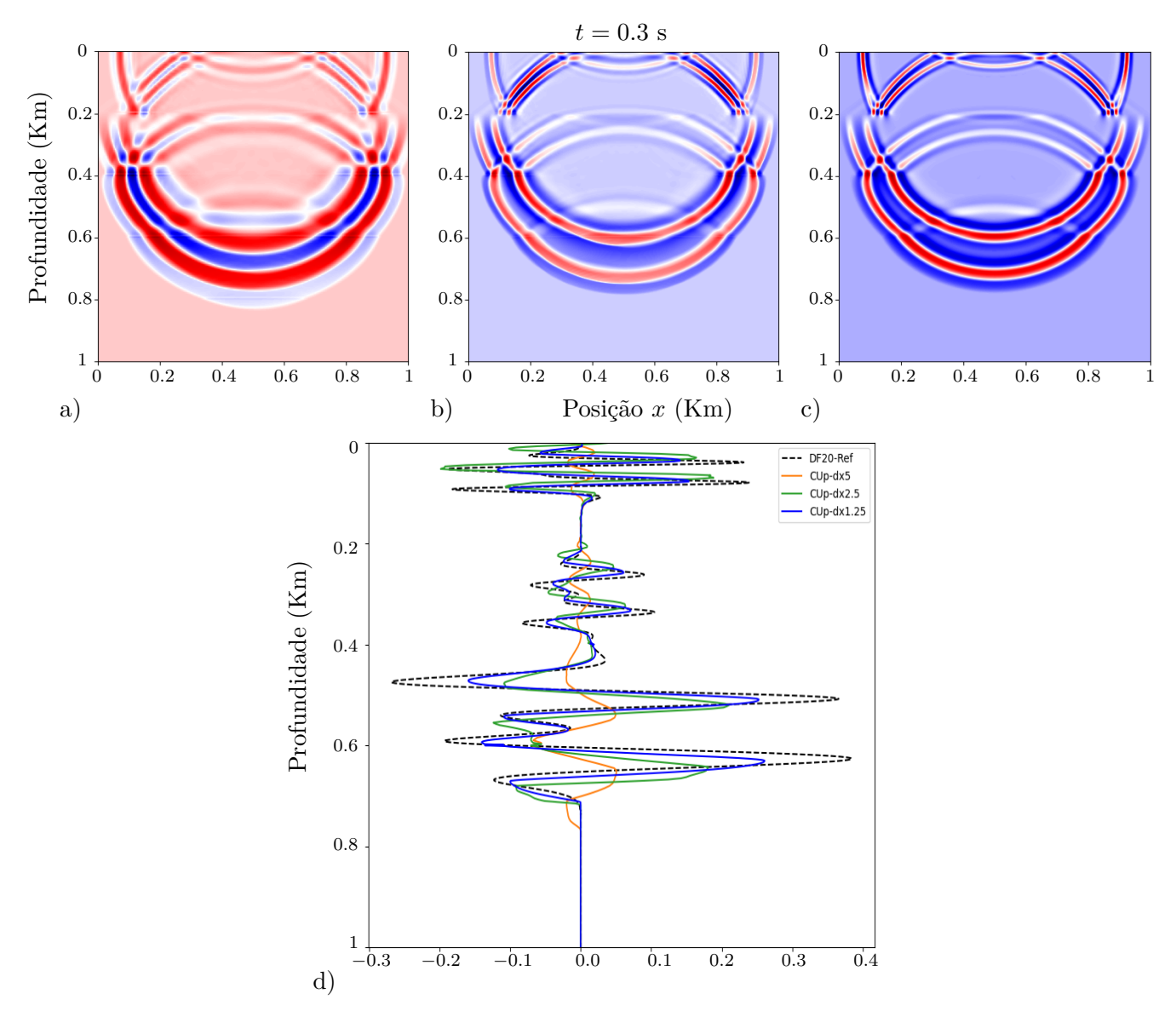

**Figura 4.34:** *Solução para o campo σ*(*x, y*) *calculada com o método CUp Kurganov-Lin, a)* ∆*x* = ∆*z* = 5*m, b)* ∆*x* = ∆*z* = 2*.*5*m, c)* ∆*x* = ∆*z* = 1*.*25*m, d) o método CUp Kurganov-Lin e o método de diferencias finitas de ordem 20, corte feito em*  $x = 250m$ *.* 

<span id="page-100-0"></span>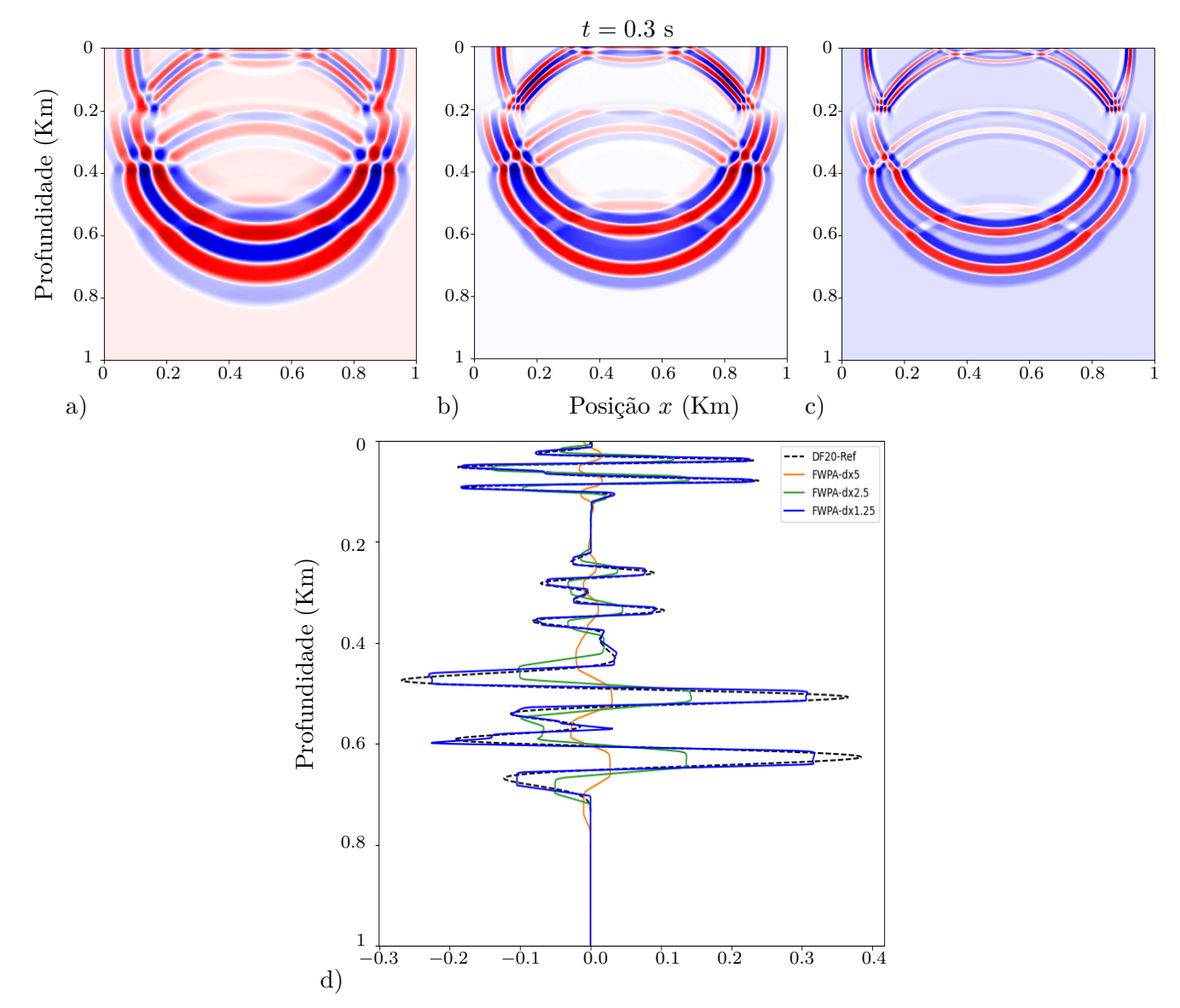

**Figura 4.35:** *Solução para o campo*  $\sigma(x, y)$  *calculada com o WPA totalmente discreto, a)*  $\Delta x = \Delta z = 5m$ *, b)* ∆*x* = ∆*z* = 2*.*5*m, c)* ∆*x* = ∆*z* = 1*.*25*m, d) comparação entre o WPA e o método de diferencias finitas de ordem 20, corte feito em x* = 250*m.*

<span id="page-101-0"></span>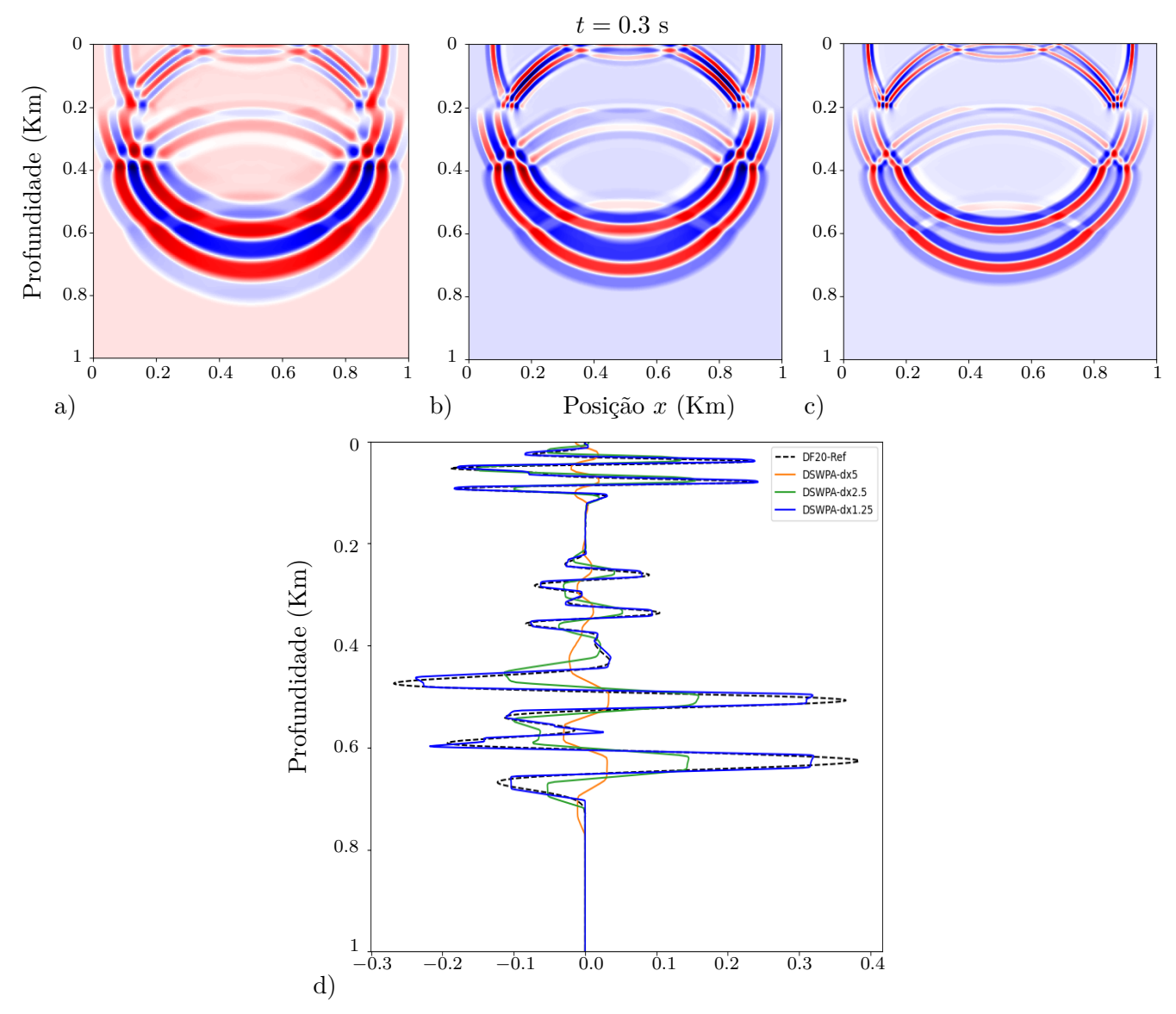

**Figura 4.36:** *Solução para o campo*  $\sigma(x, y)$  *calculada com o WPA utilizando divisão dimensional, a)*  $\Delta x =$ ∆*z* = 5*m, b)* ∆*x* = ∆*z* = 2*.*5*m, c)* ∆*x* = ∆*z* = 1*.*25*m, d) comparação entre o WPA com divisão dimensional e o método de diferencias finitas de ordem 20, corte feito em x* = 250*m.*

<span id="page-102-0"></span>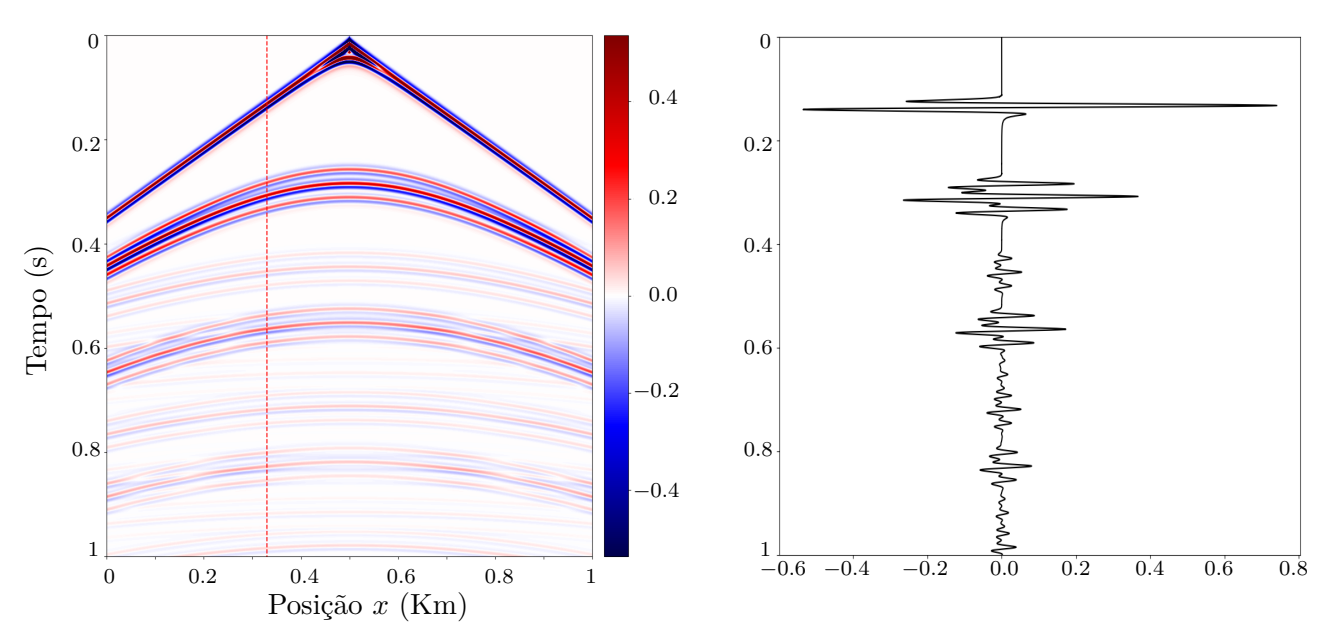

**Figura 4.37:** *Sismograma de referencia do campo*  $\sigma(x, y)$ *, calculado com um método de diferencias finitas de ordem 20 utilizando o pacote Devito, numa malha de 6401 pontos em x e 6401 pontos em z (*∆*x* = ∆*z* =  $0.15625m$ ,  $t_{final} = 1s$ , corte feito em  $x = 330m$ .

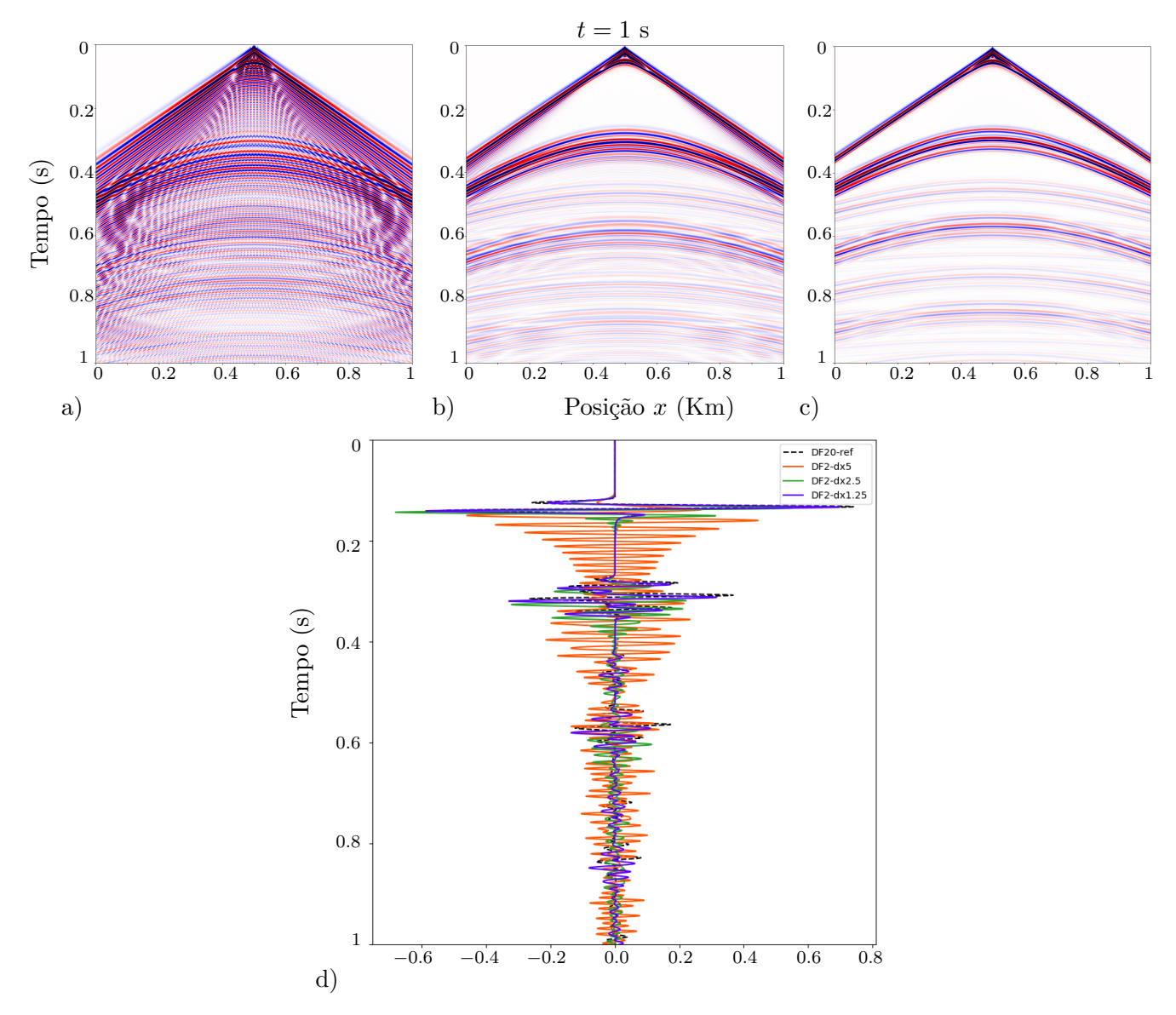

**Figura 4.38:** *Sismograma do campo σ*(*x, y*) *calculado com o método de diferencias finitas de ordem 2, a)* ∆*x* = ∆*z* = 5*m, b)* ∆*x* = ∆*z* = 2*.*5*m, c)* ∆*x* = ∆*z* = 1*.*25*m, d) comparação entre o método de diferencias finitas de ordem 2 e o método de diferencias finitas de ordem 20, corte feito em x* = 330*m.*

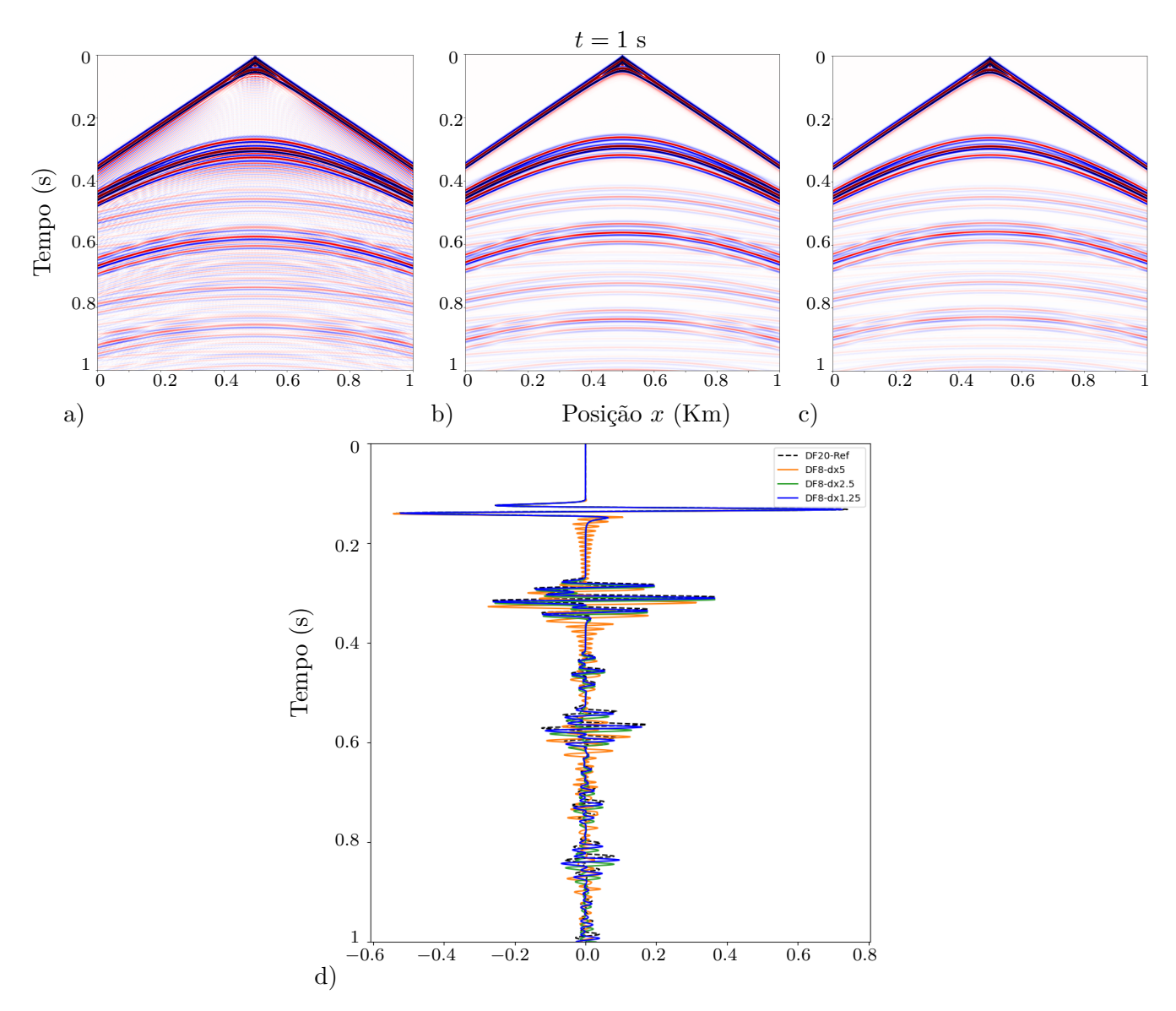

**Figura 4.39:** *Sismograma do campo σ*(*x, y*) *calculado com o método de diferencias finitas de ordem 8, a)* ∆*x* = ∆*z* = 5*m, b)* ∆*x* = ∆*z* = 2*.*5*m, c)* ∆*x* = ∆*z* = 1*.*25*m, d) comparação entre o método de diferencias finitas de ordem 8 e o método de diferencias finitas de ordem 20, corte feito em x* = 330*m.*

<span id="page-105-0"></span>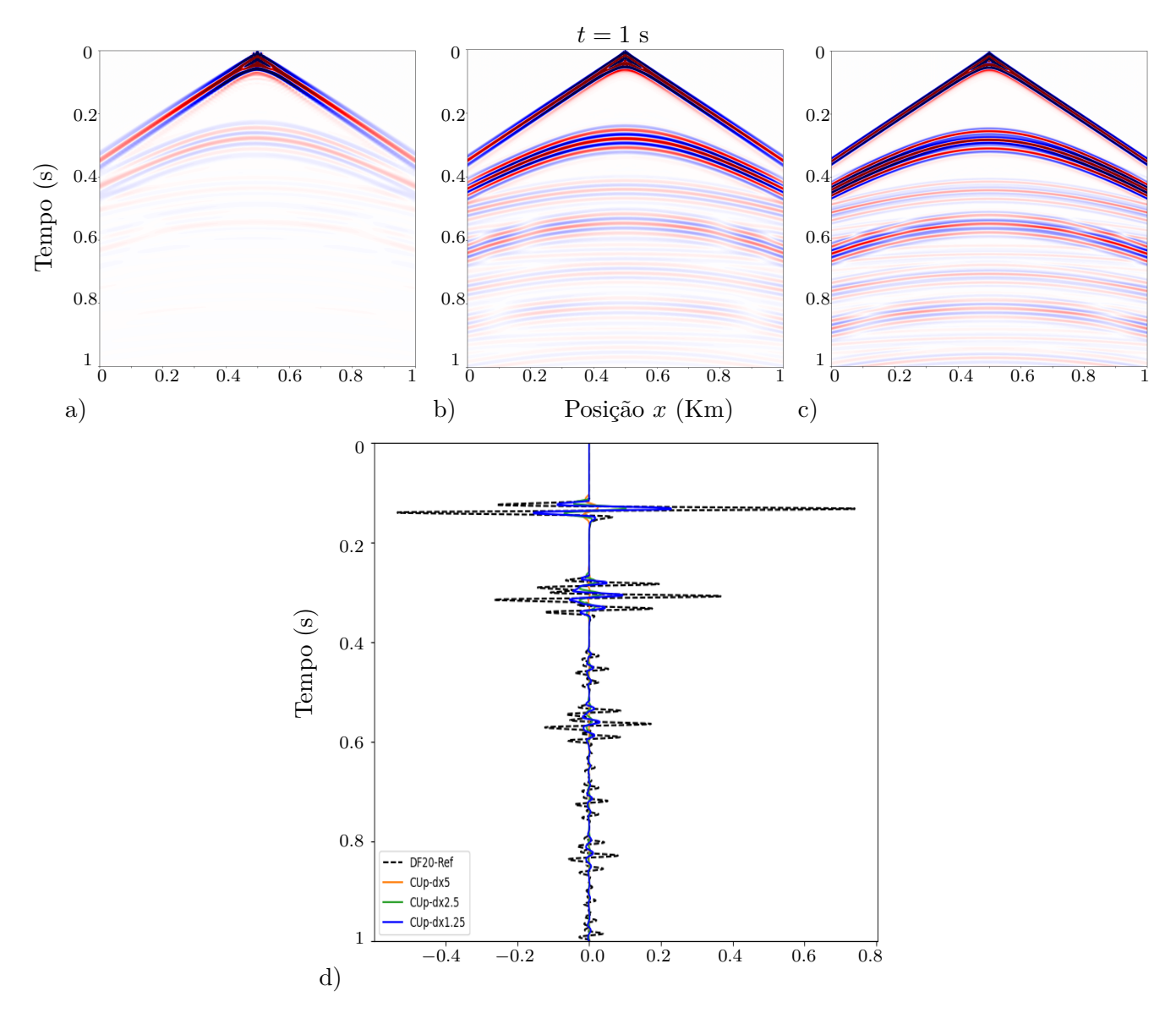

**Figura 4.40:** *Sismograma do campo*  $\sigma(x, y)$  *calculado com o método CUp, a)*  $\Delta x = \Delta z = 5m$ *, b)*  $\Delta x =$ ∆*z* = 2*.*5*m, c)* ∆*x* = ∆*z* = 1*.*25*m, d) comparação entre o método CUp e o método de diferencias finitas de ordem 20, corte feito em x* = 330*m.*

<span id="page-106-0"></span>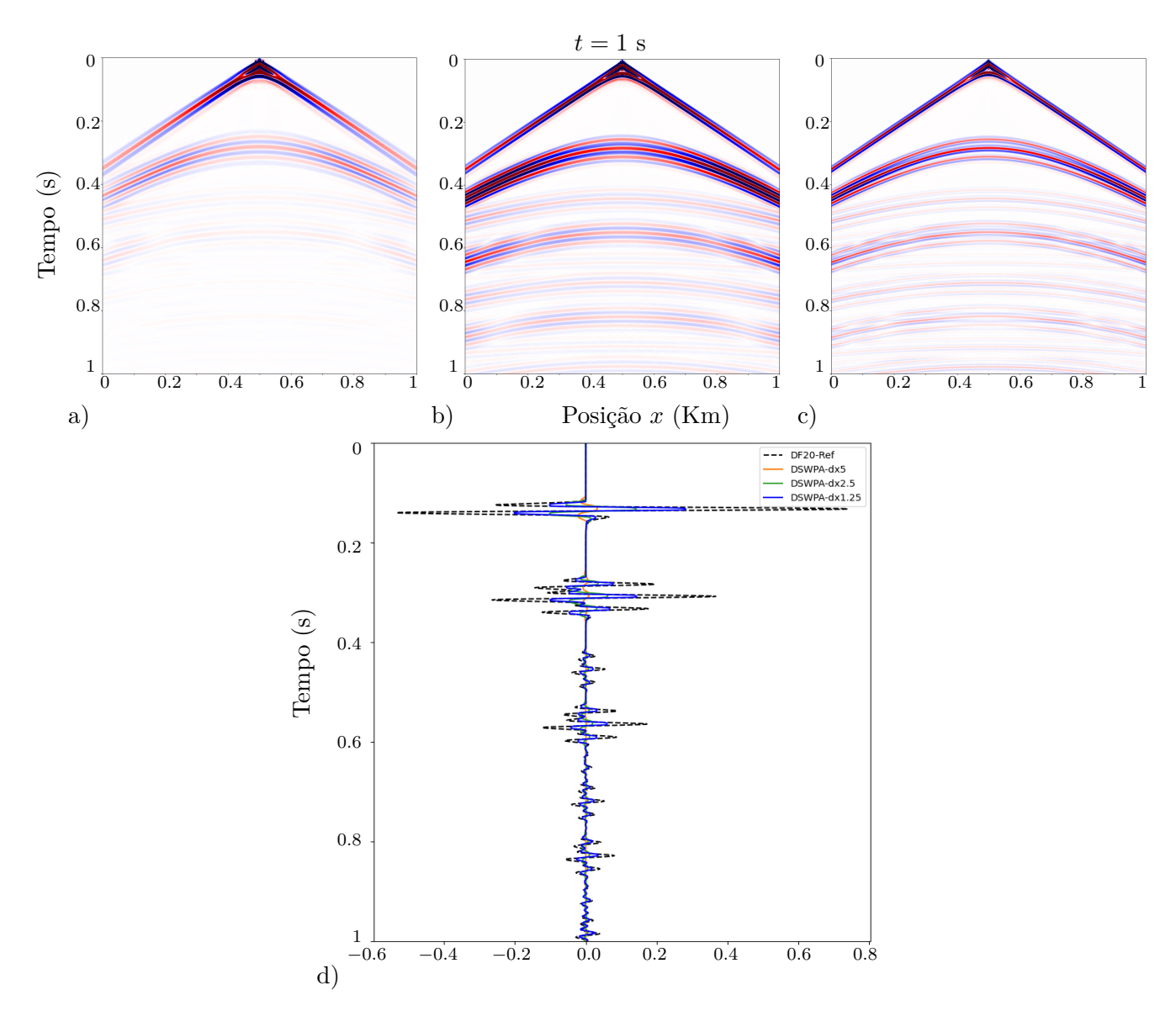

**Figura 4.41:** *Sismograma do campo σ*(*x, y*) *calculado com o método DSWPA utilizando divisão dimensional, a)* ∆*x* = ∆*z* = 5*m, b)* ∆*x* = ∆*z* = 2*.*5*m, c)* ∆*x* = ∆*z* = 1*.*25*m, d) comparação entre o método WPA utilizando divisão dimensional e o método de diferencias finitas de ordem 20, corte feito em x* = 330*m.*

<span id="page-107-0"></span>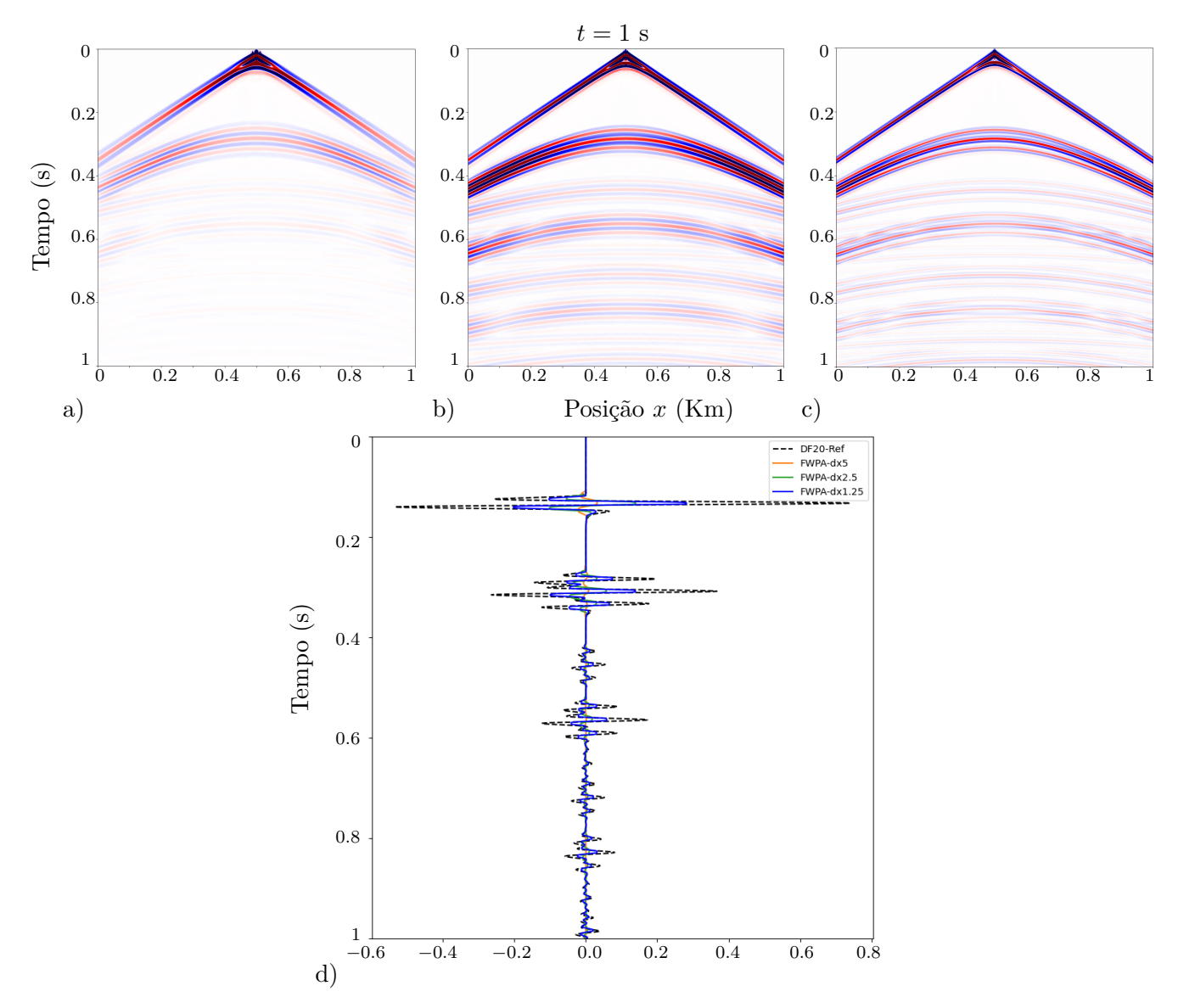

**Figura 4.42:** *Sismograma do campo*  $\sigma(x, y)$  *calculado com o método WPA totalmente discreto, a)*  $\Delta x =$ ∆*z* = 5*m, b)* ∆*x* = ∆*z* = 2*.*5*m, c)* ∆*x* = ∆*z* = 1*.*25*m, d) comparação entre o método WPA totalmente discreto e o método de diferencias finitas de ordem 20, corte feito em x* = 330*m.*
| DF2 - Diferencias finitas de ordem 2 |               |                                      |               | DF8 - Diferencias finitas de ordem 8 |                       |                               |                    |
|--------------------------------------|---------------|--------------------------------------|---------------|--------------------------------------|-----------------------|-------------------------------|--------------------|
| $\Delta x = \Delta z$                | Norma $L^1$   | Norma $L^{\infty}$                   |               |                                      | $\Delta x = \Delta z$ | Norma $L^1$                   | Norma $L^{\infty}$ |
| 10 <sub>m</sub>                      | $5.059E + 01$ | 5.007E-01                            |               | 10 <sub>m</sub>                      |                       | $1.424E + 01$                 | 8.830E-02          |
| 5m                                   | $4.406E + 01$ | 3.943E-01                            |               | 5m                                   |                       | $1.097E + 01$                 | $5.502E-02$        |
| 2.5 <sub>m</sub>                     | $2.618E + 01$ | 1.355E-01                            |               | 2.5 <sub>m</sub>                     |                       | $9.485E + 00$                 | 1.653E-02          |
|                                      |               |                                      |               |                                      |                       |                               |                    |
| $CU_{p}$                             |               |                                      |               | <b>DSWPA</b>                         |                       |                               |                    |
| $\Delta x = \Delta z$                | Norma $L^1$   | Norma $L^\infty$                     |               | $\Delta x = \Delta z$                |                       | Norma $L^1$                   | Norma $L^{\infty}$ |
| 10 <sub>m</sub>                      | $1.780E + 01$ | $4.645E-01$                          |               | 10 <sub>m</sub>                      |                       | $1.779E + 01$                 | 4.648E-01          |
| 5m                                   | $1.438E + 01$ | $3.929E-01$                          |               | 5m                                   |                       | $1.424E + 01$                 | 3.939E-01          |
| 2.5 <sub>m</sub>                     | $1.010E + 01$ | 3.049E-01                            |               | 2.5 <sub>m</sub>                     |                       | $1.012E + 01$                 | 3.060E-01          |
|                                      |               |                                      |               |                                      |                       |                               |                    |
| <b>FWPA</b>                          |               |                                      |               |                                      |                       |                               |                    |
|                                      |               | Norma $L^1$<br>$\Delta x = \Delta z$ |               |                                      |                       | Norma $\overline{L^{\infty}}$ |                    |
| 10 <sub>m</sub>                      |               | $1.805E + 01$                        |               |                                      | 4.708E-01             |                               |                    |
| 5m                                   |               |                                      | $1.603E + 01$ |                                      | 4.192E-01             |                               |                    |
| 2.5 <sub>m</sub>                     |               |                                      | $1.286E + 01$ |                                      | 3.333E-01             |                               |                    |

<span id="page-108-0"></span>**Tabela 4.8:** *Comparação numérica dos erros entre os métodos DF2, DF8, CUp, DSWPA, FWPA e o método DF20 na norma*  $L^1$  *e na norma*  $L^\infty$ , para o receptor localizado em  $x = 1200m$  do teste 3 no tempo  $t = 1s$ 

## **4.4.3 Teste 3.**

No terceiro teste temos um domínio que vai de  $x_0 = 0$  a  $x_1 = 3000m$  e  $z_0 = 0$  a  $z_0 = 1000m$ , junto com o perfil de velocidade mostrado na figura [4.43](#page-109-0) com velocidades diferentes variando entre 1*.*5*km/s* a 4*km/s*. Usamos o mesmo termo fonte dos testes anteriores com uma frequência  $f_M = 0.025KHz$ .

De novo a fonte foi colocada no meio do domínio a uma profundidade de 20*m*, os receptores foram colocados ao longo do eixo *x* e colocados a uma profundidade de 20*m*. No fundo, do lado esquerdo, e direito, foram usadas condições de contorno não refletivas ou absorventes descrita na secção [4.1.4.](#page-55-0) No topo foram impostas condições de parede solida ou refletivas descritas na secção [4.1.2.](#page-54-0)

Na figura [4.44](#page-109-1) mostramos o gráfico dos receptores no tempo *t* = 1*s* calculado com um método de diferenças finitas de ordem 20 utilizando o pacote Devito, numa malha com 19201 pontos em *x* e 6401 pontos em  $z (\Delta x = \Delta z = 0.15625m)$ , o corte foi feito em  $x = 1200m$ .

Nos testes 1 e 2 as descontinuidades entre as diferentes velocidades era muito forte (1*km/s* entre cada camada) fazendo que os métodos de diferencias finitas tiveram um error de dispersão maior, neste teste é apresentado um perfil de velocidades com variações menores e de acordo com os resultados obtidos na tabela [4.8](#page-108-0) , podemos observar que o método de diferencias finitas de ordem 8 consegue melhores resultados que os métodos de volumes finitos, mesmo assim podemos observar que na norma *L*<sup>∞</sup> as diferencias são muito maiores que quando comparamos os erros na norma *L* 1 , isso mostra que de fato quando temos um perfil de velocidades com variação suave claramente os métodos de diferencias finitas resultam muito melhores que os métodos de volumes finitos CUp, DSWPA, FWPA. De novo podemos observar que o método CUp é um pouco mais dissipativo que os métodos DSWPA e FWPA.

<span id="page-109-0"></span>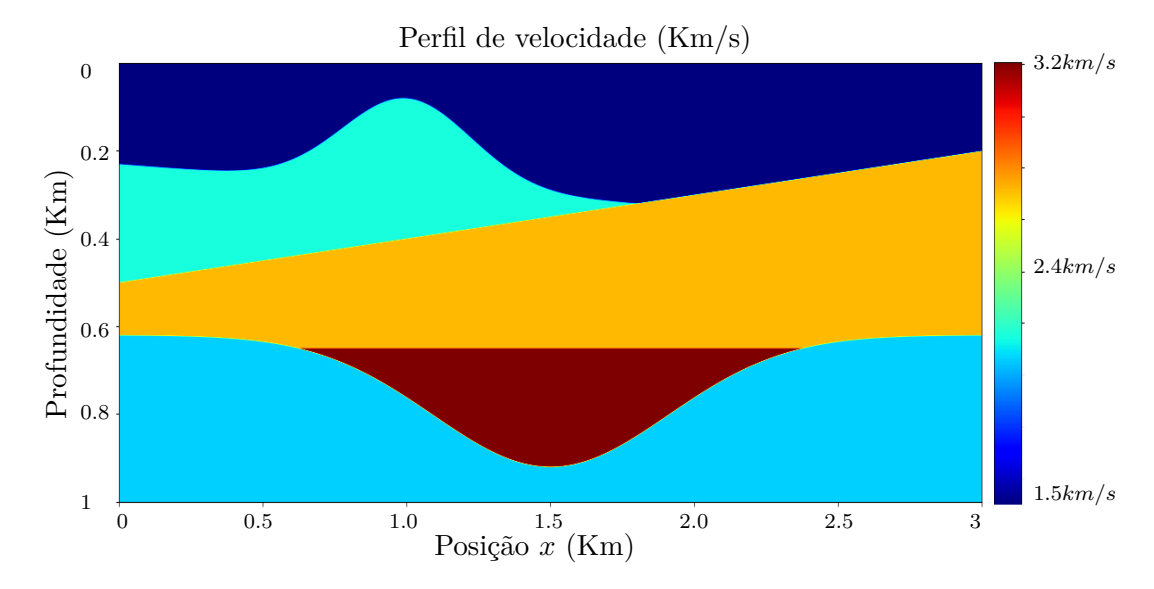

**Figura 4.43:** *Perfil de velocidade utilizado no teste 3.*

<span id="page-109-1"></span>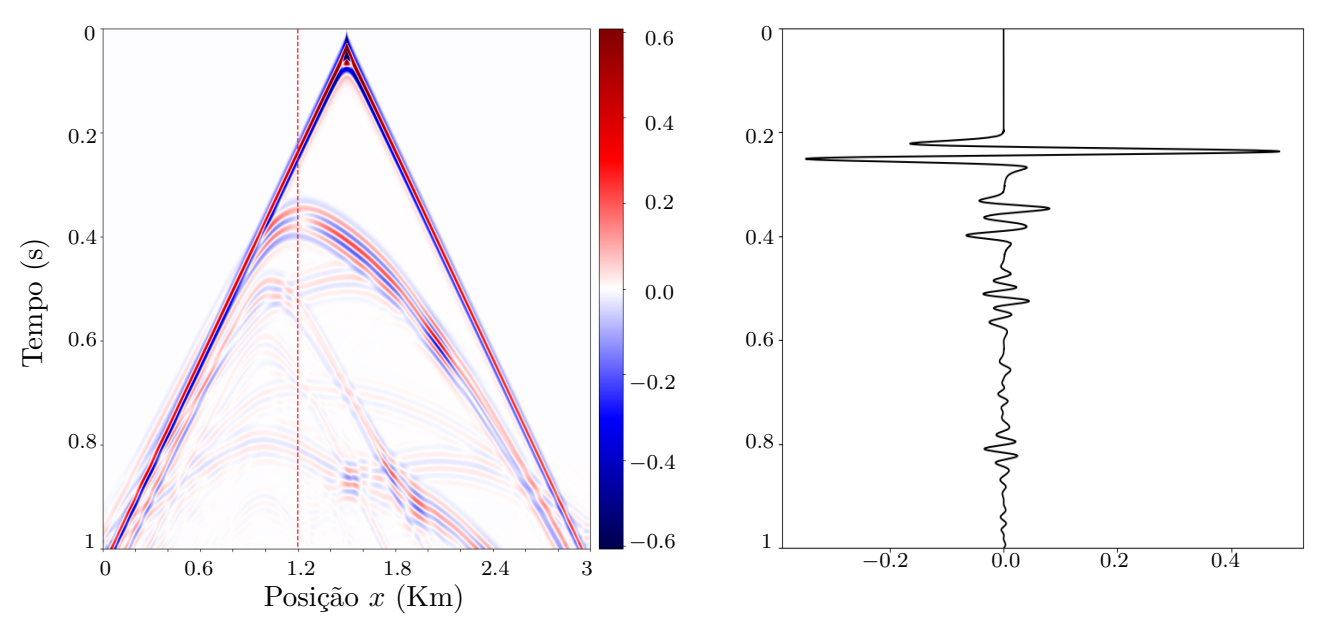

**Figura 4.44:** *Sismograma de referencia calculado com um método de diferencias finitas de ordem 20 utilizando o pacote Devito, numa malha de 19201 pontos em x e 6401 pontos em*  $z (\Delta x = \Delta z = 0.15625m)$ *,*  $t_{final} = 1s$ *, o corte foi feito em*  $x = 1200m$ *.* 

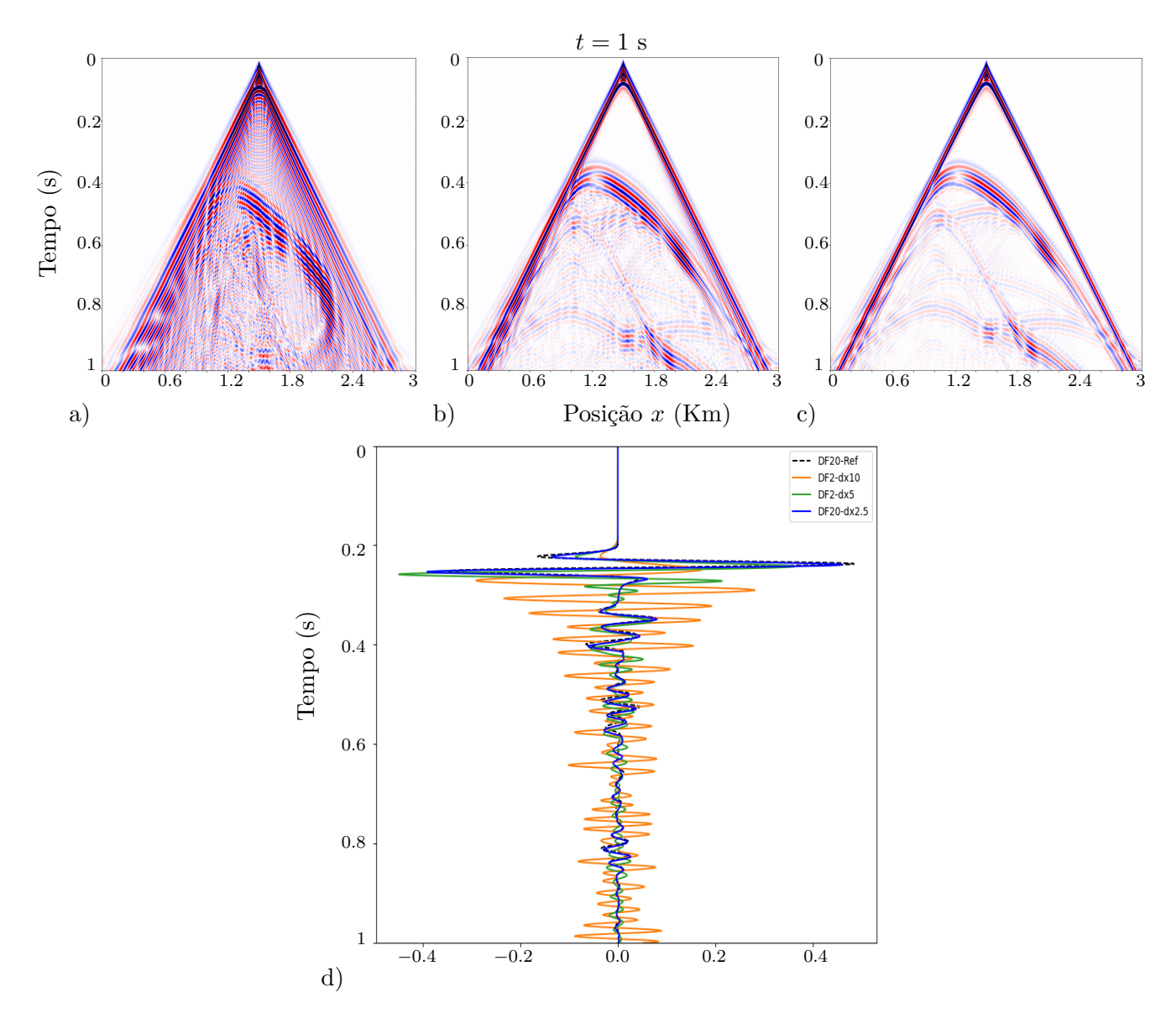

**Figura 4.45:** *Sismograma do campo σ*(*x, y*) *calculado com o método de diferencias finitas de ordem 2, a)* ∆*x* = ∆*z* = 10*m, b)* ∆*x* = ∆*z* = 5*m, c)* ∆*x* = ∆*z* = 2*.*5*m, d) comparação entre o método DF2 e o método de diferencias finitas de ordem 20, corte feito em x* = 1200*m.*

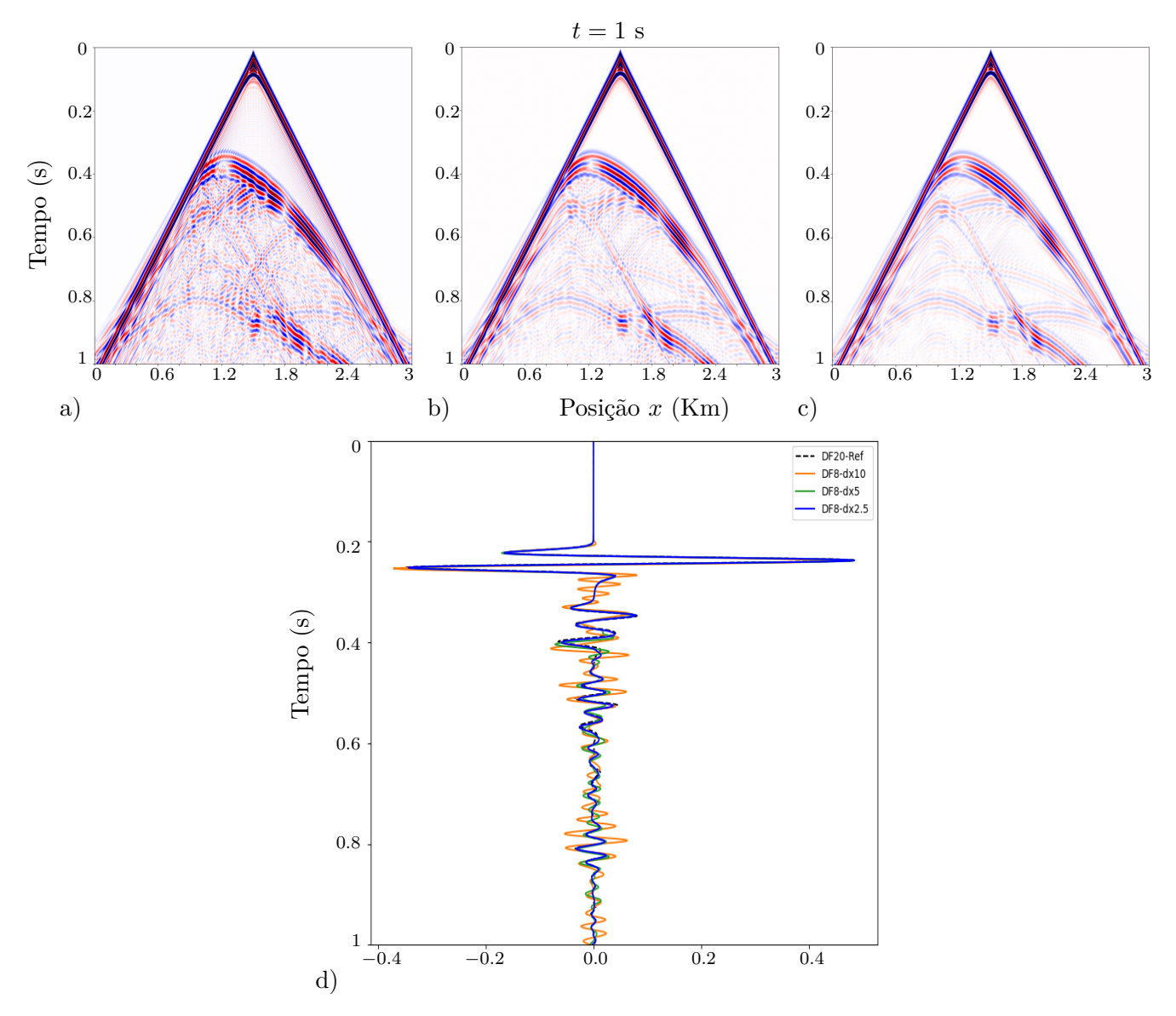

**Figura 4.46:** *Sismograma do campo*  $\sigma(x, y)$  *calculado com o método de diferencias finitas de ordem 8, a)* ∆*x* = ∆*z* = 10*m, b)* ∆*x* = ∆*z* = 5*m, c)* ∆*x* = ∆*z* = 2*.*5*m, d) comparação entre o DF8 e o método de diferencias finitas de ordem 20, corte feito em x* = 1200*m.*

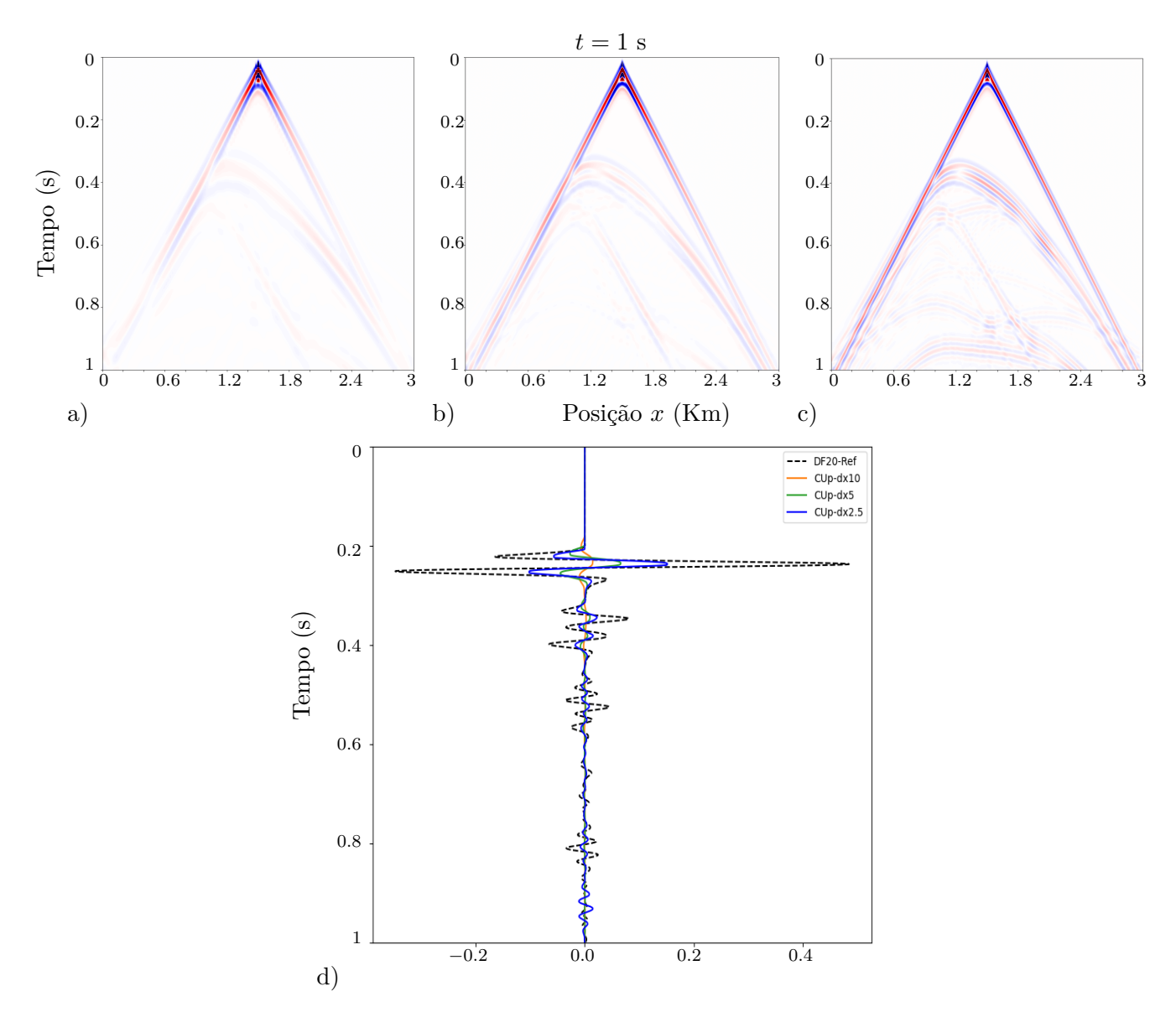

**Figura 4.47:** *Sismograma do campo*  $\sigma(x, y)$  *calculado com o método CUp, a)*  $\Delta x = \Delta z = 10m$ *, b)*  $\Delta x =$ ∆*z* = 5*m, c)* ∆*x* = ∆*z* = 2*.*5*m, d) comparação entre o método CUp e o método de diferencias finitas de ordem 20, corte feito em x* = 1200*m.*

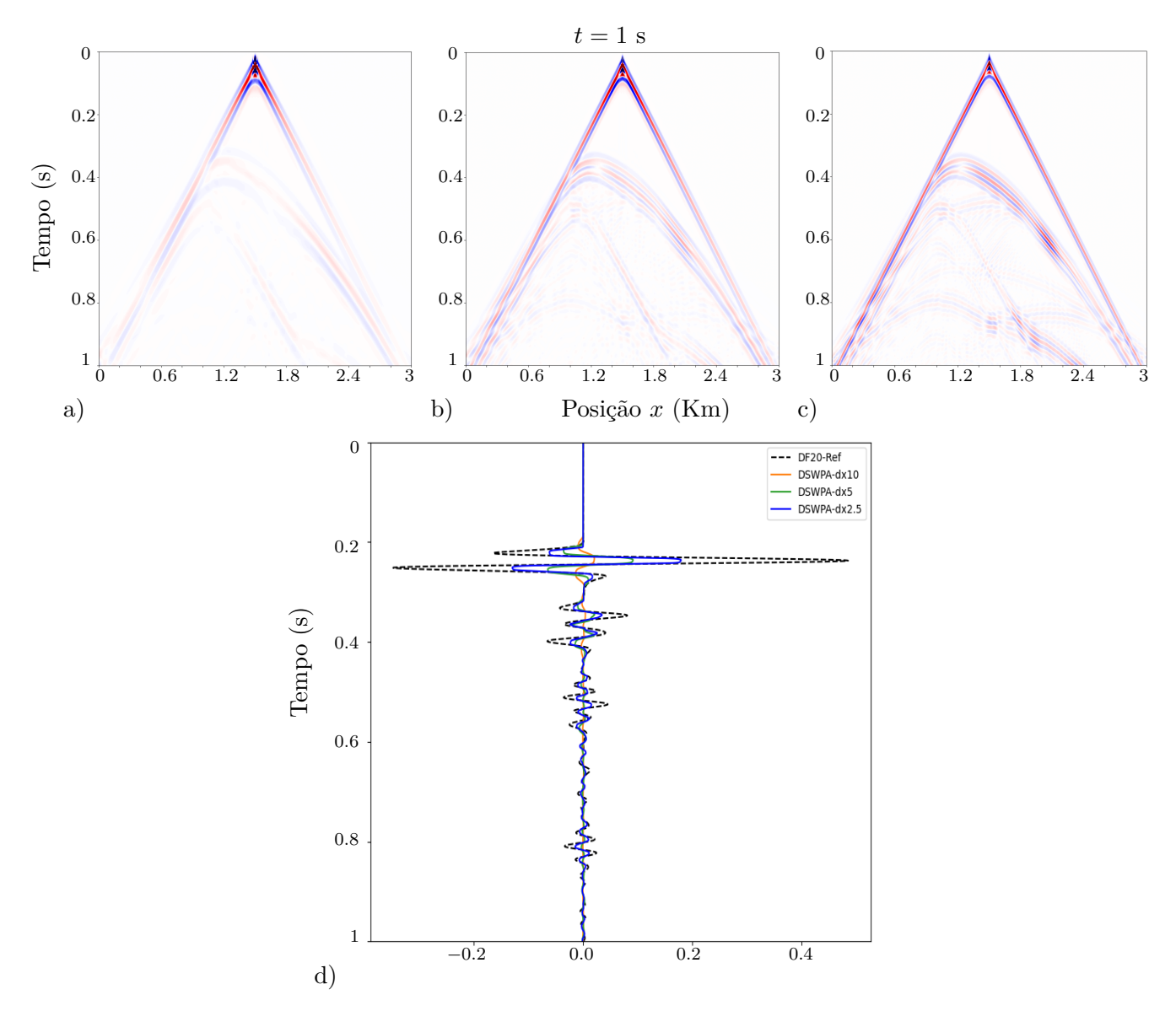

**Figura 4.48:** *Sismograma do campo*  $\sigma(x, y)$  *calculado com o método DSWPA, a)*  $\Delta x = \Delta z = 10m$ *, b)* ∆*x* = ∆*z* = 5*m, c)* ∆*x* = ∆*z* = 2*.*5*m, d) comparação entre o método DSWPA e o método de diferencias finitas de ordem 20, corte feito em*  $x = 1200m$ *.* 

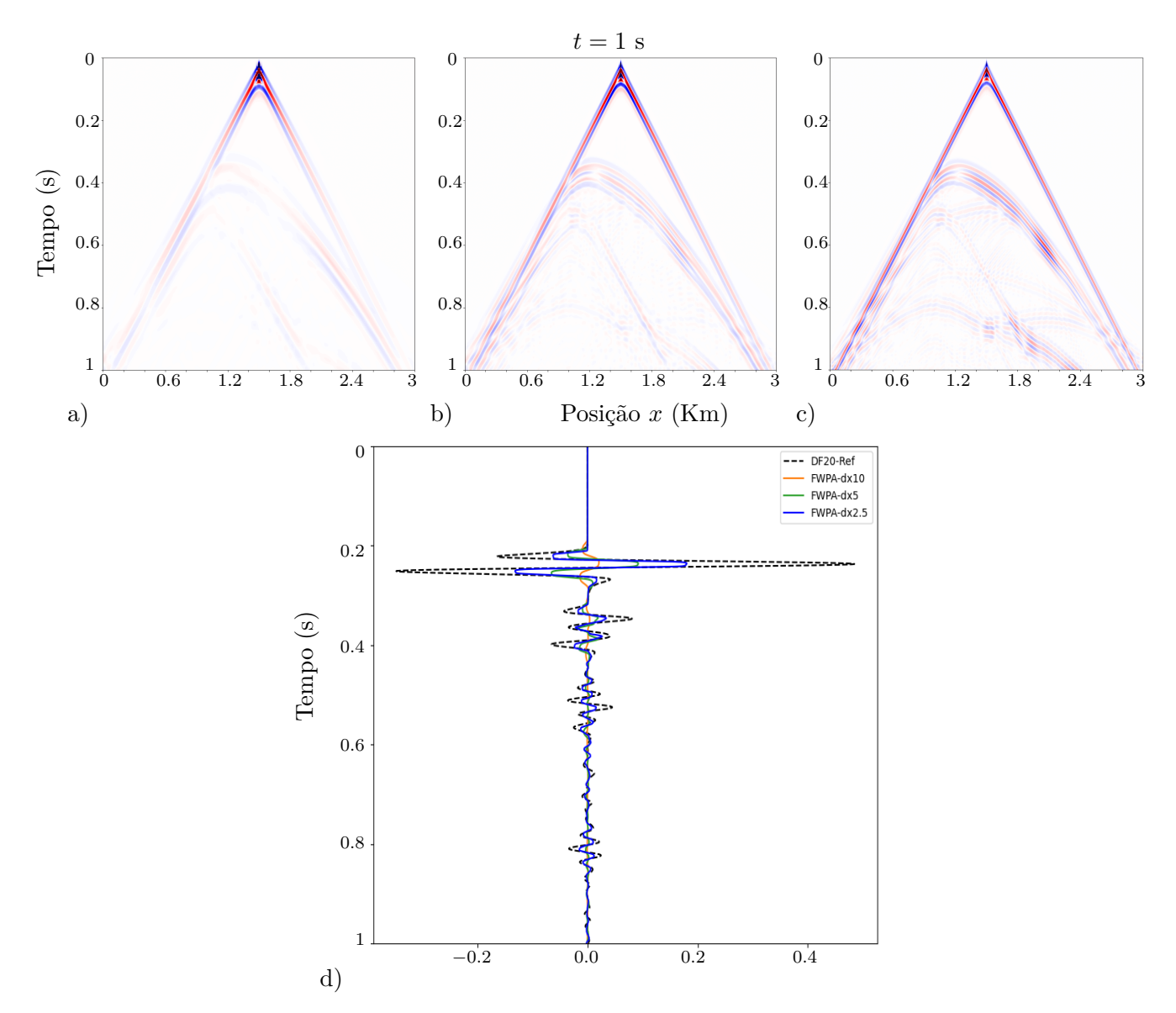

**Figura 4.49:** *Sismograma do campo*  $\sigma(x, y)$  *calculado com o método FWPA, a)*  $\Delta x = \Delta z = 10m$ *, b)* ∆*x* = ∆*z* = 5*m, c)* ∆*x* = ∆*z* = 2*.*5*m, d) comparação entre o método FWPA e o método de diferencias finitas de ordem 20, corte feito em*  $x = 1200m$ *.* 

## **Capítulo 5**

## **Conclusões**

O objetivo principal dessa dissertação foi o de analisar o potencial de métodos de volumes finitos de tipo Godunov em problemas de propagação de ondas sísmicas.

Conforme os resultados obtidos, podemos concluir que, embora os métodos de volumes finitos apresentem uma maior dissipação numérica, o erro introduzido pela dispersão numérica é muito pequeno, fazendo destes esquemas uma ferramenta apropriada quando temos fortes descontinuidades no meio, onde os métodos de diferenças finitas apresentam mais dispersão numérica.

Observamos que o método CUp apresenta uma maior dissipação que os métodos DSWPA e FWPA e, além disso, apresenta oscilações nas interfaces onde o meio é descontinuo.

Os métodos de volumes finitos CUp, DSWPA, FWPA estudados são de ordem 2 e, ao ser comparados com o método de diferenças finitas DF2, de segunda ordem, observamos que de fato os resultados obtidos com os métodos de volumes finitos são muito melhores (maior acurácia). No entanto, o custo computacional dos métodos de volumes finitos é maior que o custo computacional do método DF2.

Baseados no numero de operações requeridas na implementação dos métodos e lembrando que os métodos DSWPA e FWPA são baseados no método de Lax-Wendroff, que é um método de diferenças finitas de ordem 2, vemos que o custo computacional adicional no caso do método DSWPA é incrementado pela necessidade da resolução do problema de Riemann em cada interface de célula. No caso das equações de elasticidade, o problema de Riemann não requer muito esforço computacional, mas há um custo extra da implementação dos limitadores de fluxo não-lineares. Por outro lado, o método DF8, precisa de um estêncil maior, e exige um esforço computacional similar que o método WPA, porém, o WPA apresenta um menor erro de dispersão que o DF8, apesar de um maior erro de dissipação. No caso do método FWPA, além da necessidade da solução do problema de Riemann e a implementação dos limitadores de fluxo, também necessitamos resolver um problema de Riemann transverso. Mesmo assim, o custo computacional deste método pode ser comparado ao custo computacional do método DF8.

Podemos observar que os métodos DSWPA e FWPA apresentaram resultados muito similares e o método DSWPA é mais barato computacionalmente, e mais simples de implementar, quando comparado com o FWPA. Um dos motivos é potencialmente o fato de termos o sistema de coordenados alinhado com a divisão dimensional, assim como termos um alinhamento das interfaces de mudanças de meios com o sistema de coordenadas. Em problemas mais complexos, pode ser que o FWPA mostre vantagens, e isso será investigado oportunamente.

Embora o método CUp seja mais geral e mais simples de implementar, devido à não necessidade

de se resolver o problema de Riemann, no caso das equações de elasticidade apresentado ele requer mais operações para avançar um volume finito no tempo, comparado com os métodos DSWPA e FWPA, devido à introdução dos termos de correção de dissipação e a necessidade de usar o método de Runge-Kutta para diminuir a dissipação numérica ao ser implementado por grandes integrações de tempo.

De forma geral, observamos que os métodos de volumes finitos aqui investigados tem um grande potencial para a uso em simulações numéricas de ondas acústicas e elásticas, com custo computacional similar a métodos de diferenças finitas de ordem 8, frequentemente usados na literatura de imageamento sísmico, mas com menores erros de dispersão. Vale ressaltar que o processo de imageamento sísmico é geralmente mais sensível a erros de dispersão do que de dissipação, reforçando, portanto, o potencial dos métodos.

Como panorama futuro, estamos investigando o desempenho dos métodos de volumes finitos em modelos de velocidades mais realistas, para colocar em prática a análise desse tipo de esquema em problemas inversos (FWI).

## **Referências Bibliográficas**

- [Bec78] E. Becker. Supersonic flow and shock waves. by r. courant and k. o. friedrichs. springer, 1976. 464 pp. 19.80. spezialgebiete der gasdynamik. by k. von oswatitsch. springer, 1977. 377 pp. dm 192. *Journal of Fluid Mechanics*, 89(1):201–203, 1978. [3](#page-20-0)
- [BLMR03] Derek S. Bale, Randall J. LeVeque, Sorin Mitran e James A. Rossmanith. A wave propagation method for conservation laws and balance laws with spatially varying flux functions. *SIAM Journal on Scientific Computing*, 24(3):955–978, jan 2003. [21,](#page-38-0) [22,](#page-39-0) [23,](#page-40-0) [38,](#page-55-1) [40](#page-57-0)
	- [Can13] Miguel Antonio Caro Candezano. *Desenvolvimento de esquema upwind para equações de conservação e implementação de modelagens URANS com aplicação em escoamentos incompressíveis*. Tese de Doutorado, Universidade de São Paulo, 2013. [41](#page-58-0)
	- [CFL67] R. Courant, K. Friedrichs e H. Lewy. On the partial difference equations of mathematical physics. *IBM Journal of Research and Development*, 11(2):215–234, 1967. [16](#page-33-0)
	- [CT13] Denise Schimitz de Carvalho Tristão. Esquemas centrais para leis de conservação em meios porosos. Dissertação de Mestrado, Universidade Federal de Juiz de Fora, 2013. [3,](#page-20-0) [33](#page-50-0)
	- [DK06] Michael Dumbser e Martin Käser. An arbitrary high-order discontinuous galerkin method for elastic waves on unstructured meshes—ii. the three-dimensional isotropic case. *Geophysical Journal International*, 167(1):319–336, 2006. [2](#page-19-0)
- [dlPKDI07] Josep de la Puente, Martin Käser, Michael Dumbser e Heiner Igel. An arbitrary high-order discontinuous galerkin method for elastic waves on unstructured meshesiv. anisotropy. *Geophysical Journal International*, 169(3):1210–1228, 2007. [2](#page-19-0)
	- [Eva10] L.C. Evans. *Partial Differential Equations*. Graduate studies in mathematics. American Mathematical Society, 2010. [8](#page-25-0)
	- [God59] S. K. Godunov. A difference method for numerical calculation of discontinuous solutions of the equations of hydrodynamics. *Mat. Sb. (N.S.)*, 47(89)(3):271–306, 1959. [2,](#page-19-0) [13,](#page-30-0) [15](#page-32-0)
	- [GR96] Edwige Godlewski e Pierre-Arnaud Raviart. *Numerical approximation of hyperbolic systems of conservation laws*, volume 118. Springer, 1996. [2,](#page-19-0) [3](#page-20-0)
	- [Hes17] Jan S Hesthaven. *Numerical methods for conservation laws: From analysis to algorithms*. SIAM, 2017. [2](#page-19-0)
	- [Hir07] Ch Hirsch. *Numerical computation of internal and external flows : fundamentals of computational fluid dynamics*. Elsevier/Butterworth-Heinemann, Oxford Burlington, MA, 2007. [15](#page-32-0)
- [Ige17] Heiner Igel. *Computational seismology: a practical introduction*. Oxford University Press, 2017. [1,](#page-18-0) [2,](#page-19-0) [41](#page-58-0)
- [KC+14] VK Kalyani, SK Chakraborty et al. Finite-difference time-domain method for modelling of seismic wave propagation in viscoelastic media. *Applied Mathematics and Computation*, 237:133–145, 2014. [2](#page-19-0)
- [KDDLPI07] Martin Käser, Michael Dumbser, Josep De La Puente e Heiner Igel. An arbitrary highorder discontinuous galerkin method for elastic waves on unstructured meshes—iii. viscoelastic attenuation. *Geophysical Journal International*, 168(1):224–242, 2007. [2](#page-19-0)
	- [KL07] Alexander Kurganov e Chi-Tien Lin. On the reduction of numerical dissipation in central-upwind schemes. *COMMUNICATIONS IN COMPUTATIONAL PHYSICS Commun. Comput. Phys*, 2:141–163, 03 2007. [i,](#page-0-0) [iii,](#page-4-0) [3,](#page-20-0) [13,](#page-30-0) [30,](#page-47-0) [32](#page-49-0)
	- [KLZ21] Alexander Kurganov, Yongle Liu e Vladimir Zeitlin. Numerical dissipation switch for two-dimensional central-upwind schemes. *ESAIM Math. Model. Numer. Anal*, 55:713–734, 2021. [4](#page-21-0)
	- [KNP01] Alexander Kurganov, Sebastian Noelle e Guergana Petrova. Semidiscrete centralupwind schemes for hyperbolic conservation laws and hamilton–jacobi equations. *SIAM Journal on Scientific Computing*, 23(3):707–740, 2001. [3,](#page-20-0) [30,](#page-47-0) [32](#page-49-0)
	- [KP11] Alexander Kurganov e Michael Pollack. Semi-discrete central-upwind schemes for elasticity in heterogeneous media. 2011. [4](#page-21-0)
	- [KPL13] David I Ketcheson, Matteo Parsani e Randall J LeVeque. High-order wave propagation algorithms for hyperbolic systems. *SIAM Journal on Scientific Computing*, 35(1):A351–A377, 2013. [4](#page-21-0)
	- [Krö97] Dietmar Kröner. *Numerical schemes for conservation laws*. John Wiley & Sons, 1997. [2,](#page-19-0) [3](#page-20-0)
	- [KT00] Alexander Kurganov e Eitan Tadmor. New high-resolution central schemes for nonlinear conservation laws and convection–diffusion equations. *Journal of Computational Physics*, 160(1):241–282, 2000. [30,](#page-47-0) [33](#page-50-0)
	- [KT02] Alexander Kurganov e Eitan Tadmor. Solution of two-dimensional riemann problems for gas dynamics without riemann problem solvers. *Numerical Methods for Partial Differential Equations: An International Journal*, 18(5):584–608, 2002. [3](#page-20-0)
	- [Kur16] Alexander Kurganov. Central schemes: a powerful black-box solver for nonlinear hyperbolic pdes. Em *Handbook of Numerical Analysis*, volume 17, páginas 525–548. Elsevier, 2016. [2,](#page-19-0) [4](#page-21-0)
	- [Kur18] Alexander Kurganov. Finite-volume schemes for shallow-water equations. *Acta Numerica*, 27:289–351, 2018. [2,](#page-19-0) [3](#page-20-0)
	- [LeV97] Randall J LeVeque. Wave propagation algorithms for multidimensional hyperbolic systems. *Journal of computational physics*, 131(2):327–353, 1997. [3](#page-20-0)
	- [LeV02a] Randall J. LeVeque. *Elastic Waves*, página 491–513. Cambridge Texts in Applied Mathematics. Cambridge University Press, 2002. [4,](#page-21-0) [12](#page-29-0)
	- [LeV02b] Randall J. LeVeque. *Finite Volume Methods for Hyperbolic Problems*. Cambridge Texts in Applied Mathematics. Cambridge University Press, 2002. [i,](#page-0-0) [iii,](#page-4-0) [2,](#page-19-0) [3,](#page-20-0) [5,](#page-22-0) [6,](#page-23-0) [7,](#page-24-0) [8,](#page-25-0) [10,](#page-27-0) [11,](#page-28-0) [13,](#page-30-0) [14,](#page-31-0) [15,](#page-32-0) [16,](#page-33-0) [17,](#page-34-0) [19,](#page-36-0) [20,](#page-37-0) [21,](#page-38-0) [22,](#page-39-0) [24,](#page-41-0) [25,](#page-42-0) [26,](#page-43-0) [28,](#page-45-0) [35,](#page-52-0) [37,](#page-54-1) [38,](#page-55-1) [44,](#page-61-0) [55,](#page-72-0) [56,](#page-73-0) [58,](#page-75-0) [62](#page-79-0)
- [LeV02c] Randall J. LeVeque. Finite-volume methods for non-linear elasticity in heterogeneous media. *International Journal for Numerical Methods in Fluids*, 40:93 – 104, 09 2002. [4,](#page-21-0) [39](#page-56-0)
- [LLL+19] M. Louboutin, M. Lange, F. Luporini, N. Kukreja, P. A. Witte, F. J. Herrmann, P. Velesko e G. J. Gorman. Devito (v3.1.0): an embedded domain-specific language for finite differences and geophysical exploration. *Geoscientific Model Development*, 12(3):1165–1187, 2019. [65,](#page-82-0) [68](#page-85-0)
- [LLL+20] Fabio Luporini, Mathias Louboutin, Michael Lange, Navjot Kukreja, Philipp Witte, Jan Hückelheim, Charles Yount, Paul H. J. Kelly, Felix J. Herrmann e Gerard J. Gorman. Architecture and performance of devito, a system for automated stencil computation. *ACM Trans. Math. Softw.*, 46(1), apr 2020. [65,](#page-82-0) [68](#page-85-0)
	- [NT90] Haim Nessyahu e Eitan Tadmor. Non-oscillatory central differencing for hyperbolic conservation laws. *Journal of Computational Physics*, 87(2):408–463, 1990. [29,](#page-46-0) [30](#page-47-0)
	- [OC84] Stanley Osher e Sukumar Chakravarthy. High resolution schemes and the entropy condition. *SIAM Journal on Numerical Analysis*, 21(5):955–984, 1984. [41](#page-58-0)
	- [SJ12] Amilton Ferreira da. Silva Junior. Método dos volumes finitos para equação de convecção e difusão em uma dimensão espacial. Dissertação de Mestrado, Universidade Federal Fluminense, 2012. [28](#page-45-0)
- [TCAC+12] J Tago, V Cruz-Atienza, E Chaljub, Romain Brossier, O Coutant, S Garambois, V Prieux, S Operto, D Mercerat, J Virieux et al. Modelling seismic wave propagation for geophysical imaging. Em *Seismic waves-research and analysis*. IntechOpen, 2012. [2](#page-19-0)
	- [Tor09] Eleuterio F. Toro. *Riemann Solvers and Numerical Methods for Fluid Dynamics*. Springer Berlin Heidelberg, 2009. [3,](#page-20-0) [5](#page-22-0)
	- [Tor13] Eleuterio F Toro. *Riemann solvers and numerical methods for fluid dynamics: a practical introduction*. Springer Science & Business Media, 2013. [2,](#page-19-0) [3](#page-20-0)
	- [Van79] Bram Van Leer. Towards the ultimate conservative difference scheme. v. a secondorder sequel to godunov's method. *Journal of Computational Physics*, 32(1):101–136, 1979. [21,](#page-38-0) [31](#page-48-0)